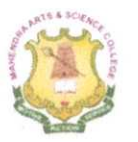

# **MAHENDRA ARTS & SCIENCE COLLEGE** (Autonomous)

Affiliated to Periyar University, Salem.

Accredited by NAAC with 'A' Grade & Recognized u/s 2(f) and 12(B) of the UGC Act 1956 Kalippatti - 637 501, Namakkal (Dt), Tamil Nadu.

### **DEPARTMENT OF COMPUTER SCIENCE & APPLICATIONS**

Number of Courses Focusing on Employability/ Entrepreneurship/ Skill Development

Programme: BCA

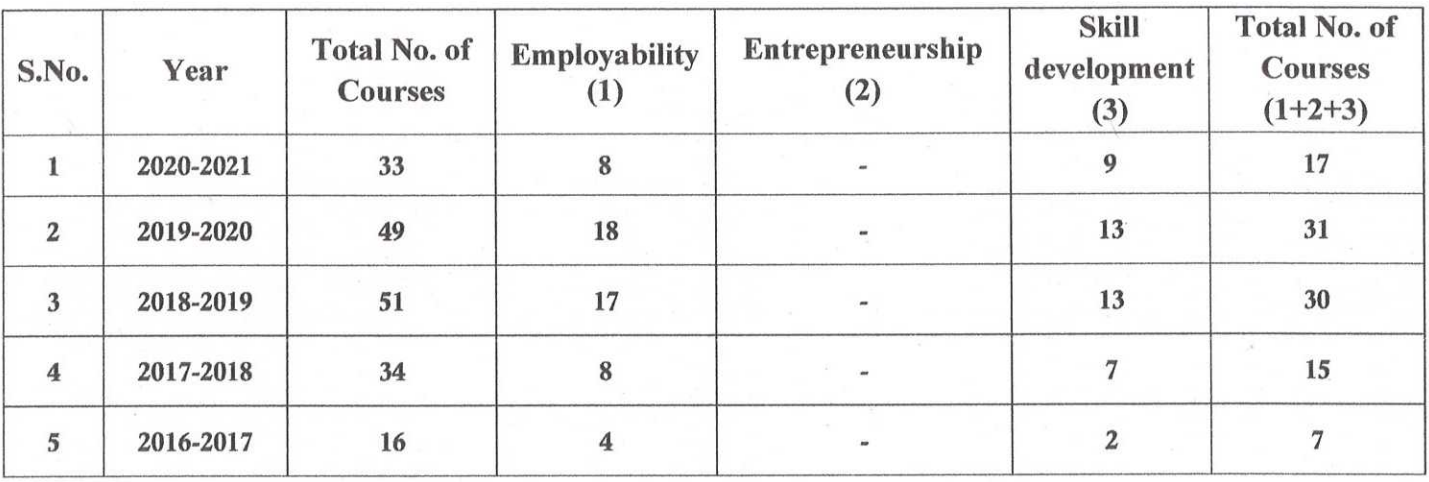

M. cound the

**Head of the Department** ricad of the Department. **Separtment of Computer Science** tahendra Arts & Science College Kalippatti (PO.) Pin-637 501.

**MAHENDRA ARTS & SCIENCE COLLEGE** 

(Autonomous) MAHENDRA ARTS & SCIENCE COLLEGE alippatti (PO) - 637 501. Namakkal (DT (Autonomous) ">lippatti (PO) - 637 501, Namakkal (DT)

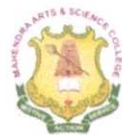

# **MAHENDRA ARTS & SCIENCE COLLEGE**

# (Autonomous)

Affiliated to Periyar University, Salem. Accredited by NAAC with 'A' Grade & Recognized u/s 2(f) and 12(B) of the UGC Act 1956 Kalippatti - 637 501, Namakkal (Dt), Tamil Nadu.

## **DEPARTMENT OF COMPUTER SCIENCE & APPLICATIONS**

List of Courses Focusing on Employability/ Entrepreneurship/ Skill Development (Regulations - 2019)

### Programme: BCA

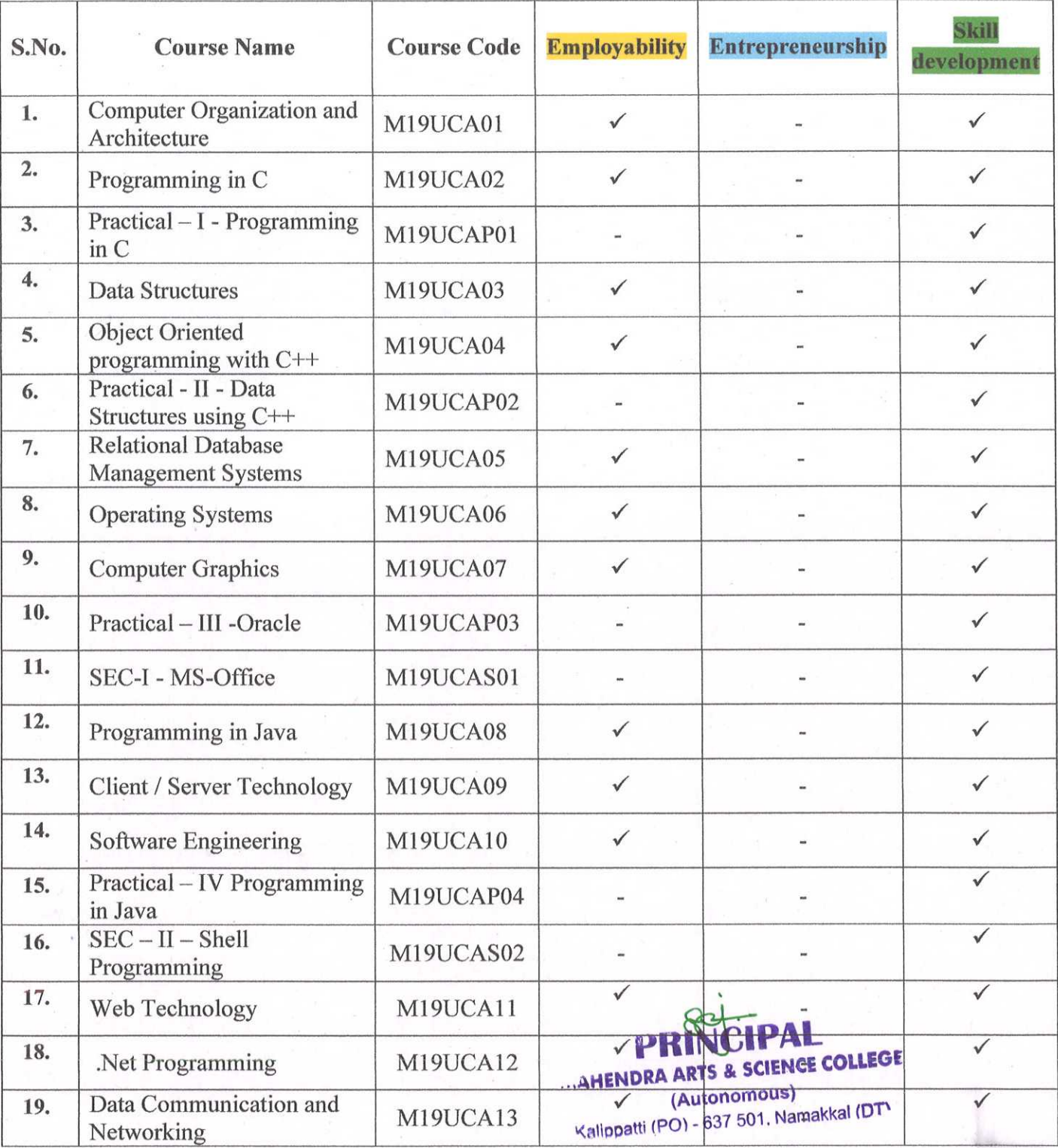

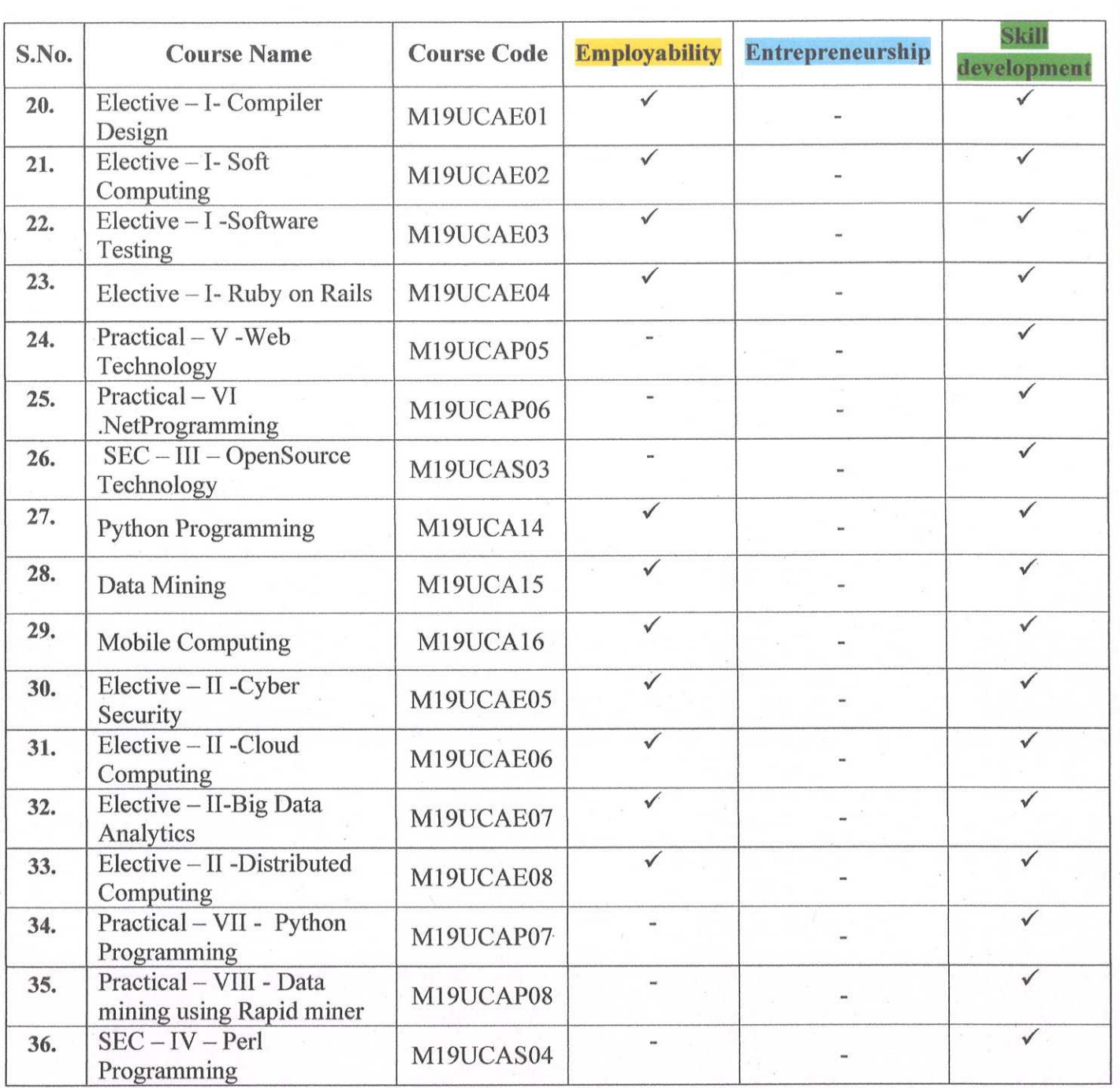

M. Grippath

**Head of the Department** ricad of the Department. **Separtment of Computer Science** dahendra Arts & Science College Kelippatti (PO.) Pin-637 501

 $\geq$   $2$ 

ä  $\mathcal{O}^{\mathbb{Z}_2}_{\mathbb{Z}_2}$  for  $\mathbf{z}_0$ 

**PRINC** MAHENDRA ARTS & SCIENCE COLLEGE

(Autonomous) Kalippatti (PO) - 637 501, Namakkal (DT)

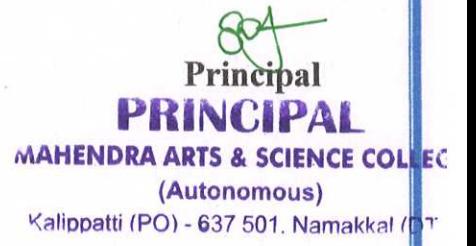

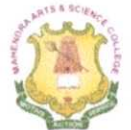

# **MAHENDRA ARTS & SCIENCE COLLEGE**

# (Autonomous)

Affiliated to Periyar University, Salem. Accredited by NAAC with 'A' Grade & Recognized u/s 2(f) and 12(B) of the UGC Act 1956 Kalippatti - 637 501, Namakkal (Dt), Tamil Nadu.

### **DEPARTMENT OF COMPUTER SCIENCE & APPLICATIONS**

List of Courses Focusing on Employability/ Entrepreneurship/ Skill Development (Regulations - 2019)

Programme: BCA

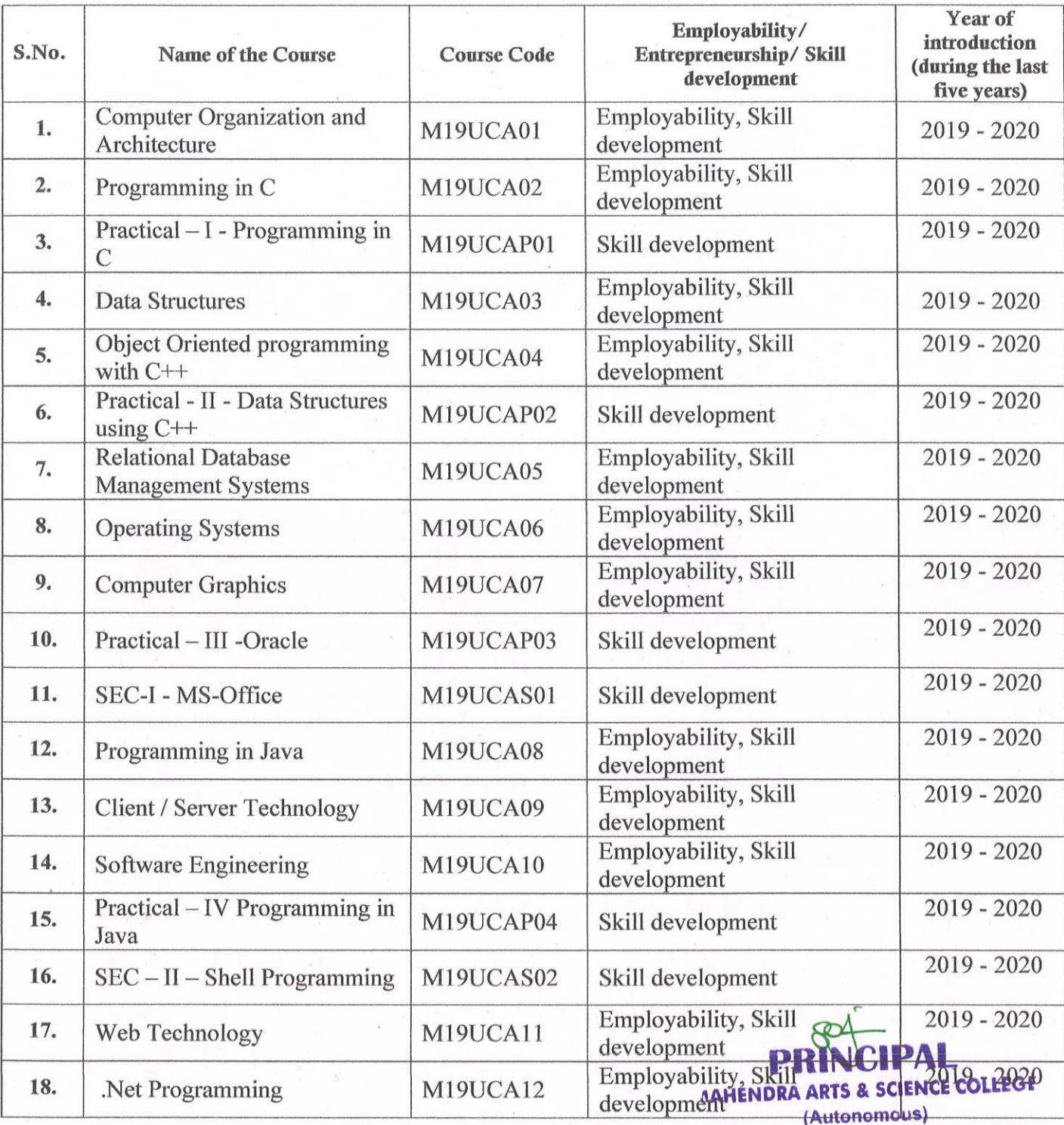

Colinnatti (PO) - 637 501, Namakkal (DT)

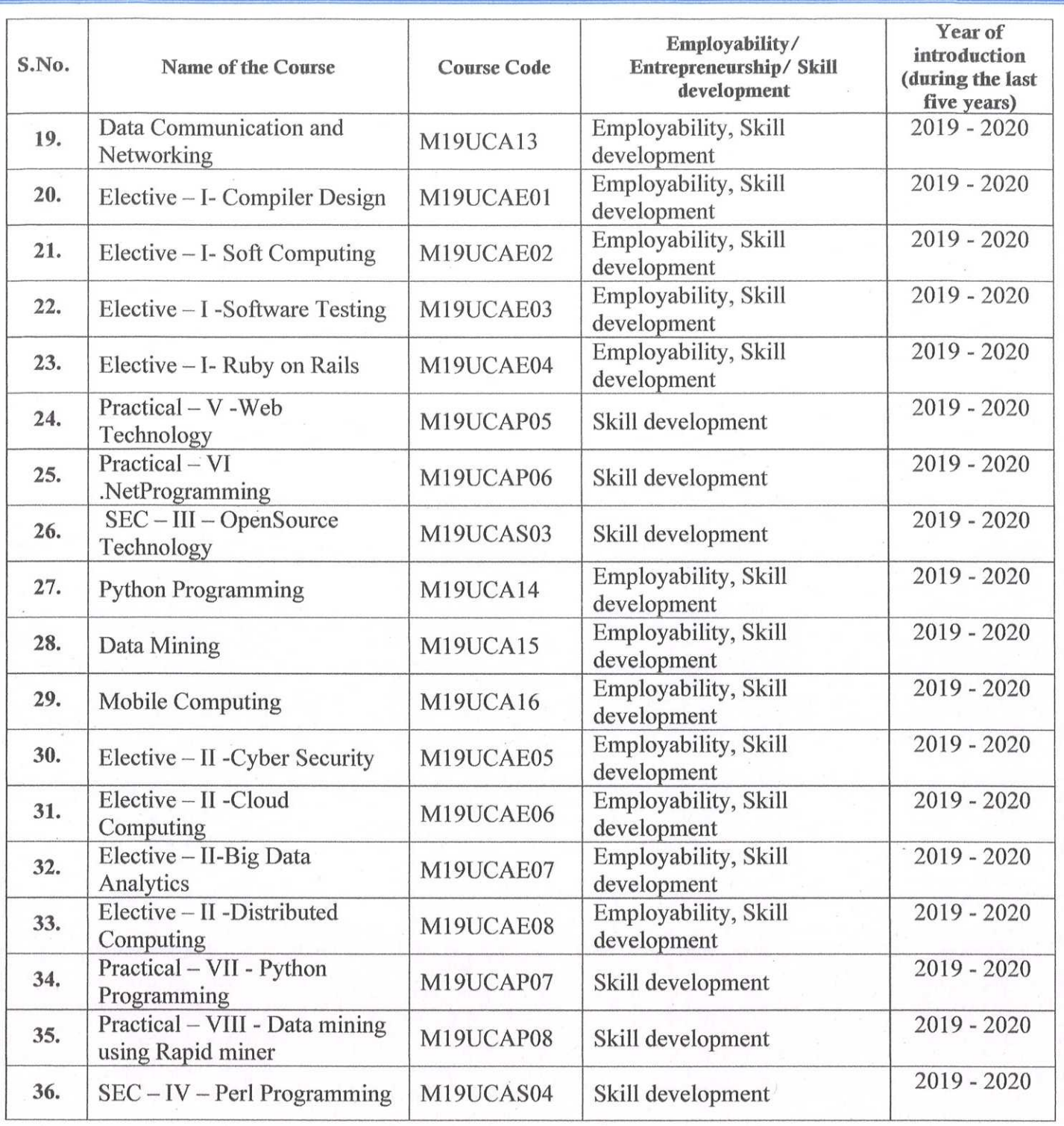

(Autonomous) allangtii (PO) - 637 501, Namakkal (DT)

M. Crimolth

Head of the Department<br>Boad of the Department, **Separtment of Computer Science Kahendra Arts & Science College** Kalippatti (PO.) Pin-637 501

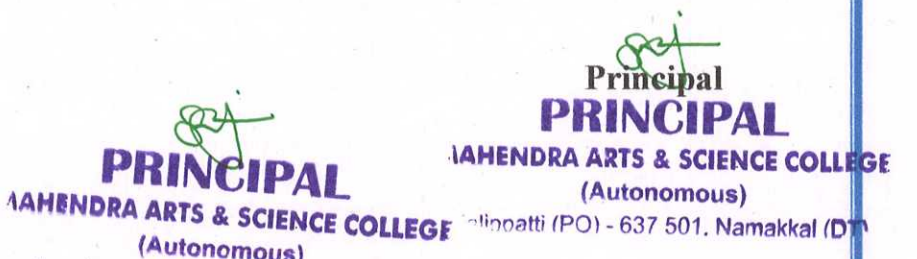

### **MAHENDRA ARTS & SCIENCE COLLEGE** (Autonomous)

Affiliated to Periyar University, Salem. Accredited by NAAC with 'A' Grade & Recognized u/s 2(f) and 12(B) of the UGC Act 1956 Kalippatti - 637 501, Namakkal (Dt), Tamil Nadu.

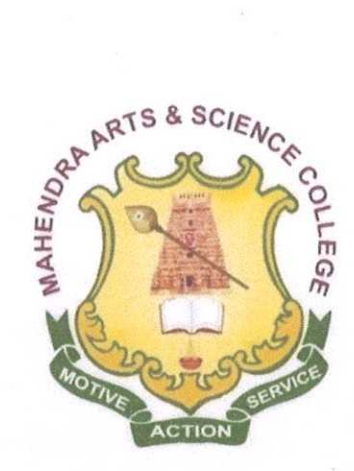

### **BACHELOR OF COMPUTER APPLICATIONS**

**SYLLABUS FOR BCA** 

### **OUTCOME BASED EDUCATION - CHOICE BASED CREDIT SYSTEM**

For the students admitted from the Academic Year 2019-2020 onwards **PRINGPAL JAHENDRA ARTS & SCIENCE COLLEGE** 

> (Autonomous) **Banatti (PO) - 637-501 Namakkal (DT)**

### **MAHENDRA ARTS & SCIENCE COLLEGE (Autonomous)**

### **(Affiliated to Periyar University)**

### **DEPARTMENT OF COMPUTER SCIENCE AND APPLICATIONS**

### **BCA**

### **PREAMBLE**

BCA is a systematically designed three year course that prepares the student for a career in software industry. The syllabus of BCA subject along with that of two allied subjects (Mathematics & Accountancy) forms the required basics for pursuing higher studies in BCA. The syllabus also develops requisite professional skills and problem solving ability for pursuing a career in software industry.

### **I - PROGRAMME EDUCATIONAL OBJECTIVES**

- Graduates will have successful careers in computer fields or will be able to successfully pursue higher studies.
- Graduates will apply their technical knowledge and skills to develop and implement solutions for the problems that accomplish goals to the Industry, Academic, Government or Research area.
- Contribute effectively to the computing profession by fostering effective interaction, ethical practices and communication skills, while pursuing education through life long learning.

### **II - PROGRAMME OUTCOMES**

- Provides a solid foundation in the discipline of Computer Applications and enable students to formulate computational solutions to real life problems.
- To posses knowledge to identify, analyze, design for an optimized solution using appropriate algorithms of varying complexity using cutting edge technologies.
- To develop skills in software and hardware maintenance so as to enable the students to establish a productive career in industry, research and academia.
- Equip the students to meet the industrial needs by utilizing tools and technologies with the skills to communicate effectively among peers.
- Foundation graduate programme which induces continuous improvement of knowledge and act as a platform for higher studies and engage in research.

#### **III - REGULATIONS**

These regulations shall take effect from the academic year 2019-2020, i.e., for students who are to be admitted to the first year of the course during the academic year 2019-20 and thereafter.

### **1. Objectives of the Course**

Computer Applications to-day is penetrating all fields of human endeavor and therefore it is necessary to prepare the students to cope with the advanced developments in various fields of computer applications. The objectives of this course are the following:

(a) To import knowledge in advanced concepts and applications in various fields of computer science.

(b) To provide wide choice of elective subjects with updated and new areas in various branches of computer applications to meet the needs of all students.

### **2. Eligibility for Admission**

A candidate who has passed in Higher Secondary Examination with Mathematics or Business Mathematics or Computer science or Statistics (Academic Stream or Vocational Stream) as one of the subjects under Higher Secondary Board of Examination, Tamil Nadu as per the norms set by the Government of Tamil Nadu or an Examination Accepted as equivalent there to.

#### **3. Duration of the Course**

The course of study of Bachelor of Computer Applications shall consist of three academic years divided into six semesters with 143 credits. Each Semester consists of 90 working days.

### **4. Course of Study**

The course of study for the UG degree has been divided into the following five categories:

Part I : Tamil / Other Languages. Part II: English Language. Part III: Core Courses, Elective Courses and Allied Courses. Part IV: Skill Enhancement Courses, Non-Major Elective Courses, Enhancement Compulsory Courses. Part V : Extension Activity

### **5. Examinations**

The Theory/ Practical examinations shall be of three hours duration for each paper at the end of each semester. The candidate failing in any subject(s) will be permitted to appear for each failed subject(s) in the subsequent examinations.

#### **6 .Structure of the Programme SEMESTER: I**

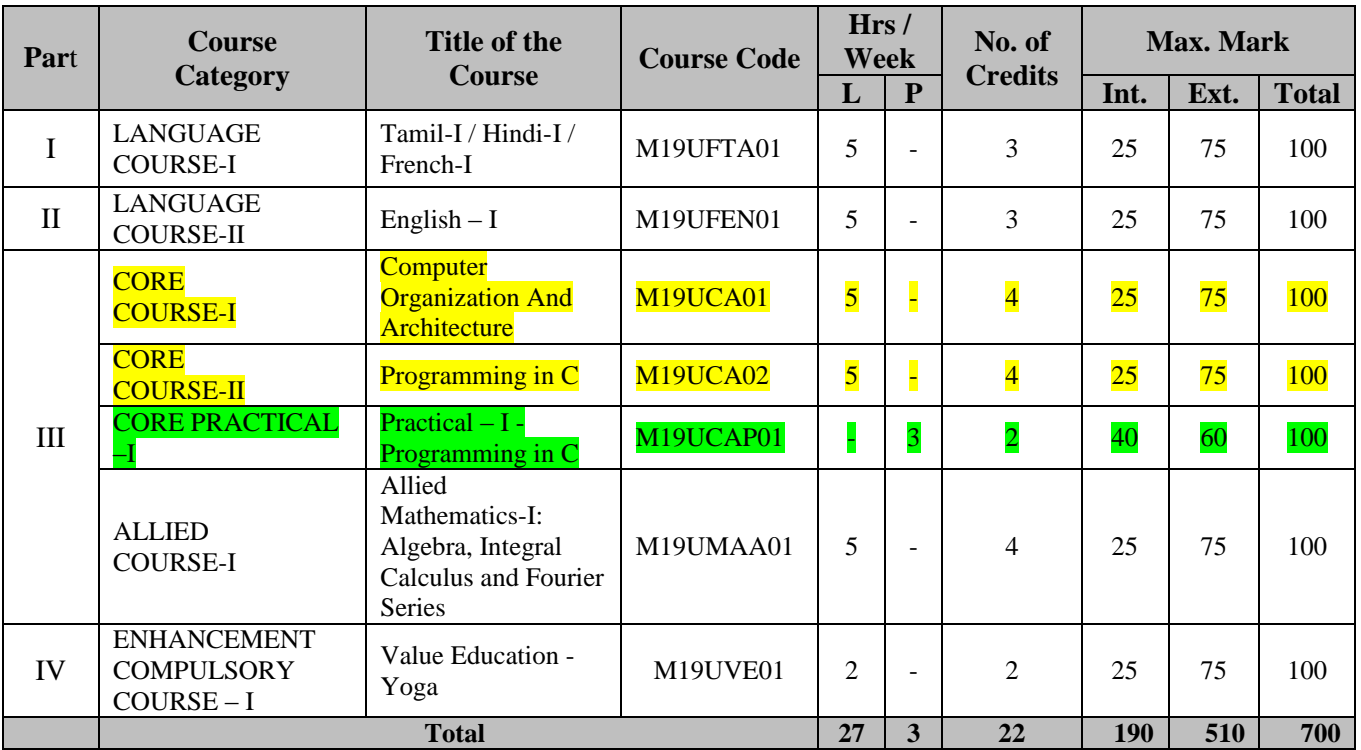

#### **SEMESTER: II**

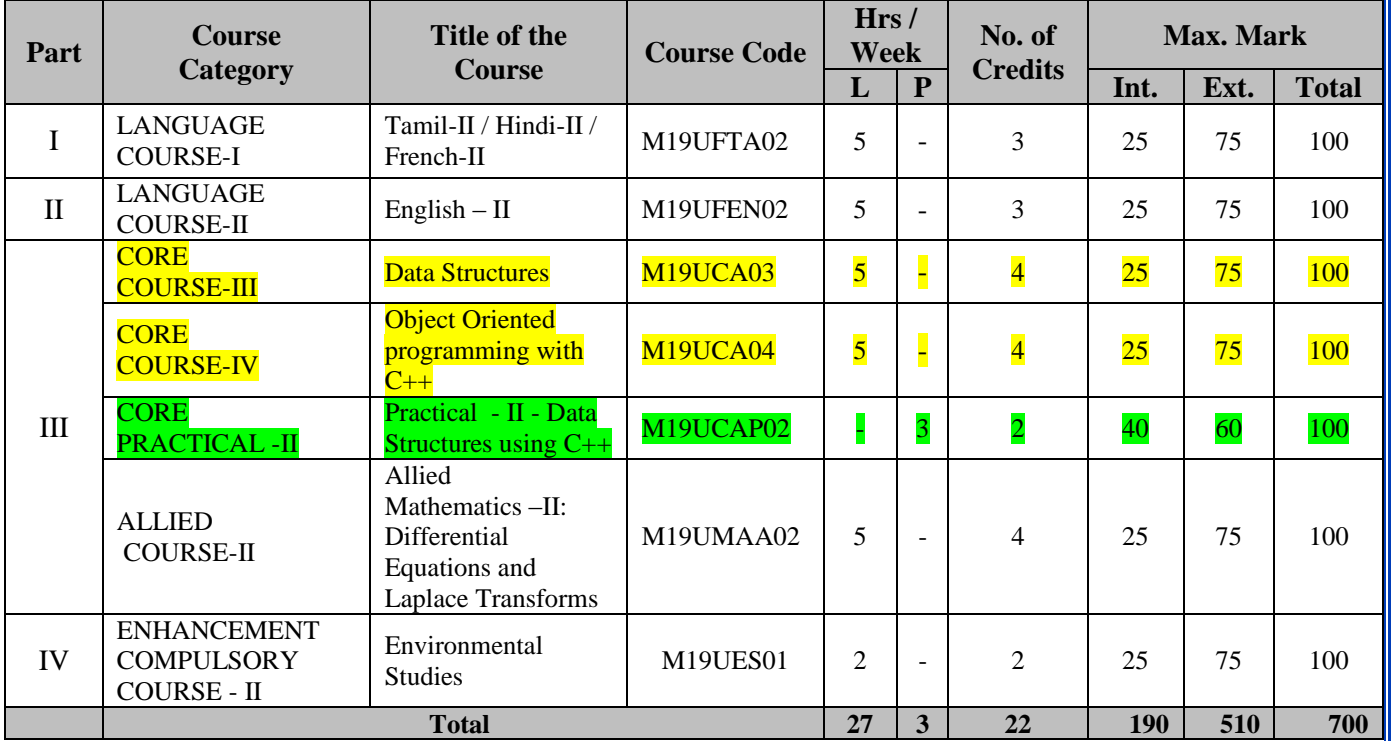

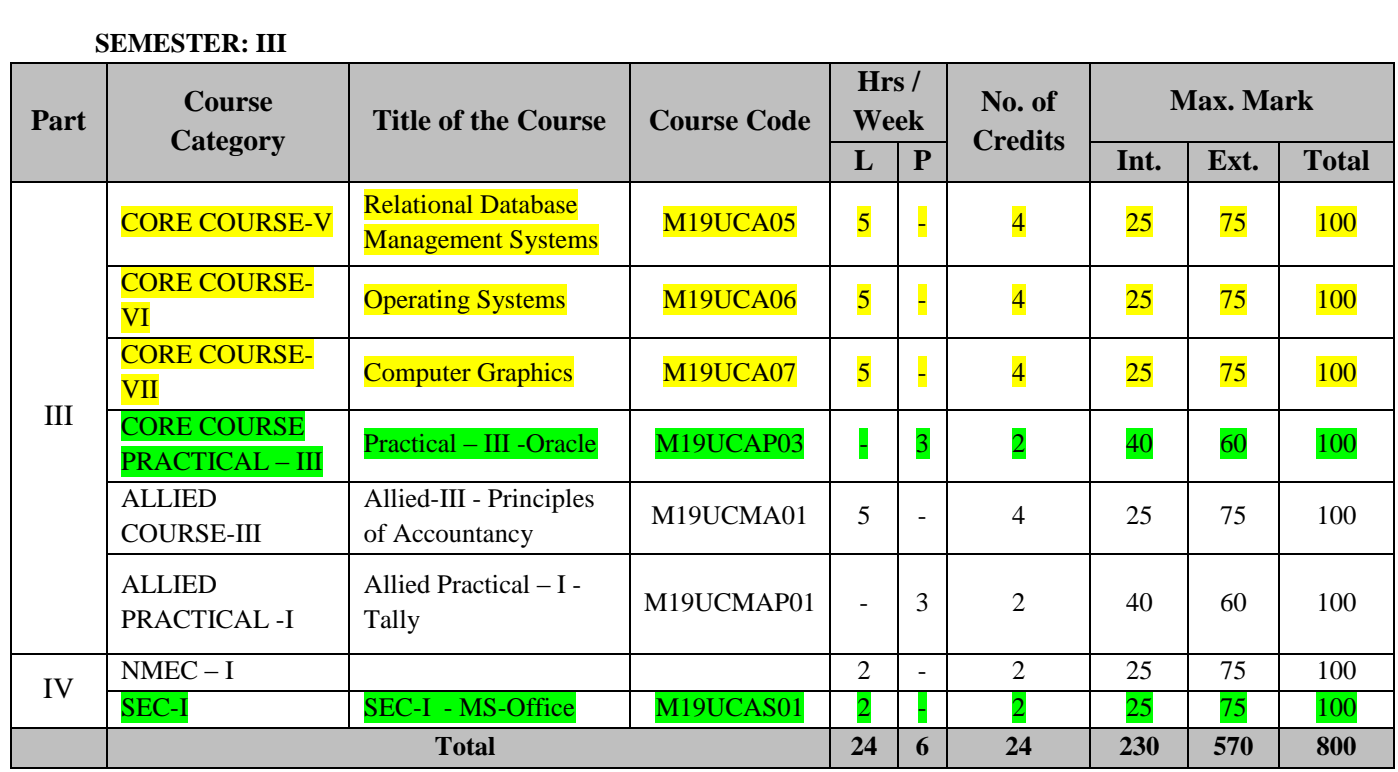

#### **SEMESTER: IV**

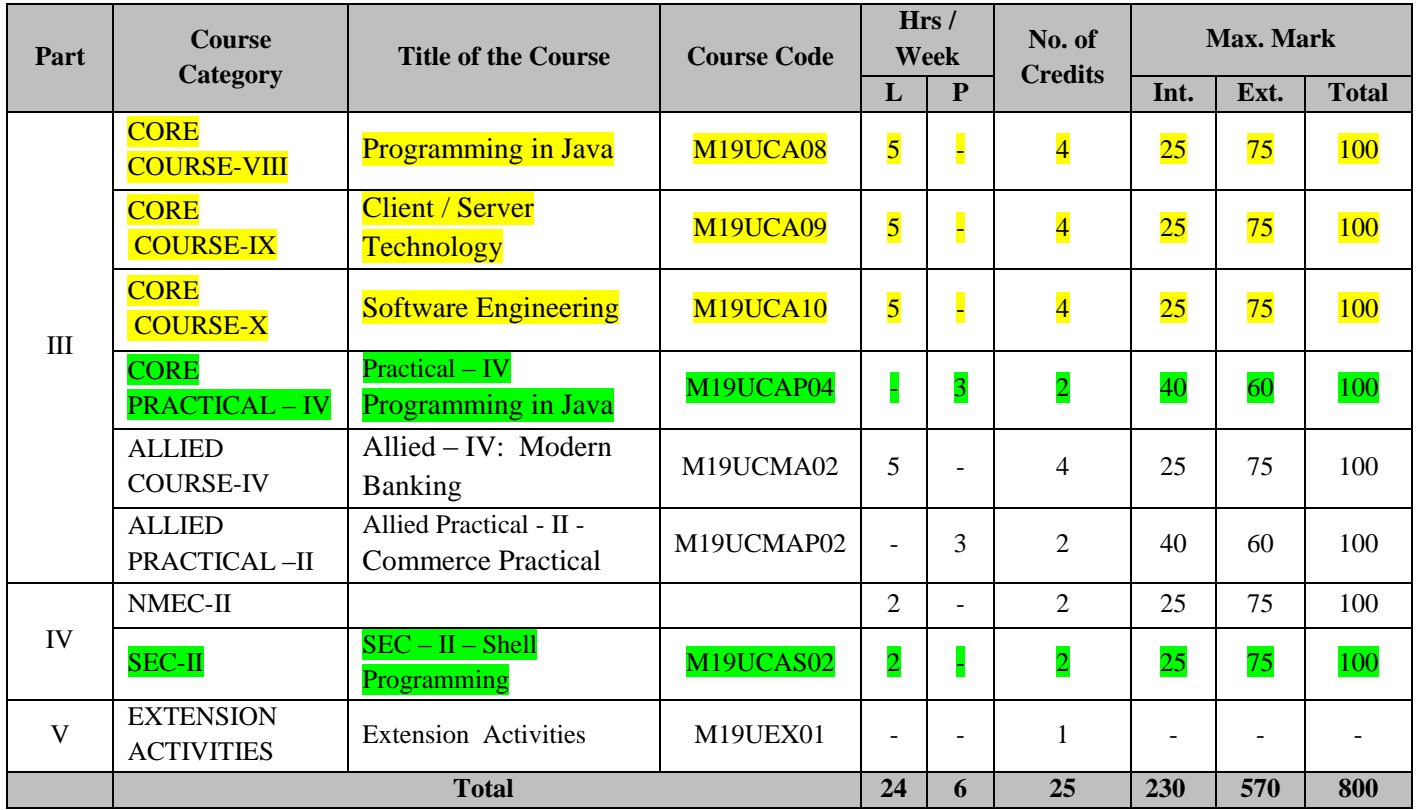

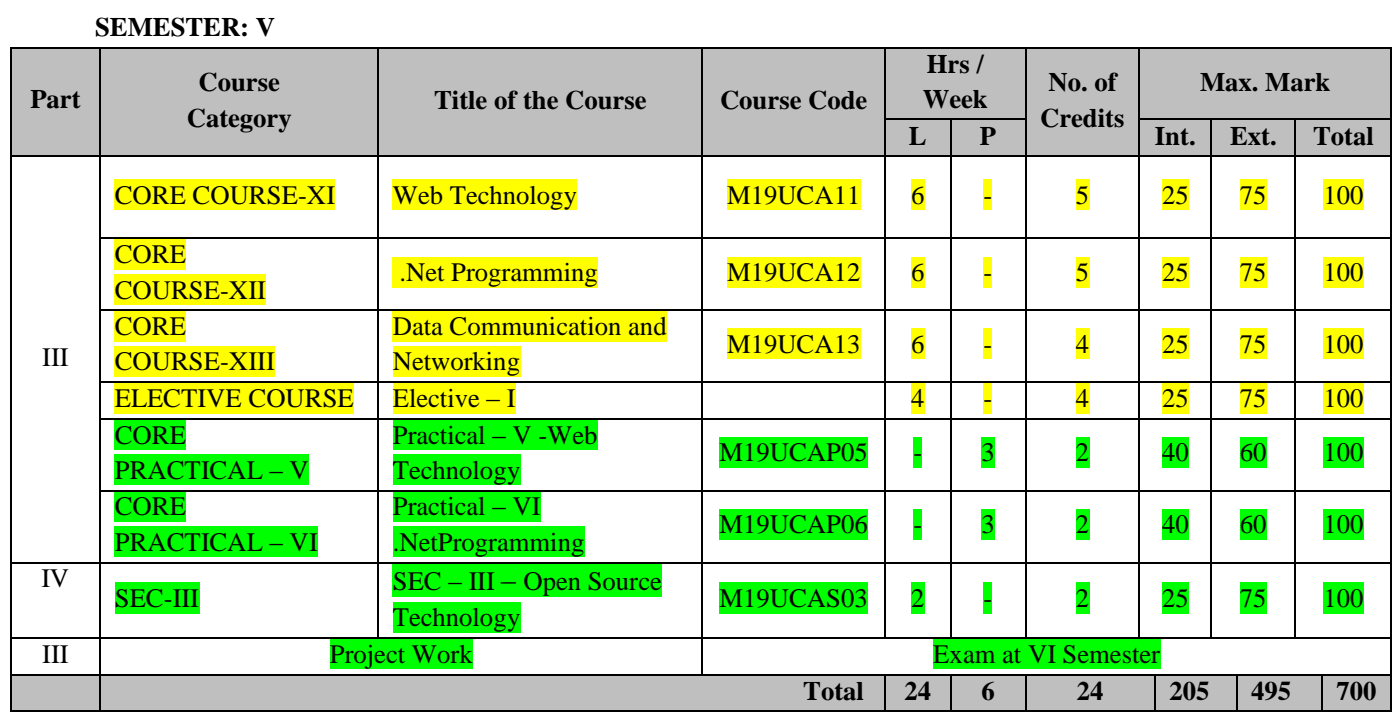

### **SEMESTER: VI**

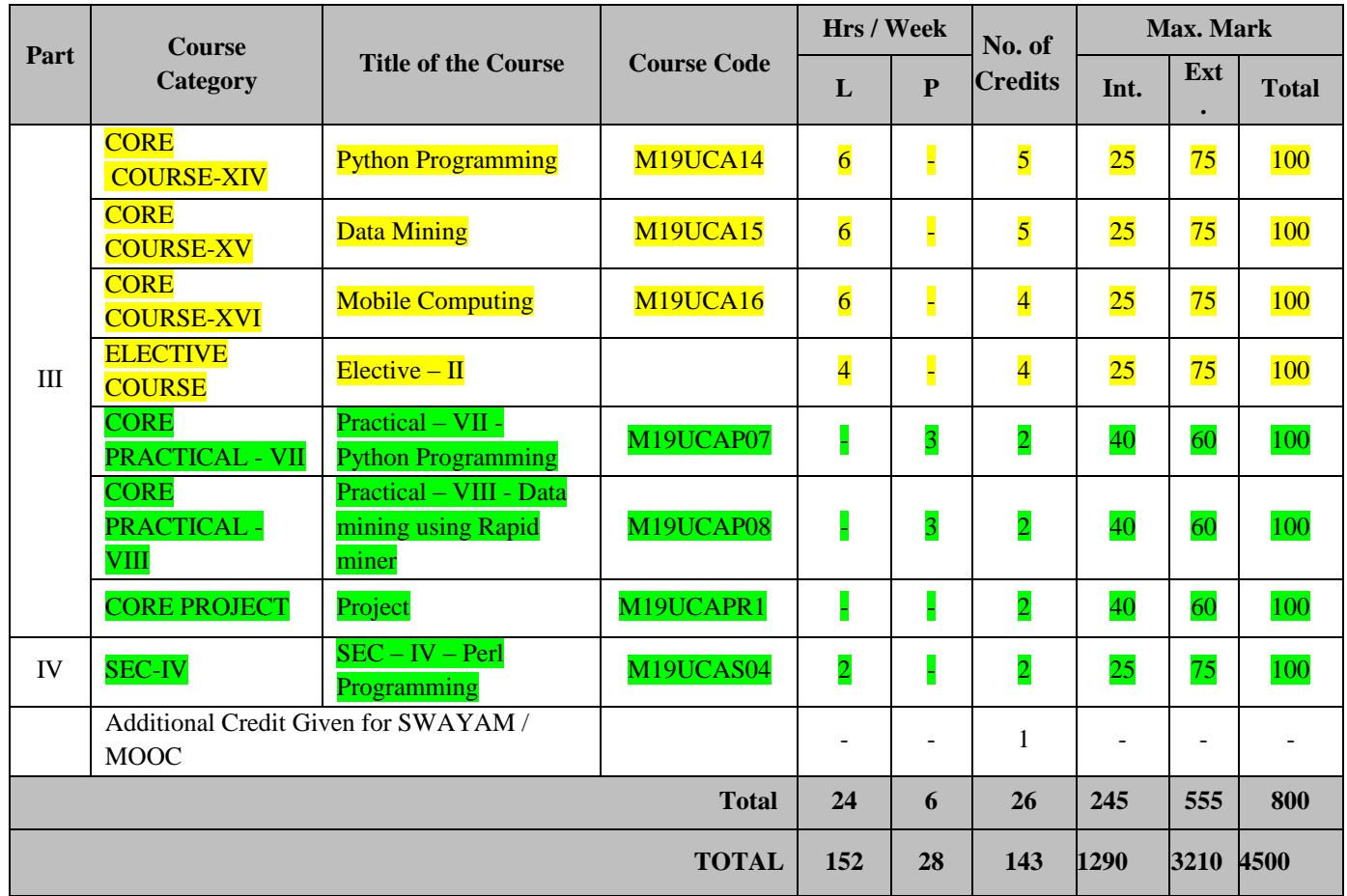

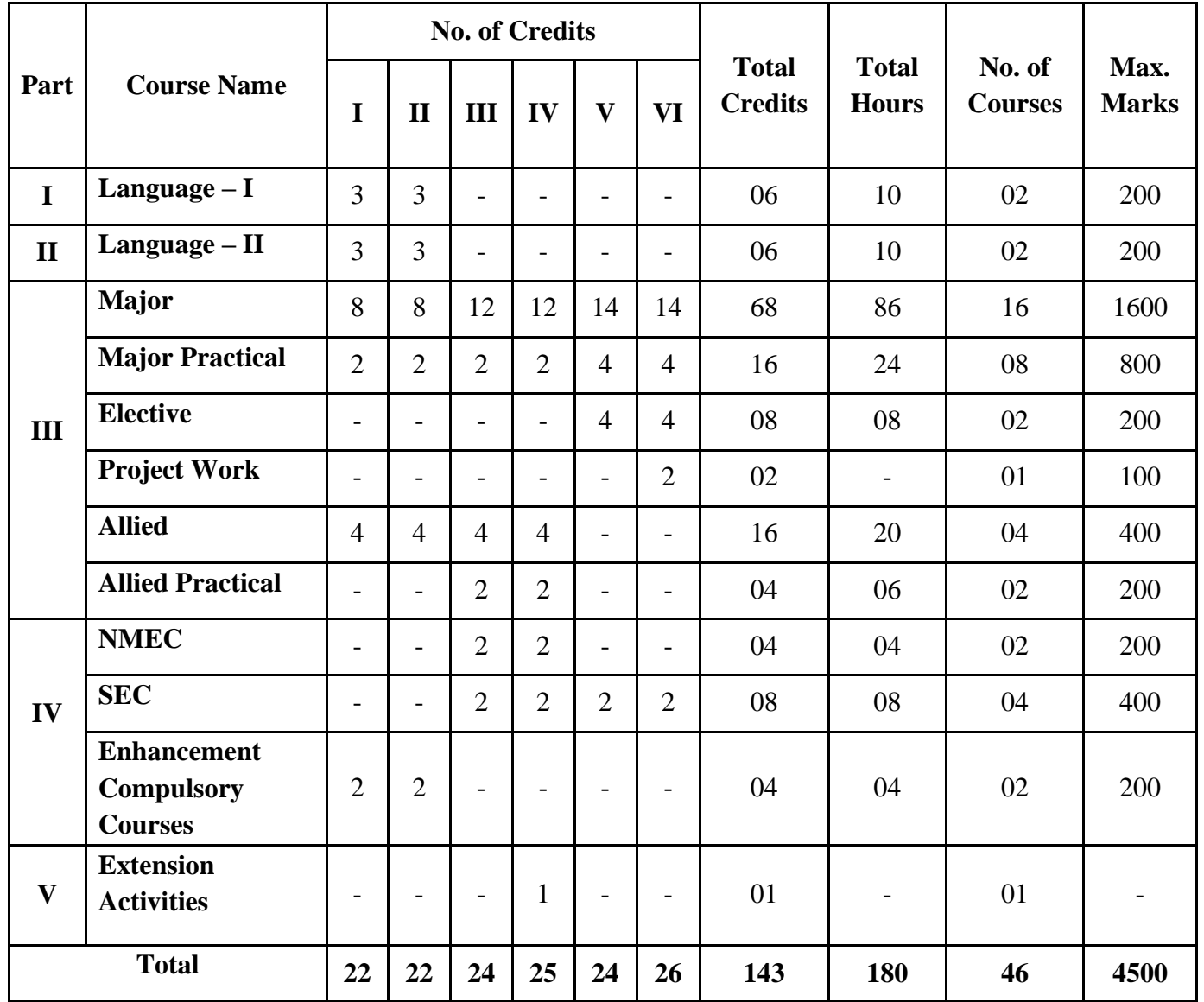

### **Summary of Credits, Hours and Mark Distribution**

## **ALLIED SUBJECTS FOR BCASTUDENTS**

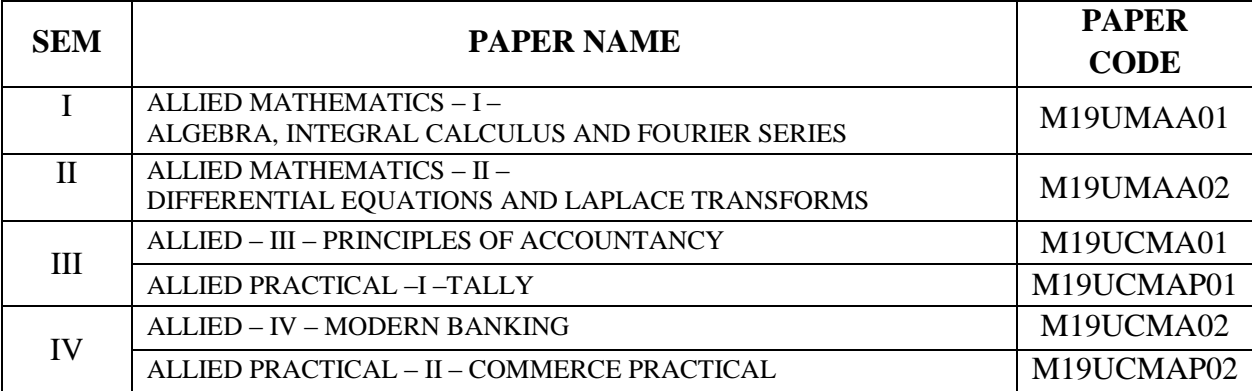

### **ELECTIVE SUBJECTS FOR BCA STUDENTS**

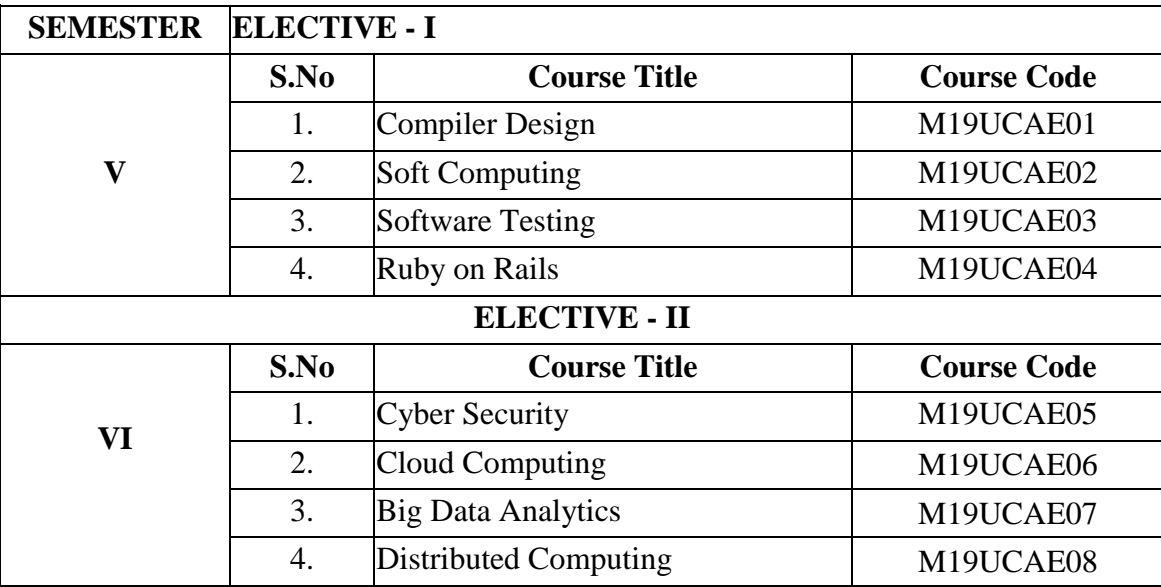

### **SKILL ENHANCEMENT COURSES**

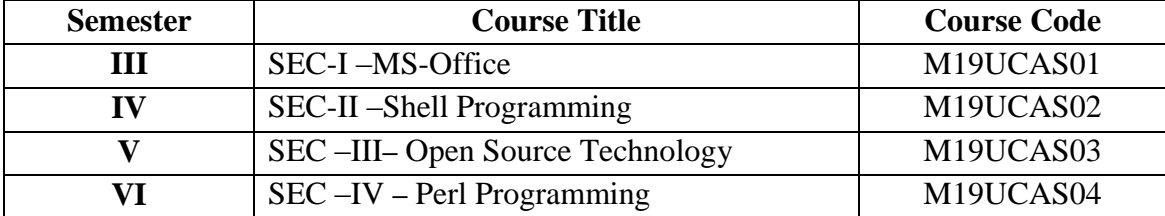

### **IV. SCHEME OF EXAMINATIONS**

### **1. Question Paper Pattern for Theory Papers**

Time: Three Hours Maximum Marks: 75

**Part A: (10 x 1 = 10)**

Answer ALL Questions (Objective Type - Two Questions from each unit)

### **Part B: (5 x 2 = 10)**

Answer ALL Questions (One Question from each unit)

#### **Part C: (5 x 5 = 25)**

Answer ALL Questions (One Question from each unit with internal choice)

### **Part D: (3 x 10 = 30)**

Answer Any Three out of Five Questions (One Question from each unit)

#### **2. Question Paper Pattern for Practical Papers**

Time: Three Hours Maximum Marks: 60

#### **Two Major Questions from the List of Practical's each carry 30 Marks**

1. Part A - a) From the list of practical's 1, 2 and 3 (or) b) From the list of practical's 4 and 5.

### (AND)

2. Part B - a) From the list of practical's 6, 7 and 8 (or) b) From the list of practical's 9 and 10.

### **3. Distribution of Marks**

The following are the distribution of marks for external and internal for End Semester Examinations and continuous internal assessment and passing minimum marks for Theory/Practical/Project papers of UG programmes.

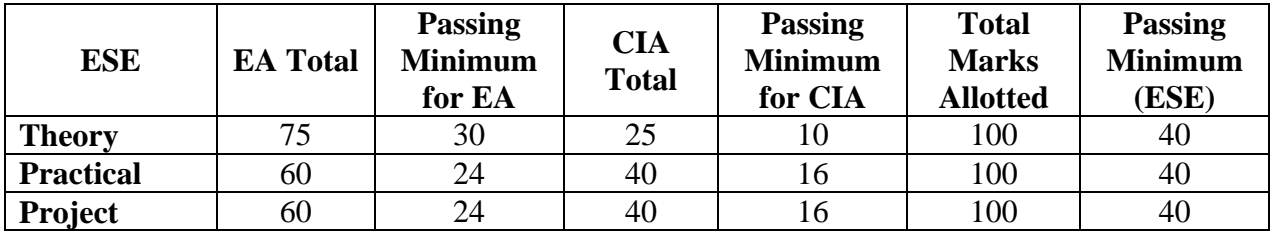

The following are the Distribution of marks for the Continuous Internal Assessment in Theory / Practical papers of UG programmes.

### **THEORY**

### EVALUATION OF INTERNAL ASSESSMENT

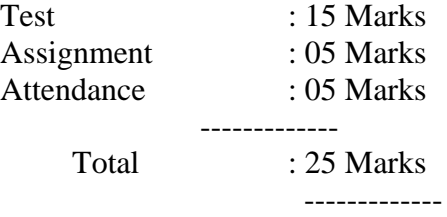

The Passing minimum shall be 40% (10 Marks) out of 25 marks

### **PRACTICAL**

EVALUATION OF INTERNAL ASSESSMENT Internal Exam : 25 Marks Record : 15 Marks ------------ Total : 40 Marks

The Passing minimum shall be 40% (16 marks) out of 40 marks

### EVALUATION OF EXTERNAL ASSESSMENT

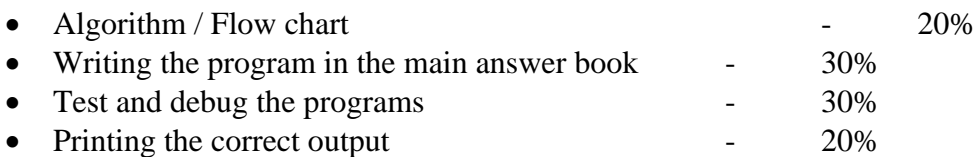

The Passing minimum shall be 40% (24 marks) out of 60 marks

(Marks may be proportionately reduced for the errors committed in each of the above mentioned distributions)

### **PROJECT**

### EVALUATION OF INTERNAL ASSESSMENT

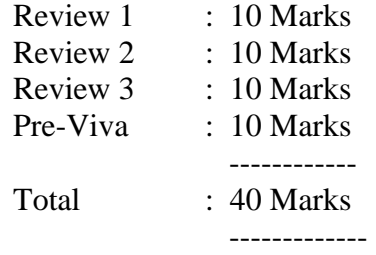

The Passing minimum shall be 40%(16 marks) out of 40 marks

#### **4. Passing Minimum**

The Candidates shall be declared to have passed the examinations if he/she secures not less than 40 marks in total (CIA mark + Theory Exam mark) with minimum of 10 Marks in the CIA and 30 marks in the End Semester Theory Examinations.

The Candidates shall be declared to have passed the examination if he/she secures not less than 40 marks in total (CIA mark + Practical Exam mark) with minimum of 16 Marks in the CIA and 24 marks in the End Semester Practical Examinations.

Failed Candidates in the internal assessment are permitted to improve their internal assessment marks in the subsequent semesters

(2 Chances will be given) by written test and by assignment submission.

### **5. Submission of Record Note Books for Practical Examinations**

Candidates appearing for practical examinations should submit a record note books prescribed for practical examinations. The candidates failed to submit the record book shall not be permitted to appear for the practical examinations

### **6. Project**

The following guidelines to be followed for the project with Viva-voce:

- 1. The project report should be evaluated for 60 marks by an external examiner; however the Viva-Voce examination should be conducted by both the external examiner appointed by the college and the internal examiner / guide concerned.
- 2. The project report may consist of a minimum 60 pages.
- 3. The candidate has to submit the project report before 20 days of the commencement of VI Semester Examinations.
- 4. A candidate who fails in the Project or is absent may resubmit the report, on the same topic,with concern of internal guide with necessary modifications / corrections / improvements in the subsequent Even Semester Examinations for evaluation and shall undergo viva-voce Examinations.

#### **7. Note**

### **a) SWAYAM / MOOC – Free Online Education**

SWAYAM / MOOCare an instrument for self-actualization providing opportunities for a life-long learning. Here the student can choose from hundreds of courses, virtually every course taught at the college level, offered by the best teachers in India and elsewhere.

The students can choose an online SWAYAM / MOOC course during their period of study which will earn an extra credit and it will be transferred to the academic records of the students.

#### **b) Add-on courses**

Students are provided with additional courses during their course of study right from the First year. Students are free to choose the courses. On successful completion of each course, the students will gain one extra credit.

### **SEMESTER – I**

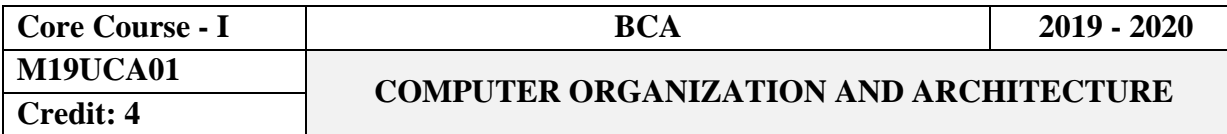

#### **Objectives**

This course introduces the basic fundamental principles of digital computers, Logic Gates, Arithmetic circuits, Data processing circuits and Architecture principles.

#### **CourseOutcomes**

On the successful completion of the course, students will be able to

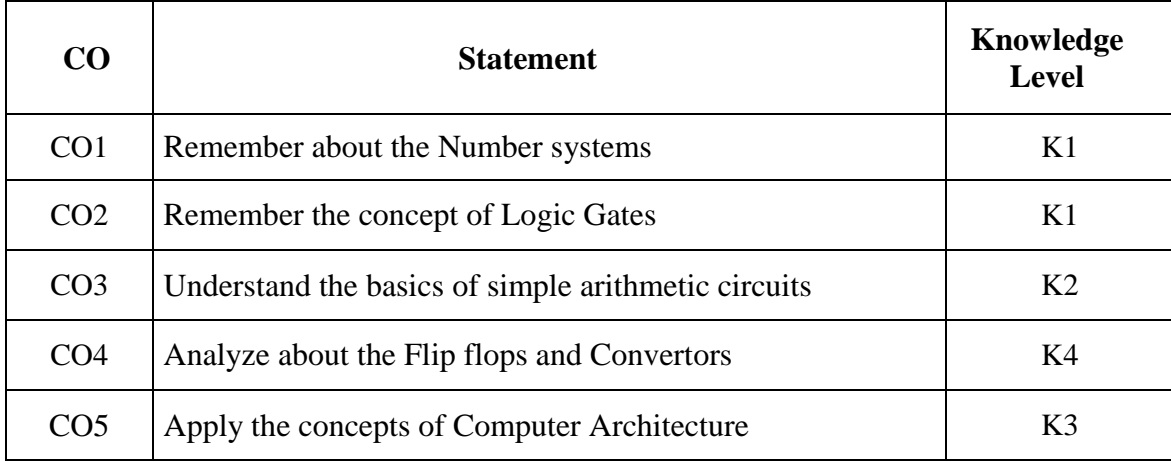

#### **UNIT I**

**Number Systems and Codes:** Number systems - Decimal, Binary, Octal, Hexadecimal conversion from one to another - ASCII code, Excess-3 code, gray code - binary addition, subtraction, multiplication and division – complements in number systems.

#### **UNIT II**

**Logic Gates:** AND, OR, NOT, NOR & NAND gates, EX-OR gates. Boolean algebra and Boolean laws and theorems: De Morgan's theorems – Boolean Laws and Theorems - Sum-of-Products Method - Truth Table to Karnaugh Map - Pairs, Quads, and Octets - Karnaugh Simplifications - Don't-care Conditions - Product-of-sums Method - Product-of-sums Simplification.

### **UNIT III**

**Simple Arithmetic Circuits:** Half adder- Full adder – Half subtractor –Full subtractor - BCD adder – BCD subtractor. **Data processing circuits:** Multiplexers – De-multiplexers - Encoders and Decoders.

### **UNIT IV**

**Sequential Logic Design:** Flip-flops - RS, JK, D & T Flip flops - Master / Slave Flip flop - Shift Registers - Counters - Asynchronous and Synchronous Counters - Digital to Analog Converters - Analog to Digital converters.

### **UNIT V**

**Input / Output organization:** Input / Output interface – Asynchronous data transfer – Mode of transfer - Priority interrupt – Direct memory access.

### **Text Books**

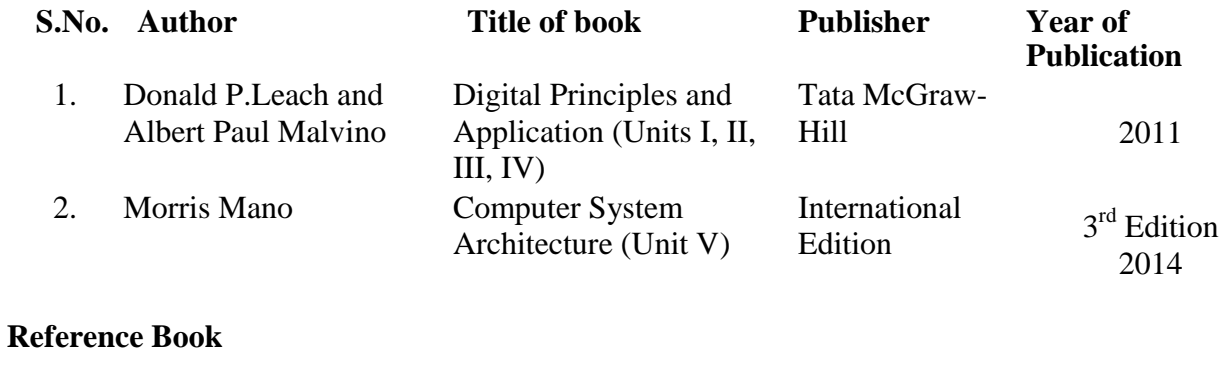

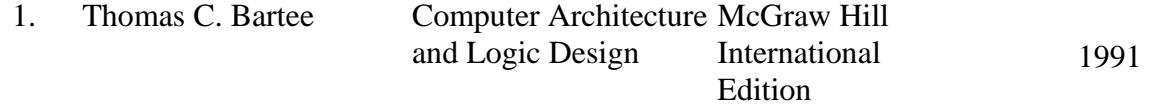

# **Mapping with Programme Outcomes**

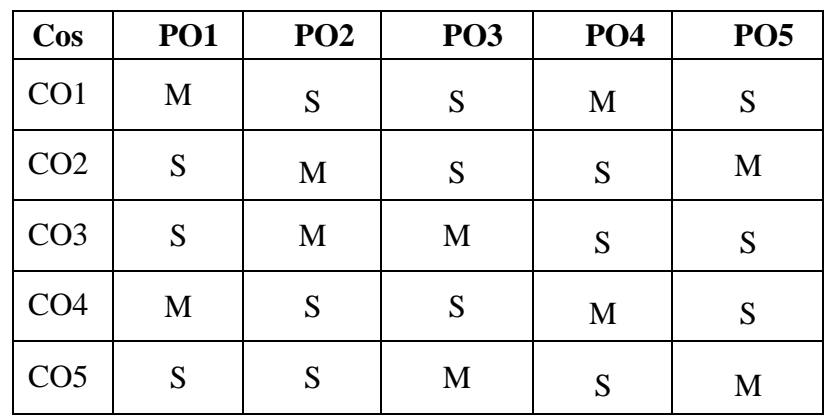

### **SEMESTER – I**

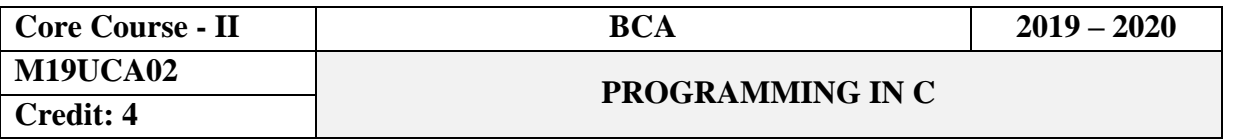

### **Objectives**

This course introduces fundamental concepts such as arrays, structures. It covers concepts such as arrays, pointers and file handling methods. It provides technical skills to design and develop various applications.

### **Course Outcomes**

On the successful completion of the course, students will be able to

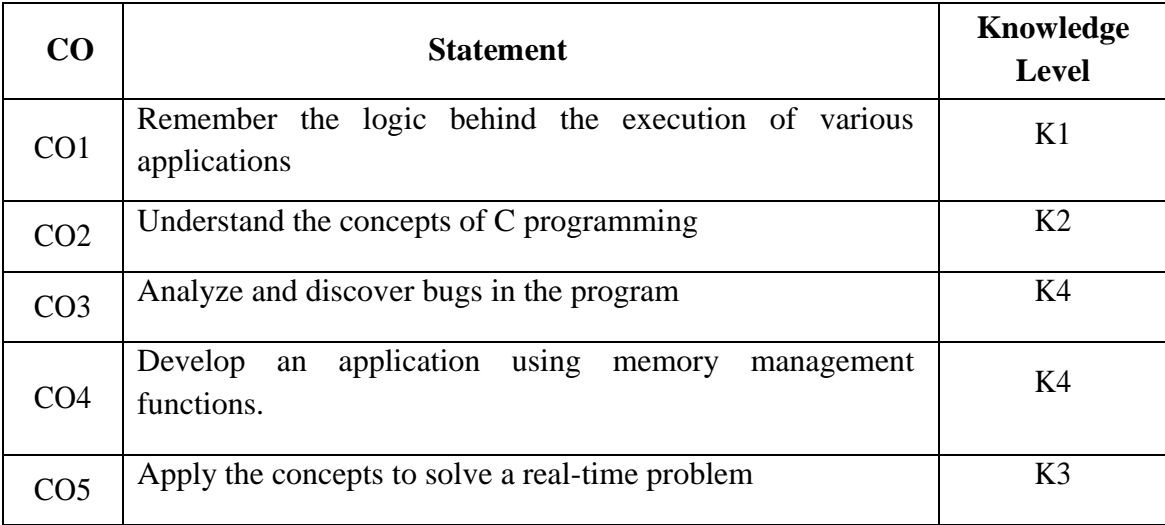

#### **UNIT I**

**Overview Of C:** Introduction - character set - C tokens - keyword & identifiers – constants – variables - data types – Declarations of variables – Arithmetic, Relational, Logical, Assignment, conditional, Bit wise, special, increment and decrement operators - Arithmetic expressions - Evaluation of expression - Operator precedence & associativity - Mathematical functions - Reading & writing a character - input and output statements.

### **UNIT II**

**Decision making statements:** If –If-else, Switch, Break, Continue - The ?: operator - The GOTO statement – **Loop Control Statements:** For, Nested For loops – While, do-while statements – **Arrays:** One- dimensional - Two dimensional - Multidimensional arrays.

### **UNIT III**

**Character string handling:** Declaring and initializing string variables - Reading strings from terminal - Writing strings to screen - String handling functions - **User-defined functions:** Need for user defined functions – Types of functions - Recursion

### **UNIT IV**

**Structures:** Definition- Structure initialization - Arrays of structures - Arrays within structures – Unions. **Pointers:** understanding pointers - accessing the address of a variable declaring and initializing pointers - accessing a variable through its pointers - pointer expressions.

### **UNIT V**

**File Management in C:** Defining and opening a file - closing file - I/O operations on files - Error handling during I/O operations - Random access to files.

### **Text Book**

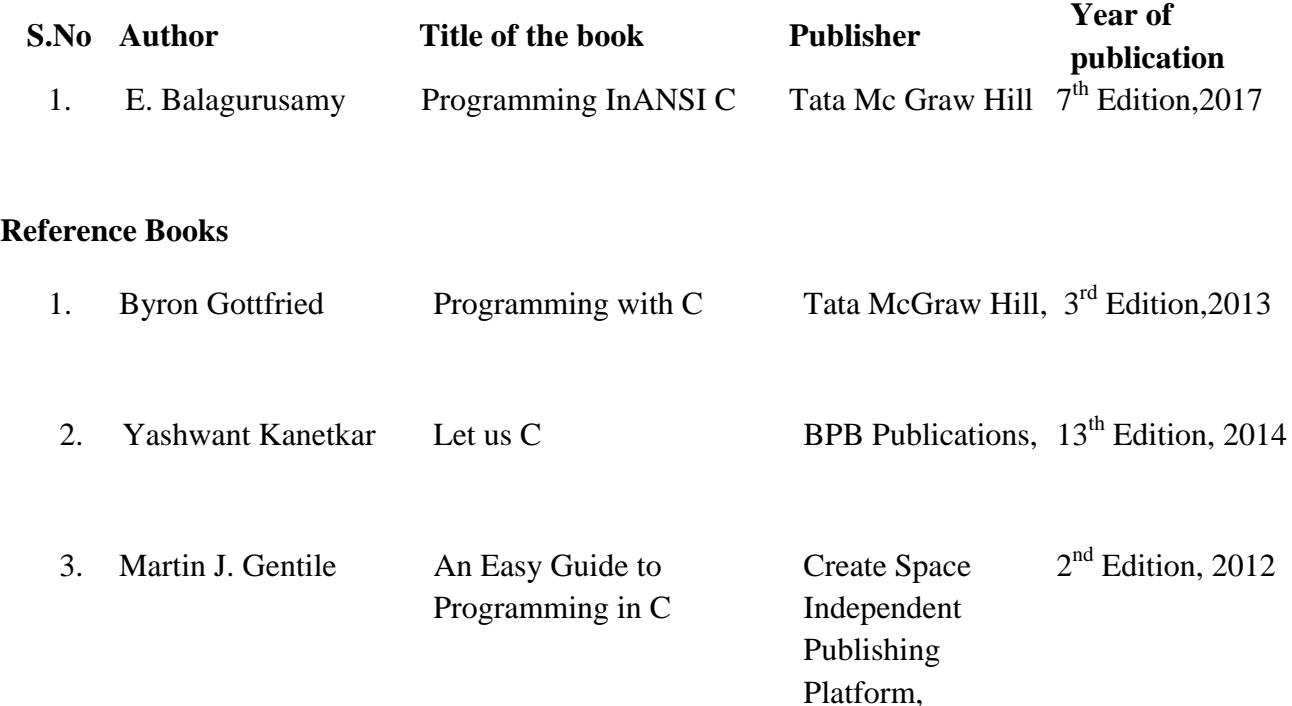

# **Mapping with Programme Outcomes**

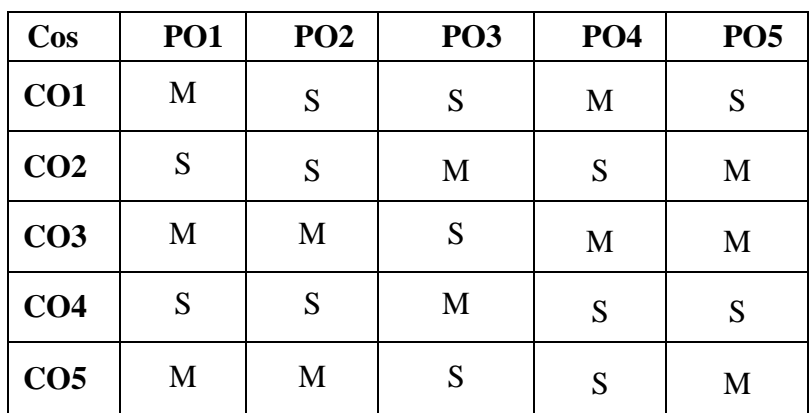

### **SEMESTER I**

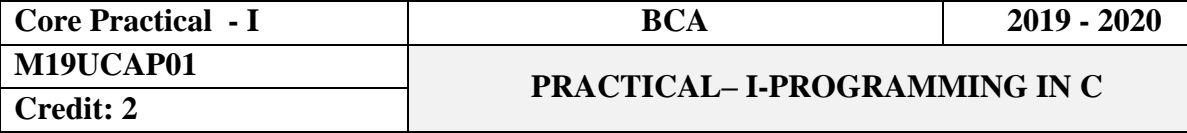

### **Objectives**

This course introduces the concepts of C programming. It provides technical skill, basic concepts like control statements, pointers, structures and file handling techniques.

### **Course Outcomes**

On the successful completion of the course, students will be able to

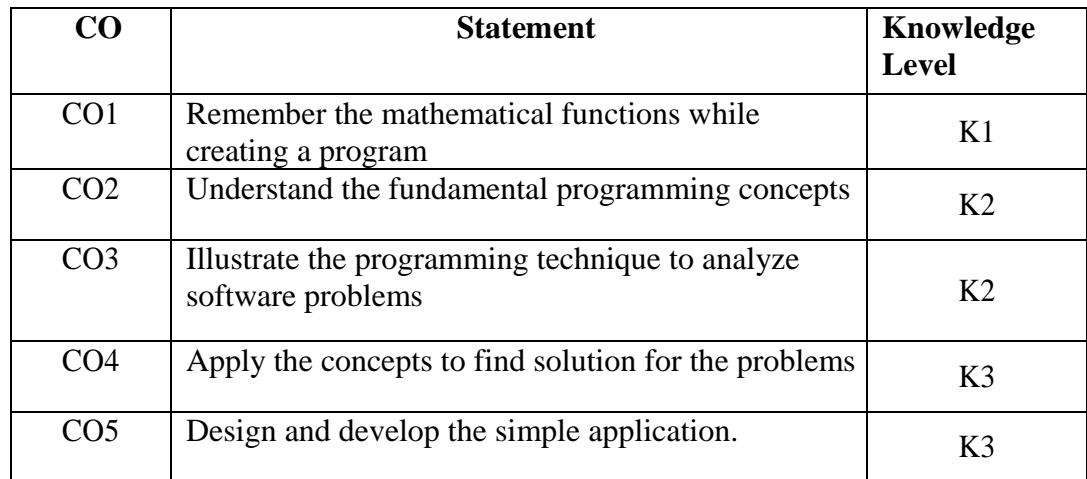

1. Program to read & calculate all types of operators.

2. Program to find the greatest among three numbers using IF statement.

3. Program to generate the Fibonacci series using For statement.

4. Program to Sort numbers in ascending order using Arrays.

5. Program to apply String handling functions.

6. Program to Sort names in alphabetical order using strings.

7. Program to find Factorial using functions.

8. Program to swap two numbers using pointers.

9. Program to find the simple interest using structures.

10. Program to display ODD & EVEN numbers using files.

# **Mapping with ProgrammeOutcomes**

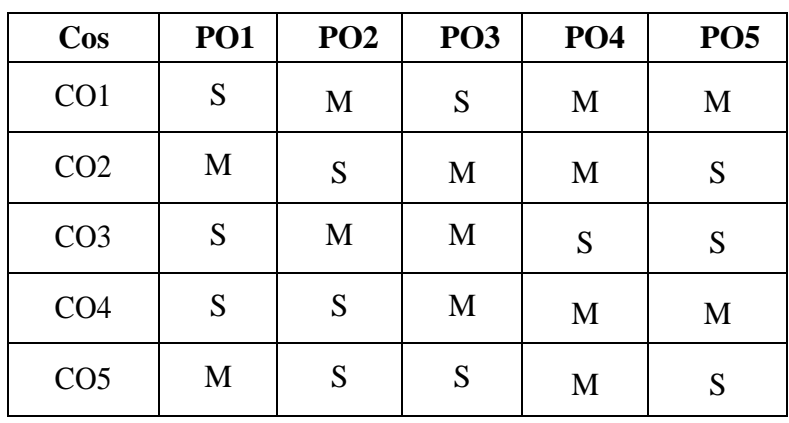

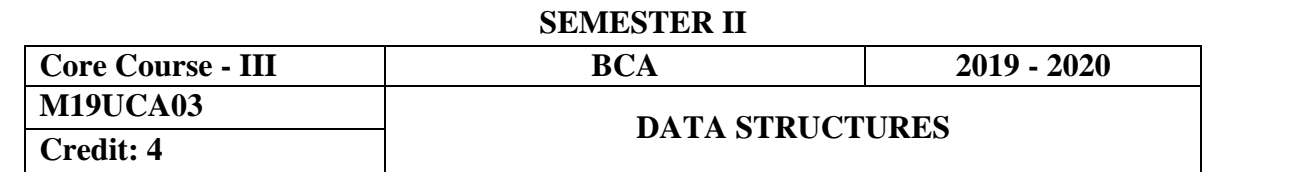

#### **Objectives**

To understand the concepts of Data Structures and Algorithms.

### **Course Outcomes**

On the successful completion of the course, students will be able to

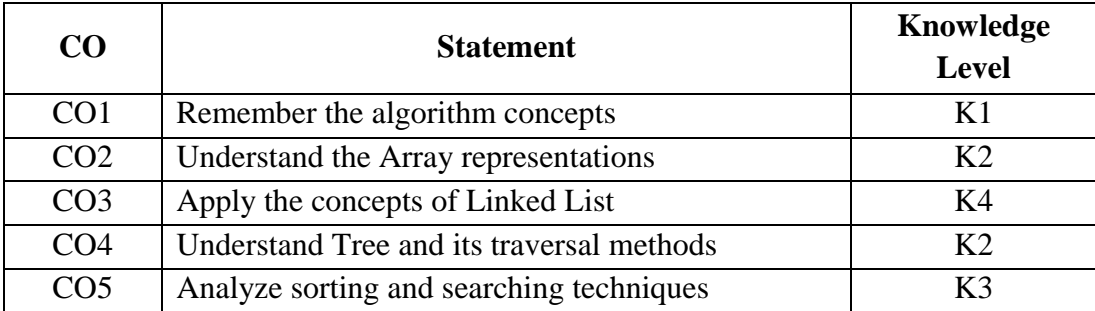

#### **Unit - I**

**Algorithms:** Algorithms (Analysis and Design) – Problem Solving – Top-down and Bottom-up approaches to algorithm design – Use of algorithms in Problem Solving - Design of Algorithms – Efficiency analysis of Algorithms. **Basic Concepts**: Abstract Data Type (ADT) – Fundamentals and Derived Data Types- Primitive Data Structures.

### **Unit – II**

**Arrays:** Introduction of an Array – Representation of Arrays - Multidimensional Arrays – Operations on Arrays – Application of Arrays – Strings as an Array of Characters – String Manipulation - Calling functions Using Arrays.

### **Unit - III**

**Linked lists:** Introduction – Representation of Linked List - Types of linked list – Implementation of Linked List - Operations performed on linked list. **Stacks:** Introduction – Representation Stacks - Implementation of Stack. **Queues:** Introduction – Representation of Queues - Implementation of Queues.

#### **Unit - IV**

**Trees:** Introduction - Binary tree – Tree Traversal – Recursive Algorithms – Non Recursive Traversal of a Binary tree – Binary tree representation – Application of Binary Trees - Binary search trees – B-tree.

#### **Unit - V**

**Searching and Sorting:** Sequential and binary search – Indexed search **Sorting:** Selection sort – Bubble Sort – Quick sort – Merge sort. **Graphs:** Introduction – Graph representation – Traversal schemes – Spanning tree – Applications of graphs.

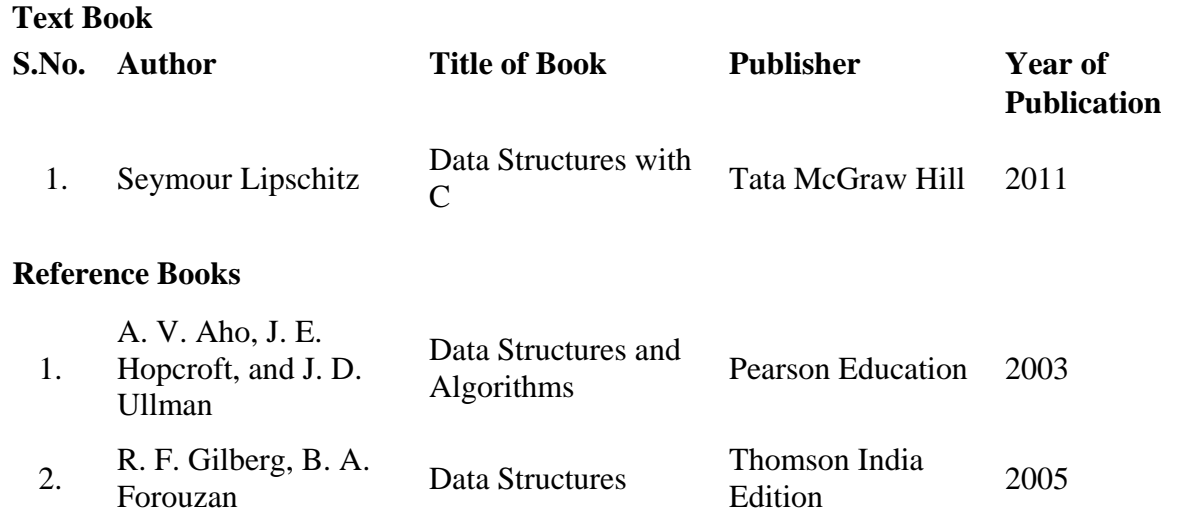

# **Mapping with Programme Outcomes**

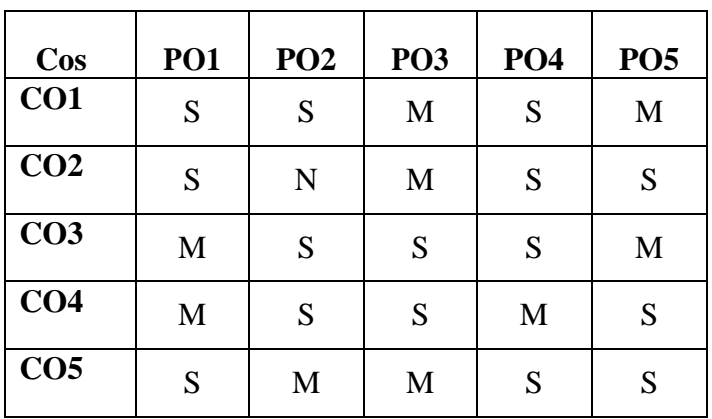

#### **SEMESTER II**

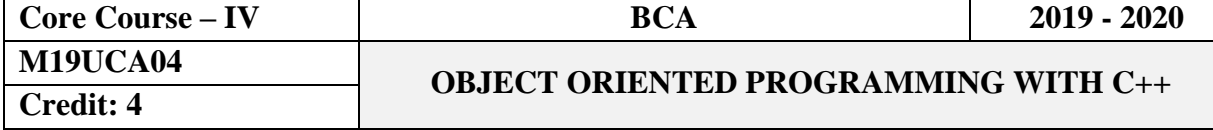

### **Objectives**

This subject is designed to provide the graduates with why and how of Object-oriented programming in C++. ItalsopresentstheconceptofObjectorientedprogrammingwithabriefdiscussiononthe important elements of Object-oriented programming analysis and design of systems with its Object-oriented programming capabilities, C++offers significant software engineering benefits over C.

### **CourseOutcomes**

On the successful completion of the course, students will be able to

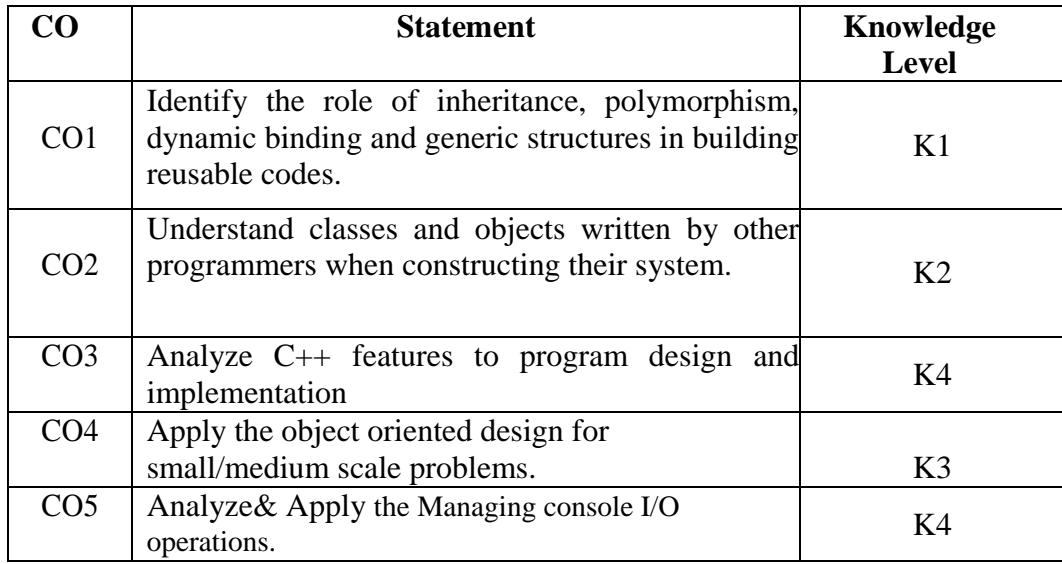

#### **UNITI**

**Principles of Object Oriented Programming:** OOPs Paradigm – Basic Concepts of OOP – Benefits of OOP – Applications of OOP - **Elements of C++:** Tokens – Keyword – Identifier and Constants – Symbolic Constants - **Basic Data Types:** User – Defined Data Types – Derived Data Types – Variables: Declaration – Initialization and Reference.

### **UNIT II**

**Operators in C++** - Scope Resolution Operator – Member Dereferencing Operators – Memory Management Operators – Manipulators – Type Cast Operator -Expressions and their Types – Special Assignment Expressions – Control Structures.

### **UNIT III**

**Functions in C++:** The Main Function – Prototyping – Call by Reference – Return by Reference – Inline Functions – Default Arguments – const Arguments – Recursion - Function Overloading – Friend and Virtual Functions – Classes and Objects.

#### **UNIT IV**

**Constructors and Destructors:** Constructors – Parameterized and Multiple Constructors – Constructors with Default Arguments – Dynamic Initialization – Copy and Dynamic Constructors – Destructors. **Operator Overloading:** Defining operator overloading – Unary and Binary Operator Overloading – Manipulation of Strings – Rules for Overloading – Type Conversion – Inheritance Extending.

### **UNIT V**

**Classes:** Defining Derived Classes – Single Inheritance – Multilevel Inheritance – Multiple Inheritances – Hierarchical Inheritance – Hybrid Inheritance. **Exception Handling:** Basics of Exception Handling – Exception Handling Mechanism – Throwing and Catching Mechanism – Specifying Exceptions.

### **Text Book**

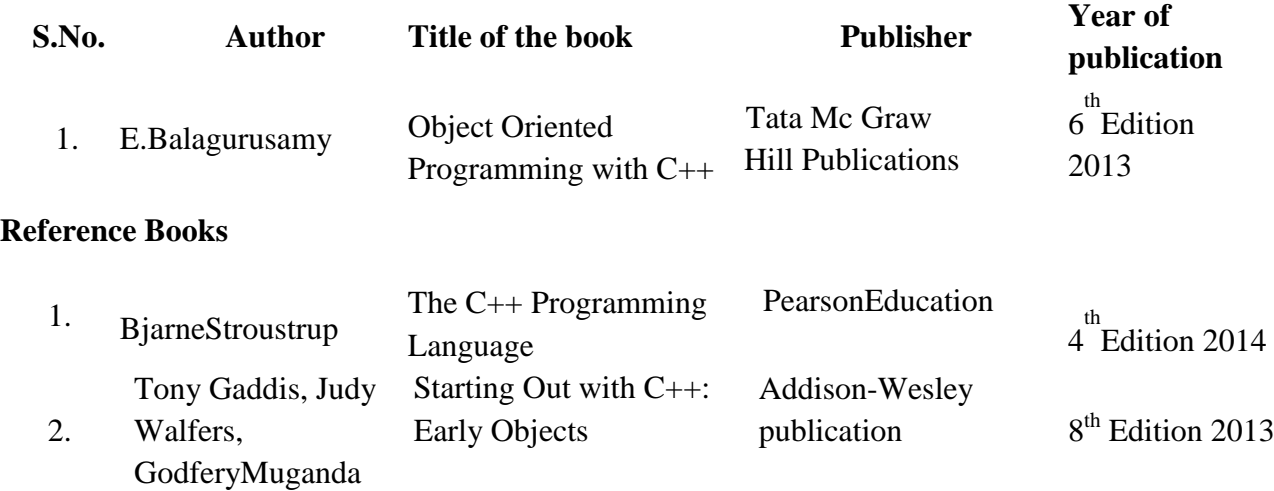

### **Mapping with ProgrammeOutcomes**

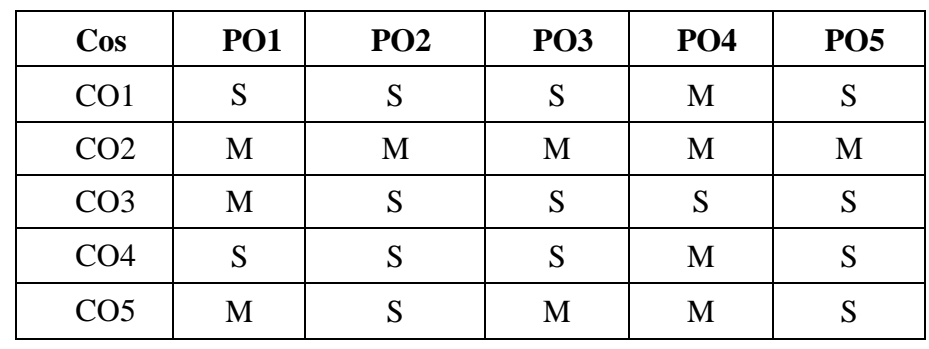

### **SEMESTER II**

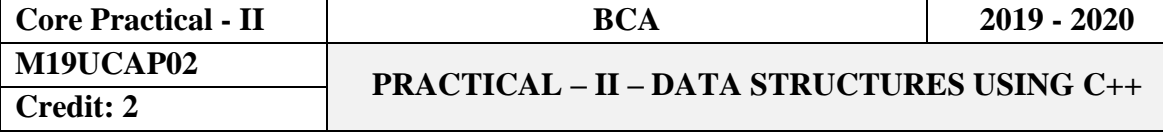

### **Objectives**

This course introduces the concepts of C++ programming. It provides technical skill, basic concepts like control statements, pointers, structures and file handling techniques.

### **Course Outcomes**

On the successful completion of the course, students will be able to

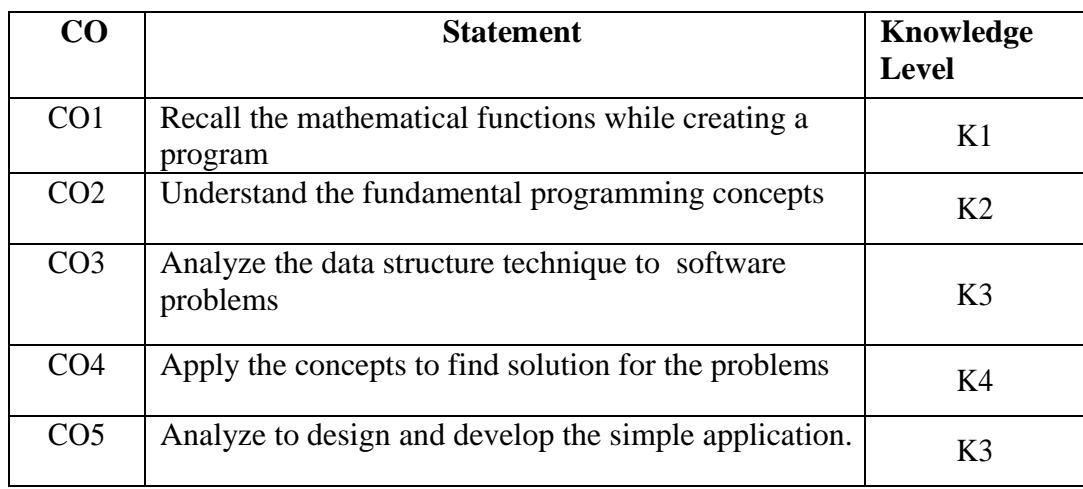

1. Write a program to sort numbers in ascending order using arrays in C++.

2. Create a program to add two matrices using arrays in  $C_{++}$ .

3. Write a C++ program to implement Stack operations.

4. Write a C++ program to implement Queue operations.

5. Write a C++ program to implement Single linked list.

6. Create Binary tree traversal program using  $C_{++}$ .

7. Write a C++ program to implement Binary search.

8. Write a C++ program to implement Merge sort.

9. Write a C++ program to implement Quick sort.

10. Write a program to implement graph representation.

# **Mapping with Programme Outcomes**

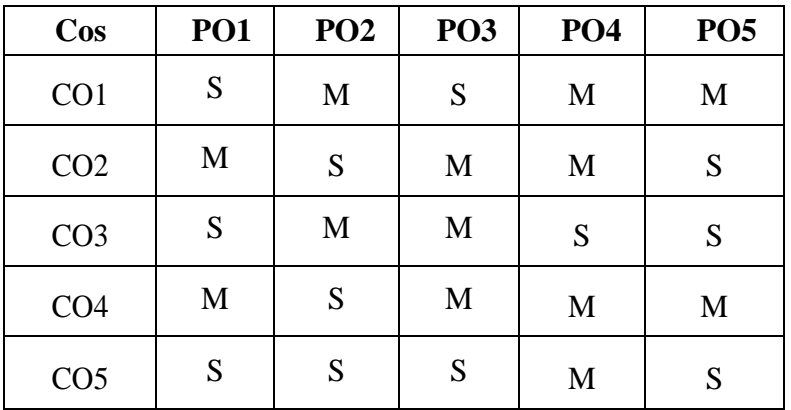

#### **SEMESTER III**

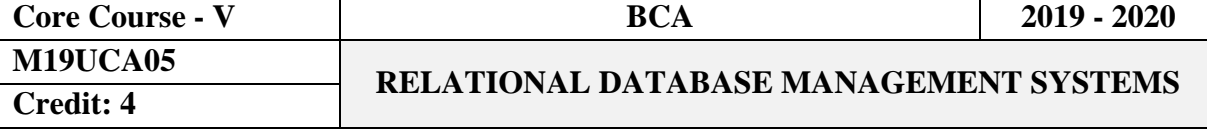

#### **Objectives**

This course provides students basic knowledge and skills on Data storing and retrieving. This course covers ER-Model, Aggregate Function, Normalization and PL/SQL statements. **Course Outcomes**

On the successful completion of the course, students will be able to

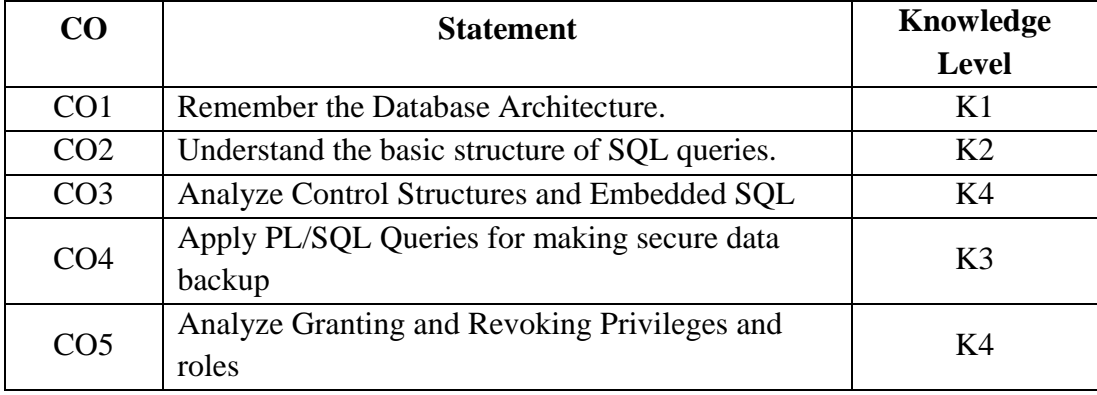

### **Unit - I**

**Introduction:** Database system Application – Purpose of Database Systems- View of Data – Database Languages - Relational Databases - Database Design - Data Storage and Querying - Transaction Management- Retrieval - Database Users and Administrators. **Relational Databases:** introduction to the Relational Model ER-Model: Structure of Relational Databases -Database Schema – Keys.

### **Unit - II**

**Introduction to SQL:** Overview of the SQL Query Language – SQL Data Definition -Basic Structure of SQL Queries – Additional Basic Operation - Set Operations – Null Values – Aggregate Functions - Nested Sub queries – Modification of the Database. **Intermediate SQL:** Joined Relations - Views - Transactions – Authorization.

### **Unit – III**

**Data Normalization:** Pitfalls in Relational Database Design- Decomposition – Functional Dependencies – Normalization – First Normal Form – Second Normal Form – Third Normal Form – Boyce Code Normal Form – Fourth Normal Form – Fifth Normal Form – **Database Security:** Data Security Requirements – Protecting the Data within the Database – Granting and Revoking Privileges and roles – Data Encryption – Network Security.

#### **Unit - IV**

**PL/SQL:A Programming Language:** Fundamentals of PL/SQL – PL/SQL Block Structure – Comments - Data Types – Other Data Types – Variable Declaration – Anchored Declaration – Assignment Operation – Bind Variables - Substitution Variables in PL/SQL – Printing in PL/SQL – Arithmetic Operators – **Control Structures and Embedded SQL:** Control Structures – Nested Blocks – SQL in PL/SQL – Data Manipulation in PL/SQL – Transaction Control Statements.

### **Unit - V**

**PL/SQL Cursors and Exceptions**: Cursors – Implicit Cursors - Explicit Cursors – Explicit Cursor Attributes – Implicit Cursor Attributes - Cursor for Loops – Exceptions – Types of Exceptions. **PL/SQL Composite Data Types**: **Records, Tables and V arrays:** Composite Data Type – PL/SQL Records – PL/SQL Tables - PL/SQL V arrays. **PL/SQL Named Blocks**: **Procedures, Functions, and Packages & Triggers:** Procedures – Functions – Packages – Triggers.

### **Text Books**

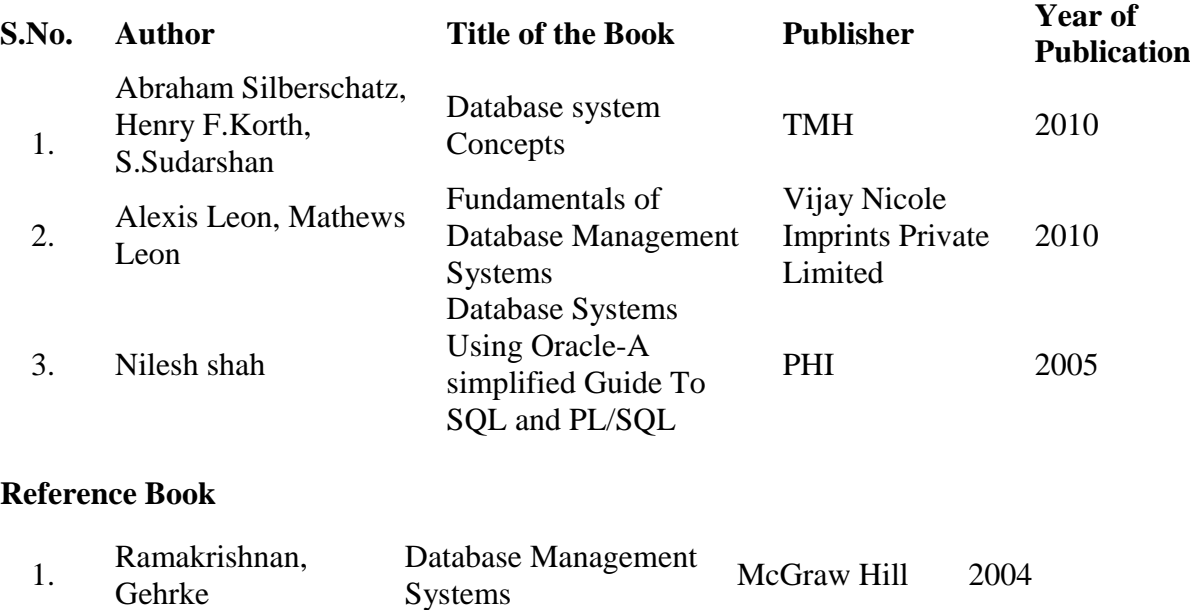

### **Mapping with Programme Outcomes**

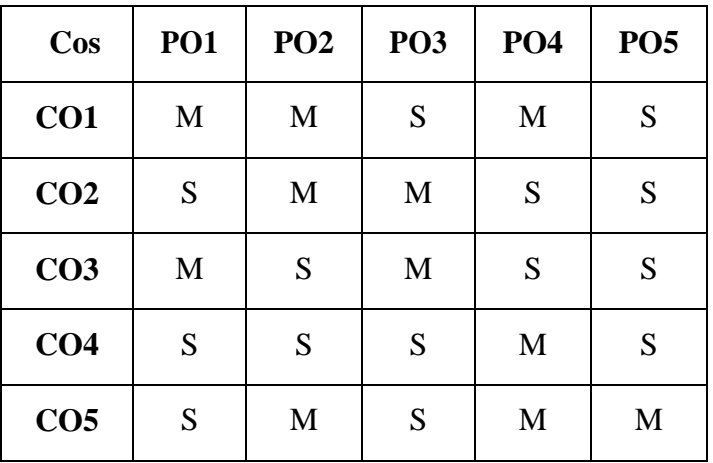

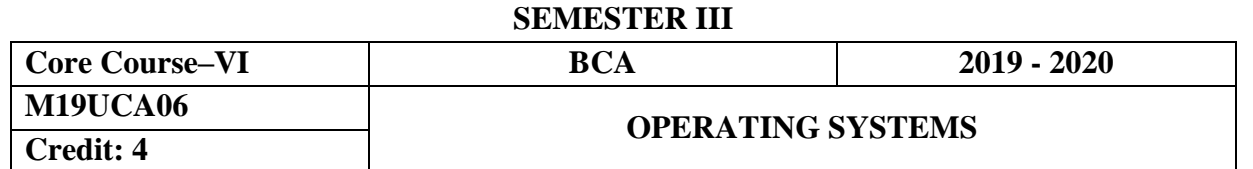

#### **Objectives**

To provide the Fundamental Concepts of Operating System.

#### **Course Outcomes**

On the successful completion of the course, students will be able to

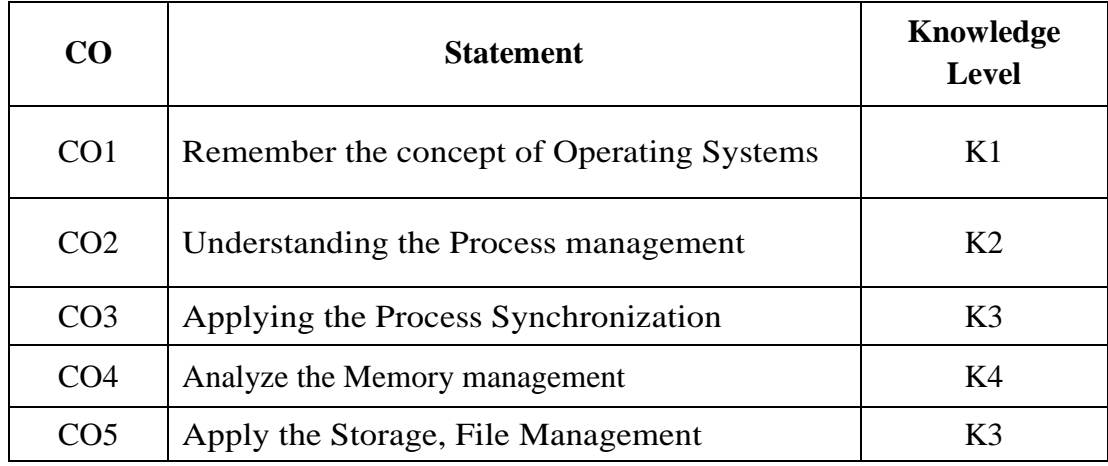

### **Unit I**

**Introduction:** What Operating System do – Computer system organization – computer system architecture – operating system operations – **Operating system structures:** Operating system services – User and operating system interface – System calls – Types of system calls – System programs.

### **Unit II**

**Process Management:** Process Concepts – Process scheduling – Operations on processes – Interprocess communications- **Threads:** Overview – Multicore programming – Multithreading models – thread libraries – Implicit threading – thread issues.

### **Unit III**

**Process Synchronization:** Critical section problem – synchronization hardware – semaphores – **CPU Scheduling:** Scheduling criteria – scheduling algorithms – thread scheduling – multiprocessor scheduling. Deadlock: **Deadlock** Characterization - Methods for Handling Deadlocks - Deadlock Prevention - Deadlock Avoidance - Deadlock Detection - Recovery from Deadlock.

### **Unit IV**

**Memory Management: Main memory:** Swapping - Contiguous Memory Allocation – Segmentation – Paging - Structure of the Page Table. **Virtual Memory:** Demand Paging - Page Replacement - Allocation of Frames - Thrashing – Memory Mapped Files.

### **Unit V**

**Storage Management:** Disk Structure - Disk Scheduling - Disk Management - Swap-Space Management - RAID Structure. **File System Interface:** File Concept- Access Methods - Directory and Disk Structure.

### **Text Book**

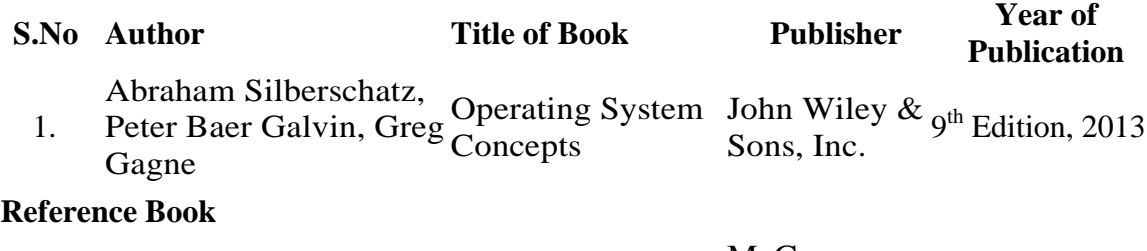

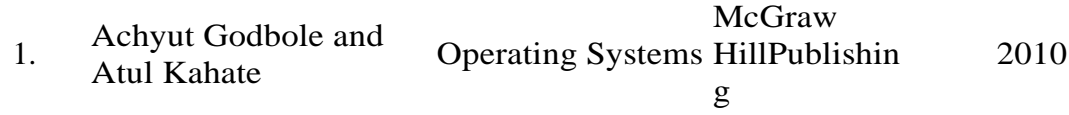

### **Mapping with Programme Outcomes**

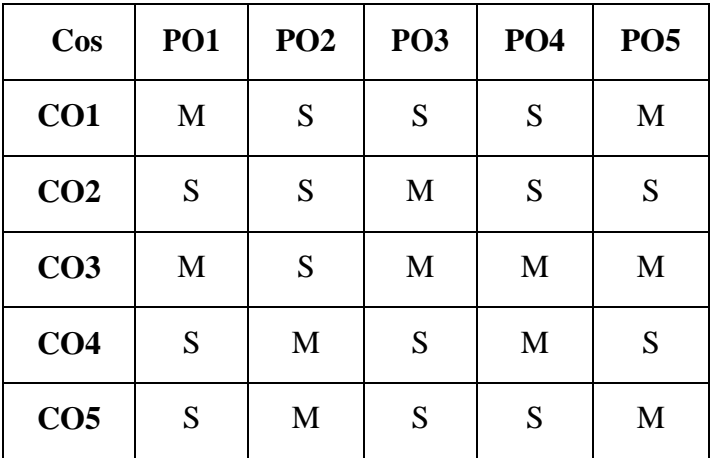

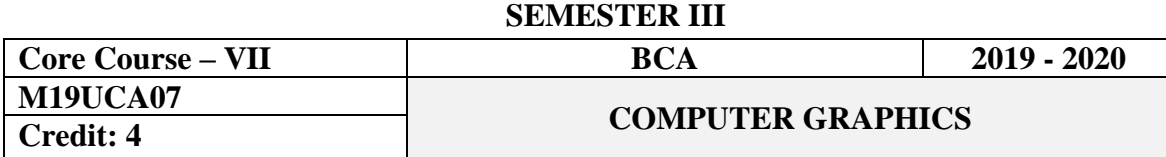

### **Objectives**

This course covers the computer graphics display devices. It covers the drawing, clipping algorithms, 2D transformations. It focuses on interactive input methods and functions in computer graphics

### **Course Outcomes**

On the successful completion of the course, students will be able to

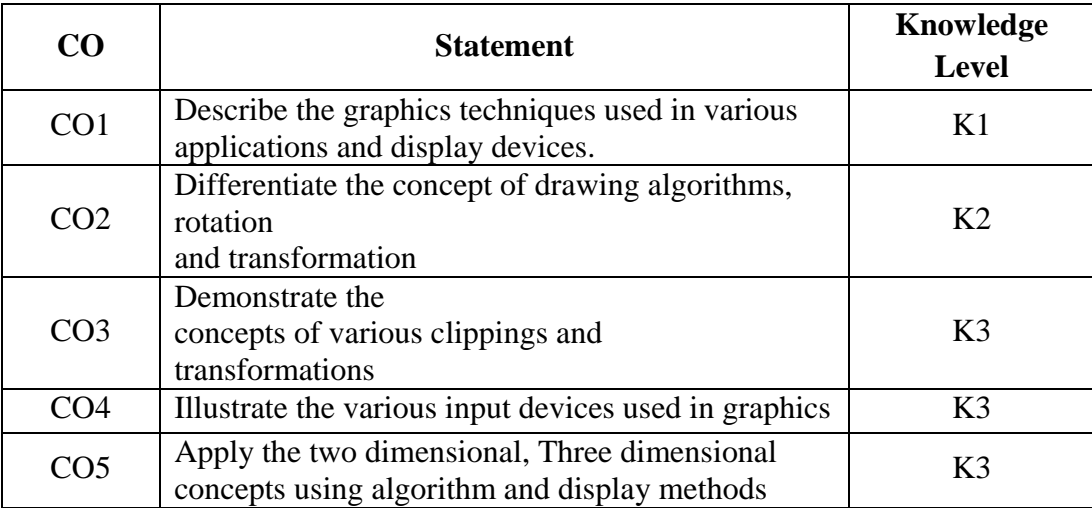

### **UNIT – I**

**Basic Concepts:** Uses of computer graphics –Display devices - Color CRT monitors – Direct view storage tube –Flat panel displays – Raster scan systems -Random scan system, Input and Hard copy device

### **UNIT – II**

**Line drawing algorithms:** DDA algorithm, Bresenham's line drawing algorithm, Parallel line algorithms – Circle generating algorithms: Properties of circles, Midpoint circle algorithm.

### **UNIT – III**

**Two dimensional transformations:** Basic transformations - Composite transformation of translation, Rotation, Scaling –General Pivot point rotation – General fixed point scaling

### **UNIT – IV**

**Two dimensional viewing:** Clipping Operations – Point clipping – Line clipping: Cohen Sutherland line clipping - Curve clipping – Text clipping –Exterior clipping.

### **UNIT – V**

**Three dimensional concepts:** Three dimensional display methods – **Three dimensional geometric and modeling transformations:** Translation, Rotation and Scaling

# **Text Book**

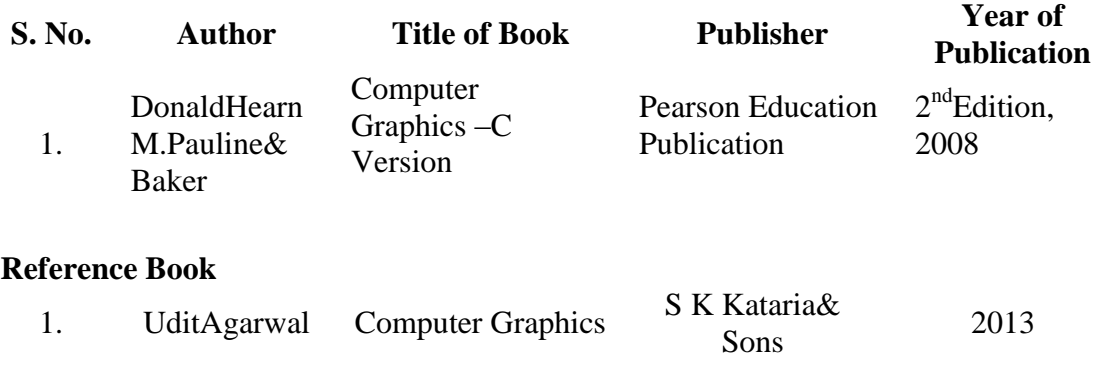

# **Mapping with Programme Outcomes**

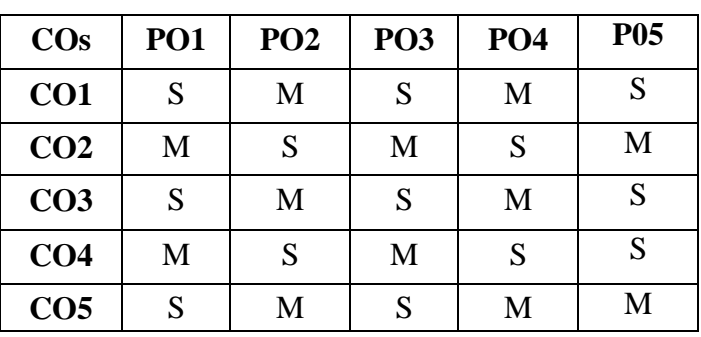

### **SEMESTER III**

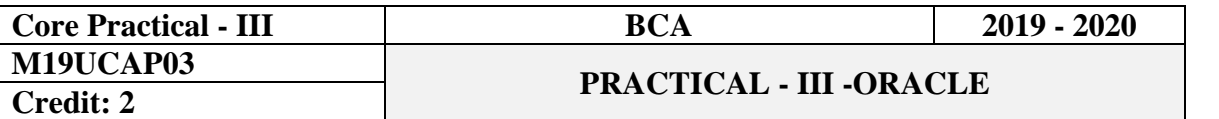

#### **Objectives**

Experience to the learners in SQL, PL/SQL programming based on concept learned with program course. Implementation of RDBMS commands such as DDL, DML, and DCL. Implementation of PL/SQL programming such as procedure, trigger and cursor.

### **Course Outcomes**

On the successful completion of the course, students will be able to

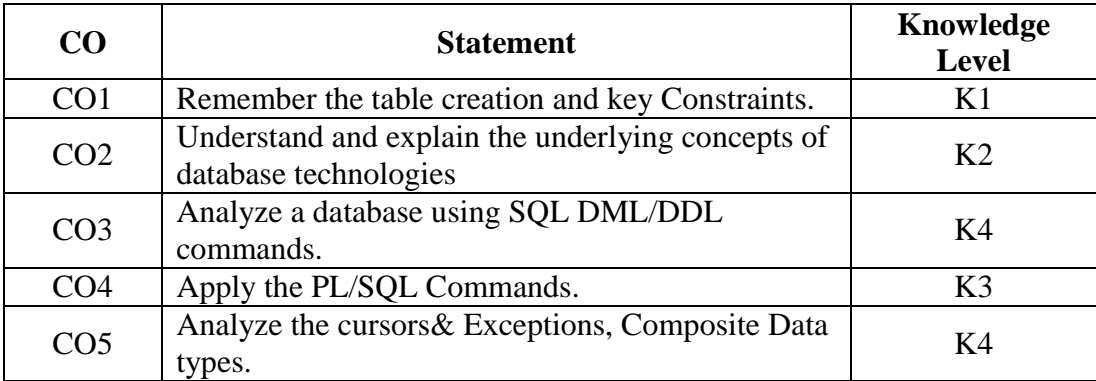

### 1. Table Creation using various constraints.

- 2. Apply the constraints like Primary key, Foreign Key, Not Null to the tables.
- 3. Write the queries to implement the joins.
- 4. Write the queries for implementing the Aggregate functions.
- 5. Write a SQL statement for Nested sub queries.
- 6. Write a PL/SQL program of Employee's Pay Bill.
- 7. Write a PL/SQL program to calculate the area of circle for a value of radius varying from 3 to 7. Store the radius and the corresponding values of calculated area in an empty table name areas.
- 8. Write a PL/SQL block to display electricity bill for the electricity consumers. The database should consist of consumer-no, name, add, units consumed. Insert the data of ten consumers and calculate the bills (Rules: First 100 units Rs. 6 per unit,100 to 200 units Rs 8 per unit, Beyond 200 units Rs. 10 per unit)

9. Write a PL/SQL program of Student Details using Triggers.

10. Write a PL/SQL program of Voters Details using V-arrays.
## **Mapping with Programme Outcomes**

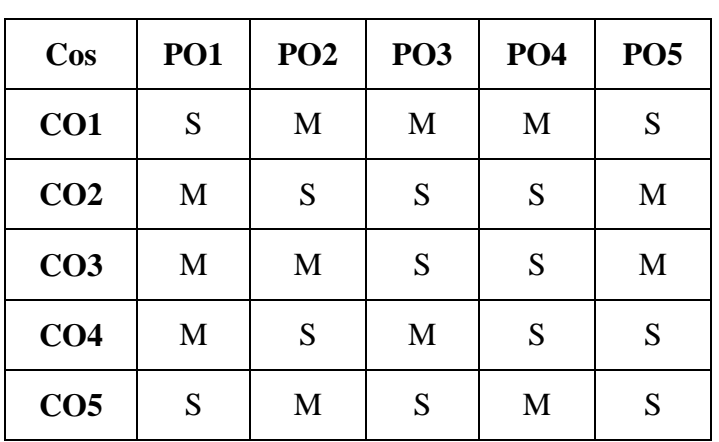

## **SEMESTER – IV**

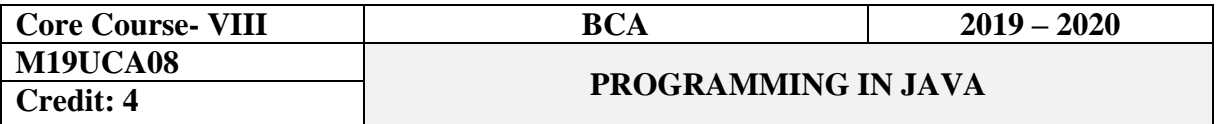

## **Objectives**

The course is an expository of the object-oriented programming methodology with emphasis on software design and code reuse as its core objectives. Language elements include loops, arrays, input/output structures, events, exceptions, and threads*.* It aims to develop the student's logical, critical thinking and problem solving skills on programming basics.

## **CourseOutcomes**

On the successful completion of the course, students will be able to

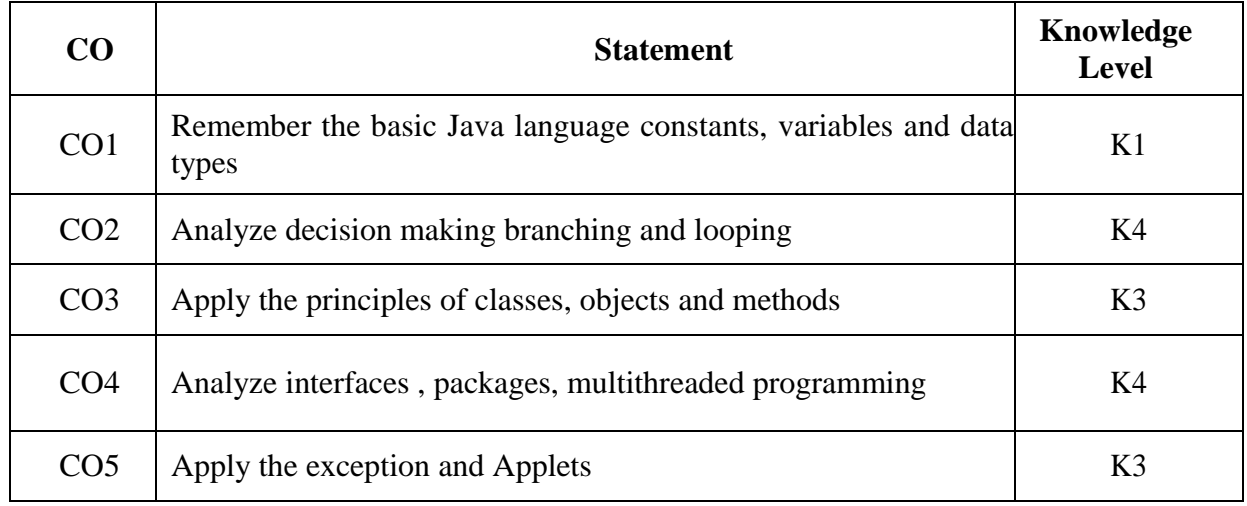

## **UNITI**

**Java Evolution:** Introduction-Java features- Java Program Structure-Java Tokens-Java Statements-JVM-Command Line Arguments. **Constants, Variables & Data Types:** Constants-Variables-Data Types-Declaration of Variables-Giving Values to Variables-Scope of Variables-Symbolic Constants-Type Casting - Operators and Expressions.

## **UNITII**

**Decision Making and Branching Statements:** IF, Nested IF, Switch and Ternary Operator- **Decision Making and Looping:** The While Statement-The Do statement-The For Statement -Jump in Loops and Labeled Loops.

## **UNITIII**

**Classes, Objects and Methods:** Introduction-Defining a Class – Method Declarations-Creating Objects- Accessing Class Members-Constructors-Methods Overloading-Static Members-Nesting of Methods-Inheritance-Overriding Methods-Final Classes-Abstract Methods and Classes.

## **UNITIV**

**Interfaces:** Introduction-Defining, Extending and Implementing Interfaces-Accessing Interfaces- **Packages:** Introduction-Creating, Accessing and Using a Package-Adding a Class to a Package. **Multithreaded Programming:** Creating Threads-Life Cycle of a Thread-Using Thread Methods-Thread Exceptions-Thread Priority.

## **UNITV**

**Managing Errors and Exceptions:** Types of Errors-Exceptions-Multiple Catch Statements-Using Finally Statement-Throwing Our Own Exceptions. **Applet Programming:** Building Applet Code-Applet Life Cycle-Creating an Executable Applet- Designing a Web Page– Applet Tag-Adding Applet to Html File-Running the Applet.

## **Text Book**

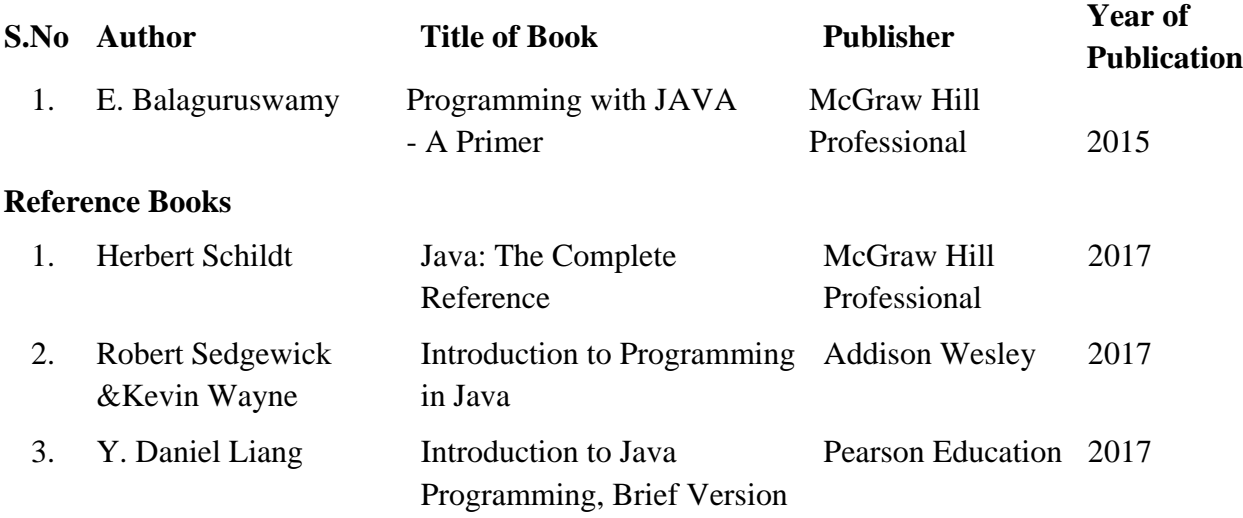

## **Mapping with ProgrammeOutcomes**

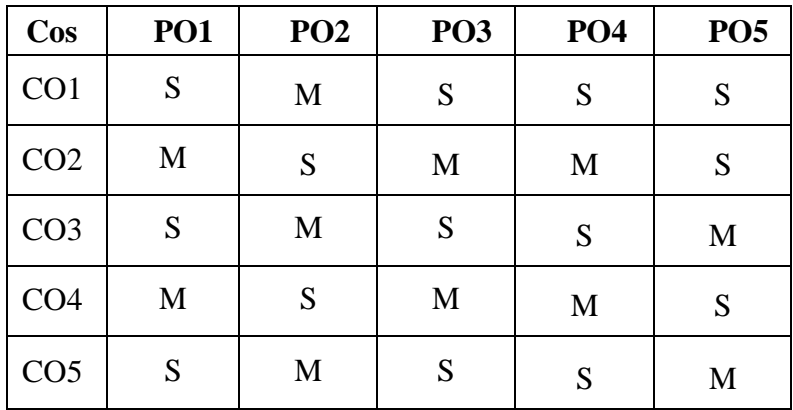

## **SEMESTER – IV**

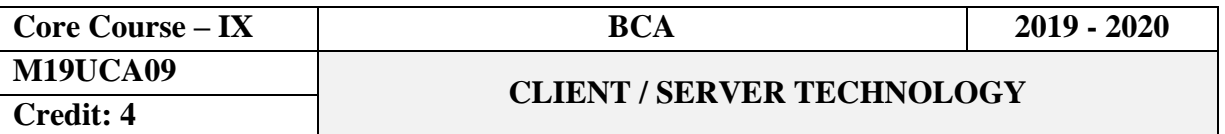

#### **Objectives**

The course is designed to develop a basic understanding of how to design a Client Server application. This course is to provide students with an overview of the concepts and fundamentals of client/server computing and network operating system.

#### **Course Outcomes**

On the successful completion of the course, students will be able to

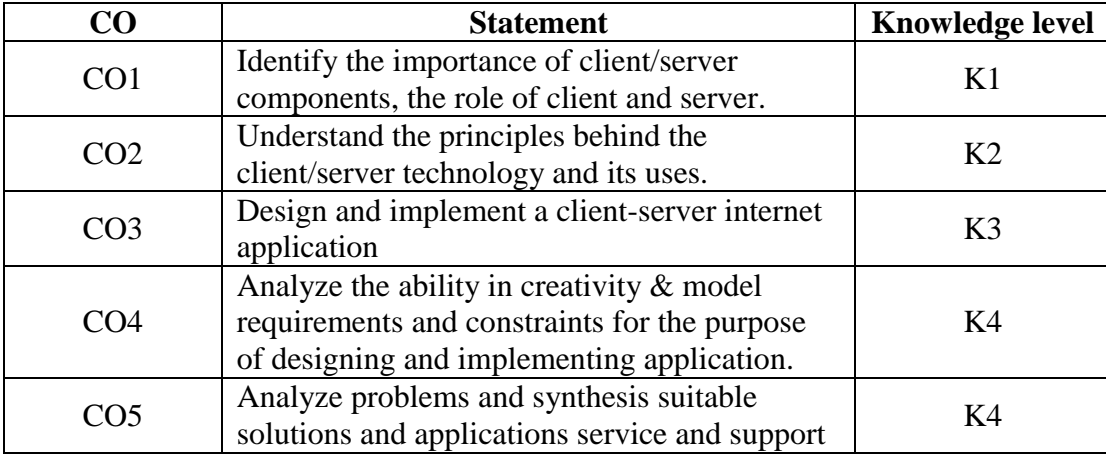

#### **UNIT I**

**Client/Server computing:** –Advantages of Client / Server Computing –Technology Revolution –Connectivity –Ways to improve Performance –How to reduce network Traffic

## **UNITII**

**The Client:** Role of a Client –Client Services –Request for Service. Components of Client/Server Applications –The Server: The Role of a Server –Server Functionality in Detail – The Network Operating System –What are the Available Platforms –The Server Operating system.

## **UNITIII**

**Connectivity:** Open System Interconnect –Communications Interface Technology –Inter process communication –WAN Technologies.

#### **UNITIV**

**Software:** Factors driving demand for application software development –Rising Technology Staff costs –Need to improve Technology –Need for Common Interface across Platforms –Client/Server System Development Methodology.

## **UNIT V**

**Hardware:** Hardware/Network Acquisition –PC-Level Processing Units –Macintosh, notebooks, Pen –UNIX Workstation –x-terminals –Disk, Tape. **Client/Server Computing:** Enabling Technologies –Transformational Systems.

## **Text Book**

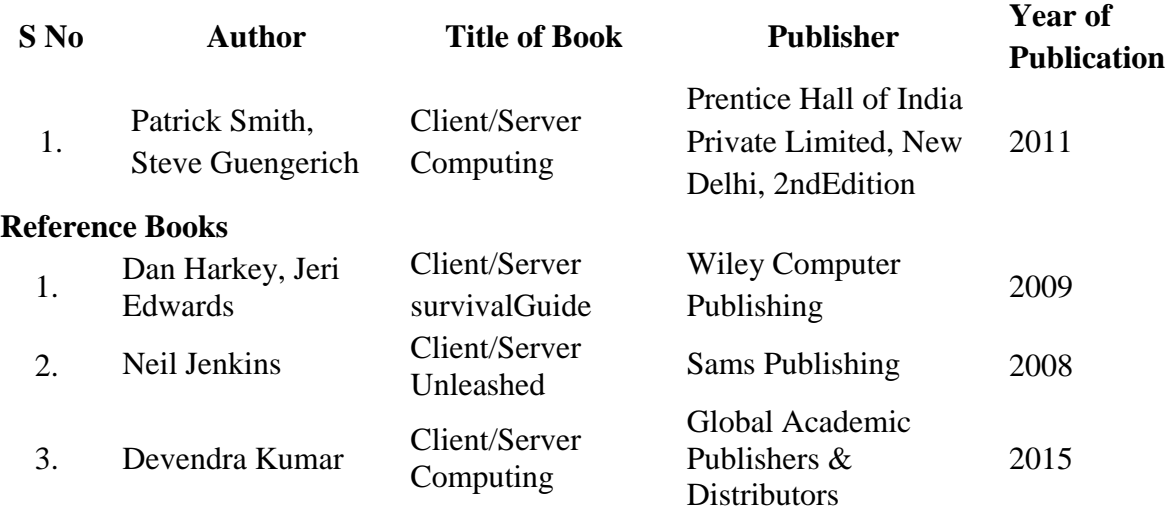

## **Mapping with Programme Outcomes**

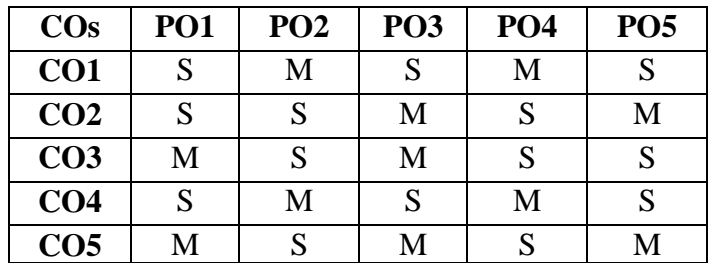

## **SEMESTER IV**

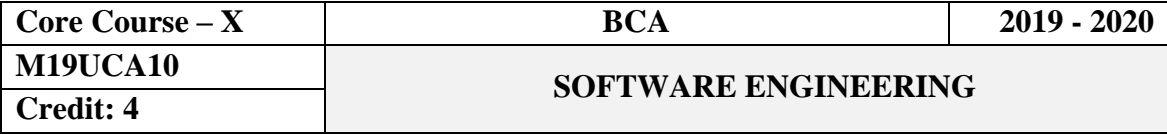

## **Objectives**

This course provides the basic concepts of software engineering to design a new software project and develops skills to construct software of high quality. This Course also covers the fundamental techniques for modeling software requirements, analysis and design.

## **Course Outcomes**

On the successful completion of the course, students will be able to

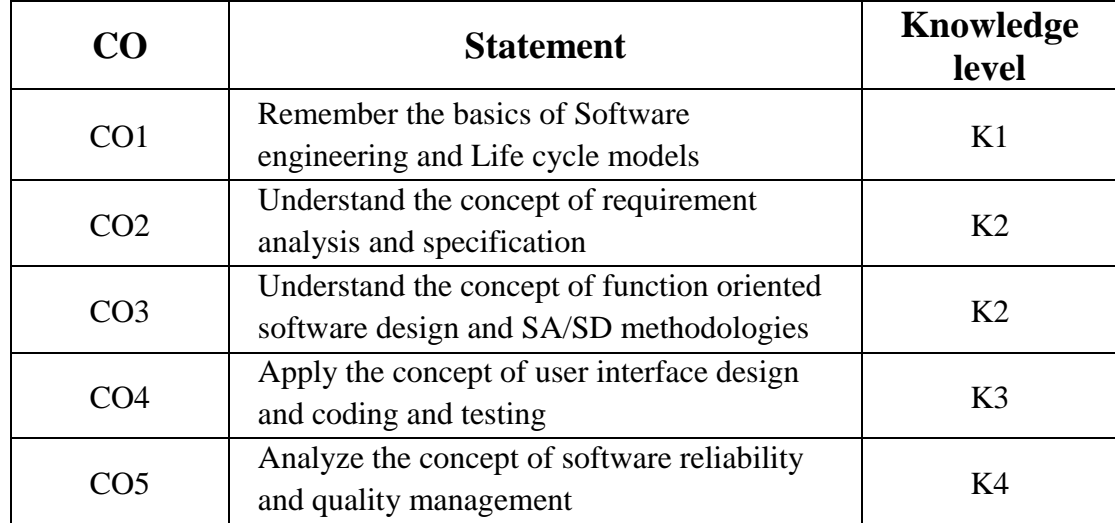

## **UNIT I**

**Introduction:** Software Engineering Discipline - Evolution and Impact - Programs Vs Software Products. Software Life Cycle Models: Use of a Life Cycle Models - Classical Waterfall Model - Iterative Waterfall Model - Prototyping Model - Evolutionary Model - Spiral Model. Software Project Management: Responsibilities of a Software Project Manager - Project Planning - Project Estimation Techniques -Risk Management.

## **UNIT II**

**Requirements Analysis and Specification:** Requirements Gathering and Analysis - Software Requirements Specification (SRS) - Formal System Development Techniques. **Software Design:** Characteristics of a Good Software Design - Cohesion and Coupling - Neat Arrangement - Software Design Approaches.

## **UNIT III**

**Function-Oriented Software Design:** Overview of SA/SD Methodology - Structured Analysis - Data Flow Diagrams (DFDs). **Object Modeling Using UML:** Overview of Object - Oriented Concepts - UML Diagrams - Use Case Model - Class Diagrams - Interaction Diagrams - Activity Diagrams - State Chart Diagram.

## **UNIT IV**

**User Interface Design:** Characteristics of a Good User Interface - Basic Concepts - Types of User Interfaces - Component-Based GUI Development; Coding and Testing: Coding - Testing - UNIT Testing - Black-Box Testing - White-Box Testing - Debugging - Integration Testing - System Testing.

## **UNIT V**

**Software Reliability and Quality Management**: Software Reliability - Statistical Testing - Software Quality - Software Quality Management System - ISO 9000. **Computer Aided Software Engineering**: CASE Environment - CASE support in Software Life Cycle - Characteristics of CASE Tools - Architecture of a CASE Environment**. Software Maintenance**: Characteristics of Software Maintenance - Software Reverse Engineering.

## **Text Book**

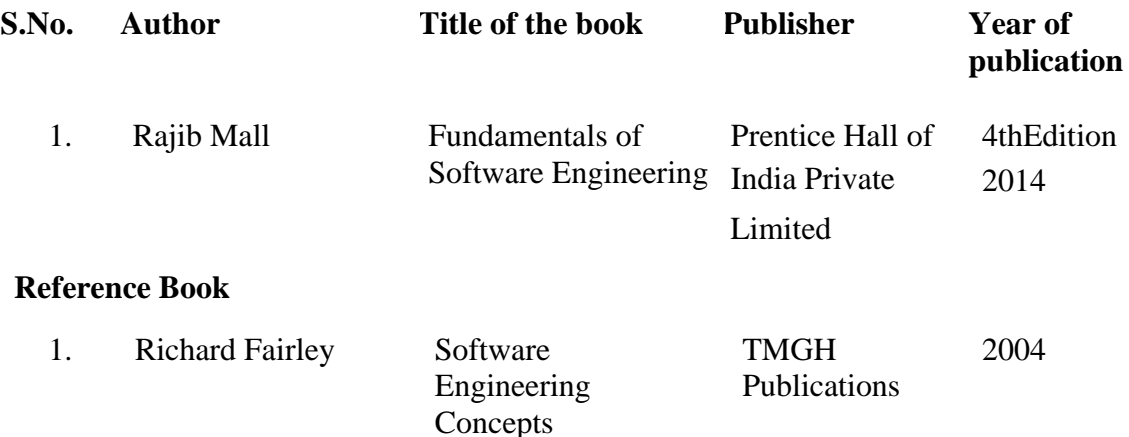

## **Mapping with Programme Outcomes**

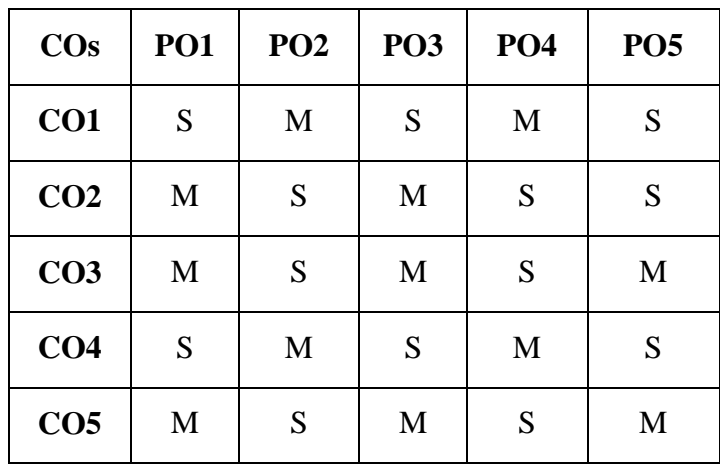

## **SEMESTER – IV**

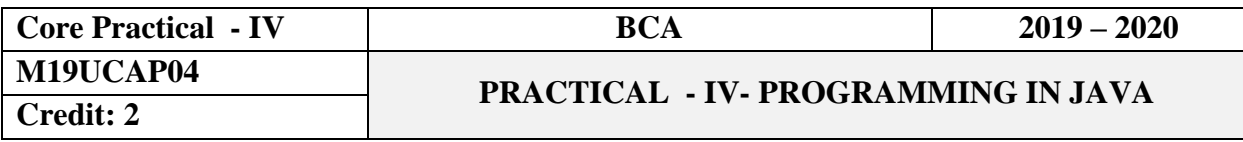

## **Objectives**

Implement object oriented programming concepts. Create package and interfaces in a Java program*.* Use graphical user interface in Java programs and create applets.

## **CourseOutcomes**

On the successful completion of the course, students will be able to

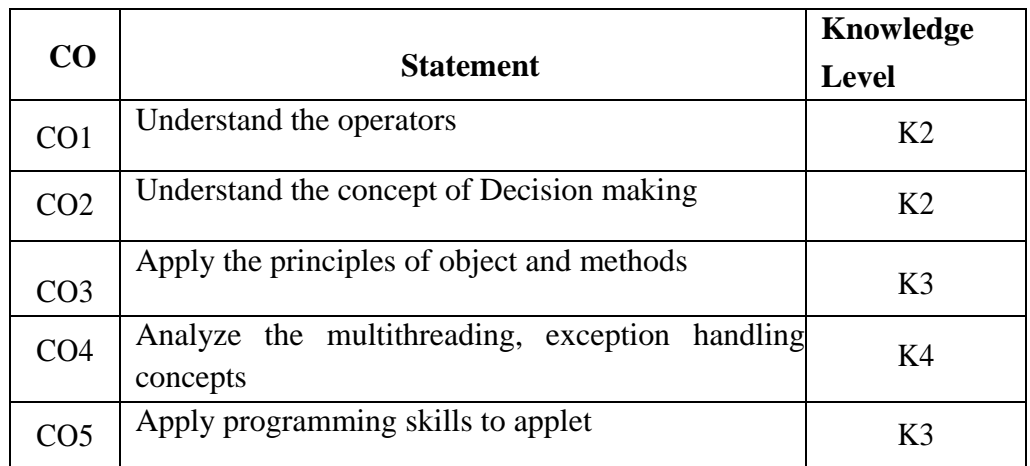

1. Create a program to perform all types of operators.

2. Create a program to perform Decision Making Statements.

3. Create a program using For Looping Statements.

4. Create a program to perform Class and Objects.

5. Create a program to implement String handling Functions.

6. Create a program to implement Interface.

7. Create a program to implement Packages.

8. Program to create Threads using Multithreading.

9. Program to display any three types of Exceptions.

10. Create a program to implement applets.

## **Mapping with ProgrammeOutcomes**

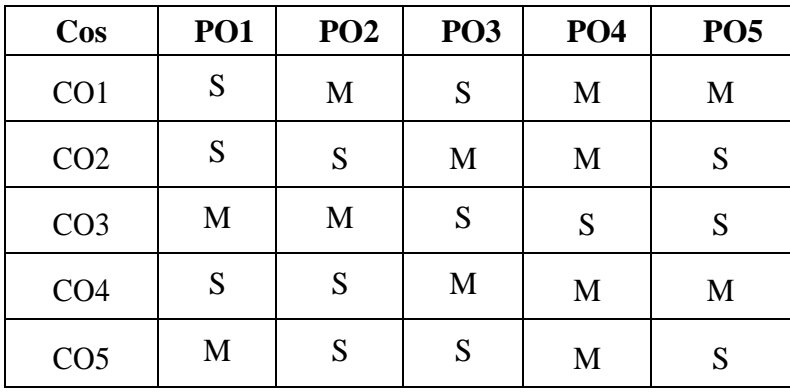

## **SEMESTER – V**

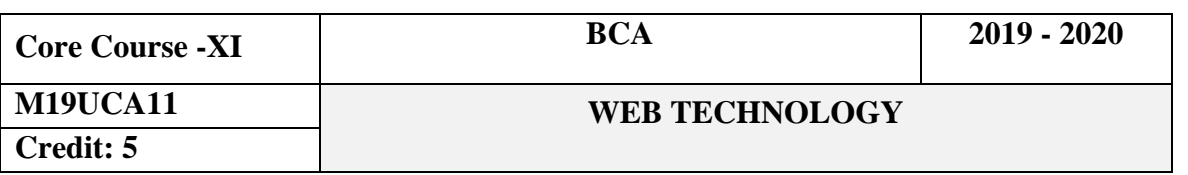

#### **Objectives**

This course gives the basic principle, strategies and methodologies of web applicationdevelopment. The Course is designed to develop dynamic web page using scripting languages and various styles with CSS and HTML5.

#### **Course Outcomes**

On the successful completion of the course, students will be able to

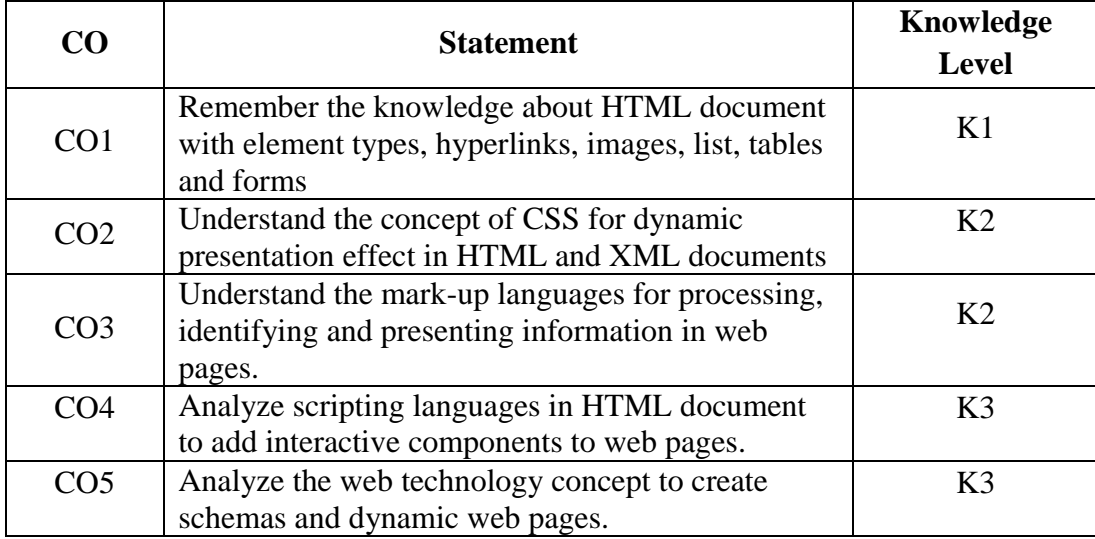

#### **Unit I**

**Fundamentals of HTML:** Understanding Elements - Root Elements-Metadata Elements-Section Elements-Heading Elements-Describing data types.

#### **Unit II**

**HTML 5:**HTML5 and its essentials-Exploring New Features of HTML5-NextGeneration of Web Development-Structuring an HTML Document-Exploring Editors and Browsers Supported by HTML5-Creating and Saving an HTML Document-Validating an HTML Document-Viewing an HTML Document-Hosting Web Pages.

#### **Unit III**

**DHTML:** Introduction -Cascading Style sheets –DHTML Document Object Model and collections – Event Handling -Filters and Transitions - Data Binding.

## **Unit IV**

**Scripting Languages: JavaScript:** Introduction-Language Elements-Objects of JavaScript-Other Objects. **VB Script:** Introduction-Embedding VBScript Code in an HTML Document-Comments-Variables-Operators-Procedures Conditional Statements- Looping Constructs -Objects and VBScript -Cookies.

## **Unit V**

**Extensible Mark-Up Language (XML):** Introduction-HTML vs. XML-Syntax of the XML Document - XML Attributes - XML Validation - XML DTD- The Building Blocks of XML Documents - DTD Elements- DTD Attributes-DTD Entities-DTD Validation–XSL-XSL Transformation.

## **Text Book**

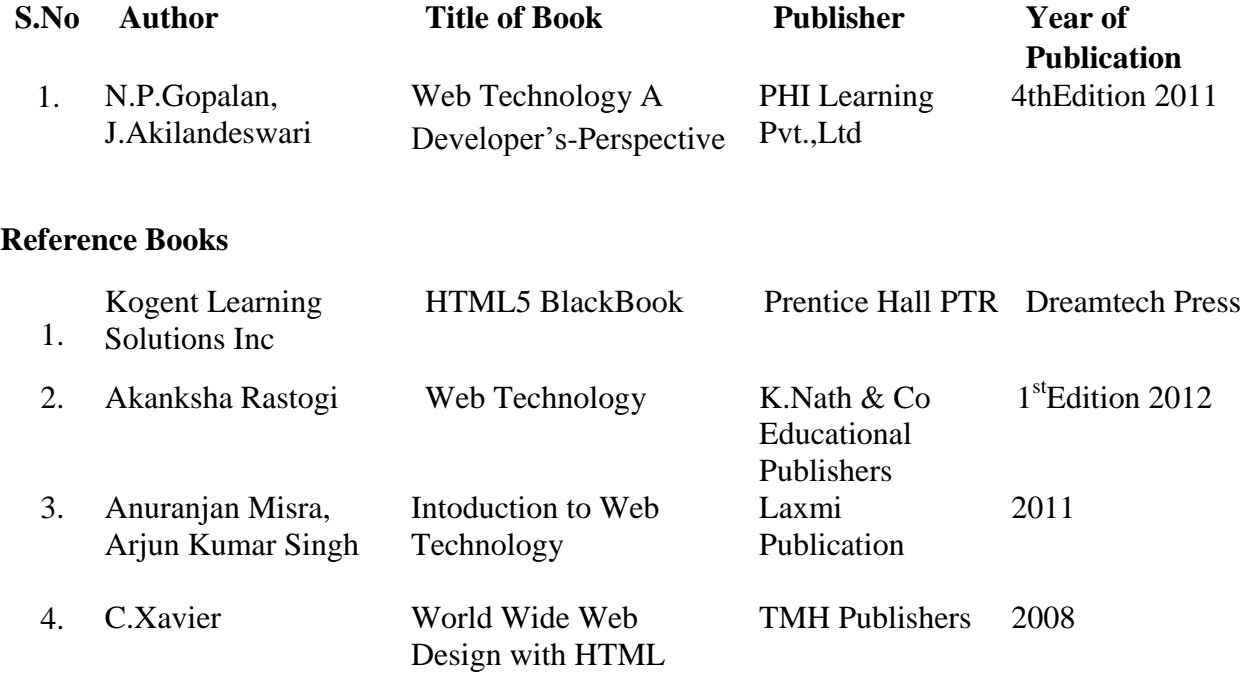

## **Mapping with Programme Outcomes**

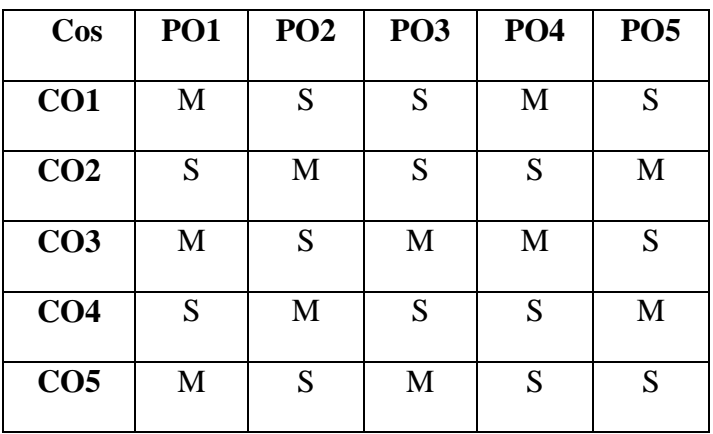

#### **SEMESTER - V**

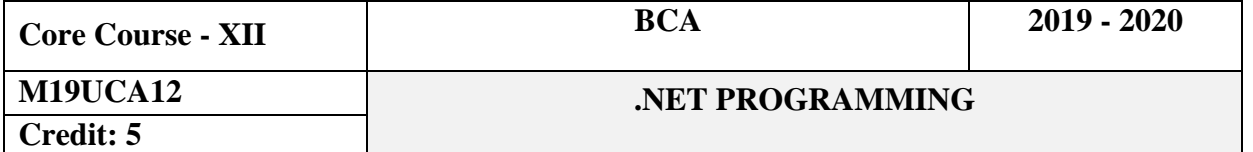

#### **Objectives**

This course introduces fundamental and advanced level concepts of .Net. It covers concepts such as fundamental concepts of the Application, various objects, controls used in VB.Net, ASP.Net and information retrieval from database using ADO.Net. It provides Project development skills to understand and develop various ideas about VB.Net and ASP.Net.

#### **Course Outcomes**

On the successful completion of the course, students will be able to

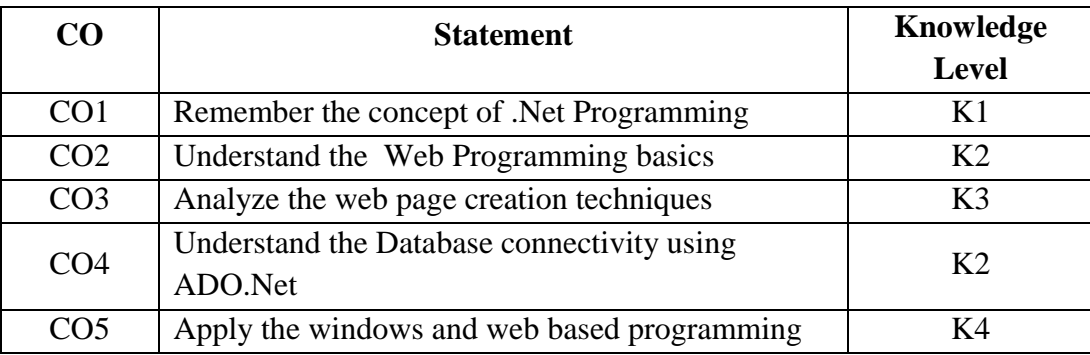

#### **Unit I**

**Getting Started with Visual Basic 2008 (VB.Net):** Exploring the IDE – Understanding the IDE components – Setting Environment options - **Variables and Data types**: Variable – Variables as objects – Constants – Arrays. **Programming Fundamentals:** Flow control statements – Decision Statements – Loop Statements – Nested Control statements – Exit statement - Subroutines – Functions - Arguments – Arguments passing mechanism – Built in functions.

## **Unit II**

**Basic Windows Controls:** Textbox control – The List box, Checked List box, and Combo box controls- Scrollbar and track bar controls. **Working with forms:** Properties of form – placing controls on forms – The forms event – Loading and showing forms – Designing menus - The menu editor.

#### **Unit III**

**Tree view and List view Controls:** The tree view control – The list view control. **Handling String, Characters and Dates:** Handling strings and characters – Handling Dates and times. **Programming with ADO.Net:** The Basic data access classes – Storing data in Datasets –

Update Operations. **Building Data bound applications:** Working with typed dataset – Data Binding.

## **Unit IV**

**Introduction to ASP.Net 3.5 – C# and ASP.Net 3.5:** Basic C# Structures – Operators and punctuators – Conditional statements. **Forms and Controls:** HTML Forms A Review – Standard web controls – validation controls.

#### **Unit V**

**ASP.Net and Database:** A SQL Primer – Writing SQL commands – Adding data to a table with insert – Looking into a table with select and from – Changing data with update. **ADO.Net: Hello Database:** Creating a database – Creating websites for database use – Entering data from a website.

## **Text Books**

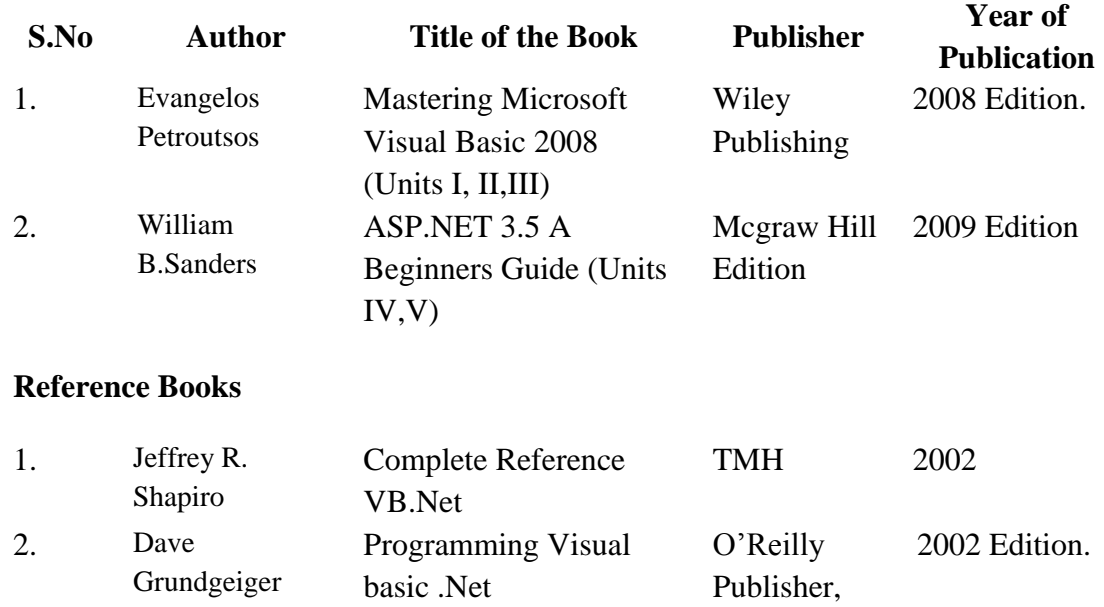

### **Mapping with Programme Outcomes**

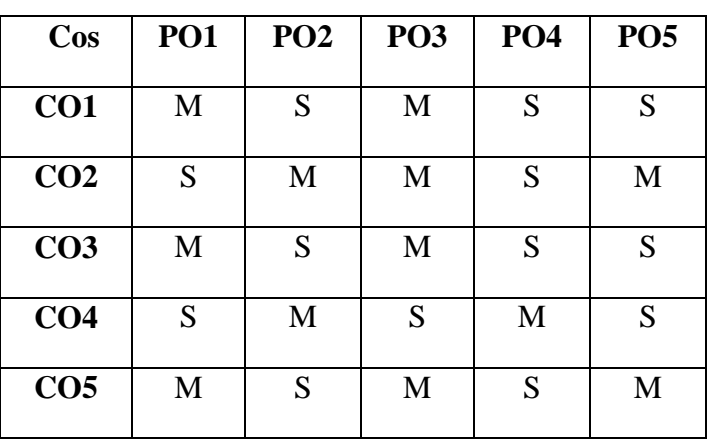

#### **SEMESTER V**

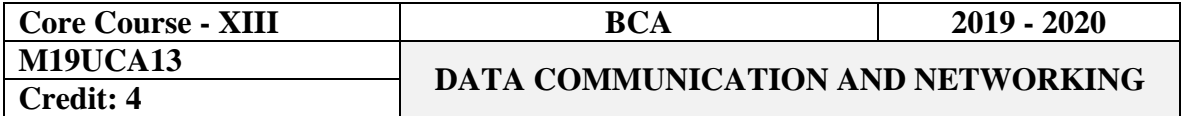

#### **Objectives**

To understand the Design and Organization of Data Communication and Networking

#### **Course Outcomes**

On the successful completion of the course, students will be able to

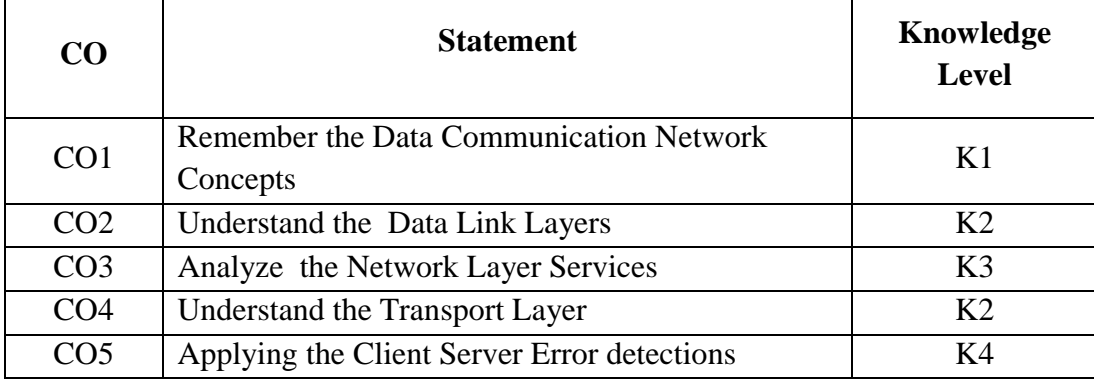

## **Unit I**

**Overview and Physical Layer:** Introduction: Data Communications - Networks -Network Types, Network Models: The OSI Model- Multiplexing- **Transmission Media**: Guided Media-Unguided Media -**Switching:** Circuit Switched Network-Packet Switching.

## **Unit II**

**Data Link Layer:** Error Deduction and Correction: Introduction- Cyclic codes- Forward error correction, Data link Control: Data link layer protocols- **Wireless Networks:** IEEE 802.11- Bluetooth-Cellular Telephone- Satellite network- Connection devices.

## **Unit III**

**Network Layer Services**: Packet Switching- Network layer performance- IPV4 Addresses- Internet Protocol-**Routing Algorithms**: Adaptive Algorithms: Isolated, centralized, Distributed –**Non-Adaptive Algorithms:** Flooding.

### **Unit IV**

**Transport Layer**: Transport Layer Protocols- User Datagram Protocol - TCP: TCP Services TCP features - Windows in TCP - Flow Control - Error Control- TCP Congestion Control.

## **Unit V**

**Application Layers**: Client Server Programming - World Wide Web & HTTP - FTP - Email – DNS.

## **Text Book**

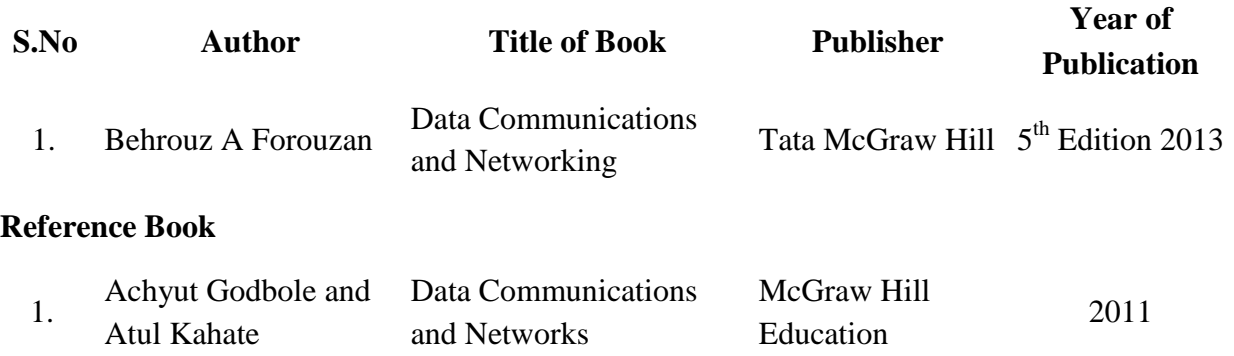

# **Mapping with Programme Outcomes**

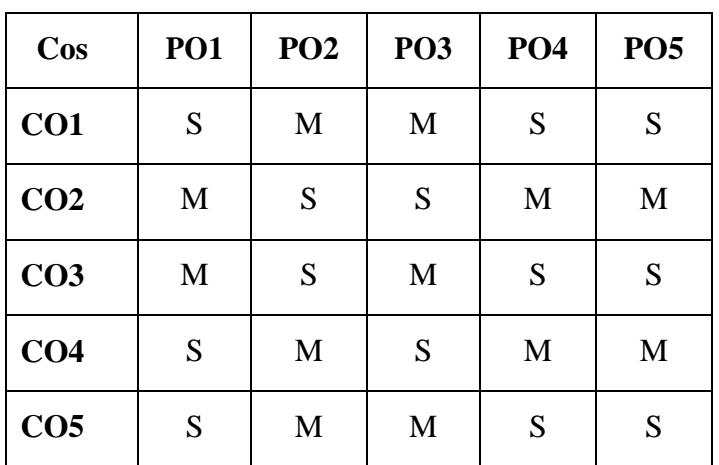

## **SEMESTER V**

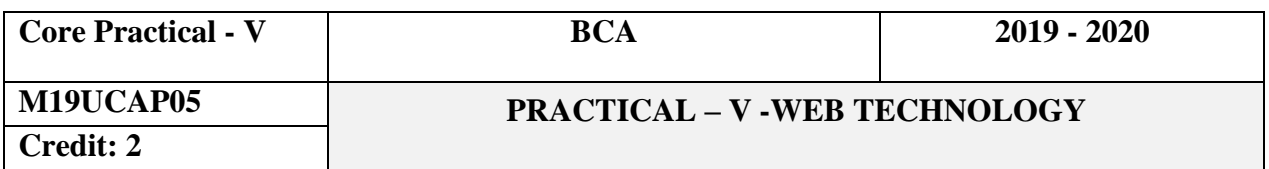

## **Objectives**

To understand the Design of HTML with Java and VB Scripting languages

#### **Course Outcomes**

On the successful completion of the course, students will be able to

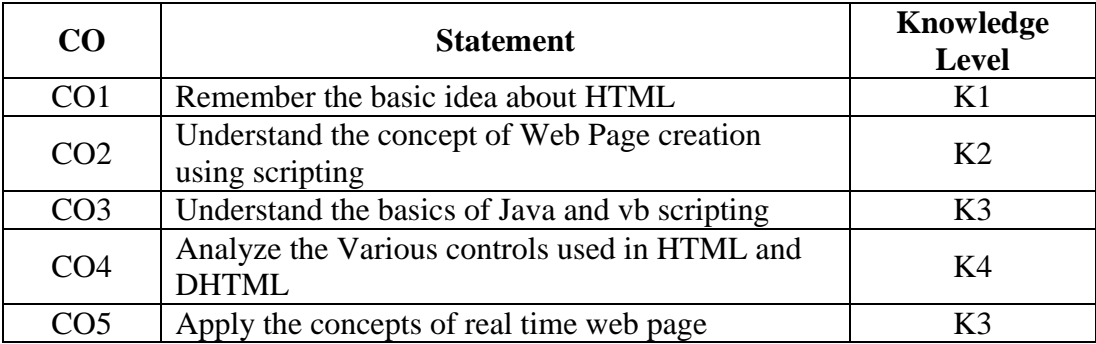

1. Create a simple webpage using Formatting Tags.

2. Create a webpage to display student details using table tags.

3. Create a webpage to implement image, background color and text.

4. Create a webpage using Radio buttons, Check boxes and List boxes.

5. Create a website to display date and time using javascript.

6. Create a simple website using Cascading Style Sheets.

7. Create a website to validate user information using java script.

8. Create a website to pass user information to another page using cookies and vbscript

9. Create a webpage to implement event using vb script

10. Create a webpage using DHTML with HTML

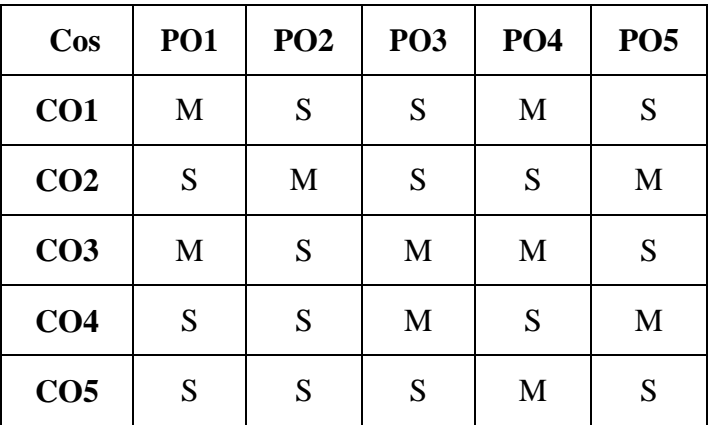

## **SEMESTER - V**

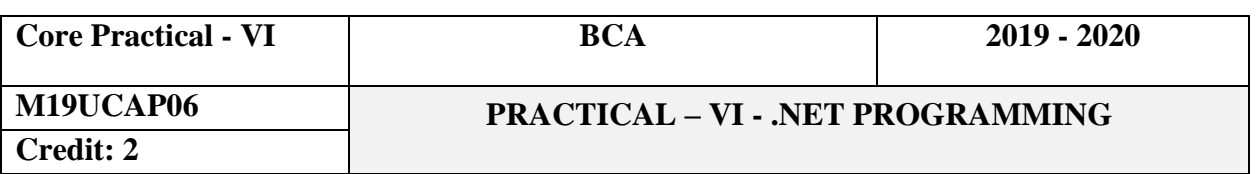

## **Objectives**

This Lab introduces fundamental and advanced level concepts of .Net. It covers concepts such as fundamental concepts of the Application, various objects, controls used in VB.Net, ASP.Net and information retrieval from database using ADO.Net.

## **Course Outcomes**

On the successful completion of the course, students will be able to

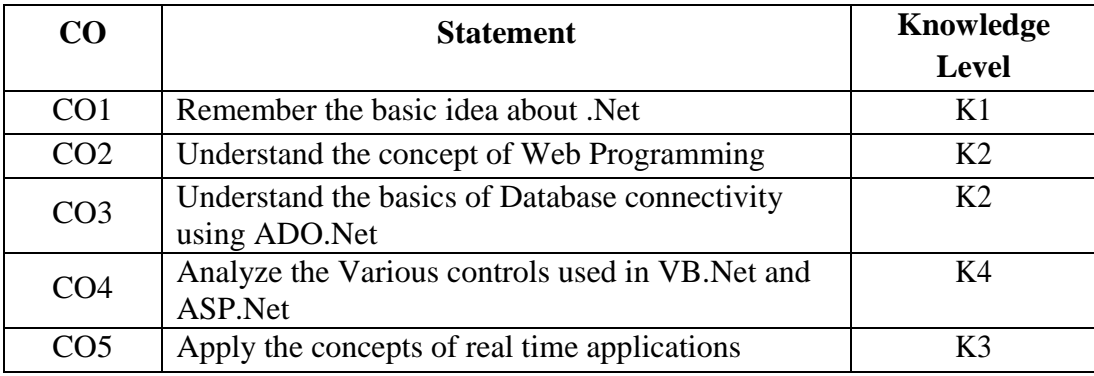

1. Write a VB.NET program to get student details using all controls.

2. Write a VB.NET program to change the background color of a form using track bar and scrollbar controls.

- 3. Write a VB.Net program for performing Calculator application.
- 4. Create ASP.Net Program to create simple webpage using various controls.

5. Create ASP.Net program using Validation controls

- 6. Create ASP.Net program using Application and Session variables.
- 7. Write a VB.NET program to perform login authentication using ADO.Net.
- 8. Write a VB.Net Program for Employee Information System using ADO.Net.
- 9. Create ASP.Net Program for Online Quiz using ADO.Net.
- 10. Create ASP.Net program for Online Book store using ADO.Net.

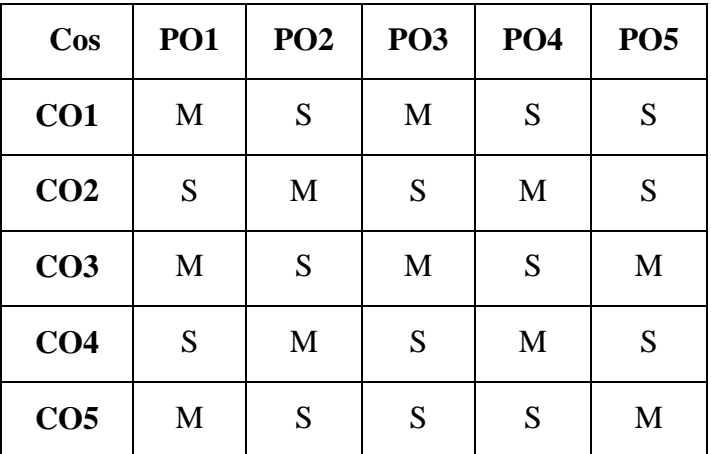

## **SEMESTER VI**

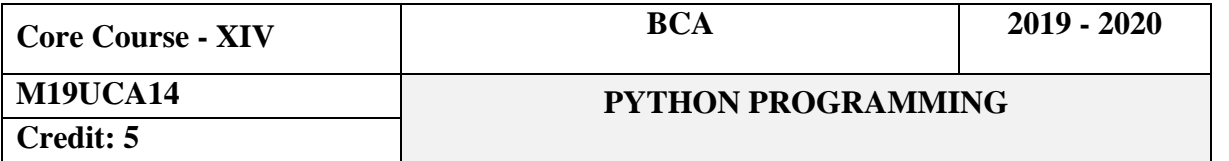

## **Objectives**

To understand the concepts of Python Programming

## **Course Outcomes**

On the successful completion of the course, students will be able to

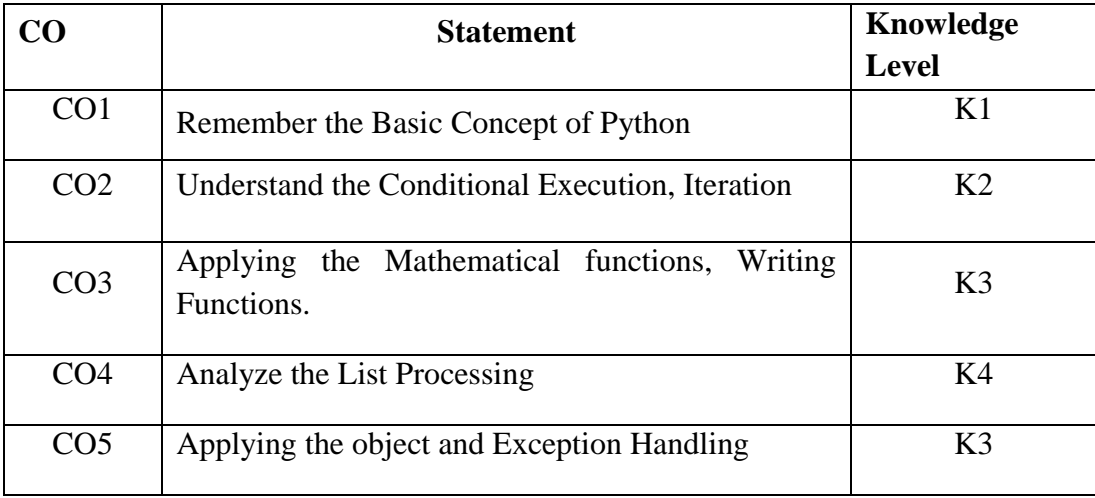

## **UNIT I**

**Values and Variables:** Integer Values-Variables and Assignments-Identifiers-Floating Point Types-Control Codes with Strings-User Input-The evalFunction-Controlling the print Function. **Expression and Arithmetic:** Expression-Operator Precedence and associatively-Comments- Errors-Arithmetic Examples-More Arithmetic Operators-Algorithms.

## **UNIT II**

**Conditional Execution:** Boolean Expressions- Simple if Statements-The if/else Statements-Compound Boolean Expressions-Nested Conditionals- Multi-way Decision Statements-Conditional Expressions-Errors in Conditional Statements. **Iteration:** The While Statement**-** Definite Loop vs Indefinite Loop- The For Statement-Nested Loops-Abnormal Loop Termination- Infinite Loop-Iteration Examples.

## **UNIT III**

**Using Functions:** Introduction to Using Functions-Standard Mathematical Functions-Time Functions-Random Numbers-Importing Issues. **Writing Functions:** Function Basics- Using Functions- Main Functions- Parameter Passing-Function Examples- Custom Functions vs. Standard Functions. **More on Functions:** Global Variables-Default Parameters- Recursion.

## **UNIT IV**

**Lists:** Using List- List Assignment and Equivalence – List Bounds- Slicing - Lists and Functions-Prime Generation with a List. **List Processing:** Sorting-Flexible Sorting- Search- List Permutations- Randomly Permuting a List- Reversing a List.

## **UNIT V**

**Classes and Objects:** Using Objects- String Objects- List Objects. **Custom Types**: Geometric Points- Methods- Custom Type Examples- Class Inheritance. **Handling Exceptions:**  Motivation- Exception Examples- Using Exceptions - Custom Exceptions.

## **Text Book**

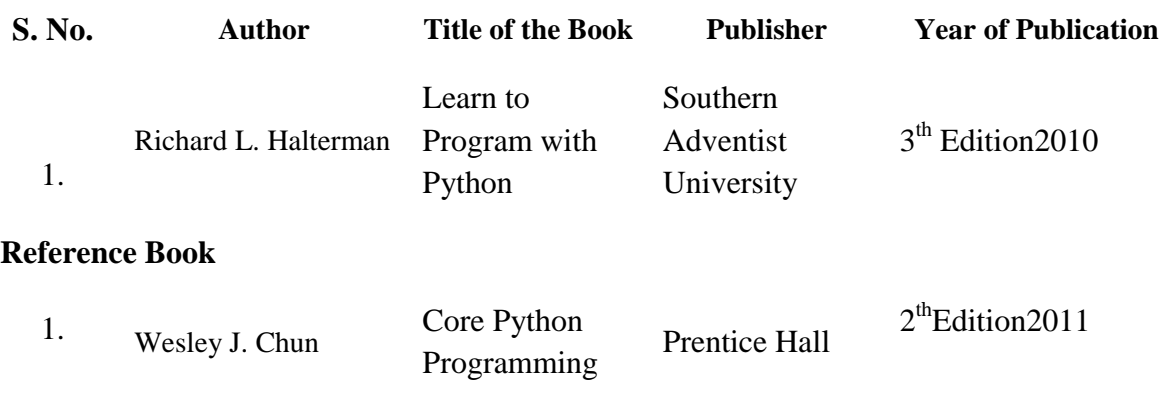

## **Mapping with Programme Outcomes**

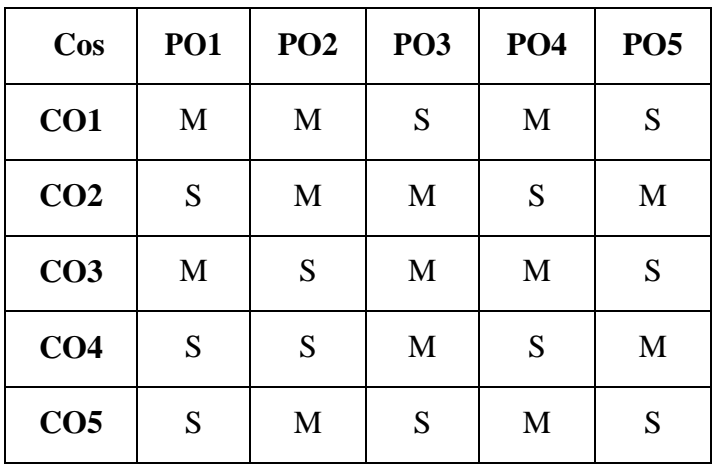

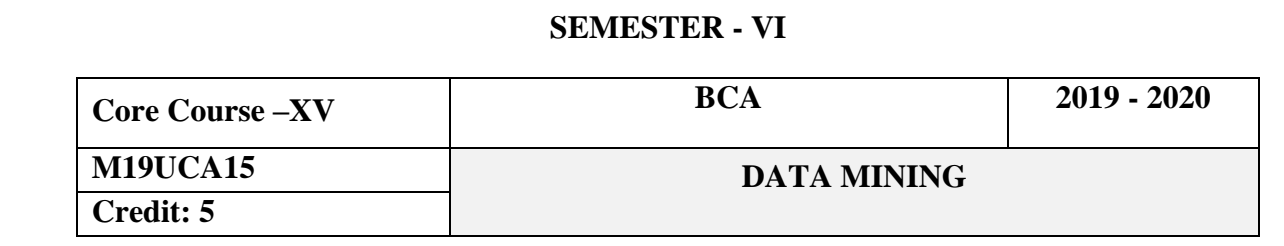

## **Objectives**

To gain knowledge of data mining concepts, techniques in data mining. Web mining and open source tools to manipulate data mining applications. To provide knowledge on Data warehousing and machine learning applications.

## **Course Outcomes**

On the successful completion of the course, students will be able to

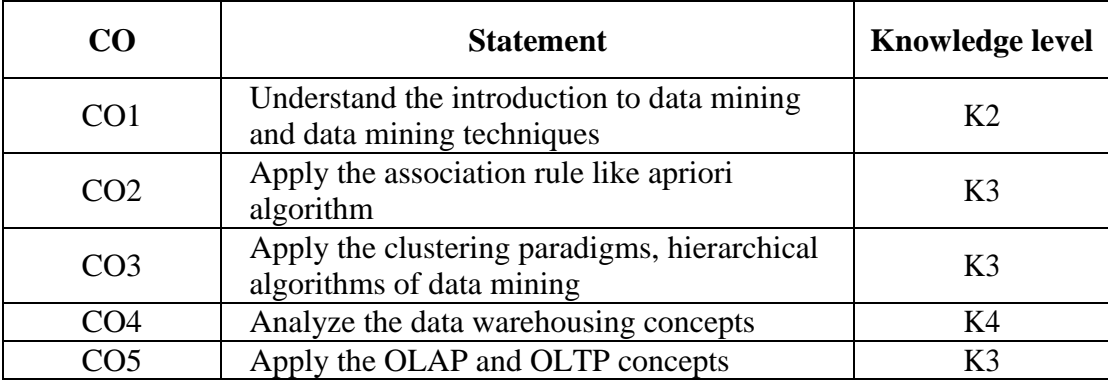

## **UNIT I**

**Data Mining:** Data – Data mining – Data mining functionalities – Interestingness Measures – Classification of data mining systems – Data mining task primitives.

## **UNIT II**

Integration of Data mining system with a Data warehouse – Issues in data mining – Data preprocessing. **Association Rule mining and Classification:** Market basket analysis – Efficient and scalable frequent pattern mining methods - Multilevel and Multidimensional Association Rules.

## **UNIT III**

Classification and Prediction - Bayesian Classification - Support Vector Machine - Associative Classification – Prediction. **Clustering and Trends in Data Mining:** Cluster Analysis - Types of Data in Clustering - Categorization of Major Clustering Methods - Partitioning Methods - Hierarchical Methods - Density-Based Clustering - Grid-based Methods - Outlier Analysis - Data Mining Applications.

## **UNIT IV**

**Data Warehousing:** Data Warehouse - Components of a Data Warehouse - Building a Data Warehouse - DBMS Schemas for Decision Support - Data Extraction, Clean up and Transformation Tools.

## **UNIT V**

**Business Analysis:** The Importance of Tools - Taxonomy of Data Warehouse Tools - Online Analytical Processing (OLAP) and Online Transaction Processing (OLTP) - Multidimensional Data Modeling - OLAP Operations.

## **Text Book**

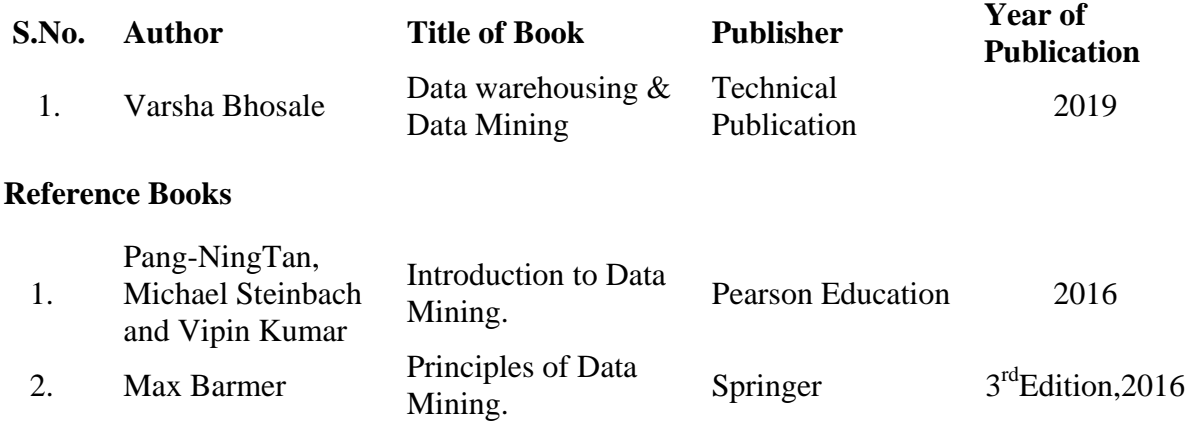

## **Mapping with Programme Outcomes**

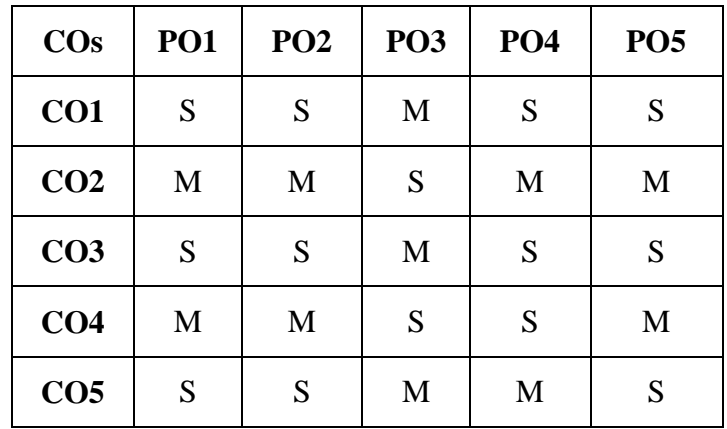

## **SEMESTER - VI**

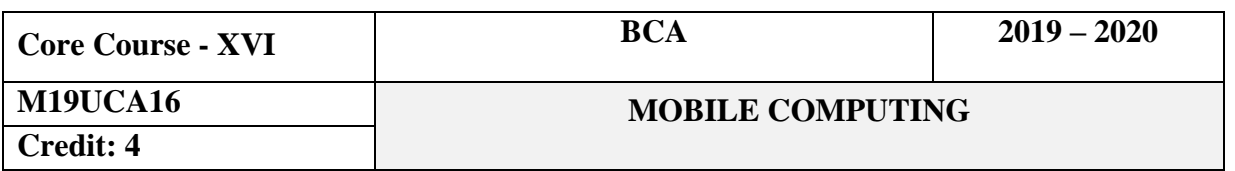

#### **Objectives**

Learn the basics of networking theory -networking concepts relevant to modern wireless systems emerging mobile computing ideas and best practices - Get hands-on knowledge practice with mobile computing and cloud services.

#### **Course Outcomes**

On the successful completion of the course, students will be able to

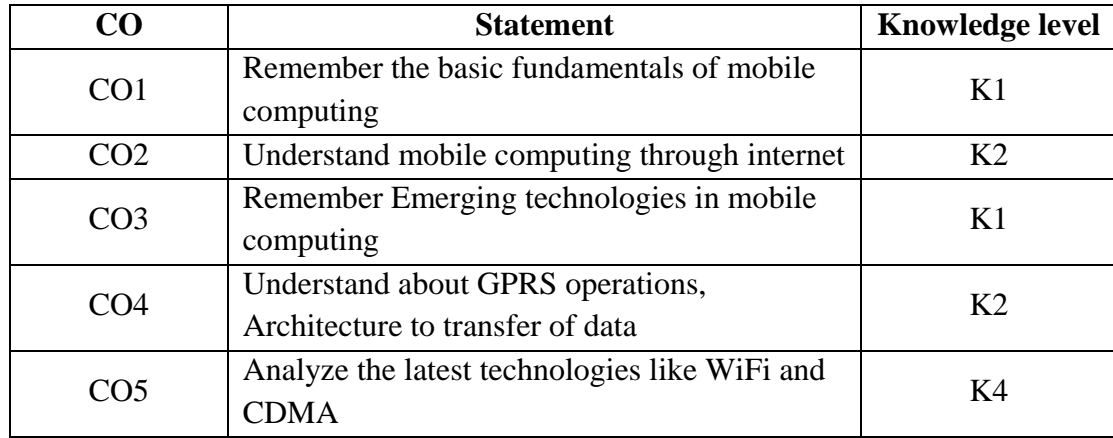

#### **UNIT I**

**Introduction:–**Mobile Computing –Dialogue Control –Networks –Middleware and Gateways –Developing Mobile computer Applications –security in mobile computing. **Mobile Computing Architecture:** Architecture for Mobile computing –Three-tier architecture - Design considerations for mobile computing –Mobile computing through Internet.

#### **UNIT II**

**Mobile Computing through telephony:** Multiple access procedures –Satellite Communication Systems – Mobile computing through telephone – Developing an IVR Application – TAPI - Computer Supported Telecommunications Applications.

## **UNIT III**

**Emerging Technologies:** Bluetooth –RFID –WiMAX –Java Card. **GSM:** Global System for mobile communications –GSM Architecture –GSM Entities –Call routing in GSM –GSM Addresses and Identifiers –Network Aspects in GSM.

#### **UNIT IV**

GPRS–GPRS and packet data network –GPRS network architecture –GPRS network operations –Data services in GPRS –MMS –GPRS Applications.

## **UNIT V**

**CDMA and 3G:** Spread spectrum technology–CDMA vs. GSM –Wireless Data –Third generation networks –Applications on 3G. **Wireless LAN:** Wireless LAN advantages –IEEE 802.11 standards –Mobile in Wireless LAN –Deploying wireless LAN –Mobile Ad-hoc networks and sensor networks –WiFi vs. 3G.

## **Text Book**

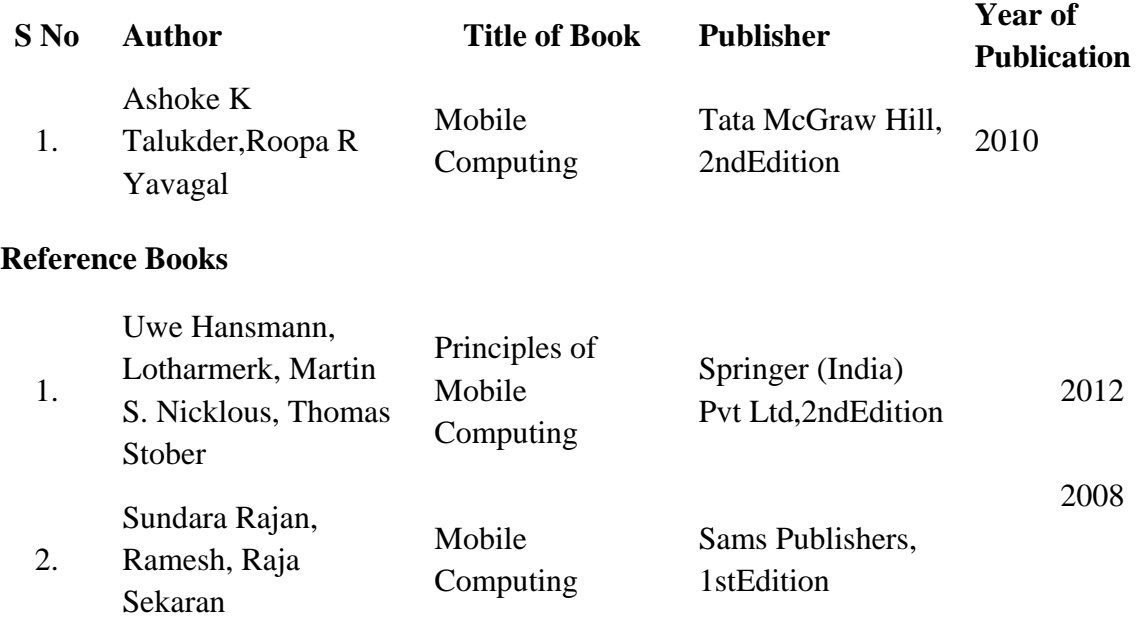

## **Mapping with Programme Outcomes**

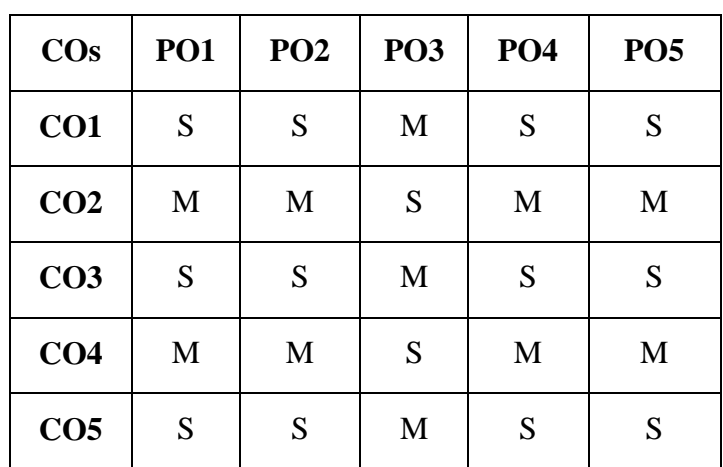

## **SEMESTER VI**

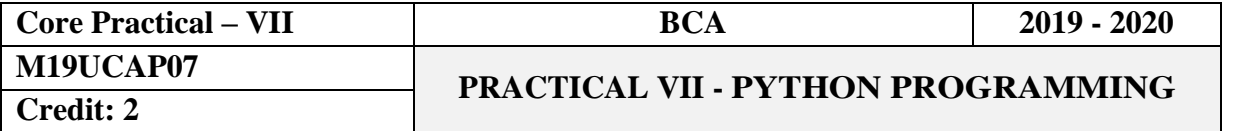

## **Objectives**

## To understand the concepts of Python Programming

## **Course Outcomes**

On the successful completion of the course, students will be able to

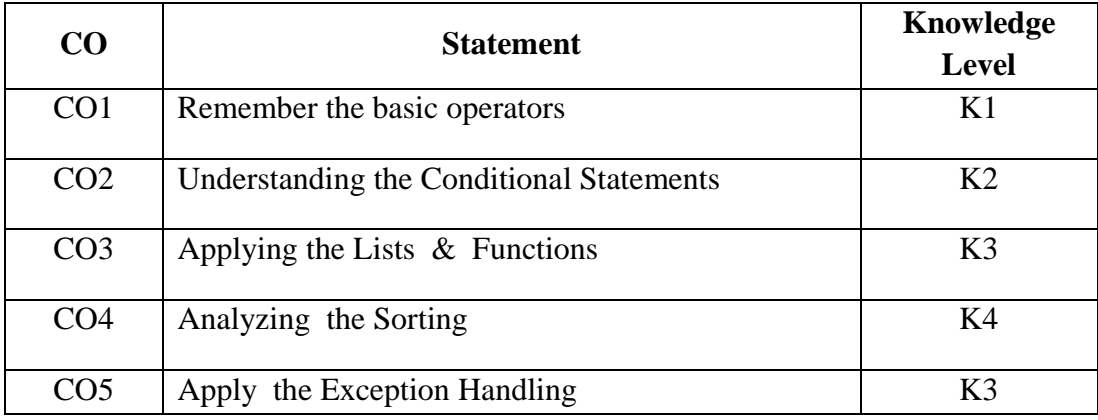

- 1. Program using different types of operators.
- 2. Program to Perform the GCD of two numbers.
- 3. Program to implement Conditional Statements.
- 4. Program to implement PRIME number using looping statement.
- 5. Program to swap two numbers using function.
- 6. Program to find Factorial of a number using recursion.
- 7. Program to implement list and its operations.
- 8. Program to create an object using class.
- 9. Program to implement inheritance using class.
- 10. Program using Exception Handling.

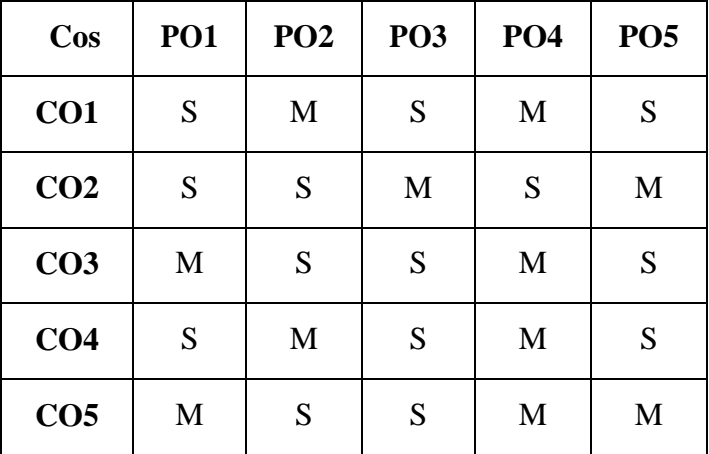

## **SEMESTER - VI**

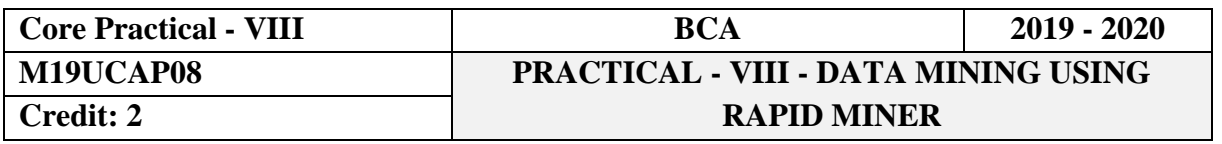

## **Objectives**

This lab provides the concept of data process and retrieval techniques. It covers the basic concepts such as the data analysis storage and filtering concepts when retrieve the exact data using various algorithms.

## **Course Outcomes**

On the successful completion of the course, students will be able to

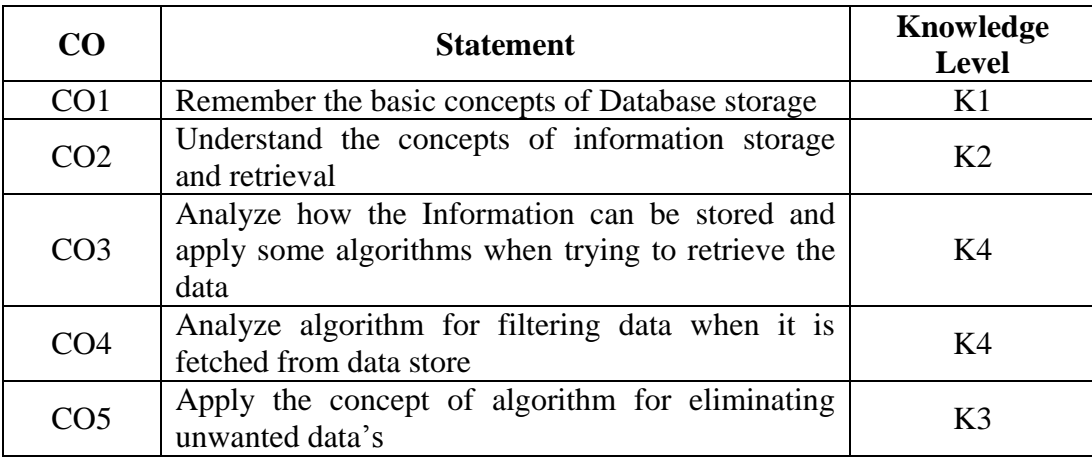

- 1. Importing Data into Rapid miner.
- 2. Graphical Representation of Data.
- 3. Correlation and Dependency computation.
- 4. Type Conversion and Outlier Detection.
- 5. Applying Model for prediction.
- 6. Implementation of Bayesian model.
- 7. Representing data using decision tree.
- 8. Clustering using K-Means Algorithm.
- 9. Association rule process on dataset using apriori algorithm.
- 10. Text mining using Rapid miner.

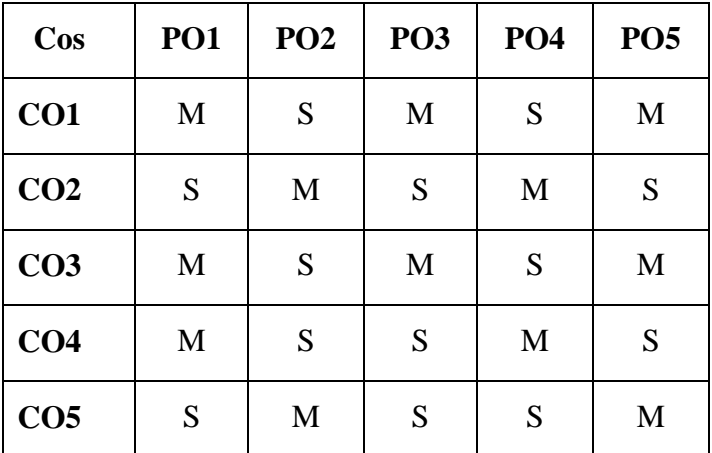

# **ELECTIVE SUBJECTS**

#### **SEMESTER V**

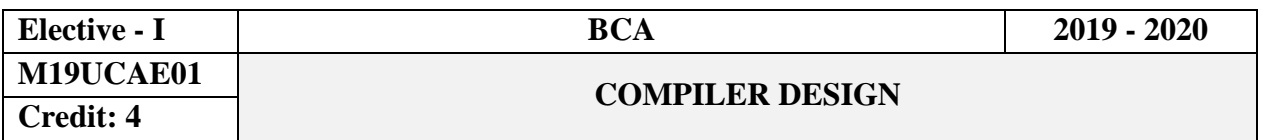

## **Objectives**

This course introduces the basic principle concepts in compiler design analysis of source program, role of parser top down and bottom up parsing, intermediate languages, code generator representation of basic blocks, principles of optimization.

## **CourseOutcomes**

On the successful completion of the course, students will be able to

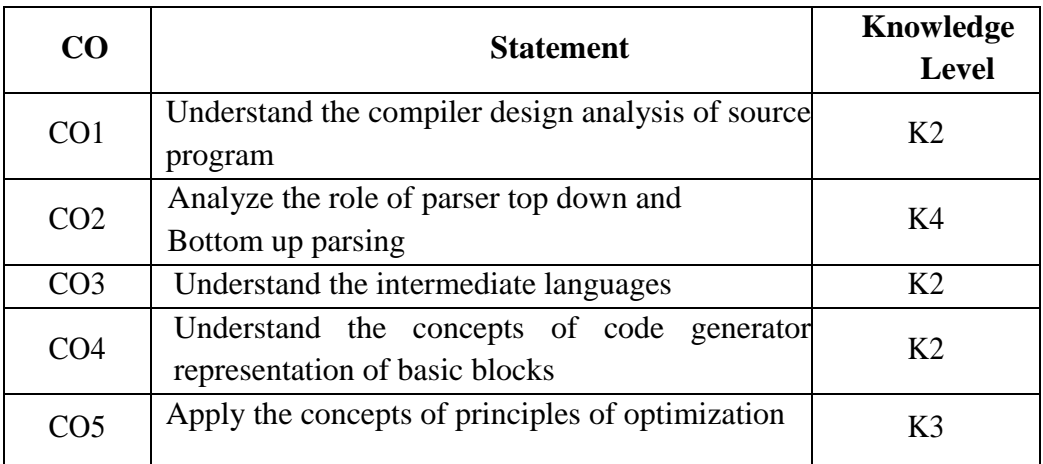

## **UNIT I**

 **Compilers:** Analysis of the source program – Phases of a compiler – Cousins of the Compiler – Grouping of Phases – Compiler construction tools - Lexical Analysis - Role of Lexical Analyzer – Input Buffering – Specification of Tokens.

## **UNIT II**

**Role of the parser:**–Writing Grammars –Context-Free Grammars – Top Down parsing RecursiveDescentParsing-PredictiveParsing–Bottom-upparsing-ShiftReduce. Parsing – Operator Precedent Parsing.

## **UNIT III**

**Intermediate languages:** – Declarations – Assignment Statements – Boolean Expressions – Case Statements – Back patching – Procedure calls.

## **UNIT IV**

**Issues in the design of code generator:** – The target machine – Runtime Storage management – Basic Blocks and Flow Graphs – Next-use Information – A simple Code generator – DAG representation of Basic Blocks – Peephole Optimization.

## **UNIT V**

Principal Sources of Optimization – Optimization of basic Blocks – Introduction to Global Data Flow Analysis – Runtime Environments – Source Language issues – Storage Organization – Storage Allocation strategies – Access to non-local names – Parameter Passing.

## **Text Book**

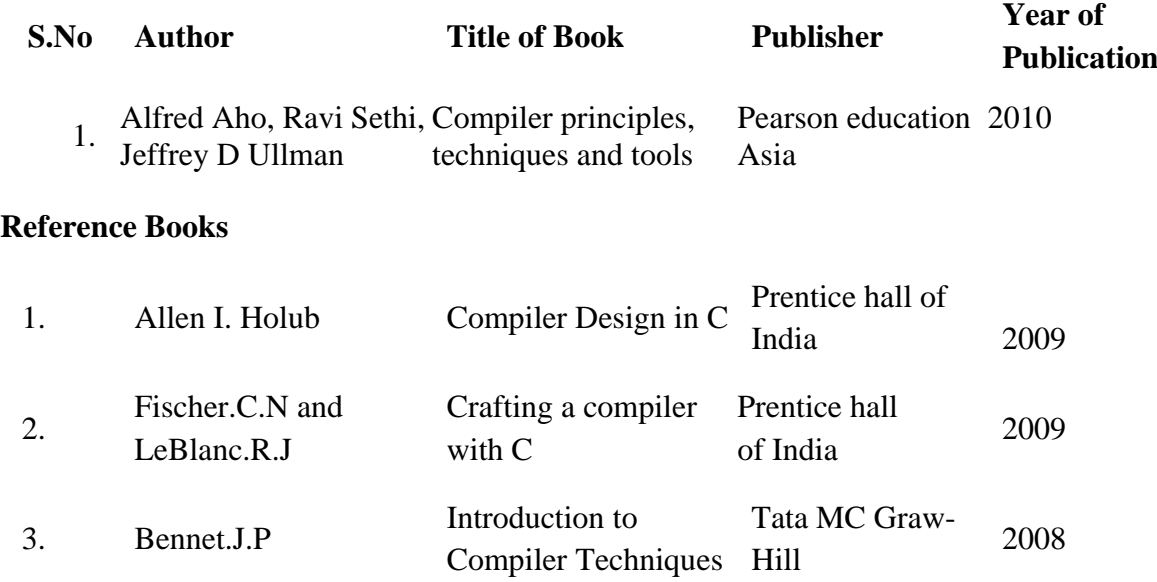

## **Mapping with ProgrammeOutcomes**

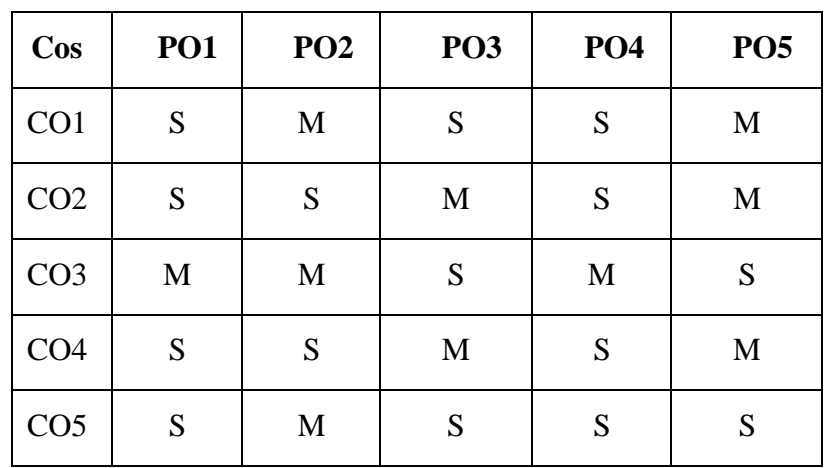

## **SEMESTER V**

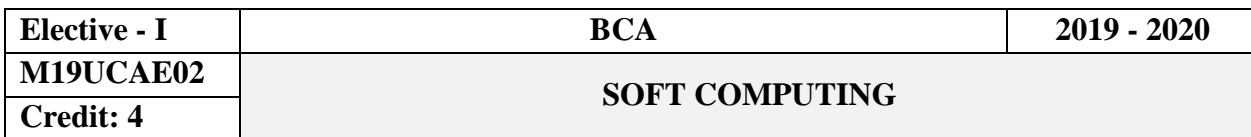

#### **Objectives**

This course covers the concepts of neural networks and the role of neural networks in intelligent systems. It also presents fuzzy set theory, fuzzy logic, genetic algorithm, and hybrid system.

## **Course Outcomes**

On successful completion of the course, the students will be able to

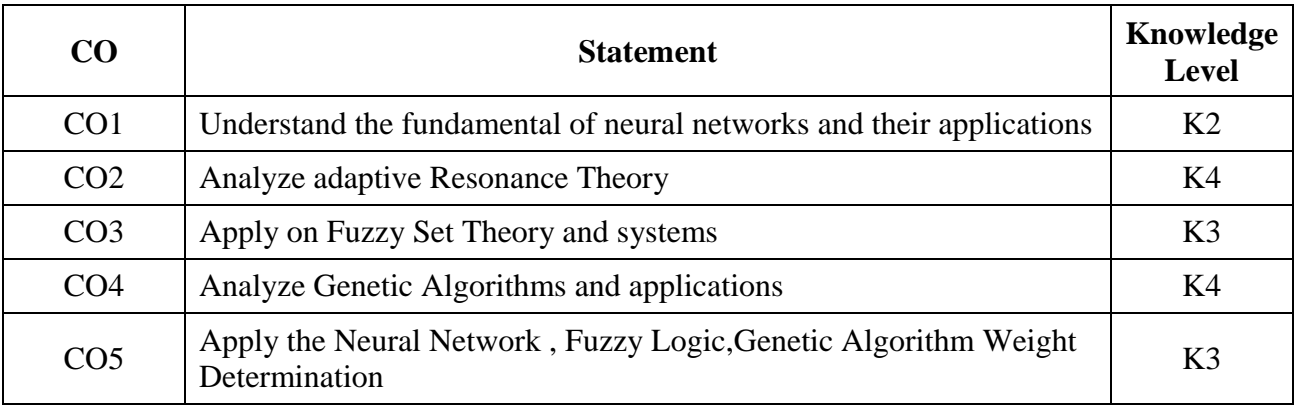

## **UNIT I**

**Neural Networks:** Fundamentals of Neural Networks – Basic Concepts of Neural Networks – Model of an Artificial Neuron – Neural Network Architecture – Characteristics of Neural Network –Learning Methods – Taxonomy of Neural Network Architecture – Back Propagation Network –Architecture of Back Propagation Network – Back Propagation Learning

#### **UNIT II**

**Neural Network Associative Memory:** Auto Correlations – Hetero Correlations – Exponential BAM– Associative Memory for Real Coded Pattern Pairs – Adaptive Resonance Theory – Introduction – ART1 – ART  $2$  – Applications

## **UNIT III**

**Fuzzy Set Theory:** Crisp Sets – Fuzzy Sets – Crisp Relations – Fuzzy Relations – Fuzzy Systems: Crisp Logic – Predicate Logic – Fuzzy Logic – Fuzzy Rule Based System – Defuzzification Method – Applications

## **UNIT IV**

**Genetic Algorithms:** History – Basic Concepts – Creation of off Springs – Working Principle –Encoding – Fitness Function – Reproduction. Genetic Modeling – Inheritance Operators – CrossOver – Inversion and Deletion – Mutation Operator –Applications – Advances in Genetic Algorithm

## **UNIT V**

**Hybrid System:** Integration of Neural Network – Fuzzy Logic – Genetic Algorithm-Hybrid System –Neural Network – Fuzzy Logic – Genetic Algorithm Weight Determination – Application –  $Fuzzy Back Propagation Network - Language Recognition Type Fuzzy Members -$ Fuzzy Neuron – FuzzyBack Propagation Architecture – Learning in Fuzzy Back Propagation – Applications – **KnowledgeBase Evaluation** 

## **Text Book**

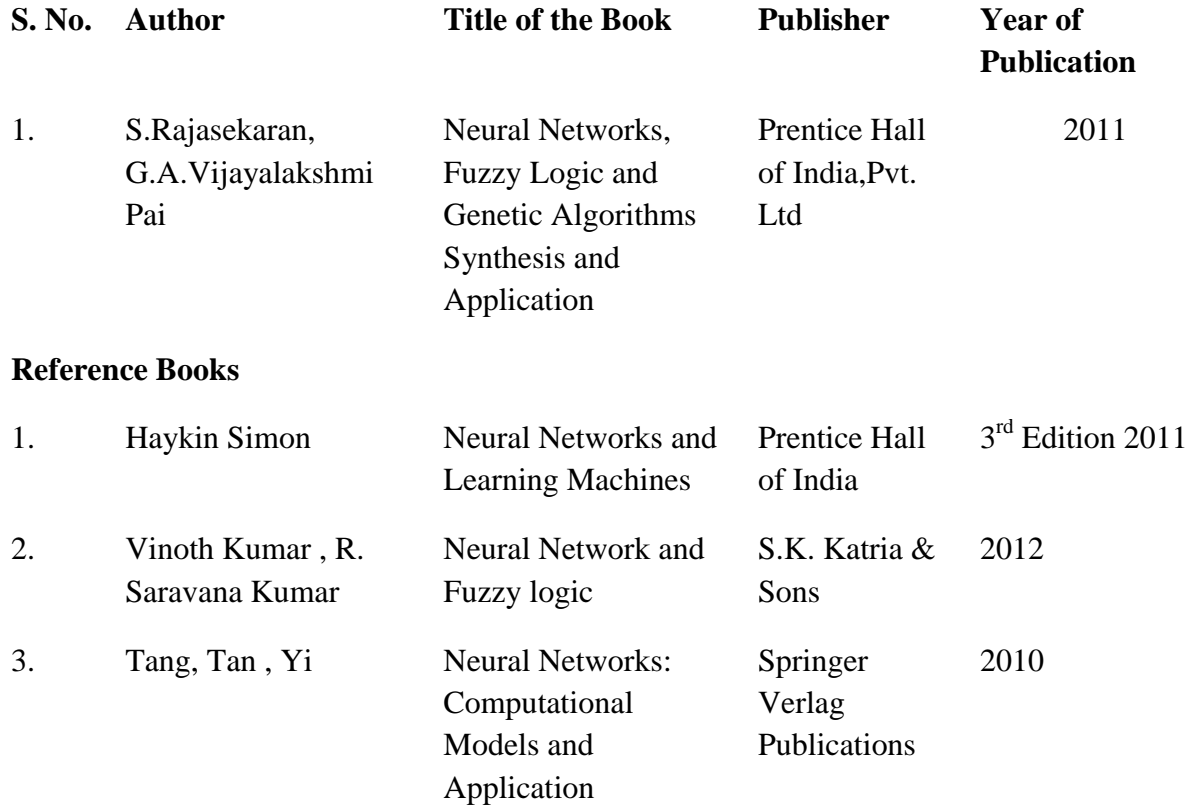

## **Mapping with Programme Outcomes**

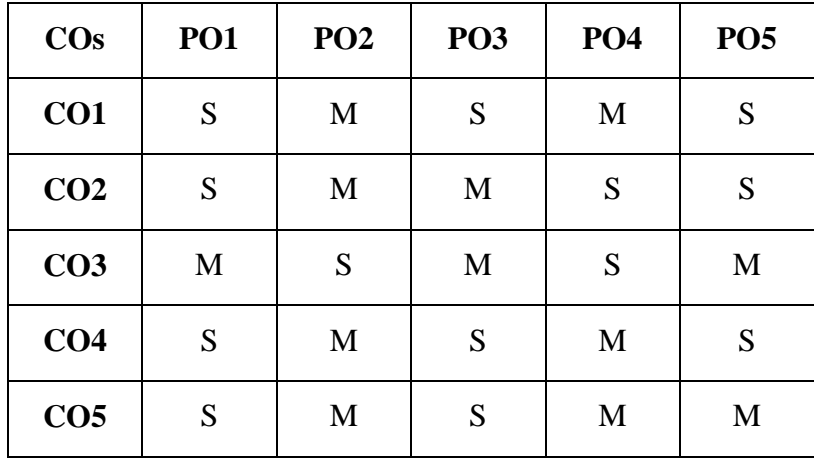

#### **SEMESTER V**

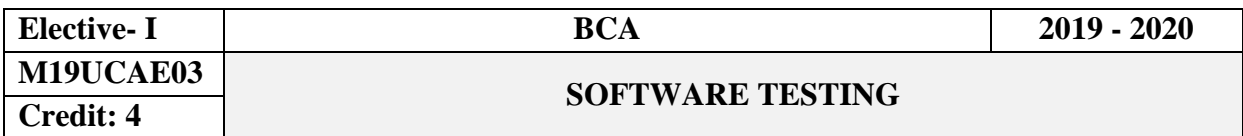

#### **Objectives**

This course provides the foundation techniques, and tools in the area of software testing. This course also includes various methodologies of different software testing techniques and their challenges for a real time project.

## **CourseOutcomes**

On the successful completion of the course, students will be able to

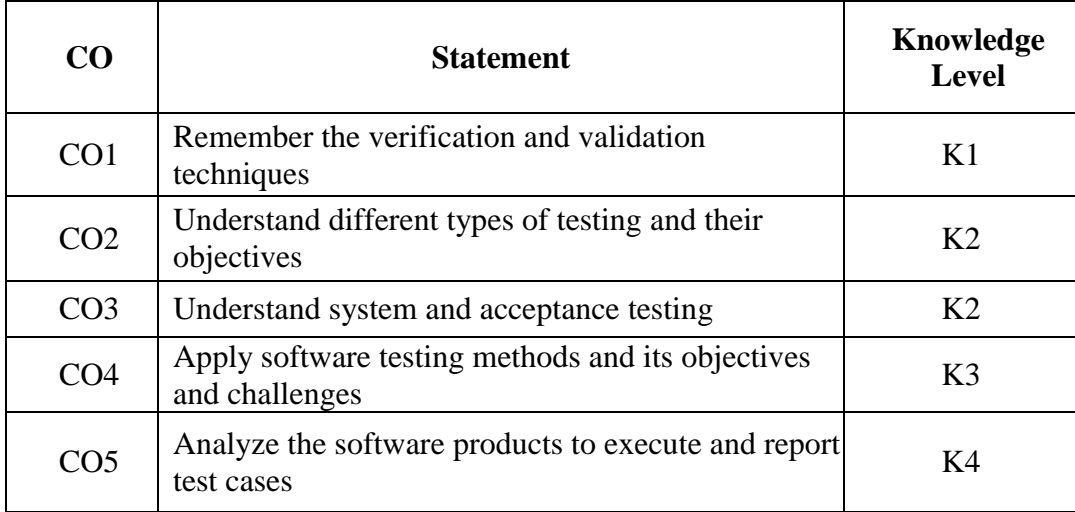

## **UNITI**

**Software Development Life Cycle Models:** Phases of Software project –Quality, Quality Assurance, and Quality control – Testing, Verification and Validation – Process Model to represent Different Phases - Life Cycle models. White-Box Testing: Static Testing – Structural Testing – Challenges in White-Box Testing.

## **UNITII**

**Black-Box Testing**: What is Black-Box Testing? - Why Black-Box Testing? – When to do Black- Box Testing? – How to do Black-Box Testing? Integration Testing: Integration Testing as Type of Testing – Integration Testing as a Phase of Testing – Scenario Testing - DefectBash

## **UNITIII**

**System And Acceptance Testing**: System Testing Overview – Why is System testing done? – Functional versus Non-functional Testing - Functional System Testing - Non-Functional Testing – Acceptance Testing - Summary of Testing Phases

## **UNITIV**

**Performance Testing:** Factors Governing Performance Testing – Methodology for Performance Testing - Tools for Performance Testing - Process for Performance Testing - Challenges. Regression Testing: What is Regression Testing? – Types of Regression Testing – When to do Regression Testing? – How to do Regression Testing? – Best Practices in Regression Testing

## **UNITV**

**Test Planning, Management, Execution And Reporting:** Test Planning – Test Management Test Process – Test Reporting. **Quick Test Professional (QTP):** Overview of QTP – Testing an Application using QTP – Creating Check Points – Testing Database Application – Testing a Web Application

#### **Text Book**

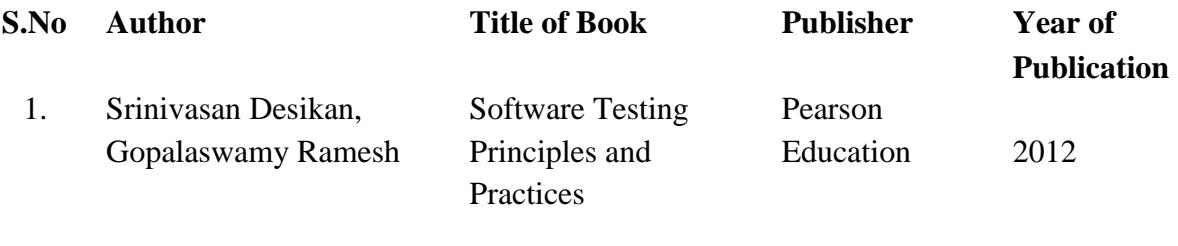

## **Reference Books**

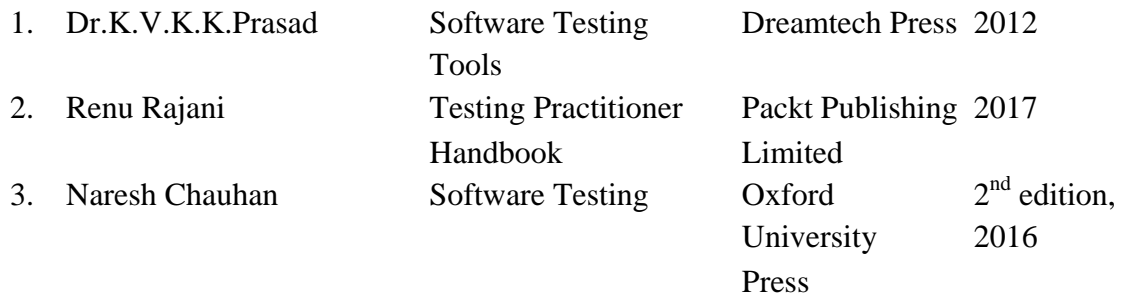

## **Mapping with ProgrammeOutcomes**

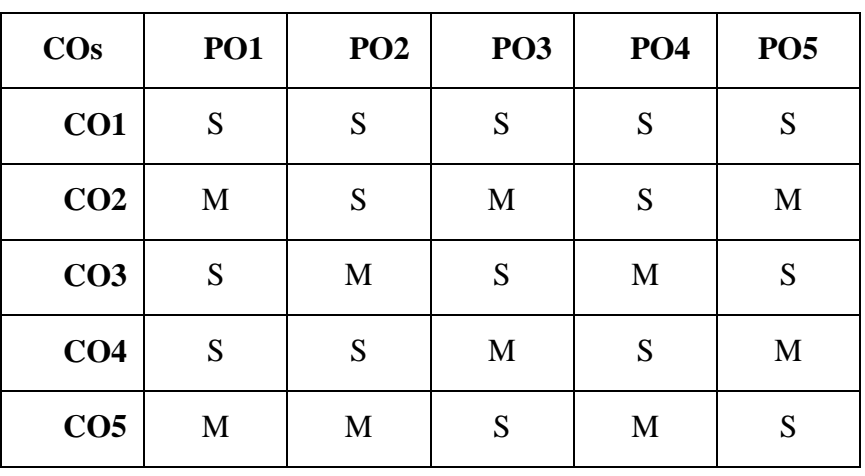
#### **SEMESTER V**

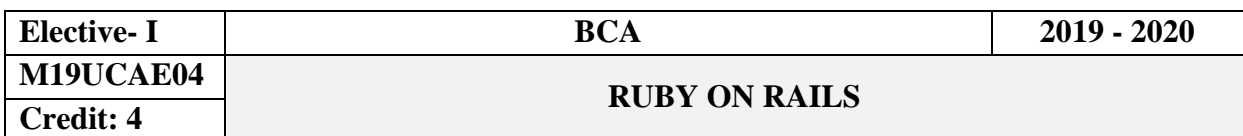

#### **Objectives**

This course introduces the basic knowledge of HTML with Ruby programming. It covers concept such as arrays, variables, debugging, forms and cookies. It provides technical skills to design and develop various applications and understanding the ruby programming.

#### **CourseOutcomes**

On the successful completion of the course, students will be able to

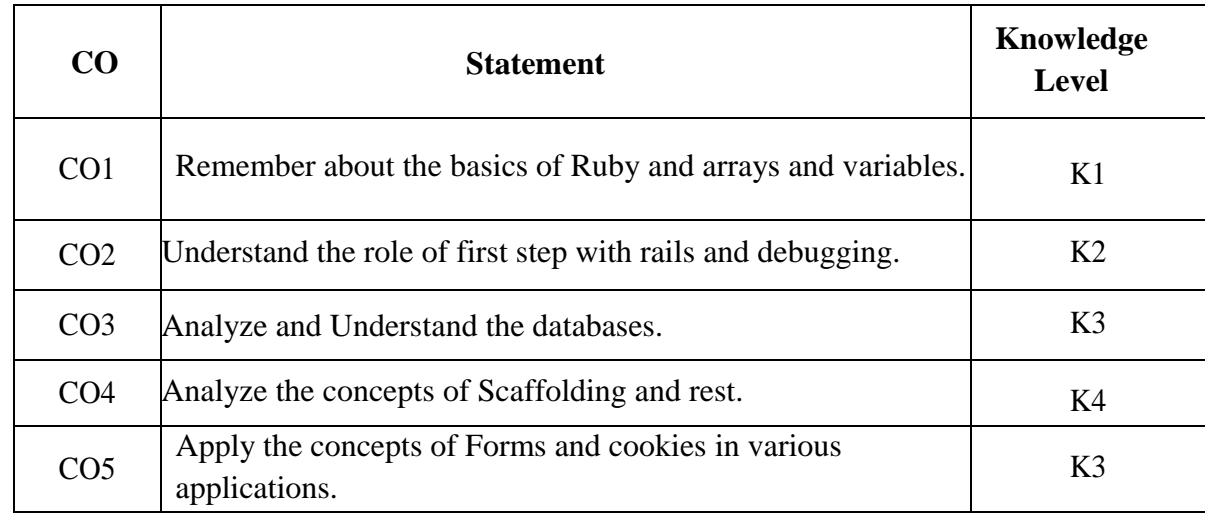

#### **UNITI**

**Ruby Introduction:** Basics – Hello world – puts and print – comments – Ruby is Object –Oriented – Methods – Classes – Basic Classes – Strings –Numbers- Boolean values – Variables – Naming conventions- scope of variables – Methods once again – Method Chaining- Getters and Setters.

#### **UNITII**

**Conditions:** if conditions – shorthand – else –else if – loops: While and until – Blocks and Iterations – Arrays and Hashes: Arrays – hashes – Range. First steps with Rails: Static contents (HTML and Graphics Files) – Create a Rails project – Static pages- Creating HTML Dynamically with erb – Layouts – Passing instance variables from a controller to a view- The Rails Console: app- What is Generator?- Debugging.

#### **UNITIII**

**Active Record:** Creating a database/Model – Adding Records: Create – new. Populating the Database with seeds.rb – Searching and Finding with queries – Calculations – Batches – Editing a Record – Polymorphic associations – Deleting/Destroying a record – Transaction – Scopes – Validation - Migration.

#### **UNITIV**

**Scaffolding and REST:** Redirects and Flash Messages: Redirect – Flash Messages – Different types of flash Messages. Generating a Scaffold: The Routes – The Controller – The Views. Routes: HTTP GET Request for singular resources – Resources. Bundler and Gems: Bundle Update – Bundle outdated- Popular Gems.

#### **UNITV**

**Forms:** The Data Input Workflow- Generic Forms – FormTagHelper. Cookies and Sessions: Cookies – Permanent cookies – Signed cookies – Sessions. Tests: Example for a user in a web shop – Fixtures – Integration Test – Rails Stats.

#### **Text Book**

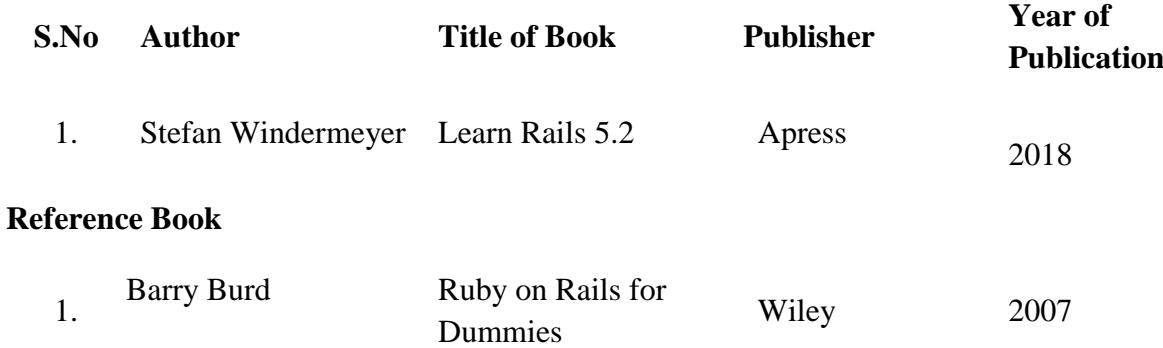

#### **Mapping with ProgrammeOutcomes**

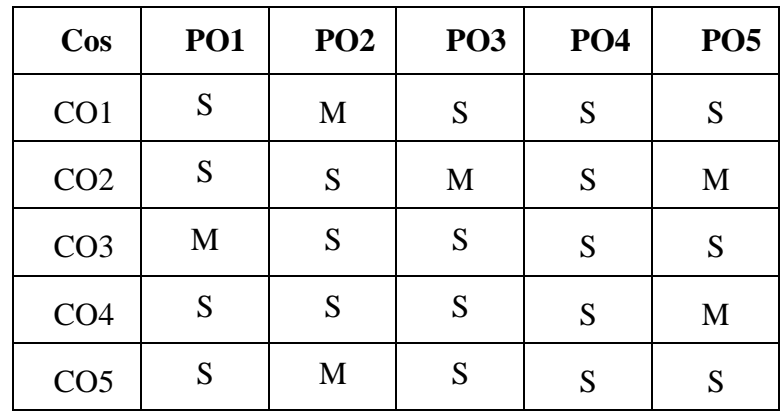

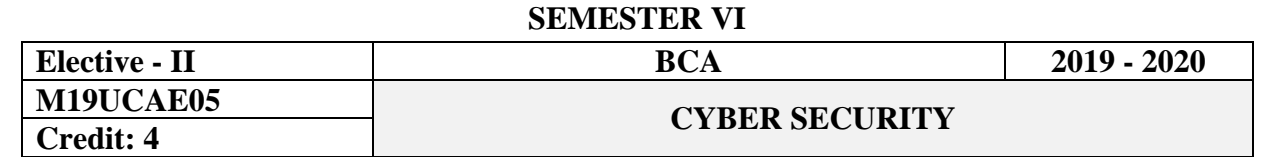

#### **Objectives**

This course provides students basic knowledge and skills in the fundamental theories and practices of Cyber Security. This course will provide a basic introduction to of all aspects of cyber-security including business, policy and procedures, communications security, network security, security management, legal issues, political issues, and technical issues.

#### **Course Outcomes**

On the successful completion of the course, students will be able to

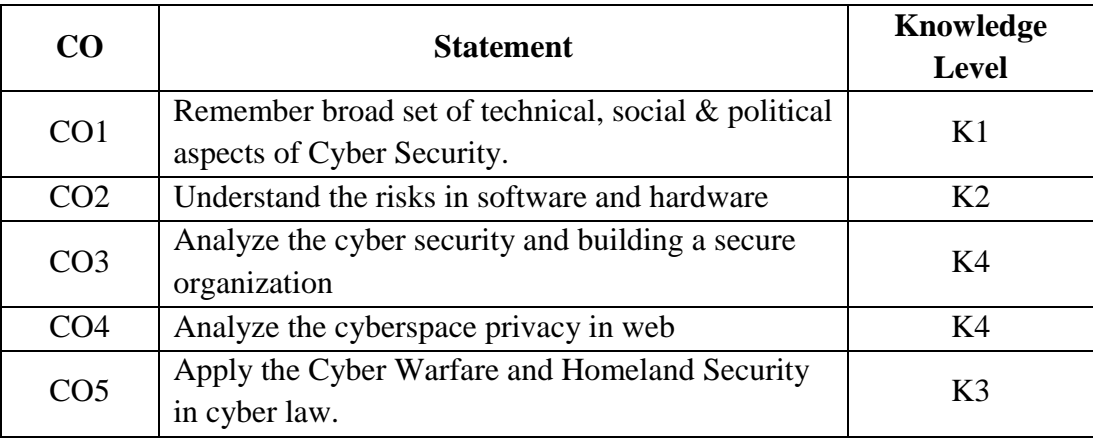

#### **Unit- I**

**Introduction to Cyber Security:** Introduction - Computer Security - Threats - Harm -Vulnerabilities - Controls. Toolbox: Authentication, Access Control and Cryptography: Authentication - Access Control - Cryptography. The Web-User Side: Browser Attacks - Web Attacks Targeting Users - Email Attacks.

#### **Unit -II**

**Risks in Information Systems Infrastructure:** Introduction - Risks in Hardware - Risks in Software - Risks in People - Risks in Laptops - Risks in Cyberspace - Risk Insurance in Cyberspace. **Secure Information Systems:** Assets Identification - Assets Communication - Assets Storage - Resource Access Control Facility - Securing the Email Communications - Information Security Management.

#### **Unit –III**

**Cyber Security and the CIO:** Introduction - CIO: Personality - CIO: Education - CIO: Experience - CIO: Responsibilities - CIO: Information Security - CIO: The Changing Role - **Building a Secure Organization:** Introduction -Business Continuity Planning - System Access Control - System Development and Maintenance - Physical and Environmental Security - Compliance - Personnel Security - Security Organization - Computer and Network Management - Asset Classification and Control - Security Policy.

#### **Unit- IV**

**Privacy in Cyberspace:** Privacy Concepts - Privacy Principles and Policies -Authentication and Privacy - Data Mining - Privacy on the Web - Email Security - Privacy Impacts of Emerging Technologies - Where the Field Is Headed.

#### **Unit V**

**Cyberspace and the Law:** Introduction - International Laws - Cyber-Related Laws - Cybercrime - **Cyber Warfare and Homeland Security**: Cyber Warfare - Homeland Security - Cyber Security Preparedness - Distributed Defense.

#### **Text Books**

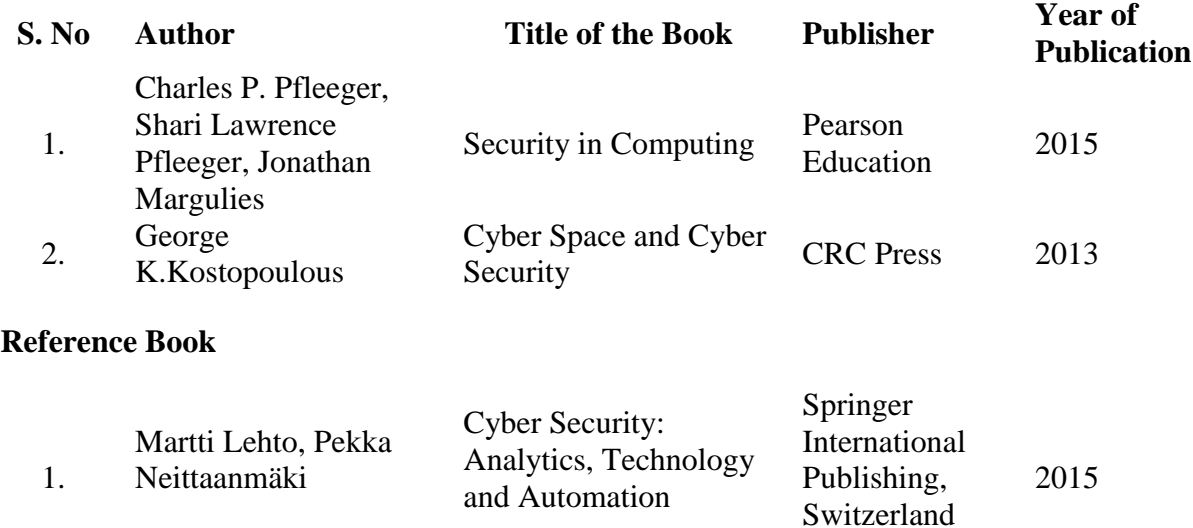

#### **Mapping with Programme Outcomes**

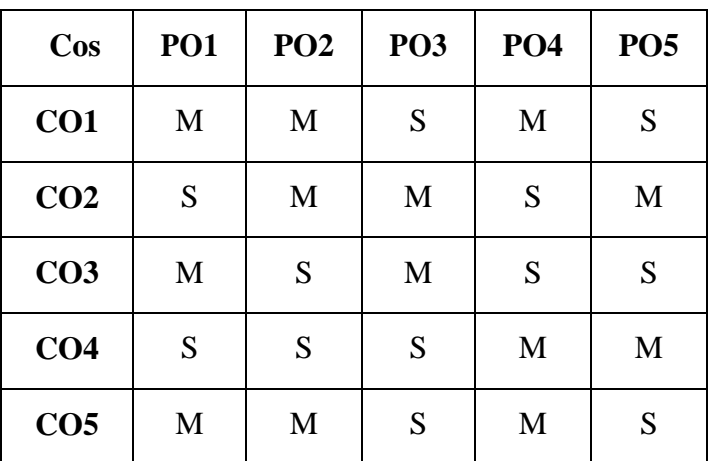

#### **SEMESTER VI**

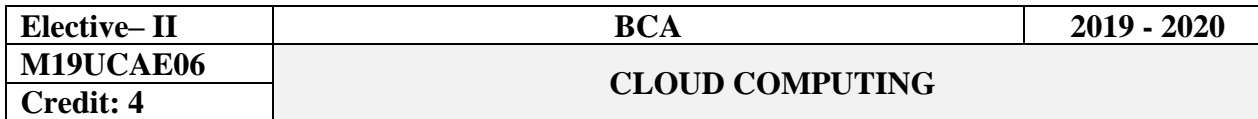

#### **Objectives**

This course provides students basic knowledge and skills in the fundamental of accessing the cloud applications. This course will provide a basic introduction to cloud computing services, benefits, limitations and security concerns.

#### **Course Outcomes**

On the successful completion of the course, students will be able to

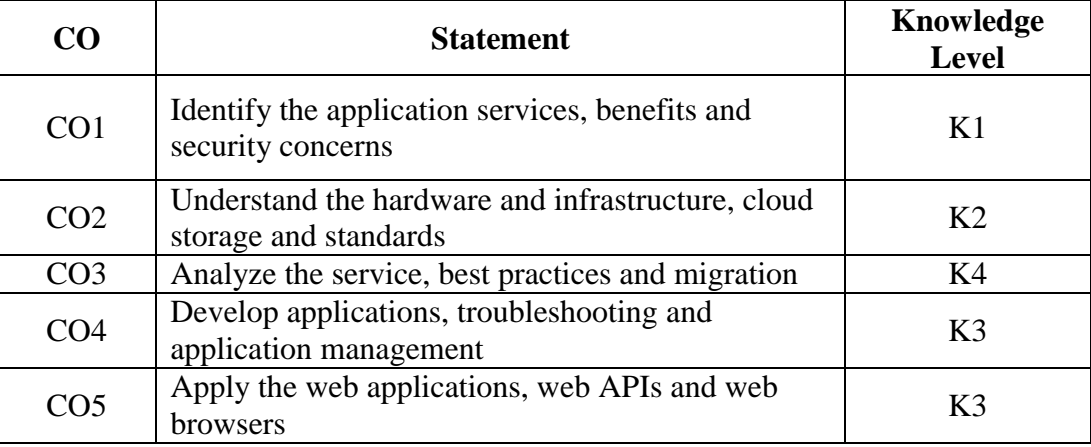

#### **Unit- I**

**Cloud Computing Basics:** Cloud Computing Overview- Applications - Intranets and the Cloud - First Movers in the Cloud. **Your Organization and Cloud Computing:** When You Can Use Cloud Computing- Benefits- Limitations - Security Concerns - Regulatory Issues. **Unit -II** 

**Cloud Computing with the Titans:** Google - EMC- NetApp- Microsoft- Amazon-Salesforce.com–IBM - Partnerships. **The Business Case for Going to the Cloud:** Cloud Computing Services - How Those Applications Help Your Business- Deleting Your Datacenter-Salesforce.com - Thomson Reuters.

#### **Unit –III**

**Hardware and Infrastructure:** Clients - Security - Network - Services. **Accessing the Cloud:** Platforms - Web Applications- Web APIs - Web Browsers.**Cloud Storage:** Overview - Cloud Storage Providers. **Standards:** Application – Client – Infrastructure - Service.

#### **Unit- IV**

**Software as a Service:** Overview -Driving Forces -Company Offerings –Industries. **Software plus Services:** Overview - Mobile Device Integration - Providers - Microsoft Online. **Developing Applications:** Google – Microsoft - Intuit QuickBase - Cast Iron Cloud - Bungee Connect – Development – Troubleshooting - Application Management.

#### **Unit - V**

**Migrating to the Cloud:** Cloud Services for Individuals - Cloud Services Aimed at the Mid-Market- Enterprise-Class Cloud Offerings – Migration. **Best Practices and the Future of**  **Cloud Computing:** Analyze Your Service - Best Practices - How Cloud Computing Might Evolve.

# **Text Book**

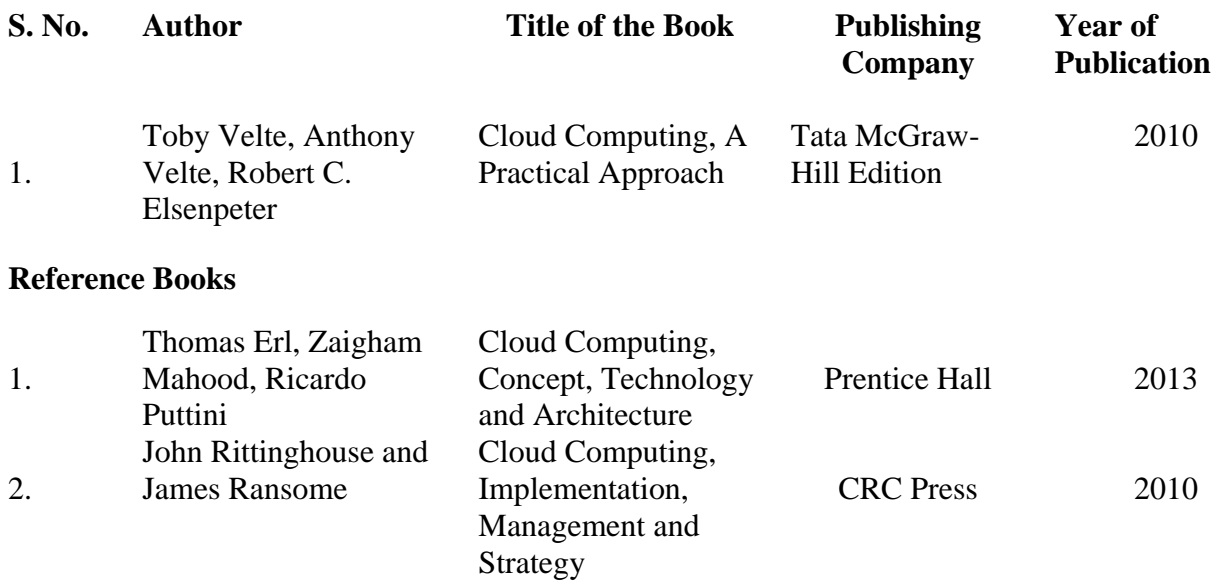

# **Mapping with Programme Outcomes**

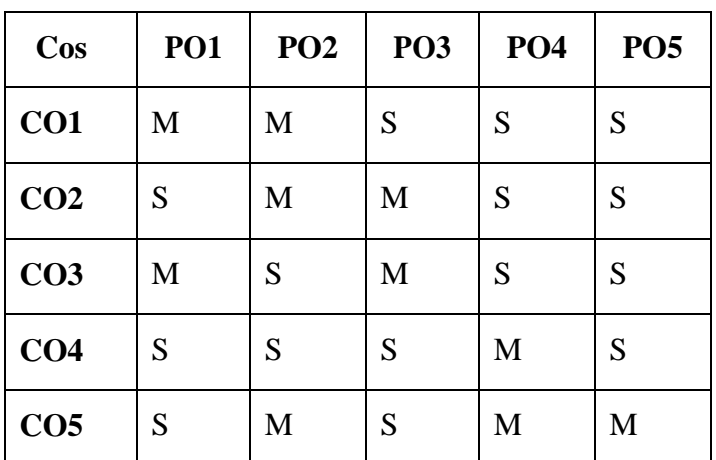

#### **SEMESTER VI**

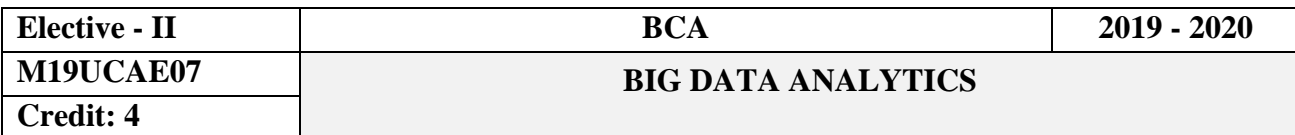

#### **Objectives**

It also provide detailed information about hadoop, map reduce, spark and SQL database.

#### **Course Outcomes**

On the successful completion of the course, students will be able to

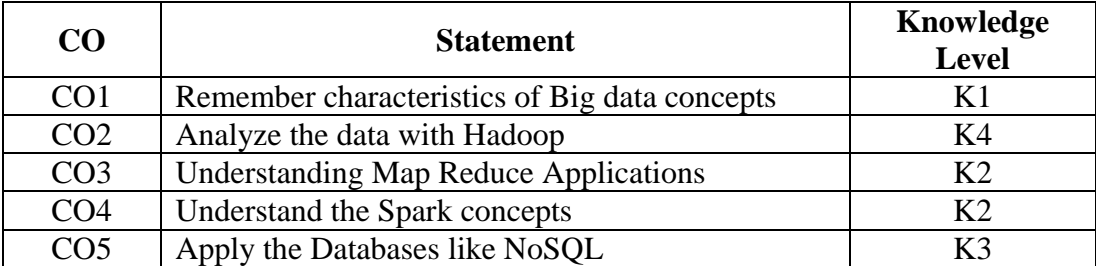

#### **Unit I**

**Introduction to big data:** Introduction – Big Data- Characteristics of Big Data – Big data management architecture- Examining Big Data Types – Big Data Technology Components - Big data analytics – Big data analytics examples - Web Data Overview – Web Data in Action.

#### **Unit II**

**Hadoop:** Introduction – History of Hadoop - Hadoop Ecosystem- Analyzing data with Hadoop - Hadoop Distributed File System- Design - HDFS concepts - Hadoop file system – Data flow – Hadoop I / O - Data integrity – Serialization – Setting up a Hadoop cluster - Cluster specification - cluster setup and installation – YARN.

#### **Unit III**

**Map Reduce:** Introduction – Understanding Map, Reduce functions - Scaling out - Anatomy of a Map Reduce Job Run - Failures – Shuffle and sort –  $\overline{Map}$  reduce types and formats - features – counters - sorting – Map reduce Applications – Configuring and setting the environment - Unit test with MR unit - local test.

#### **Unit IV**

**Spark:** Installing spark – Spark applications, Jobs, Stages and Tasks – Resilient Distributed databases - Anatomy of a Spark Job Run – Spark on YARN- SCALA: Introduction-Classes and objects - Basic types and operators - built-in control structures - functions and closures - inheritance.

#### **Unit V**

**No SQL Databases:** Introduction to NoSQL - MongoDB: Introduction – Data types – Creating, Updating and deleing documents - Querying – Introduction to indexing – Capped collections. Hbase: Concepts - Hbase Vs RDBMS - Creating records- Accessing data – Updating and deleting data – Modifying data - exporting and importing data. USE CASES: Call detail log analysis, Credit fraud alert, Weather forecast.

#### **Text Books**

2.

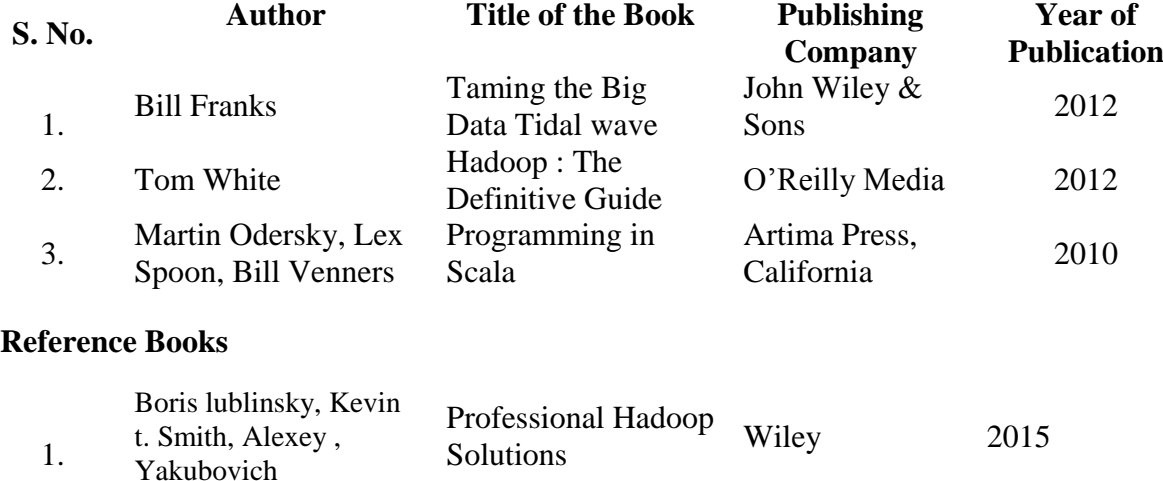

Understanding Big

Enderstanding Big McGraw Hill 2012

#### **Mapping with Programme Outcomes**

Chris Eaton, Dirk deroos et al.

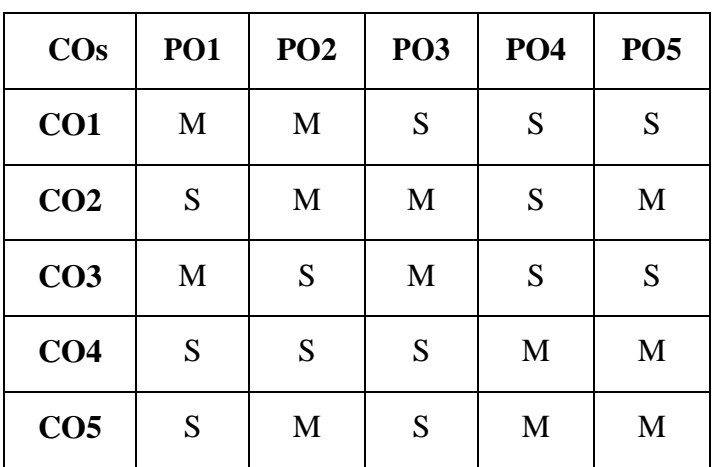

#### **SEMESTER VI**

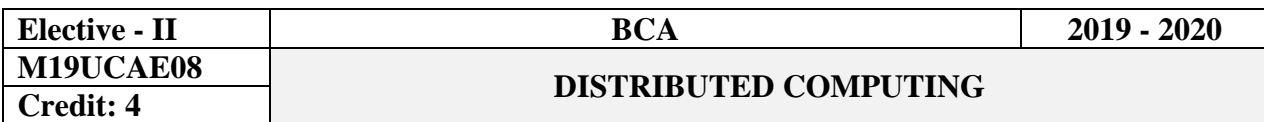

#### **Objectives**

This course provides students basic knowledge and skills on theSystem Models, Networking and Internetworking, Remote Invocation.

#### **Course Outcomes**

On the successful completion of the course, students will be able to

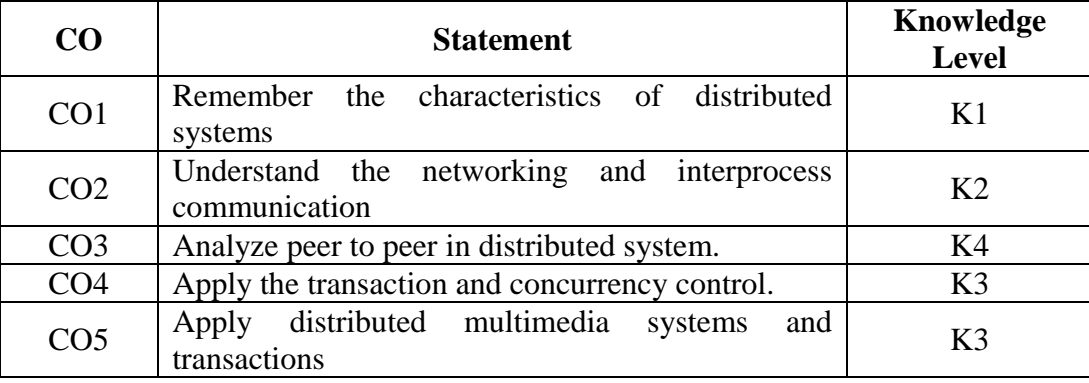

#### **Unit - I**

**Characterization of Distributed Systems:** Introduction – Examples of Distributed Systems – Trends in Distributed Systems – Focus on Resource Sharing - Challenges - Case Study: The World Wide Web. **System Models:** Introduction – Physical Models – Architectural Models – Fundamental Models.

#### **Unit - II**

**Networking and Internetworking:** Introduction – Types of Network – Network Principles - Internet Protocols – Case Studies: Ethernet, WiFi and Bluetooth. **Inter process Communication:** Introduction – The API for the Internet Protocols – External Data Representation and Marshalling – Multicast Communication - Network Virtualization: Overlay Networks - Case Study: MPI.

#### **Unit – III**

**Remote Invocation:** Introduction – Napster and its legacy - Remote Procedure Call - Remote Method Invocation - Case Study: Java RMI. **Indirect Communication:** Introduction - Group Communication – Publish-subscribe Systems – Message Queues- Shared Memory Approaches.

**Peer-to-Peer Systems:** Introduction – Napster and its Legacy - Peer-to-Peer Middleware -Routing Overlays - Overlay Case Studies: Pastry, Tapestry.

#### **Unit - IV**

**Distributed File Systems:** Introduction - File Service Architecture - Case Study: SUN Network File System - Case Study: The Andrew File System - Enhancements and Further Developments. **Times and Global States:** Introduction - Clocks, Events and Process States - Synchronizing Physical Clocks - Logical Time and Logical Clocks - Global States - Distributed Debugging. **Transaction and Concurrency Control:** Introduction - Transactions - Nested Transaction - Locks - Optimistic Concurrency Control - Timestamp Ordering - Comparison of Methods for Concurrency Control.

#### **Unit - V**

**Distributed Transactions:** Introduction - Flat and Nested Distributed Transactions - Atomic Commit Protocols - Concurrency Control in Distributed Transactions - Distributed Deadlocks - Transaction Recovery. **Distributed Multimedia Systems:** Introduction - Characteristics of Multimedia Data - Quality of Service Management - Resource Management - Stream Adaptation - Case Studies: Tiger, BitTorrent and End System Multicast.

#### **Text Book**

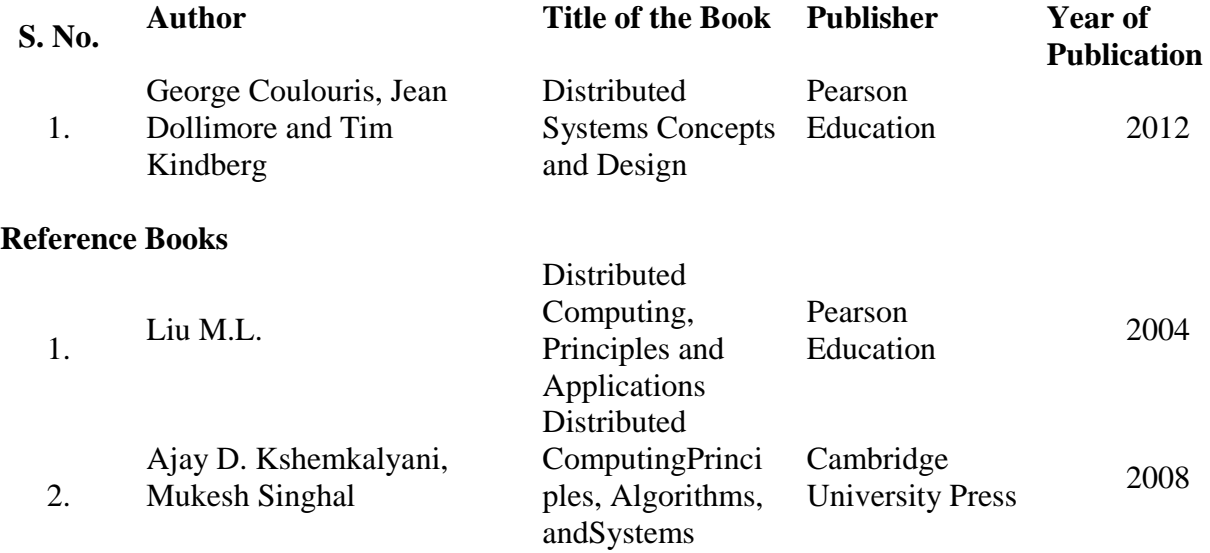

#### **Mapping with Programme Outcomes**

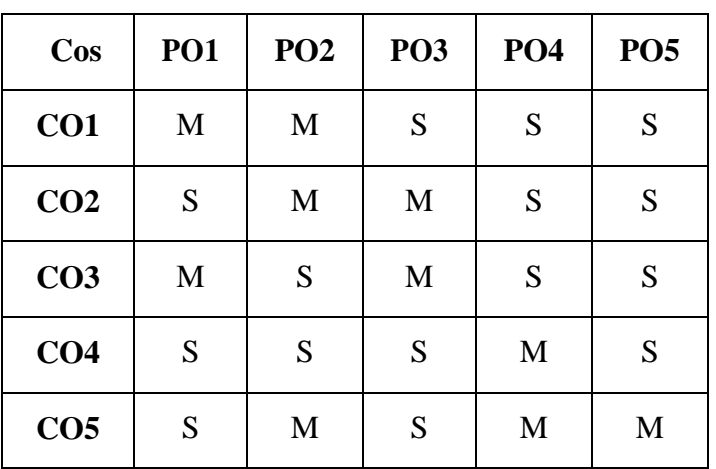

#### **SEMESTER III**

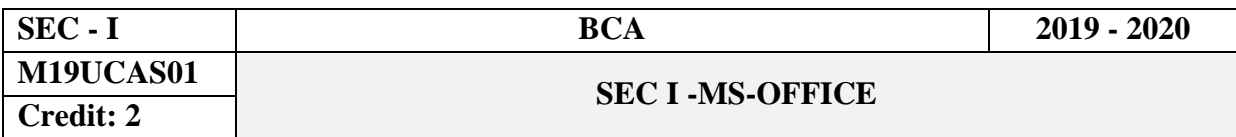

#### **Objectives**

This course covers the concepts of Ms-word, Excel, Power point and Access

#### **Course Outcomes**

On successful completion of the course, the students will be able to

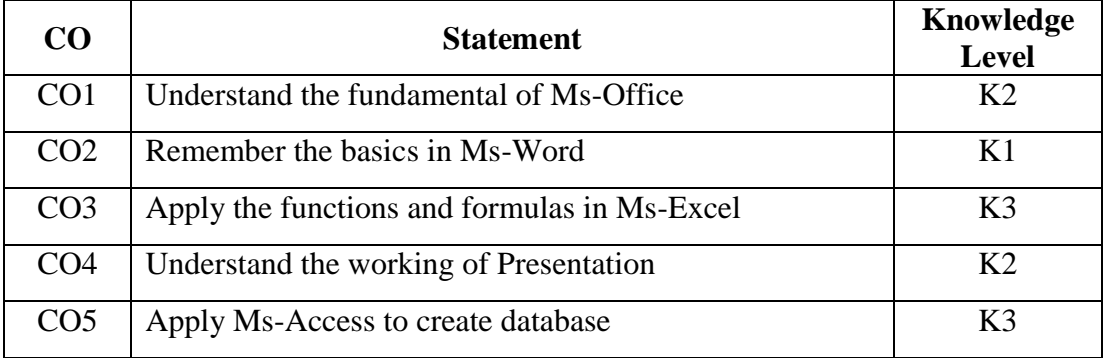

### **UNIT-I**

**Getting started:** Starting a Program – Identifying Common Screen Elements – Choosing Commands – Finding Common Ways to Work – Getting Help with office.

#### **UNIT-II**

**MS-WORD:** Learning Word Basics – Formatting a Word Document – Improving Your Writing –Working with Longer Document.

#### **UNIT- III**

**MS-EXCEL:** Creating a simple Spreadsheet – Editing a Spreadsheet – Working with functions and formula – Formatting Worksheets – Completing Your Spreadsheet – Creating **Charts** 

#### **UNIT-IV**

**MS-POWERPOINT:** Creating and Viewing Presentation – Editing a Presentation – Working with Presentation Special Effects.

#### **UNIT- V**

**MS- ACCESS:** Creating an Access Database -Understanding Database Terms-Using the Database Wizard -Working with Records Printing Database Reports-**Modifying an Access Database:** Modifying Table Structure- Modifying Table Structure.

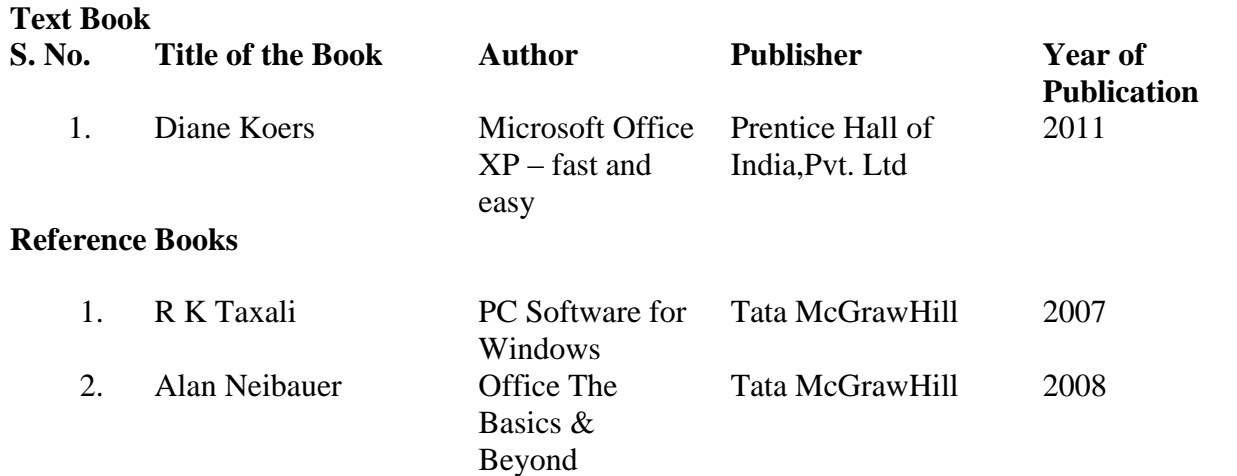

# **Mapping with Programme Outcomes**

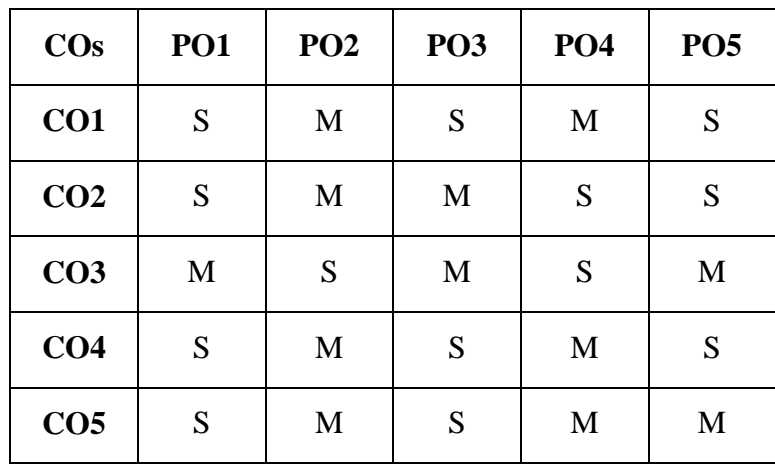

#### **SEMESTER IV**

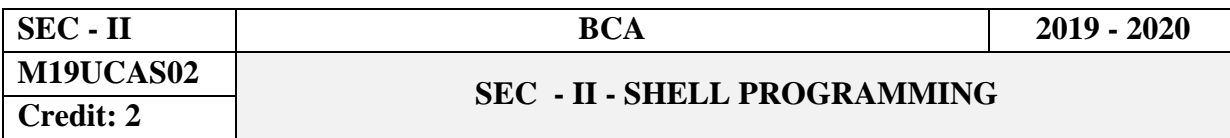

#### **Objectives**

This course introduces the basic commands and I/O Redirection, tools of the trade, quotes and passing arguments, concepts of decision status, reading and writing data.

#### **CourseOutcomes**

On the successful completion of the course, students will be able to

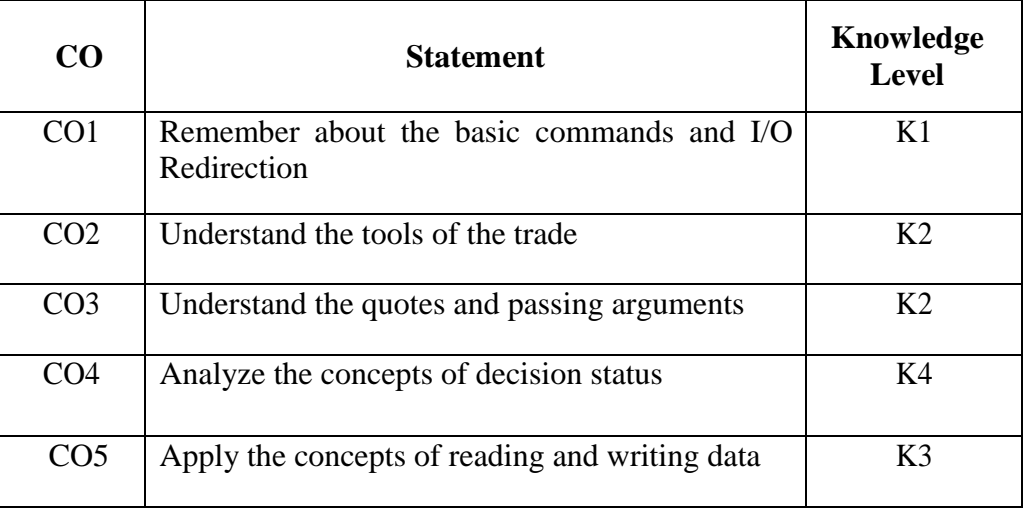

#### **UNIT I**

**A Quick review of the Basics:** Some Basic Commands – Working with Files – Working with Directories – Filename Substitution – Standard I/O and I/O Redirection – Pipes – Standard Error – More on Commands. **What is the Shell? :** The Kernel and the Utilities – The Login Shell – Typing Commands to the Shell – The Shell's Responsibilities.

#### **UNIT II**

**Tools of the Trade:** Regular Expressions – Cut – Paste – sed – TR – grep – sort – uniq – Variables.

#### **UNIT III**

The Single Quote – The Double Quote – The Backslash – Command Substitution. **Passing Arguments:** The \$# Variables – The \$\* Variable – Program to Look up, Add, Remove from Phone Book – The shift Command.

#### **UNIT IV**

**Decisions :** Exit Status – The test Command – The else Construct – The exit Command – The Elif Construct – The case command – The Null Command – The && and  $\parallel$  Constructs.

#### **UNIT V**

The for Command – The until command. **Reading and Printing Data:** The Read

Command – The printf Command.

# **Text Book**

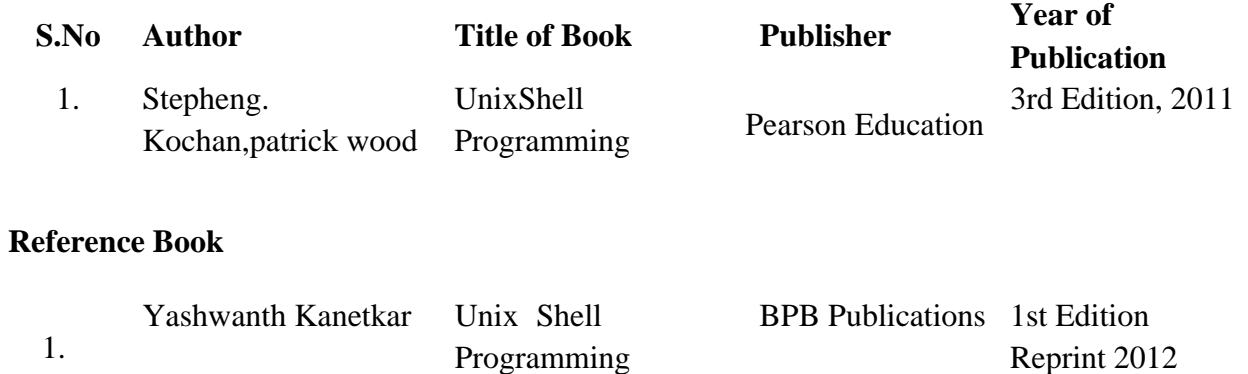

# **Mapping with ProgrammeOutcomes**

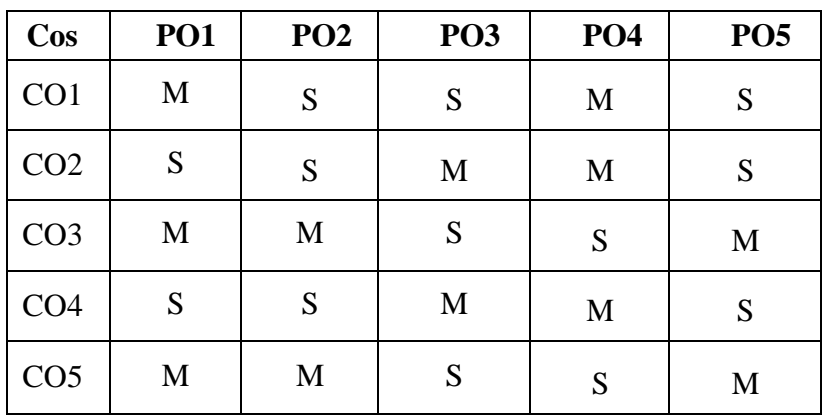

#### **SEMESTER V**

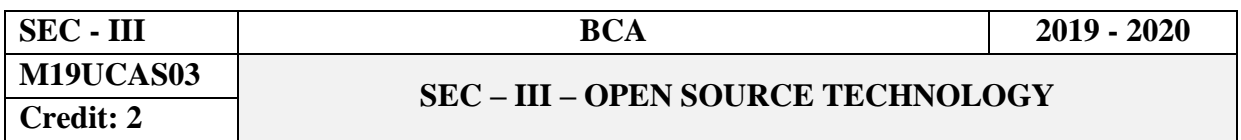

#### **Objectives**

This course provides the basic idea about the open source concepts in PHP. This will help the students to gain the in depth knowledge about the basic concepts in PHP and built-in functions.

#### **Course Outcomes**

On the successful completion of the course, students will be able to

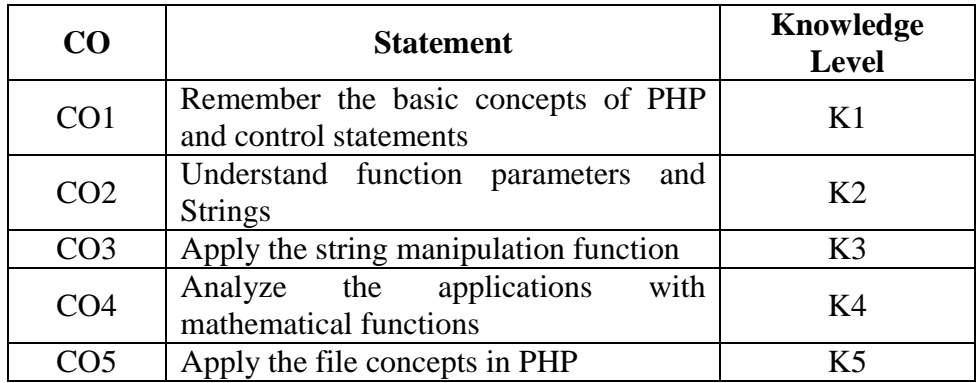

#### **UNIT-I**

**Basics of PHP:** History of php-Language basics:-Lexical structure-Data types-variables-Expressions and Operators-flow. **Control statements**: if, if-else, while, do-while, switch, for, for each. **Functions:** Defining functions-Variable scope (global and local variables).

#### **UNIT-II**

**Function parameters:** call by reference-call by value-return values: return single value, multiple value-handling missing parameters-default parameters. **String:** String constants-printing string functions: print, print\_r, printf, echo, var\_dump.

#### **UNIT-III**

**String Manipulation Functions:** trim, ltrim, rtrim, strtolower, strtoupper, ucfirst, ucwords, strpos, substr,chartocode, strlen, strrev,str\_word\_count, strcmp, strcasecmp. **Array:** Indexed – Associative-multidimensional arrays-Array. Sorting:sort, asort, ksort, rsort, arsort, krsort, usort, uasort, uksort, ord functions.

#### **UNIT-IV**

**OOPS in PHP**: Class, Object, Inheritance, Creating a class-creating object-accessing properties and methods-this variable –inheritance-use of extend keyword-constructor. **Built in Functions in PHP: Mathematical functions:** floor, fmod, pow, round, rand, sqrt, max, min, log, hexdec.

#### **UNIT-V**

**Date and Time Functions:** data, data\_default\_timezone\_set, strtotime, mktime. Handling Files: create- fopen - fread - fwrite – include – fclose – unlink – fgets – fgetc – feof require-require\_once.

#### **Text Book**

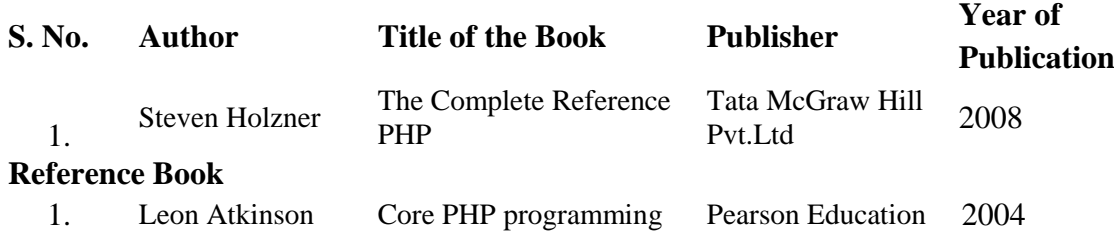

#### **Mapping with Programme Outcomes**

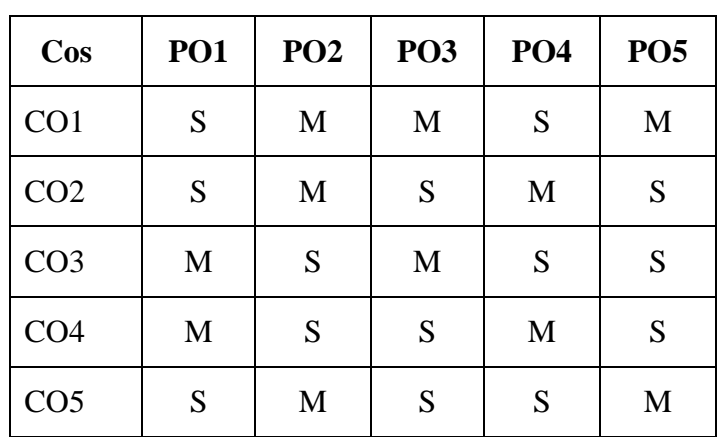

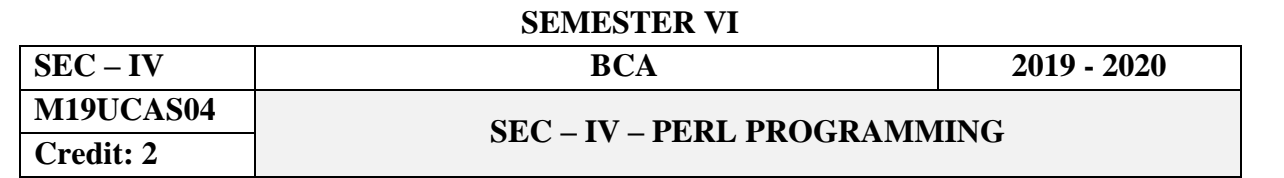

#### **Objectives**

To provide an understanding of application of Perl programming in general as well as in biological problem solving in addition to the basic Perl working environment.

#### **Course Outcomes**

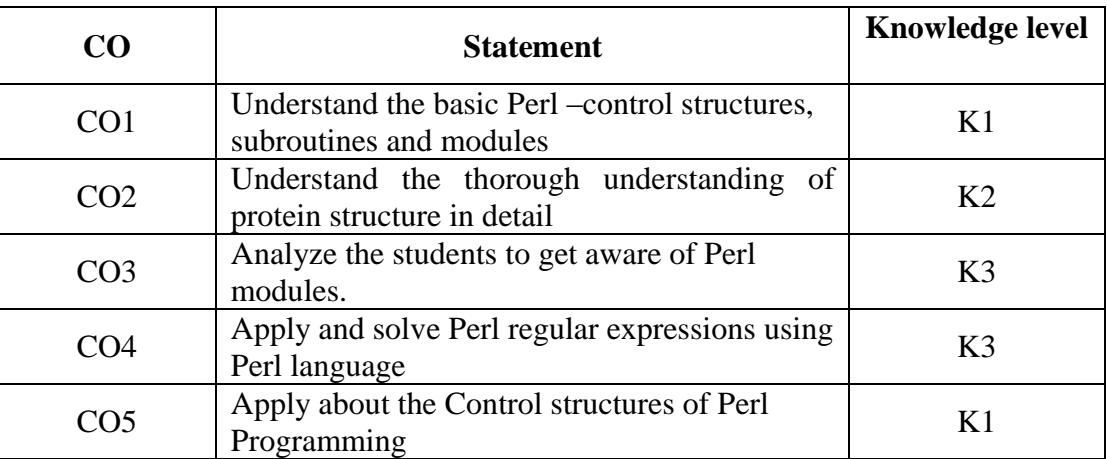

#### **UNIT I**

**Introduction to Perl:** Scalars: Introduction -Learning Perl: A Functional Approach - Constructing atgc.pl -The tr /// Function -Text Formatting -Formatting Numerical Output with printf.

#### **UNIT II**

**Introduction to Perl:** Arrays Introduction -jobs.pl -The split Function -The for each Loop Using Standard Perl Modules: Introduction to Perl Modules -The Getopt::Long Module -The LWP::Simple Module-Capturing Data with Regular Expressions.

#### **UNIT III**

**Perl regular expressions:** Regular expression –special character (+) -special character (\*) special character (?)Special character ([])-multiline regexs: The s Option. **The Perl Bebugger:**  Debugging Perl Code-The Perl Debugger –The \$#array Variable.

#### **UNIT IV**

**Perl Regular Expressions –II:** Introduction –a summary of regex operation –pattern modifier operators –conditional matching operators –special characters –using the range of operators to exclude the alternatives.

#### **UNIT V**

**Perl control statements:** Perl control structures –syntax and operation of if statements –if statements –if else statements –if else if statement –if elseif else –unless modifier –the while loop –the until loop –the for loop –the for each loop.

# **Text Book**

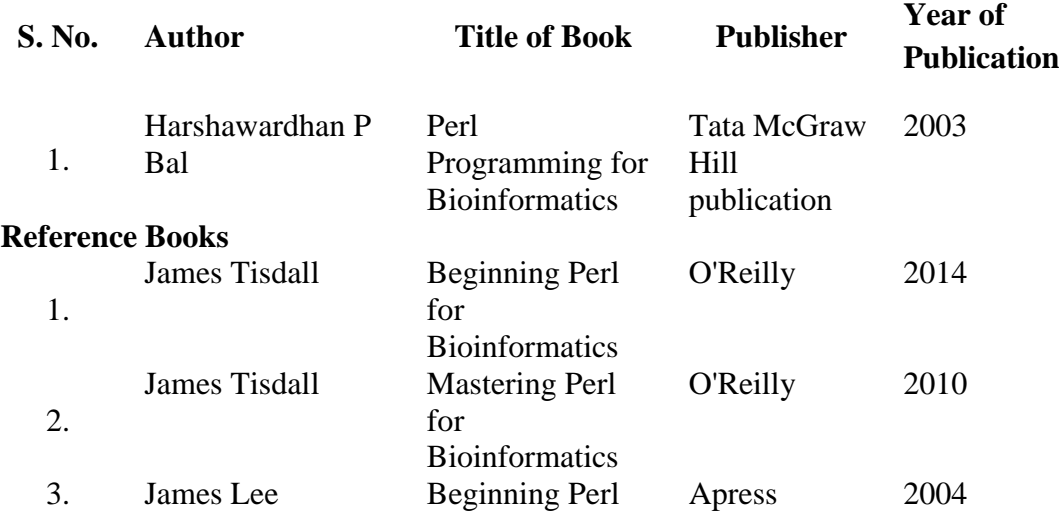

# **Mapping with Programme Outcomes**

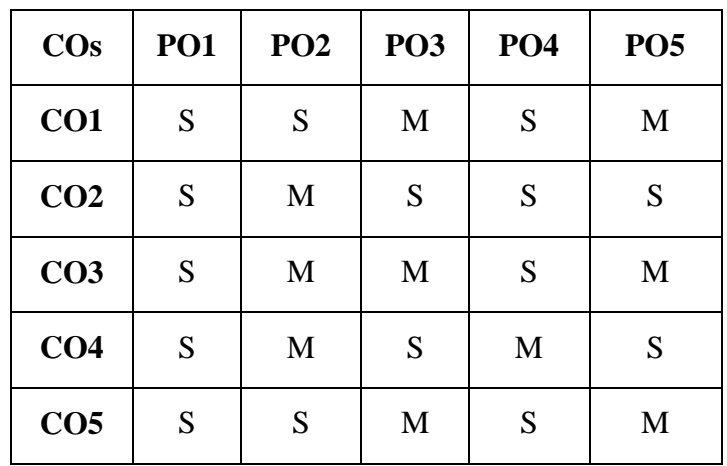

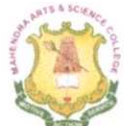

# **MAHENDRA ARTS & SCIENCE COLLEGE**

(Autonomous)

Affiliated to Periyar University, Salem. Accredited by NAAC with 'A' Grade & Recognized u/s 2(f) and 12(B) of the UGC Act 1956 Kalippatti - 637 501, Namakkal (Dt), Tamil Nadu.

# DEPARTMENT OF COMPUTER SCIENCE & APPLICATIONS

List of Courses Focusing on Employability/ Entrepreneurship/ Skill Development (Regulations - 2016)

#### Programme: BCA

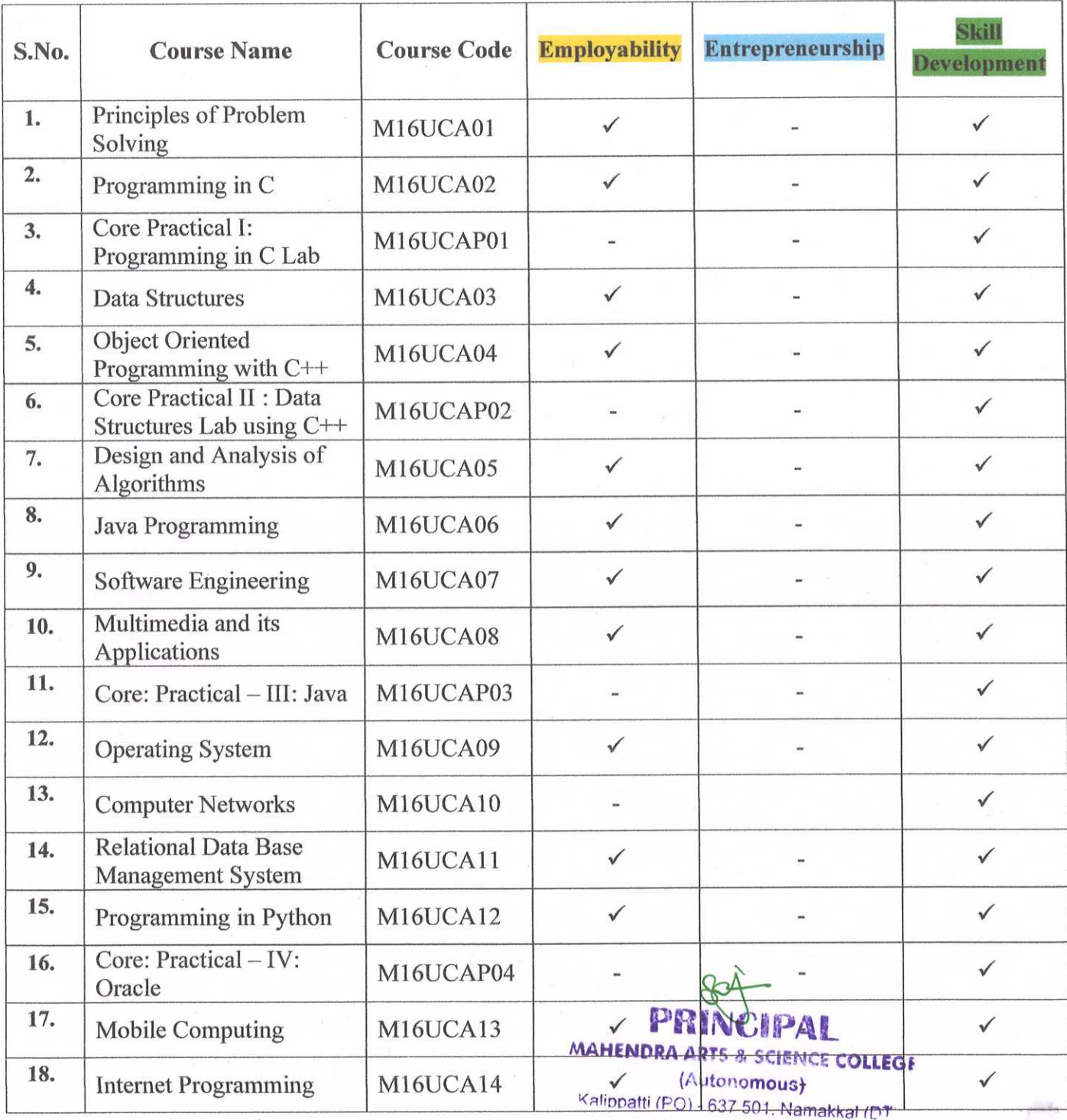

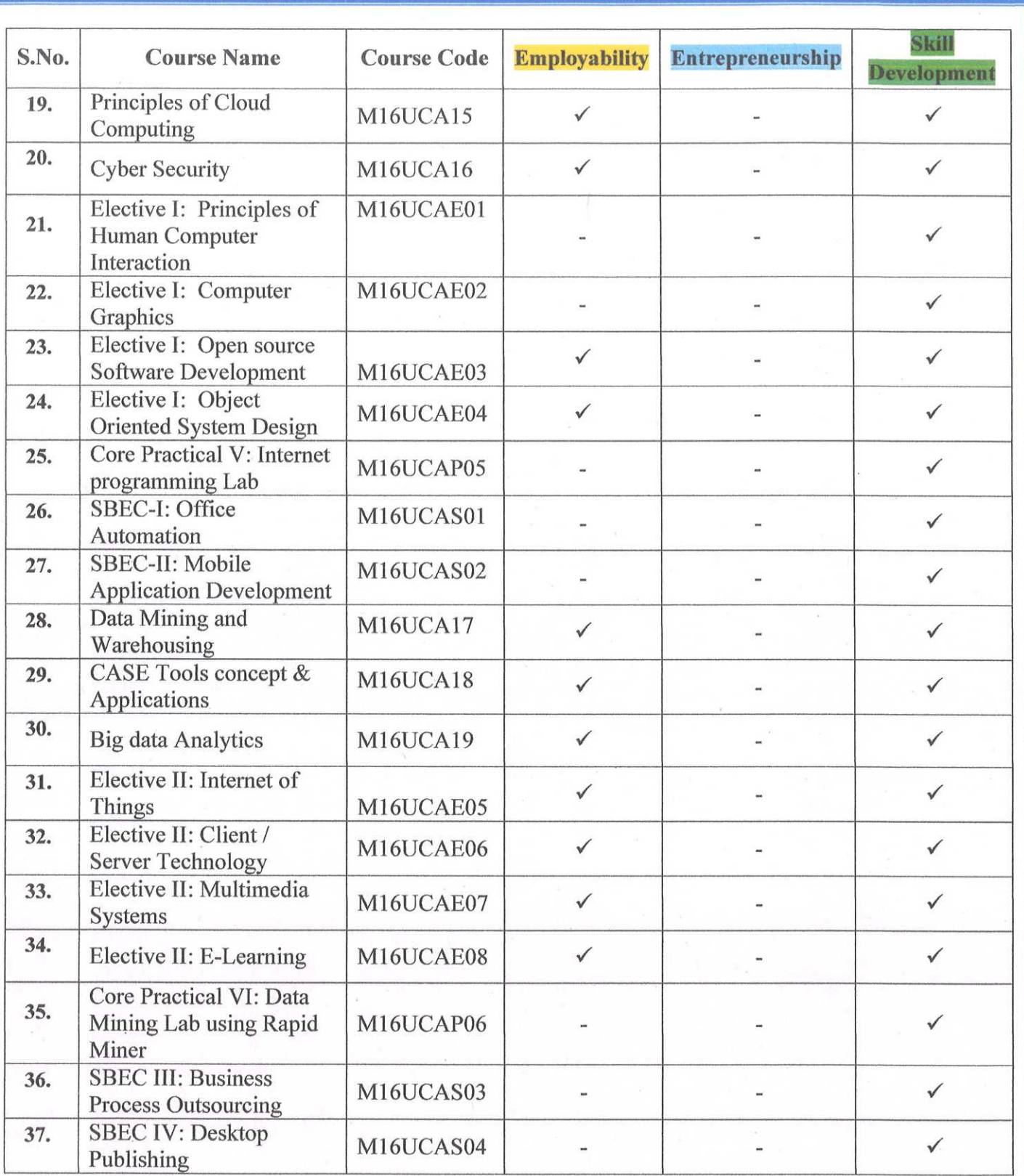

 $\mathbf{D}$ 

M. crimal

Head of the Department<br>Boad of the Department, **Separtment of Computer Science**. Wahendra Arts & Science College MAHENDRA ARTS & SCIENCE COLLEGE Kalippatti (PO.) Pin-637 501.

 $c.4$ Principal

**PRINCIPAL** 

(Autonomous) (Autonomous)<br>Kalippatti (PO) - 637 501, Namakkal (DT) - 637 501, Namakkal (DT)

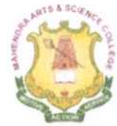

# **MAHENDRA ARTS & SCIENCE COLLEGE**

(Autonomous)

Affiliated to Periyar University, Salem. Accredited by NAAC with 'A' Grade & Recognized u/s 2(f) and 12(B) of the UGC Act 1956 Kalippatti - 637 501, Namakkal (Dt), Tamil Nadu.

#### DEPARTMENT OF COMPUTER SCIENCE & APPLICATIONS

### List of Courses Focusing on Employability/ Entrepreneurship/ Skill Development (Regulations - 2016)

#### Programme: BCA

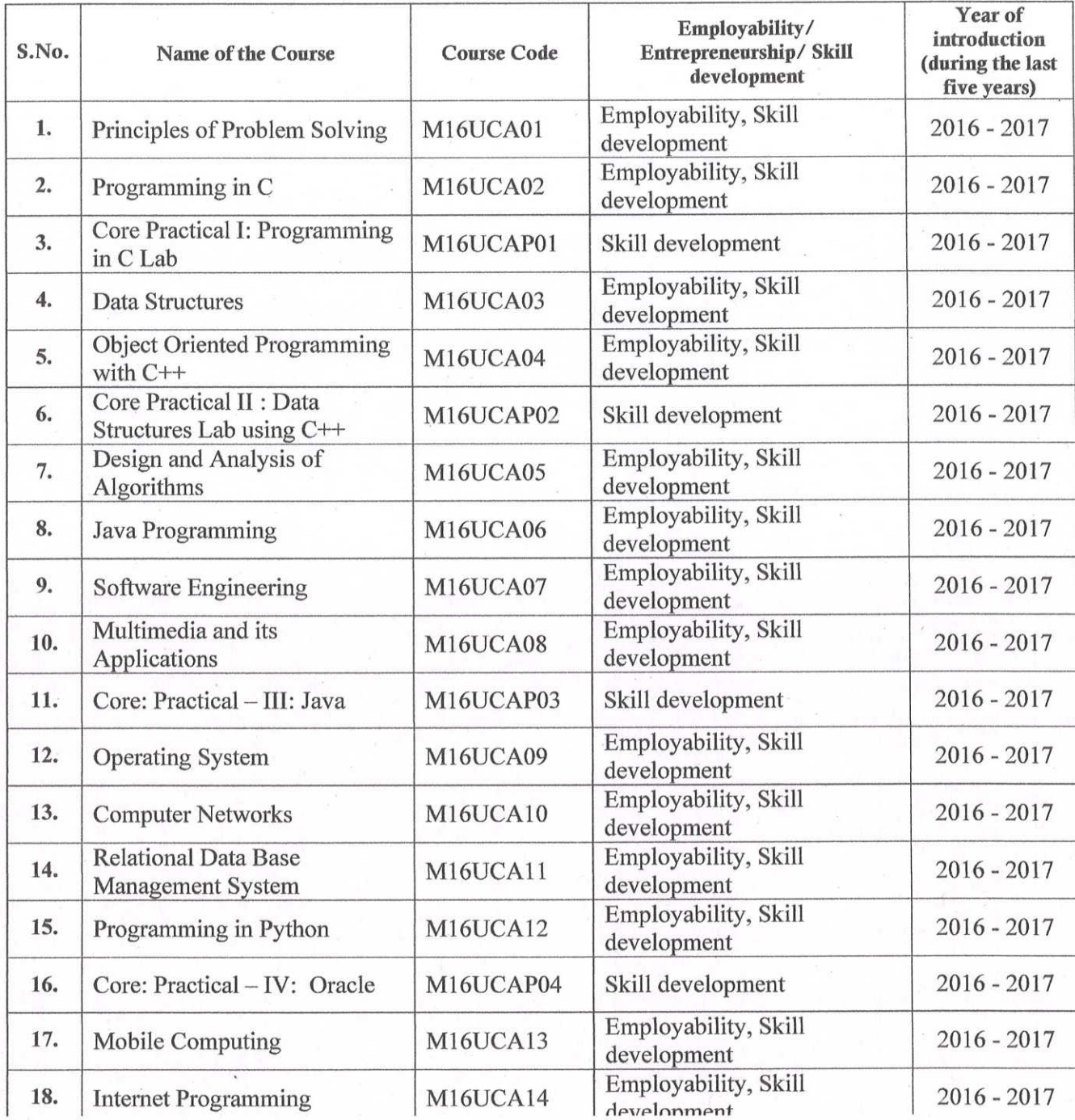

**PRINCIPAL MAHENDRA ARTS & SCIENCE COLLEGAL** (Autonomous) "alionatti (PO) - 637 501, Namakkal (DT)

M. crimate

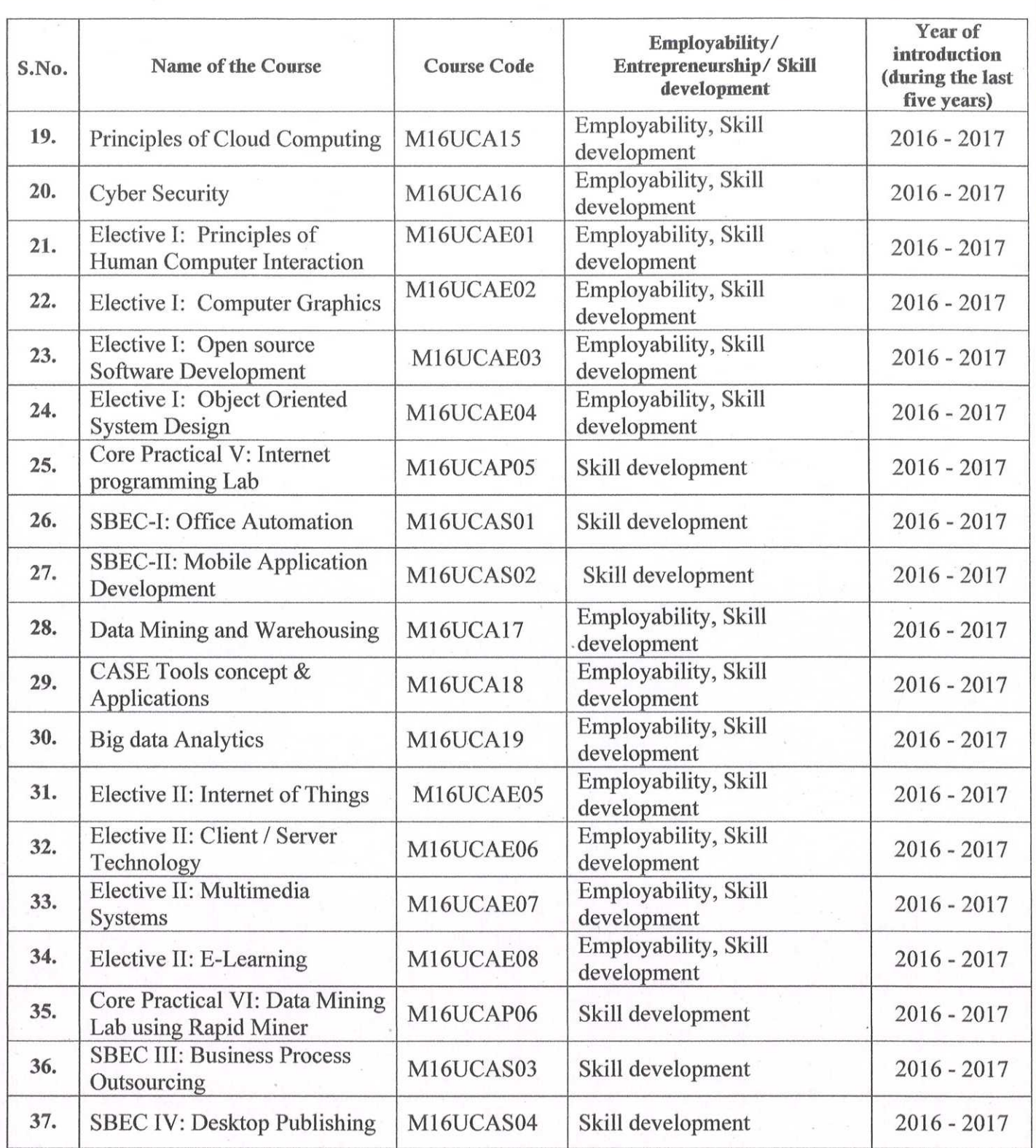

12 M. SUM

Head of the Department **Department of Computer Science** Wahendra Arts & Science College MAHENDRA ARTS & SCIENCE COLLEGE Valippatti (PO.) Pin-637 501.

Principal

 $\ddot{\phantom{a}}$  $\epsilon$ 

(Autonomous)

**PRINCIPAL** 

Kalinnalti (PO) - 637 501, Namakkal (Kalinnalti (PO) - 637 501, Namakkal (DT) (Autonomous)

#### **MAHENDRA ARTS & SCIENCE COLLEGE**

(Autonomous) Affiliated to Periyar University, Salem. Accredited by NAAC with 'A' Grade & Recognized u/s 2(f) and 12(B) of the UGC Act 1956 Kalippatti - 637 501, Namakkal (Dt), Tamil Nadu.

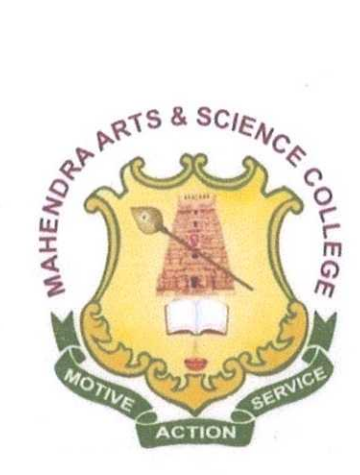

## **BACHELOR OF COMPUTER APPLICATIONS**

#### **CHOICE BASED CREDIT SYSTEM**

#### **SYLLABUS FOR BCA**

For the students admitted from the Academic Year 2016-2017 onwards

PRINCIPAL MAHENDRA ARTS & SCIENCE COLLEGE (Autonomous) Kalippatti (PO) - 637 501, Namakkal (PT

# **MAHENDRA ARTS & SCIENCE COLLEGE (Autonomous) KALIPPATTI, NAMAKKAL (DT) - 637501**

# **REGULATIONS FOR BCA (COMPUTER APPLICATIONS) DEGREE COURSE with Semester System**

**(Effective from the academic year 2016-2017)**

#### **1. OBJECTIVE OF THE COURSE**

The three year degree program was instituted in response to the demand for staff with a high level of technical and professional training required by business, industry, government and the academic community to perform specific functions ranging from the lowest level professional to the highest level researcher and educator. The program aims to prepare the students for instruction, research activities related to the discipline, for advanced studies in Computer Applications, and to train them to develop software systems.

#### **2. ELIGIBILITY FOR ADMISSION**

A candidate who has passed Higher Secondary Examination with Mathematics or Business Mathematics or Computer Science or Statistics (Academic stream or vocational stream) as one of the subjects under Higher Secondary Board of Examination, Tamil Nadu or as per norms set by the Government of Tamil Nadu or an Examination accepted as equivalent thereto by the College Academic Council subject to such conditions as may be prescribed thereto are permitted to appear and qualify for the **Bachelor of Computer Applications** degree examination after a course of study of three academic years.

#### **3. DURATION OF THE COURSE**

The course for the degree of **Bachelor of Computer Applications** consists of three academic years divided into six semesters with two semesters in one academic year comprising 90 working days for each semester. Examinations are conducted at the end of each semester for the respective subjects.

#### **4. COURSE OF STUDY**

The course of study shall comprise instructions in the following subjects according to the syllabus and books prescribed from time to time. This syllabus for various subjects is clearly demarcated into five viable UNITs in each paper / subject. Part-I, Part-II, Part-III, Part-IV and Part V as prescribed in the scheme of examination.

#### **5. EXAMINATION**

The Theory / Practical examination is conducted for 3 hours duration for each paper at the end of every semester. The candidate failing in examinations are permitted to appear for each failed subject(s) in the subsequent examination.

# **6. a) SUBMISSION OF RECORD NOTE BOOKS FOR PRACTICAL EXAMINATIONS**

Candidates appearing for practical examinations should submit record note books prescribed for practical examinations, otherwise the candidates will not be permitted to appear for the practical examinations. However, in genuine cases where the students, who could not submit the record note books, they may be permitted to appear for the practical examinations, provided the concerned Head of the department of the candidate certifies that the candidate has performed the experiments prescribed for the course. For such candidates zero (0) marks will be awarded for record note books and they have to score the minimum pass marks from the external practical exam.

#### **7. REVISION OF REGULATIONS AND CURRICULUM**

The college may revise / amend / change the Regulations and scheme of examinations, if needed.

#### **8. PASSING MINIMUM**

#### **a) THEORY**

The candidate is declared to have passed the end semester examination if the candidate secure 40 marks out of 100(CIA – 10 marks out of 25 and EA – 30 marks out of 75) in each theory paper.

#### **Internal Marks Distribution [CIA] (Total Marks: 25)**

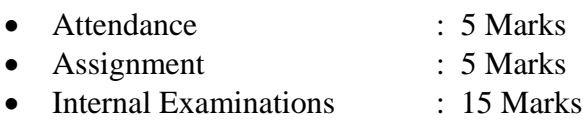

#### **b) PRACTICAL**

The candidate is declared to have passed the end semester practical examination if the candidate secure 40 marks out of  $100(CIA - 16$  marks out of 40 and  $EA - 24$  marks out of 60) in in each practical paper.

#### **Practical Marks Distribution**

Max. Marks: 100 Internal [CIA]: 40 Marks & External [EA]:

60 Marks

#### **Internal Marks Distribution (Total Marks: 40)**

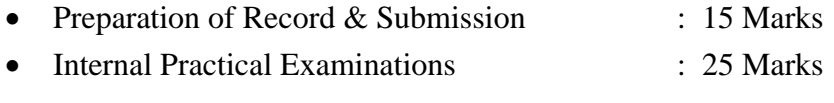

The components for continuous internal assessment are:

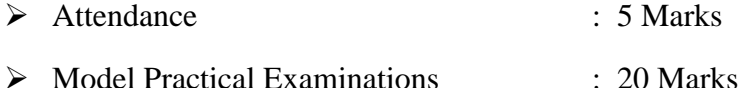

#### **External Marks Distribution (Total Marks: 60)**

For each Practical question the marks should be awarded as follows (External):

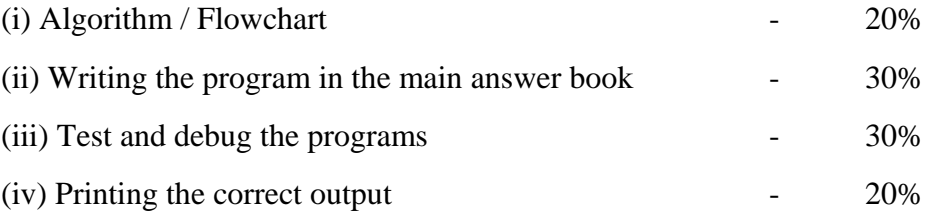

(Marks may be proportionately reduced for the errors committed in each of the above mentioned distribution)

Failed candidates in the Internal Assessment are permitted to improve their Internal Assessment marks in the subsequent semesters (2 chances will be given) by written test and by submitting assignment.

#### **9. QUESTION PAPER PATTERN**

#### a) **THEORY** -Total Marks: 75 Time: 3 Hrs.

PART – A (10 x 2 = 20 Marks)

(Answer ALL questions) (Two questions from each UNIT)

PART – B (5 x 5 = 25 Marks)

(Answer ALL questions)  $\&$  (One question from each UNIT with Internal Choice)

PART – C (3 x 10 = 30 Marks)

(Answer ANY 3 questions)  $\&$  (Open Choice – 3 out of 5 questions)

#### **b**) **PRACTICAL -** Total Marks: 60 Time: 3 Hrs.

 **2 Major Questions each carry 30 Marks.** (Either or pattern)

1. a. From the list of practical"s 1, 2 and 3 **(or)** b. From the list of practical"s 4 and 5

#### **AND**

2. a. From the list of practical"s 6, 7 and 8 **(or)** b. From the list of practical"s 9 and 10

#### **9. CLASSIFICATION OF SUCCESSFUL CANDIDATES**

- FIRST CLASS WITH DISTINCTION 75% and above
- FIRST CLASS 60% and above
- $\bullet$  SECOND CLASS  $-50\%$  to 59%

#### **10. COMMENCEMENT OF REGULATION**

These regulations shall take effect from the academic year 2016 – 2017, i.e., for students who are to be admitted to the first year of the course during the academic year  $2016 - 2017.$ 

# **Credit Distribution**

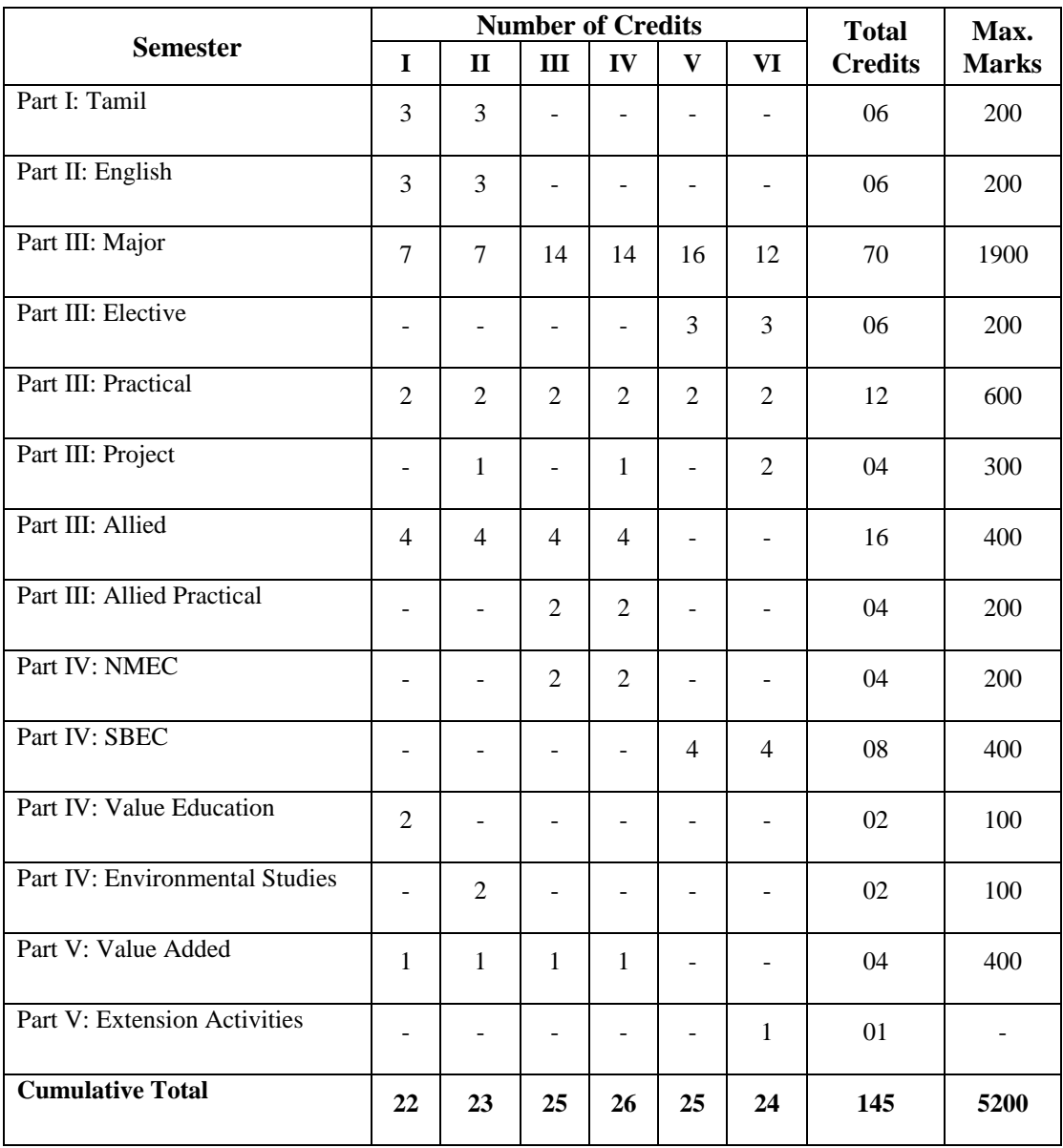

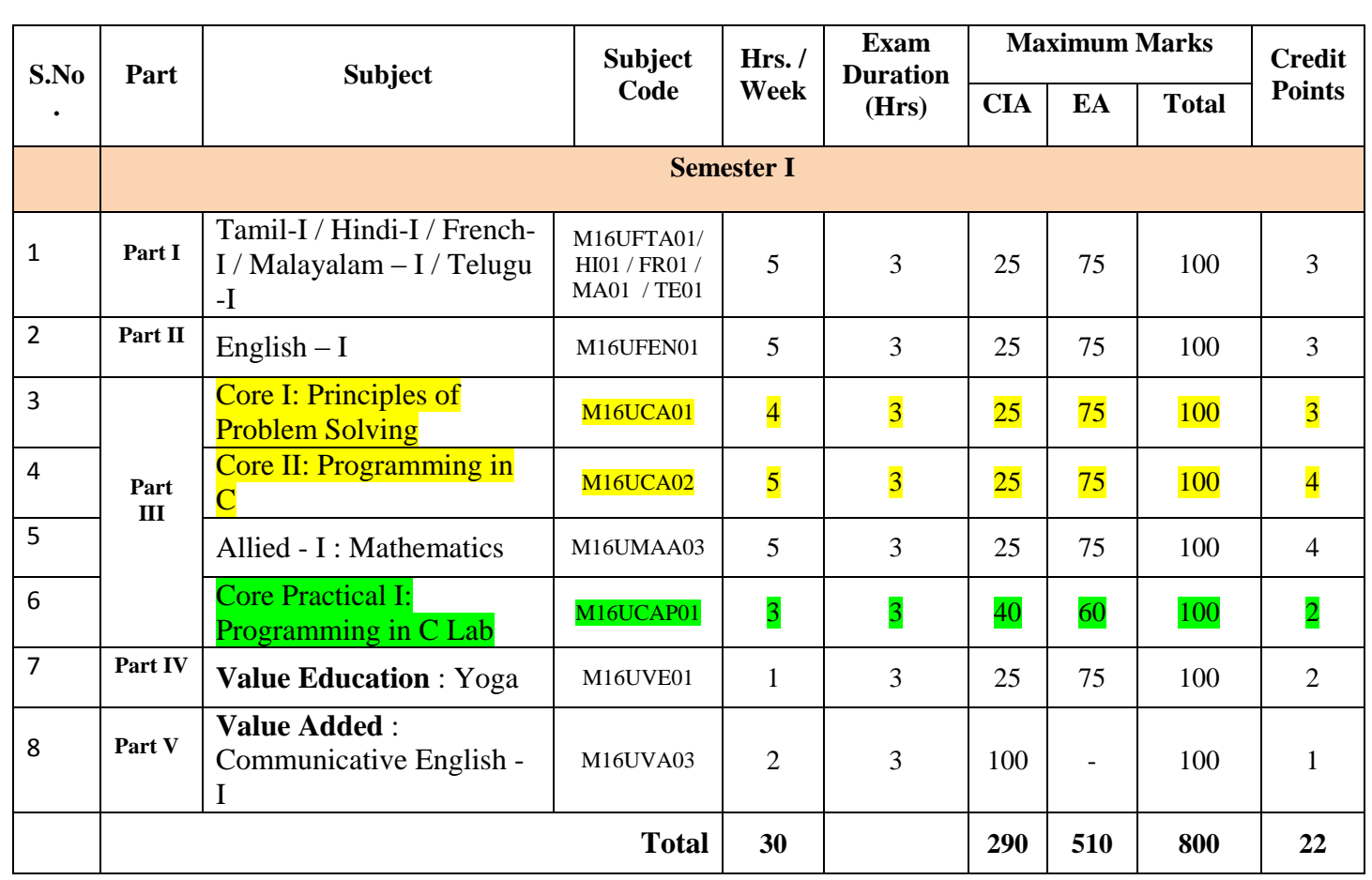

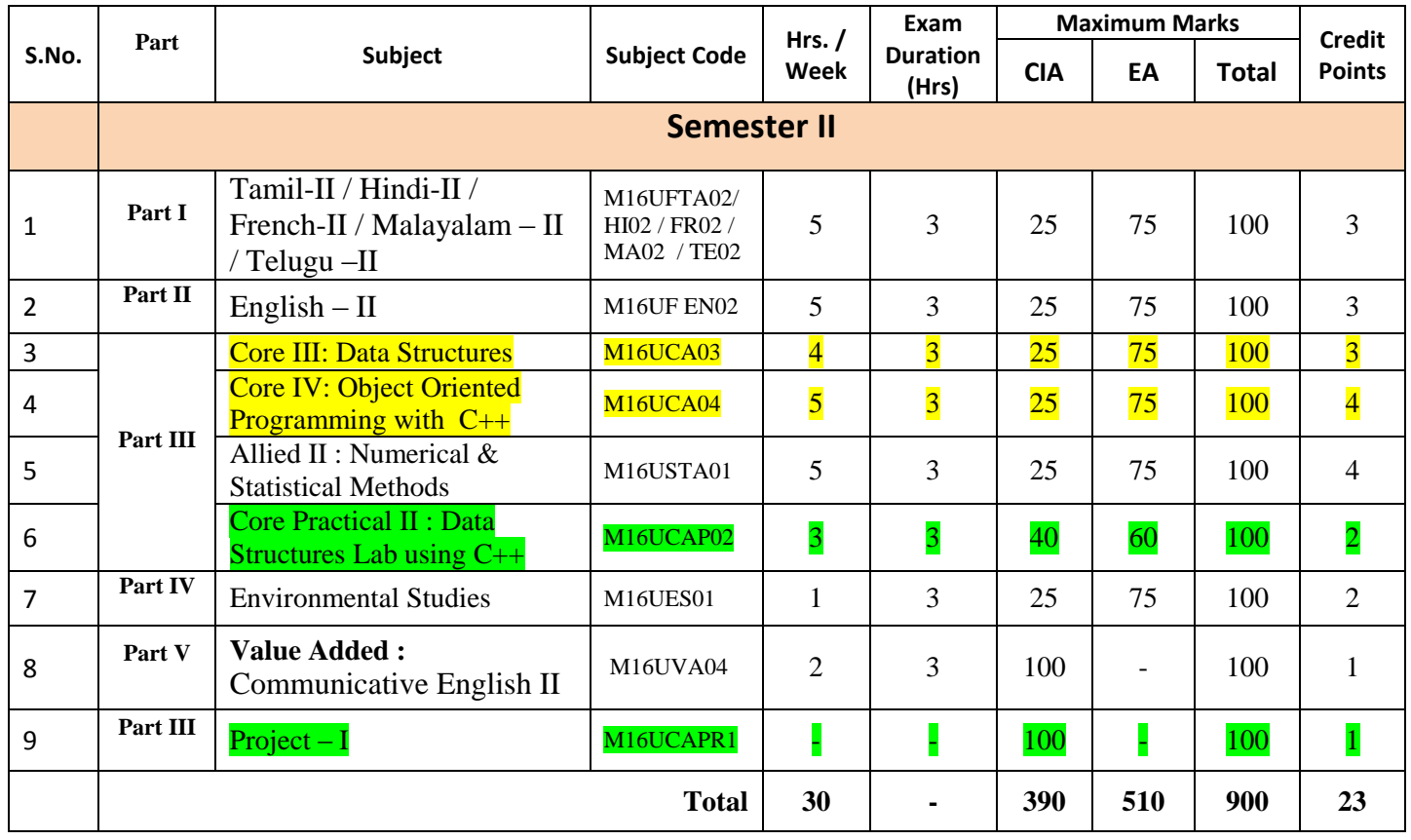

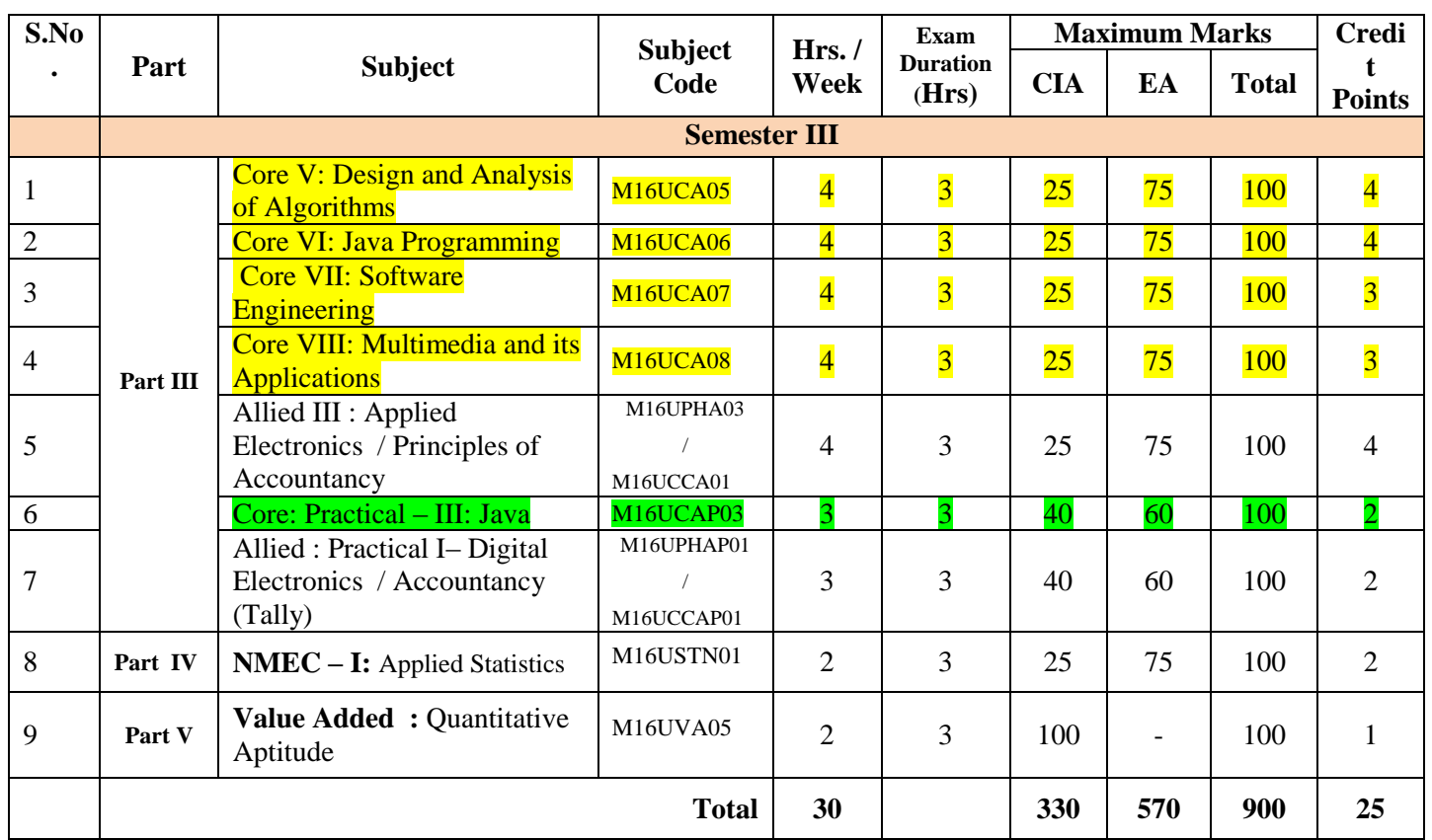

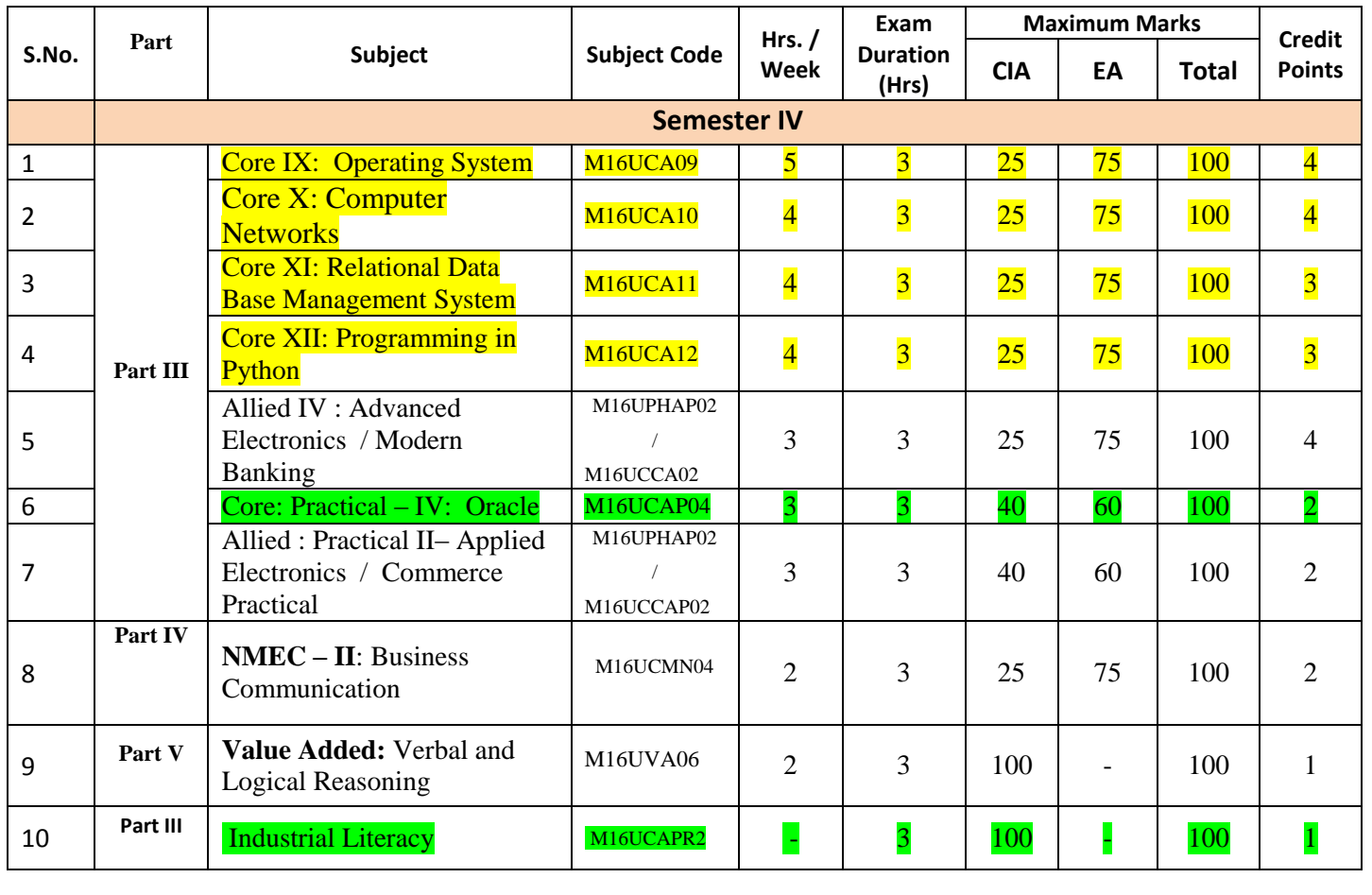

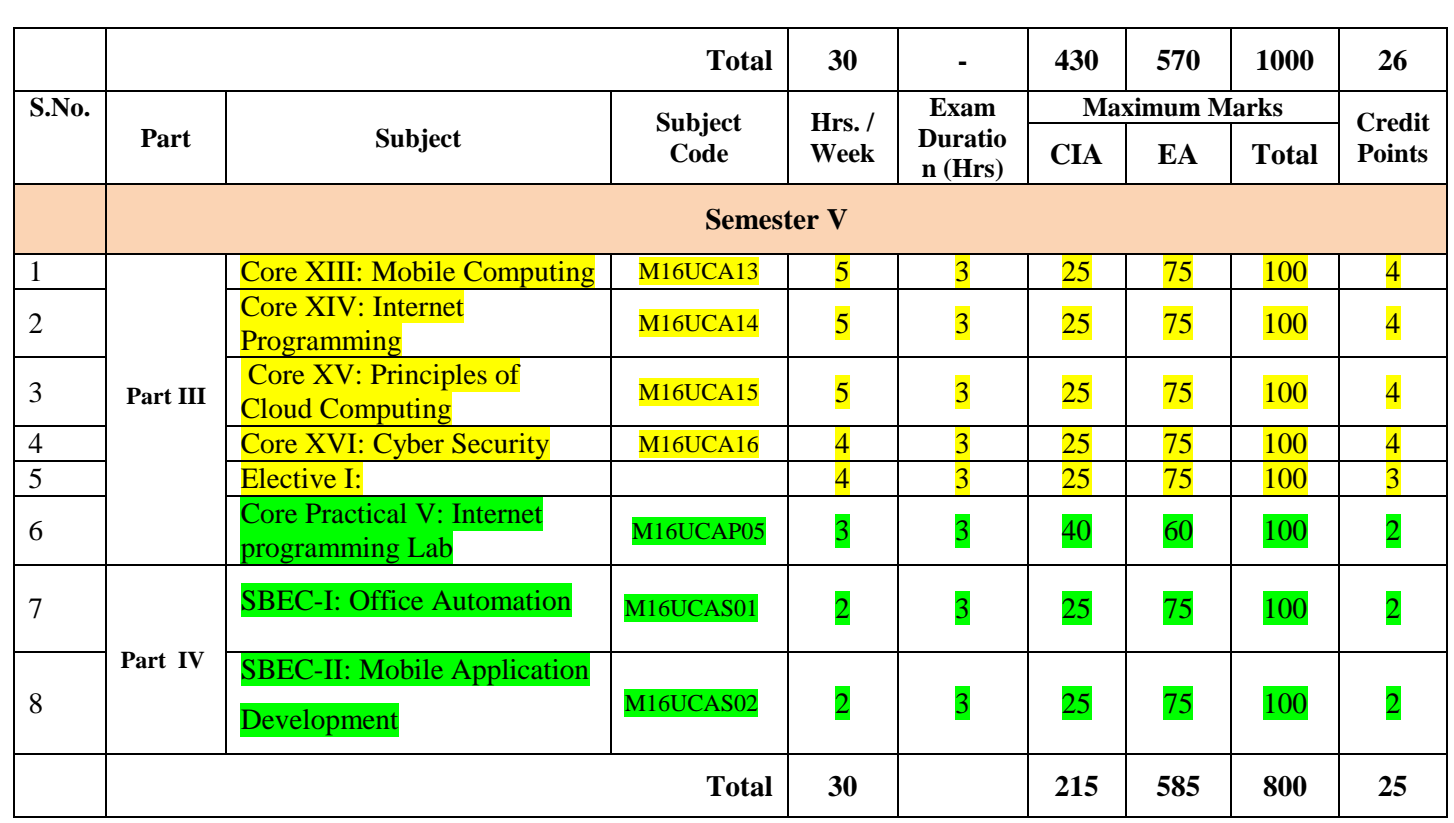

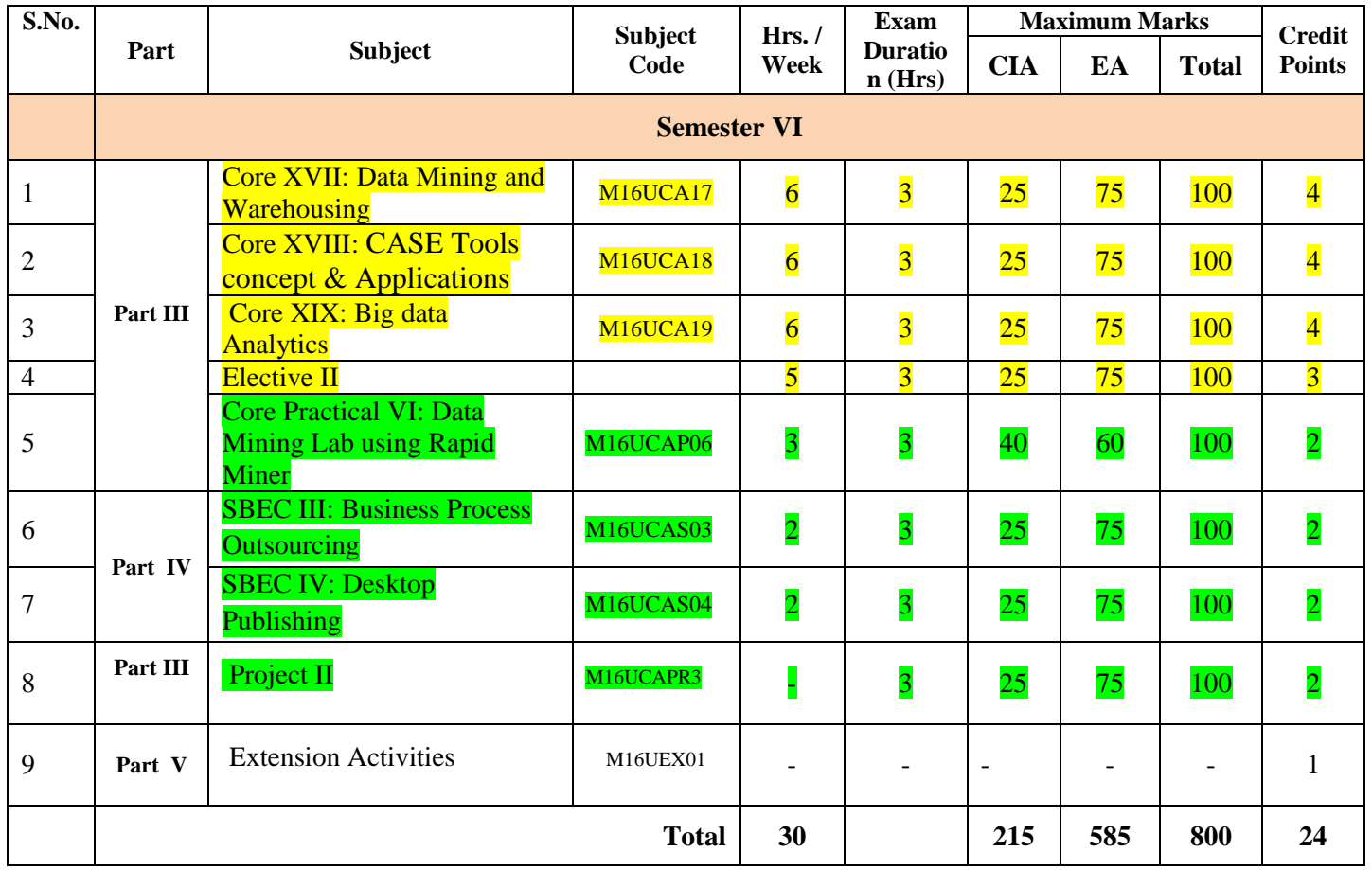

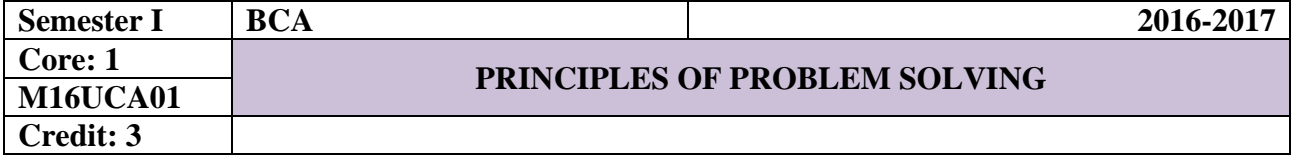

#### **UNIT I**

**Introduction to Problem Solving**: Problem solving strategies, Problem identification, Problem understanding, Algorithm development, Solution planning (flowcharts, pseudocode, etc.), Modular programming design.

#### **UNIT II**

**Hardware:** Architecture (Mainframe, Mini, PC, Workstations), Real time system, Transaction Processing system, Laptop, Palmtop, Client server, N-Tier. **Introduction to Networks:** LAN, WAN, MAN, etc. **Peripherals:** Information about Input devices (Keyboard, Mouse, Joystick, Track ball, etc.) - Details about Storage devices (Floppy disk, Hard disk, Tapes (Cartridge, DAT), Compact Disk), Information about Monitors, Printers (impact, non-impact) - Various types of plotters.

#### **UNIT III**

**Software:** Software Classification (System, Application, and Utilities). **Operating System:** Introduction, Basic functions of OS, Classification of OS. **Programming Languages:** Generation of Languages and their uses. **Packages:** Spread sheets, DTP Tools, Presentation tools. Application areas of Software - Commercial, Scientific, Real time application etc.

#### **UNIT IV**

**Multimedia and Internet:** Introduction to multimedia - Hardware, Software and applications - Introduction to Internet, Service providers, Internet naming and addressing - Information about electronic mail, Remote login, File Transfer, Usenet-BBS, HTML. **Intranet, Extranet:** Introduction to Intranet and Extranet.

#### **UNIT V**

**Object Oriented System:** Concepts, Benefits of OOS over conventional system. **Enterprise Computing:** About ERP, Activities under ERP. **Mobile Computing –** An Introduction to Mobile Computing.

#### **TEXT BOOKS**

1. Dromey, How To Solve It By Computer , Dorling Kindersley (India) Pvt Ltd, 2008.

2. Brain, K. Williams, et. al., *Using Information Technology*, Third edition, TMH, 2000.

#### **REFERENCE BOOKS**

1. Turban, Rainer, Potter, *Introduction to Information Technology*, second edition, Wiley Publications.

2. Dennis P. Curtin, et.al., *Information Technology - The Breaking View*, TMH, 2000.

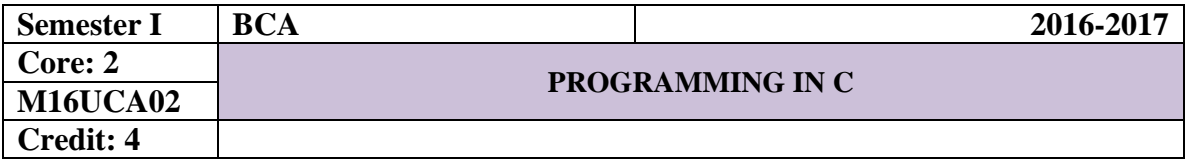

#### **UNIT I**

**Overview of C:** History of C – Basic structure of C programs. **Constants, Variables and Data types:** Character Set-C Tokens – Keywords and identifiers – Constants – Variables-Declaring of Variables-Assigning Values to Variables – Data types. **Operators and Expression:** Operators – Types of Operators-Arithmetic Expressions-Evaluation of expressions – Precedence of arithmetic operators – Type conversions in expressions – Operator precedence and associatively.

#### **UNIT II**

Managing Input and Output Operations: Reading and writing a character\_-Formatted input and output. **Decision Making and Branching:** Simple IF, IF-ELSE, Nesting of IF-ELSE, ELSE-IF ladder, Switch statements-The ?: Operator – GOTO statements. **Decision Making and Looping:** WHILE statement – DO statement – FOR statement – Jumps in loops.

#### **UNIT III**

**Arrays:** Definition, Declaration and Initialization of – One dimensional – Two dimensional – Multi dimensional arrays – Dynamic arrays. **Character arrays and strings:** Declaring and initializing string variables –Reading strings from terminal – Writing strings to screen-Comparison of Two Strings – String handling functions – Table of strings.

#### **UNIT IV**

**User-Defined functions:** Introduction –Return values and their types – Function calls – Function declaration – All category of functions – Nesting of functions – Recursion. **Structures and Unions:** Defining a structure – Declaring structure variables – Accessing structure members –Structure initialization – Copying and comparing structure variables –Operations in Individual Functions–Unions.

#### **UNIT V**

**Pointers:** Declaring and Initializing of pointer variables – Chain of pointers. File **Management:** Introduction – Defining and opening a file – Closing a file – Input/output operation on files – Error handling during I/O operations – Random access files – Command line arguments. **The Preprocessor:** Introduction – Macro substitution – File inclusion – Compiler control directives.

#### **TEXT BOOK**

1. Programming in ANSI C, by E. Balagurusamy, Tata McGraw Hill, 6<sup>th</sup> Edition.

#### **REFERENCE BOOKS**

- 1. Let Us C, by Yashavant Kanetkar BPB Publications 13<sup>th</sup> Edition.
- 2. Programming in ANSI C, by D. Ravichandran, New Age International (P) Ltd.

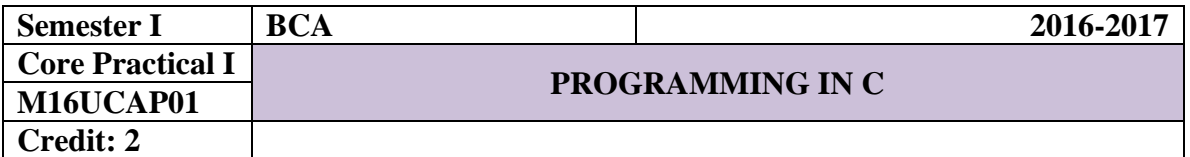

**List of Practical's**

1. Write a C program to read & calculate any two numbers using all types of operators.

2. Write a C program to find the Greatest in three numbers using IF Statement.

3. Write a C Program to generate the Fibonacci series using FOR Statement.

4. Write a C program to Sort numbers in ascending order using Arrays.

5. Write a C Program to find String Handling Functions.

6. Write a C program to Sort names in Alphabetical order using Strings.

7. Write a C Program to find the factorial using functions.

8. Write a C Program to display Swapping numbers using pointers.

9. Write a C program to find the simple interest using Structures.

10. Write a C Program to display odd & even numbers using files.
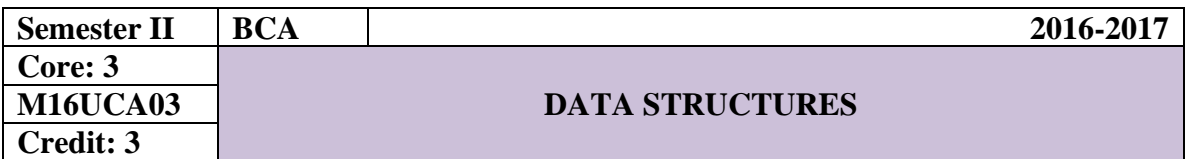

**Unit - I**

**Algorithms:** Algorithms (Analysis and Design) – Problem Solving – Top-down and Bottom-up approaches to algorithm design – Use of algorithms in Problem Solving - Design of Algorithms – Efficiency analysis of Algorithms. **Basic Concepts**: Abstract Data Type (ADT) – Fundamentals and Derived Data Types- Primitive Data Structures – Symbol Table - Recursion.

#### **Unit - II**

**Arrays:** Introduction of an Array – Representation of Arrays - Multidimensional Arrays – Sequential Allocation and Address Calculation – Operations on Arrays – Application of Arrays – Strings as an Array of Characters – String Manipulation - Calling functions Using Arrays – Arrays and Pointers – Dynamic Representation of a Twodimensional Array.

#### **Unit - III**

**Linked lists**: Introduction – Representation of Linked List - Types of linked list – Implementation of Linked List - Operations performed on linked list. **Stacks**: Introduction – Representation Stacks - Implementation of Stack – Polish Notation – **Queues**: Introduction – Representation of Queues - Implementation of Queues – Circular Queue – Priority Queue – D-Queue.

#### **Unit - IV**

**Trees:** Introduction - Binary tree – Tree Traversal –Representation of Algebraic representation of expression using tree – Recursive Algorithms – Non Recursive Traversal of a Binary tree –  $\frac{Binary}{The representation}$  – Application of Binary Trees -Binary search trees – B-tree – Heap- tree.

## **Unit - V**

**Searching and Sorting:** Sequential and binary search – Indexed search – Hashing Schemes - Hashing functions –Hash collision. **Sorting:** Selection sort – Bubble Sort – Insertion sort – Quick sort – Merge sort – Heap sort. **Graphs**: Introduction – Graph representation – Traversal schemes – Shortest Path Algorithms – Spanning tree – Applications of graphs.

#### **TEXT BOOKS**

1. Seymour Lipschitz "Data Structures, Tata McGraw Hill

2. Ellis Horowitz & S. Sahni, Fundamentals of Data Structures, Galgotia Pub.

## **REFERENCE BOOKS**

1. A. V. Aho, J. E. Hopcroft, and J. D. Ullman, "Data Structures and Algorithms", Pearson Education, First Edition Reprint 2003.

2. R. F. Gilberg, B. A. Forouzan, "Data Structures", Second Edition, Thomson India Edition, 2005

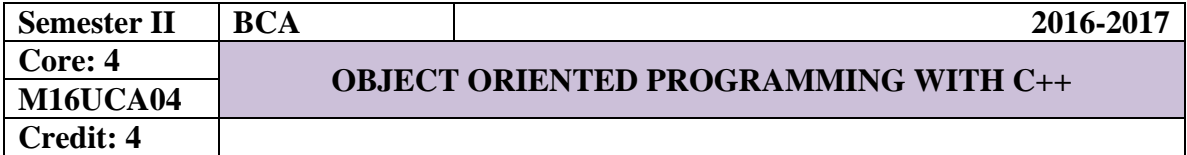

## **UNIT – I**

Principles of Object Oriented Programming: OOPs Paradigm – **Basic Concepts of**  $\overline{OOP}$  – Benefits of  $OOP$  – Applications of  $OOP$  – Beginning with C++: What is C++ -Structure of  $C_{++}$  Program – A Simple  $C_{++}$  Program – Creating the Source File – Compiling and Linking – Applications of  $C++$ 

## **UNIT – II**

Elements of  $C_{++}$ : Tokens – Keyword – Identifier and Constants – Symbolic Constants - Basic Data Type: User – Defined Data Types – Derived Data Types – Variables: Declaration – Initialization and Reference – Operators in C++ - Scope Resolution Operator – Member Dereferencing Operators – Memory Management Operators – Manipulators – Type Cast Operator -Expressions and their Types – Special Assignment Expressions – Control Structures

#### **UNIT – III**

**Functions in C++:** The Main Function – Prototyping – Call by Reference – Return by Reference – Inline Functions – Default Arguments – const Arguments – Recursion - Function Overloading – Friend and Virtual Functions – Classes and Objects – Constructors and Destructors: Constructors – Parameterized and Multiple Constructors – Constructors with Default Arguments – Dynamic Initialization – Copy and Dynamic Constructors - Destructors

#### **UNIT – IV**

Operator Overloading: Defining operator overloading – Unary and Binary Operator Overloading – Manipulation of Strings – Rules for Overloading – Type Conversion – Inheritance Extending Classes: – Defining Derived Classes – Single Inheritance – Multilevel Inheritance – Multiple Inheritance – Hierarchical Inheritance – Hybrid Inheritance – Virtual Base Classes – Abstract Base Classes – Pointers – this Pointer.

## **UNIT – V**

Templates: Class Templates – Class Templates with Multiple Parameters – Function Templates – Function Templates with Multiple Parameters – Exception Handling: Basics of Exception Handling – Exception Handling Mechanism – Throwing and Catching Mechanism – Specifying Exceptions.

# **TEXT BOOK**

1. "Object Oriented Programming with C++", E Balagurusamy , Tata McGraw-Hill Publish,  $6^{\text{th}}$  Edition, 2013.

#### **REFERENCE BOOKS**

- 1. "C++, The Complete Reference", Herbert Schildt, 4<sup>th</sup> Edition, TMH.
- 2. "Programming with C++", D. Ravichandran. TMH,  $4<sup>th</sup>$  Edition, 2011

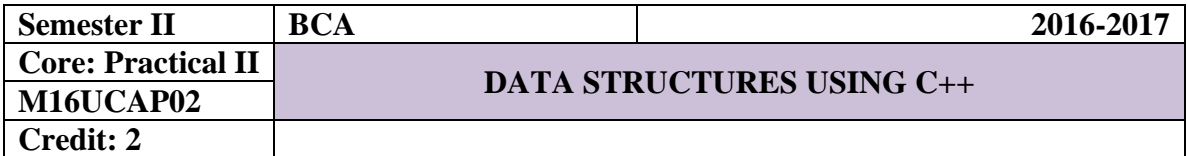

**List of Practical's**

1. Write a program to sort numbers in ascending order using arrays.

2. Write a program to perform STACK operations using arrays.

3. Write a program to perform QUEUE operations using arrays.

4. Write a program to implement Single Linked List operations using pointers.

5. Write a program for In-order, Pre-order and Post-order traversal of Binary Tree.

6. Write a Program to Describe the Representation of Graph using Adjacency Matrix

7. Write a program to perform Bubble Sort.

8. Write a program to perform Merge Sort.

9. Write a program to perform Linear Search.

10. Write a program to perform Binary Search.

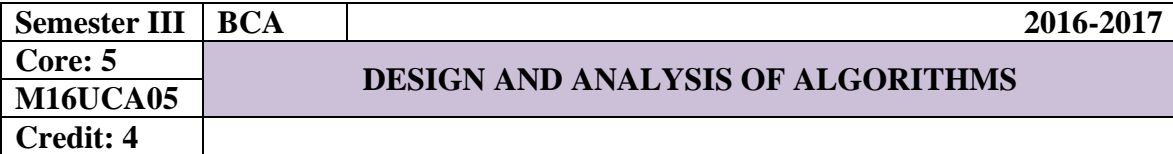

## **UNIT – I**

**Algorithm Analysis:** Algorithm – Algorithm Design – Performance Analysis - Time Space Tradeoff - Asymptotic notations - Properties of big-Oh - Conditional Asymptotic Notations - Recurrence equations – Solving recurrence equations - Analysis of linear search – Mathematical Analysis of Non Recursive Algorithm - Mathematical Analysis of Recursive Algorithm.

## **UNIT – II**

**Divide and Conquer:** General method - Binary search - Finding maximum and minimum- Merge sort - **Greedy Algorithms:** General method - Container Loading - Knapsack problem.

**UNIT – III**

**Dynamic Programming:** Introduction - General method – Multistage graphs – All Pairs Shortest paths – Single Source Shortest Paths - Optimal binary search tree (OBST) – 0/1 Knapsack Problem - Travelling Salesperson Problem.

## **UNIT – IV**

**Back Tracking:** General method - 8 Queen's Problem - Sum of subsets - Graph Coloring – Hamiltonian Problem – Knapsack Problem.

### **UNIT – V**

**Graph Algorithms:** Graphs - Graph Traversals - Connected Components - Bi-Connected Components - Spanning Trees – **Branch and Bound:** General Method – Least Cost (LC) Search – Bounding – 0/1 Knapsack problem - LC Branch and Bound Solution – FIFO Branch and Bound Solution.

#### **TEXT BOOK**

"Design and Analysis of Algorithms", Anuradha A. Puntambekar, Technical Publications Pune, 2010

## **REFERENCE BOOK**

"Introduction to the Design and Analysis of Algorithms", Pearson Education, 2nd Edition, 2008

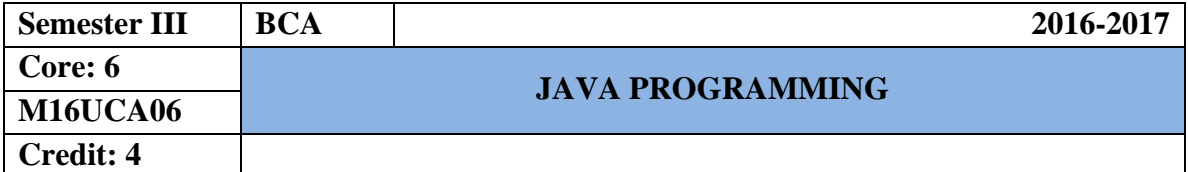

## **UNIT I**

**Java Evolution:** Introduction-Java features –How to Java differs from C and C++-Java and Internet-Java and WWW Browser-Hardware & Software Requirements-Java Support Systems-Java Environment-Java Program Structure-Java Tokens-Java Statements-JVM-Command Line Arguments. **Constants, Variables & Data Types:** Constants-Variables-Data Types-Declaration of Variables-Giving Values to Variables-Scope of Variables-Symbolic Constants-Type Casting - Operators and Expressions.

## **UNIT II**

**Decision Making and Branching Statements:** IF, Nested IF, Switch and Ternary Operator- **Decision Making and Looping:** The While Statement-The Do statement-The For Statement -Jump in Loops and Labeled Loops.

# **UNIT III**

**Classes, Objects and Methods:** Introduction-Defining a Class – Method Declarations-Creating Objects- Accessing Class Members-Constructors-Methods Overloading-Static Members-Nesting of Methods-Inheritance-Overriding Methods-Final Classes-Abstract Methods and Classes-Visibility Control-**Arrays and Strings**.

## **UNIT IV**

**Interfaces:** Introduction-Defining, Extending and Implementing Interfaces-Accessing Interfaces- **Packages:** Introduction-Creating, Accessing and Using a Package-Adding a Class to a Package. **Multithreaded Programming:** Creating Threads-Life Cycle of a Thread-Using Thread Methods-Thread Exceptions-Thread Priority-Synchronization.

#### **UNIT V**

**Managing Errors and Exceptions:** Introduction-Types of Errors-Exceptions-Multiple Catch Statements-Using Finally Statement-Throwing Our Own Exceptions. **Applet Programming:** Introduction-Building Applet Code-Applet Life Cycle-Creating an Executable Applet- Designing a Web Page–Applet Tag-Adding Applet to Html File-Running the Applet.

## **TEXT BOOK**

Programming with Java, 5<sup>th</sup> Edition, E. Balagurusamy, Tata McGraw Hill Pub. Ltd., New Delhi.

## **REFERENCE BOOK**

The Complete Reference Java2, 7<sup>th</sup> Edition, Patrick Naughton, Herbert Schildt, Tata McGraw Hill Pub. Ltd., New Delhi.

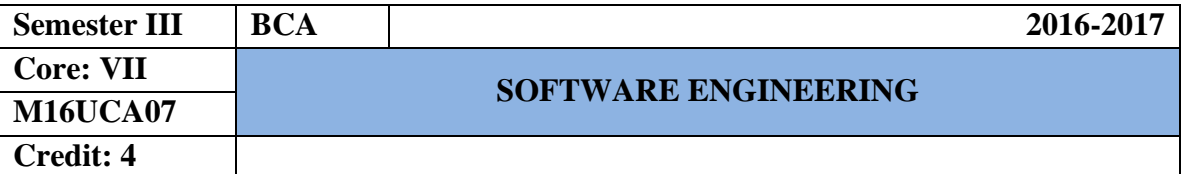

#### **UNIT –I**

Introduction to Software Engineering**:** Definitions - Size Factors - Quality and Productivity Factors - Managerial Issues - Planning a software project: Defining the problem - Developing a Solution Strategy - Planning the Development Process - Planning an Organization structure - Other Planning Activities.

## **UNIT – II**

Software Cost Estimation: Software cost factors - Software Cost Estimation Techniques - Staffing-level Estimation - Estimating Software Maintenance Costs - The Software Requirements Specification - Formal Specification Techniques - Languages and Processors for Requirements Specification.

#### **UNIT – III**

Software Design: Fundamental Design Concepts - Modules and Modularization Criteria - Design Notations - Design Techniques - Detailed Design Considerations - Real-Time and Distributed System Design - Test Plans.

#### **UNIT – IV**

Implementation Issues: Structured Coding Techniques - Coding Style - Standards and Guidelines - Documentation guidelines –Modern Programming Language Features - Type Checking – Data Abstraction - Concurrency Mechanisms.

#### **UNIT –V**

Verification and Validation Techniques: Quality Assurance - Walkthroughs and Inspections - Static Analysis - Symbolic Execution - Unit Testing and Debugging - System Testing - Formal Verification: Enhancing Maintainability during Development - Software Maintenance - Source Code Metrics.

# **TEXT BOOKS**

1. "Software Engineering Concepts", R.Fairley, Tata Mc-Graw Hill Education, 4<sup>th</sup> Edition, 2001.

2. "Software Engineering", R.S. Pressman, Tata Mc-Graw Hill Education, 4<sup>th</sup> Edition, 2001.

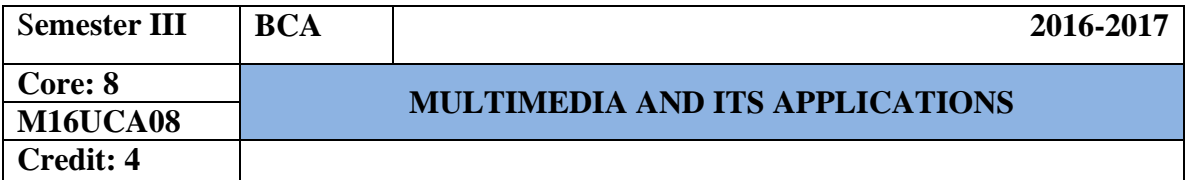

#### **UNIT –I**

**Introduction to Multimedia and Hardware Devices:** What is Multimedia? - Definitions - Where to use Multimedia. **Introduction to Making Multimedia:** The Stages of a Project - What you need. **Hardware Devices:** Macintosh Verses Windows - Networking Macintosh and Windows - Connections - Memory and Storage Devices - Input Devices - Output Hardware - Communication Devices.

## **UNIT – II**

**Multimedia Basic Software Tools and Authoring Tools : Basic software Tools:** Text Editing and Word Processing Tools - OCR Software - Painting and drawing Tools - 3-D Modeling and Animation Tools - Image-Editing Tools - Sound Editing Tools - Animation, Video and Digital Movie Tools - Helpful Accessories. **Multimedia Authoring Tools:** Making Instant Multimedia - Types of Authoring Tools - Card and Page-Based Authorizing Tools - Icon and Object-Based Authorizing Tools - Cross-Platform Authoring Notes.

### **UNIT – III**

**Multimedia Text and Sound: Text:** The Power of Meaning - About Fonts and Faces - Using Text in Multimedia - Computers and Text - Font Editing and Design Tools - Hypermedia and Hypertext. **Sound:** The Power of Sound - Multimedia System Sounds - Digital Audio - Making MIDI Audio - Audio File Formats - MIDI Versus Digital Audio - Adding Sound to Your Multimedia Project - Music CDs - Production Tips.

# **UNIT – IV**

**Multimedia Images, Animation and Video: Images:** Making Still Images - Color -Image File Formats. **Animation:** The Power of Motion **-** Principles of Animation - Animation by Computer - Making Animations That Work. **Video:** Using Video - How Video Works - Analog Display Standards - Digital Display Standards - Digital video - Video Recording and Tape Formats - Shooting and Editing Video - Optimizing Video Files for CD-ROM.

#### **UNIT –V**

**Multimedia and the Internet: The Internet and How it Works**: Internet History - Internetworking - Connections - Internet Services - The World Wide Web and HTML - Dynamic Web Pages and XML - Multimedia on the Web. **Tools for the World Wide Web:** Web Servers - Web Browsers - Search Engines - Web Page Makers and Site Builders - Plug-ins and Delivery Vehicles - Beyond HTML. **Designing for the World Wide Web:** Working on the Web - Text for the Web - Images for the Web - Sound for the Web - Animation for the Web.

## **TEXT BOOK**

1. Multimedia Making It Work – Seventh Edition by Tay Vaughan – Tata McGraw-Hill Edition 2008.

## **REFERENCE BOOKS**

- 1. Multimedia Technology and Applications David Hillman Galgotia Publications Pvt. Ltd, 1998.
- 2. Multimedia in Action James E.Shuman Vikas Publishing House.
- 3. Multimedia an Introduction John Villamil Casanova, Louis Moliva, PHI.

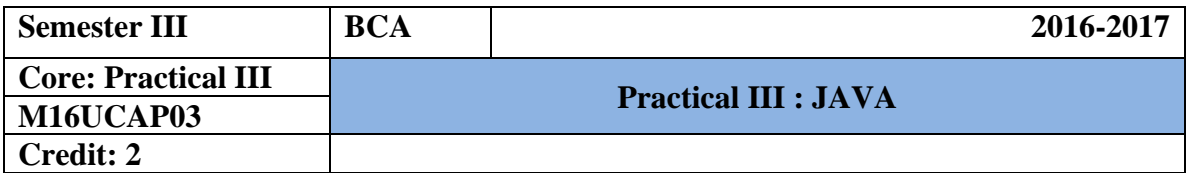

**List of Practical's**

- 1. Write a java program to read any two numbers and perform all types of operators.
- 2. Write a java program to display student marks and grade using ternary operator.
- 3. Write a java program for matrix addition using arrays and for loop.
- 4. Write a java program to display income tax calculation using classes and objects.
- 5. Write a java program to implement the string handling functions.
- 6. Write a java program using interface.
- 7. Write a java program using packages.
- 8. Write a java program to create three threads and adjusts the priority using multithreading.
- 9. Write a java program to display any three types of exceptions.
- 10. Write a java program to display clock using applets.

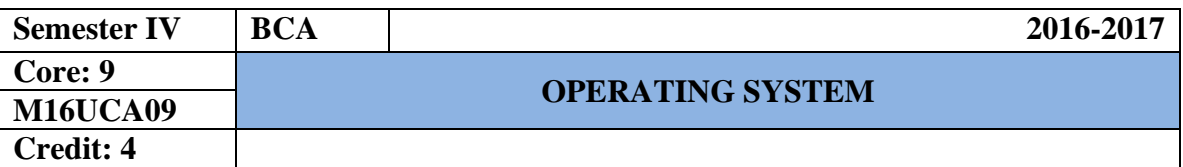

## **UNIT - I**

**Introduction** - What is an **Operating System** - History of Operating systems -Computer Hardware Review - Operating system Zoo - OS concepts - System calls-Operating system structure -Processes.

# **UNIT - II**

**Threads**: Thread usage - Thread Model - Threads Implementation. Inter process Communication – Scheduling. **Deadlock**: Introduction - Principles of Deadlock - Deadlock Detection & Recovery - Deadlock Avoidance - Deadlock Prevention.

## **UNIT - III**

**Memory Management**: Memory Abstraction - Virtual Memory - Page Replacement Algorithm - Segmentation. **Input/output**: Principles of I/O Hardware-Principles of I/O Software.

## **UNIT - IV**

**File Systems**: Files – Directories - File System Implementation. **Multiprocessor Systems**: Multiprocessor – Multicomputer - Distributed systems.

## **UNIT - V**

**Unix**: Introduction - History of Unix - Unix Process Management - Memory Management-Input/output Management-Unix File Management.

#### **TEXT BOOKS**

- 1. "Modern Operating Systems", Andrew S. Tannenbaum, 3rd Edition, PHI Private Limited, New Delhi, 2011.
- 2. "Modern Operating Systems", Andrew S. Tannenbaum, 2<sup>nd</sup> Edition, PHI Private Limited, New Delhi, 2008.

#### **REFERENCE BOOKS**

- 1. "Operating System Principles", Abraham Silverschatz, Peter Baer Galvin and Greg Gagne, 7<sup>th</sup> Edition, Wiley India Pvt. Ltd, New Delhi. 2011.
- 2. "Operating Systems-Internal & Design Principles", William Stallings,  $5<sup>th</sup>$  Edition, PHI Private Limited, New Delhi, 2008.

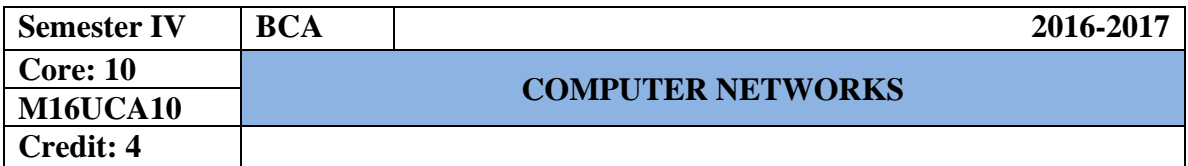

**UNIT - I** 

**Introduction:** Uses of computer network – **Network hardware**: LAN, MAN & WAN – **Network Software**: Protocols – Design issues for the layers – Connection oriented Vs Connection less service – **Reference models**.

**UNIT - II** 

**Physical Layer**: The Theoretical Basis for Data Communication – Guided Transmission media –Wireless Transmission – Communication Satellite – Public Switch Telephone Network – The Mobile Telephone system – Cable Television.

## **UNIT - III**

**Data Link Layer**: Data Link Layer Design Issues – Error Detection and Correction – Elementary data link protocols – Sliding window Protocols.

**Network Layer:** Network Layer Design Issues – Routing Algorithms – Congestion Control Algorithms – Quality of service – Internetworking.

### **UNIT - IV**

**Transport Layer**: Transport services – Elements of Transport Protocols – Internet Transport Protocols. **Application Layer**: Domain name system – Electronic Mail – The World Wide Web – content delivery.

# **UNIT - V**

**Security:** Introduction – cryptography – Public key algorithms – Digital signatures –Communication security – Authentication protocols – Email security – Web security.

#### **TEXT BOOKS**

- 1. "Computer Networks", Andrew S. Tanenbaum, David J. Wetherall, Pearson Education,  $5<sup>th</sup>$  Edition, 2011.
- 2. "Computer Networks", Andrew S. Tanenbaum, PHI Pvt. Ltd. 4<sup>th</sup> Edition, New Delhi, 2003.

## **REFERENCE BOOK**

1. "Data Communication and Networks", Achyut S. Godbole, Tata McGraw Hill, 3<sup>rd</sup> Edition, New Delhi.

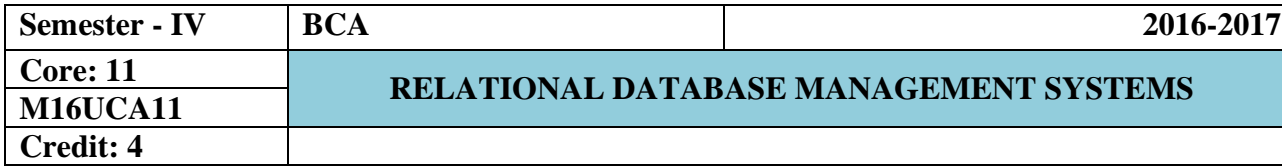

## **UNIT-I**

**Introduction:** Database system Application – Purpose of Database Systems-View of Data – Database Languages - Relational Databases - Database Design - Data Storage and Querying- Transaction Management- Database Architecture - Data Mining and Information.

Retrieval - Specialty Databases - Database Users and Administrators **Relational Databases:** introduction to the Relational Model ER- Model: Structure of Relational Databases-Database Schema –Keys.

#### **UNIT-II**

**Introduction to SQL:** Overview of the SQL Query Language– SQL Data Definition- Basic Structure of SQL Queries – Additional Basic Operation -Set Operations- – Null Values – Aggregate Functions -Nested Sub queries– Modification of the Database **Intermediate SQL** – joined Relations- Views - Transactions - Authorization

#### **UNIT-III**

**Data Normalization:** Pitfalls in Relational Database Design- Decomposition – Functional Dependencies – Normalization – First Normal Form – Second Normal Form – Third Normal Form – Boyce Code Normal Form – Fourth Normal Form – Fifth Normal Form – Denormalization – **Database Security:** Data Security Requirements – Protecting the Data within the Database – Granting and Revoking Privileges and roles – Data Encryption – Network Security – Authenticating users to the database.

# **UNIT-IV**

**PL/SQL: A Programming Language:** History of PL/SQL – Fundamentals of PL/SQL – PL/SQL Block Structure – Comments- Data Types – Other Data Types – Variable Declaration – Anchored Declaration – Assignment Operation – Bind Variables-Substitution Variables in PL/SQL– Printing in PL/SQL – Arithmetic Operators – **Control Structures and Embedded SQL:** Control Structures – Nested Blocks – SQL in PL/SQL – Data Manipulation in PL/SQL – Transaction Control Statements.

## **UNIT-V**

**PL/SQL Cursors and Exceptions:** Cursors – Implicit Cursors - Explicit Cursors – Explicit Cursor Attributes – Implicit Cursor Attributes - Cursor for Loops – SELECT… FOR UPDATE Cursor – WHERE CURRENT OF CLAUSE – Cursor with Parameters – Cursor Variables – Exceptions – Types of Exceptions.**PL/SQL Composite Data Types**: **Records, Tables and V arrays:** Composite Data Type – PL/SQL Records – PL/SQL Tables - PL/SQL V arrays – **PL/SQL Named Blocks**: **Procedures, Functions, Packages & Triggers**: Procedures – Functions – Packages - Triggers – Data Dictionary Views.

#### **TEXT BOOKS**

**1**. "Database system Concepts", Abraham Silberschatz, Henry F.Korth, S.Sudarshan, TMH  $6<sup>th</sup>$  Edition at 2010 (Unit – I & II),.

**2**. "Fundamentals of Database Management Systems", Alexis Leon, Mathews Leon, Vijay Nicole Imprints Private Limited,  $2<sup>nd</sup>$  Edition at  $2010$ (Unit – III).

**3**. "Database Systems Using Oracle-A simplified Guide To SQL and PL/SQL", Nilesh shah,  $2<sup>nd</sup>$  Edition at 2005, PHI. (Unit- IV: Chapters 10,11. Unit-V Chapters 12, 13, 14).

#### **REFERENCE BOOKS**

- 1. **"**Database Management Systems", Ramakrishnan, Gehrke, 3rd Edition, McGraw Hill.
- 2. "Database system Concepts", Abraham Silberschatz, Henry F.Korth, S.Sudarshan, TMH  $5<sup>th</sup>$  Edition

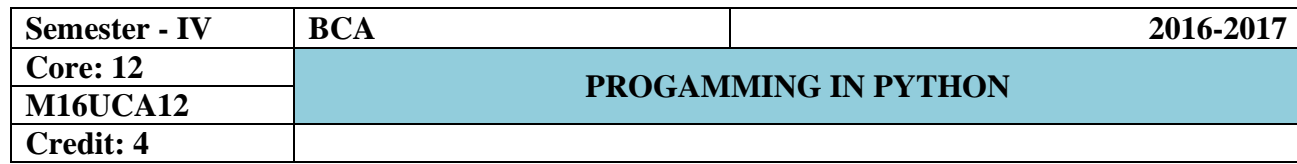

#### **UNIT I**

**The Content of Software Development:** Learning Programming with Python-Writing a Python Program-A Longer Python Program. **Values and Variables:** Integer Values-Variables and Assignments-Identifiers-Floating Point Types-Control Codes with Strings-User Input-The *eval* Function-Controlling the *print* Function. **Expression and Arithmetic:** Expression-Operator Precedence and associativity- Comments- Errors-Arithmetic Examples-More Arithmetic Operators-Algorithms.

# **UNIT II**

**Conditional Execution:** Boolean Expressions- Simple if Statements-The if/else Statements-Compound Boolean Expressions-Nested Conditionals- Multi-way Decision Statements-Conditional Expressions-Errors in Conditional Statements. **Iteration:** The While Statement**-** Definite Loop vs Indefinite Loop- The for Statement-Nested Loops-Abnormal Loop Termination- Infinite Loop-Iteration Examples.

## **UNIT III**

**Using Functions:** Introduction to Using Functions-Standard Mathematical Functions-Time Functions-Random Numbers-Importing Issues. **Writing Functions:**  Function Basics- Using Functions- Main Functions- Parameter Passing-Function Examples- Custom Functions vs. Standard Functions. **More on Functions:** Global Variables- Default Parameters- Recursion- Making Functions Reusable- Documenting Functions and Modules- Functions as Data.

## **UNIT IV**

**Lists:** Using List- List Assignment and Equivalence – List Bounds- Slicing - Lists and Functions- Prime Generation with a List.**List Processing:** Sorting-Flexible Sorting-Search- List Permutations- Randomly Permuting a List- Reversing a List.

# **UNIT V**

**Objects:** Using Objects- String Objects- List Objects. **Custom Types**: Geometric Points- Methods- Custom Type Examples- Class Inheritance. **Handling Exceptions:**  Motivation- Exception Examples- Using Exceptions - Custom Exceptions.

# **TEXT BOOK**

Learn to Program with Python, 3<sup>th</sup> Edition, Richard L. Halterman, Southern Adventist University.

# **REFERENCE BOOK**

Core Python Programming, 2<sup>th</sup>Edition, Wesley J. Chun, Prentice Hall.

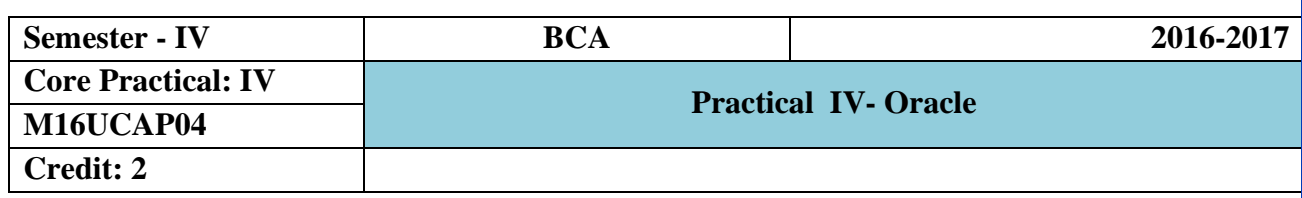

# **List of Practical's**

- 1. Table Creation using various constraints.
- 2. Apply the constraints like Primary key, Foreign Key, Not Null to the tables.
- 3. Write the queries to implement the joins.
- 4. Write the queries for implementing the Aggregate functions.
- 5. Write a SQL statement for Nested sub queries.
- 6. Write a PL/SQL program of Employee"s Pay Bill.
- 7. Write a PL/SQL program to calculate the area of circle for a value of radius varying from 3 to 7. Store the radius and the corresponding values of calculated area in an empty table name areas.
- 8. Write a PL/SQL block to display electricity bill for the electricity consumers. The database should consist of consumer-no, name, add, units consumed. Insert the data of ten consumers and calculate the bills and using following rules.
	- a. No of units Rate/Unit For
	- b. First 100 units Rs. 6 per unit
	- c. Next 300 units Rs.4.25 per unit
	- d. Beyond 300 units Rs. 3.50 per unit.
- 9. Write a PL/SQL program of Student Details using Triggers.
- 10. Write a PL/SQL program of Voters Details using V-arrays.

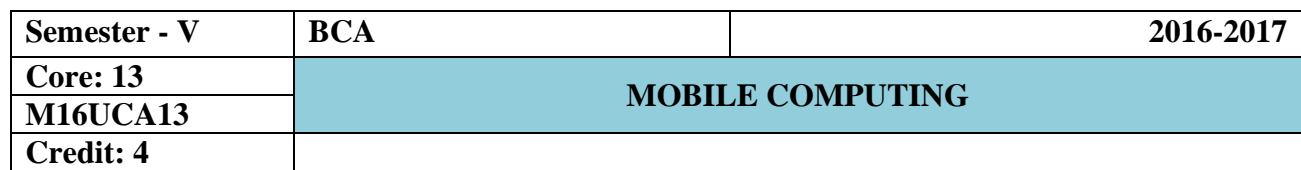

## **UNIT - I**

Introduction: Applications - A Simplified Reference Model. Wireless Transmission: Frequencies for radio transmission - Signals - Antennas - Signal Propagation - Multiplexing - Modulation - Spread Spectrum - Cellular System.

# **UNIT - II**

Medium Access Control: Motivation for a Specialized MAC- Hidden and exposed terminals - Near and far terminals - SDMA - FDMA - TDMA - Fixed TDM - Classical Aloha - Slotted Aloha - Carrier Sense Multiple Access - Demand assigned Multiple Access - PRMA Packet Reservation Multiple Access - Reservation TDMA - Multiple Access with Collision Avoidance - Polling - Inhibit Sense Multiple Access. CDMA - Spread Aloha multiple access.

## **UNIT - III**

Telecommunication Systems: GSM - Mobile Services - System Architecture - Radio Interface - Protocols - Localization and Calling - Handover - Security. UMTS and IMT 2000: UMTS releases and standardization - UMTS System Architecture - UMTS Radio Interface -UTRAN - UMTS Handover.

## **UNIT - IV**

Satellite System: History - Applications - Basics - Routing- Localization - Handover. Wireless LAN: IEEE 802.11- System Architecture - Protocol Architecture - Physical Layer - Medium Access Control Layer. Bluetooth: User scenarios - Architecture - Radio Layer - Baseband Layer - Link Manager Protocol.

## **UNIT - V**

Mobile Network Layer: Mobile IP - Goals, Assumption, and Requirements - Entities and Terminology - IP Packet delivery - Agent discovery - Registration. Dynamic Host Configuration Protocol - Mobile Transport Layer: Traditional TCP - Congestion Control - Slow Start - Fast Retransmit.

# **TEXT BOOK**

Jochen Schiller, "Mobile Communications",2nd Edition, eighth impression, Pearson Education, 2011.

# **REFERENCE BOOKS**

1. William Stallings,"Wireless Communication and Networks", 2nd Edition, Pearson Education, 2005.

2. Theodore Rappaport, "Wireless Communications: Principles and Practice", Prentice Hall Communications,1996.

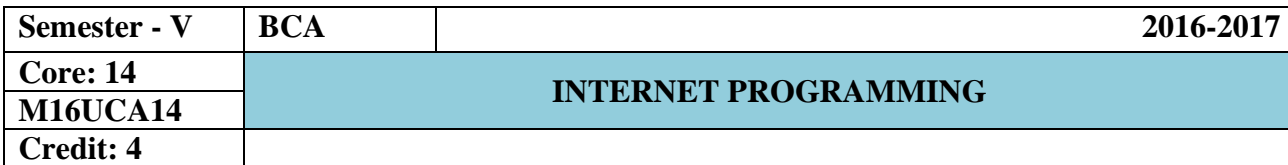

## **UNIT I**

**Introduction to computers and the Internet 2:** Introduction – Machine Languages, Assembly Languages and High-level Languages – History of the Internet and WWW – W3C. **Java Script:** Object-Based scripting for the web – Software Technologies. **Web Browser Basics:** Introduction – Connecting to the Internet - Features – Searching the Internet – Keeping Track of Your Favorite Sites – FTP – Other web browsers.

#### **UNIT II**

**Introduction to XHTML:** Introduction – Editing XHTML with example – W3C XHTML validation services – Headings – Linking – Images – Special Characters and Horizontal rules – Lists – Tables – Forms - Internal Linking. **Cascading Style Sheets:** Introduction – Inline styles – Embedded Styles sheets – Conflicting styles – Linking External Style sheets – Positioning Elements – Element Dimensions – Building a CSS Drop-Down Menu- User Style Sheets.

#### **UNIT III**

**Document Object Model (DOM):** Object and Collections – Introduction – Modeling a Document: DOM Nodes and Trees – Traversing and Modifying a DOM Tree – DOM Collections – Dynamic Styles. **Java Script:** Introduction – Simple Program & Modification – Obtaining User Input with Prompt dialogs – Dynamic Welcome Page – Adding Integers – Memory Concepts. **Events:** Introduction – Registering Event Handlers – Event on load – Event on mouse move – Event Bubbling.

#### **UNIT IV**

**XML and RSS:** Introduction – XML Basics – Structuring Data – XML Namespaces – DTDs – W3C XML Schema Documents – XML Vocabularies – Extensible Style sheet Language and XSL Transformations – DOM – RSS. **PHP:** Introduction – PHP Basics – String Processing and Regular Expressions – Comparing Strings – Regular Expressions - Form Processing and Business Logic – Connecting to a Database – Using Cookies – Dynamic Content – Operator Precedence Chart.

## **UNIT V**

Java Server Faces Web Applications: Introduction - Java Web Technologies -Creating and Running Simple Applications in Net beans – JSF Components. **Web Services:** Introduction – Java Web Services Basics – Creating, Publishing, Testing and Describing a Web Service – Consuming a Web Service – SOAP – Session Tracking in Web Services – Consuming a Databases driven web service from a web applications.

# **TEXT BOOK**

1. "Internet & World Wide Web How to Program", P.J Deital & H.M Deital, Fourth Edition, 2008.

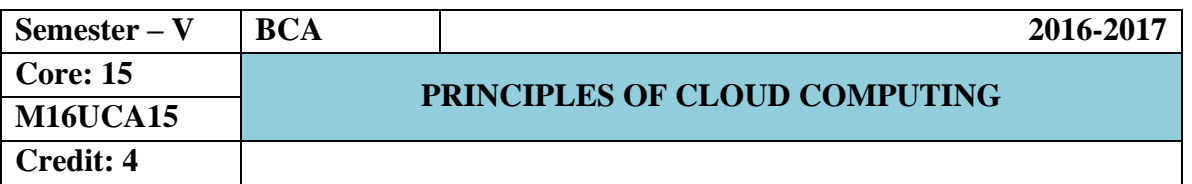

#### **UNIT – I Getting Started**

**Cloud Computing Basics**: Cloud computing overview – Applications – Internets and the Cloud – First Movers in the Cloud. **Your Organization and Cloud Computing**: When you can use Cloud Computing – Benefits – Limitations – Security Concerns – Regularity Issues. **Cloud Computing With the Titans:** Google – EMC – NetApp – Microsoft – Amazon – Salesforce.com – IBM – Partnership.

#### **UNIT – II**

**The Business Case for Going to the Cloud:** Cloud Computing Services – How Those Applications Help Your Business – Deleting Your Datacenter – Salesforce.com – Thomson Reuters.

**Cloud Computing Technology Hardware and Infrastructure:** Clients – Security – Network – Services.

#### **UNIT – III**

**Accessing the Cloud:** Platforms – Web Applications – Web APIs – Web Browsers. **Cloud Storage:** Overview – Cloud Storage Providers. **Standards**: Applications – Client – Infrastructure – Service.

## **UNIT – IV Cloud Computing at Work**

**Software as a Service:** Overview – Driving Forces – Company Offerings – Industries. **Software plus Services:** Overview – Mobile Device Integration – Providers – Microsoft Online.

# **UNIT – V**

**Developing Applications:** Google – Microsoft – Intuit Quick base – Cast Iron Cloud – Bungee Connect – Development – Troubleshooting – Application Management. Local Clouds and Thin Clients: Virtualization – Server Solutions – Thin Clients.

## **TEXT BOOK**

1. Cloud Computing – A Practical Approach by Anthony T.Velte, Toby J. Velte and Robert Elsenpeter Indian Edition, McGraw Hill Education (India) Edition, 2013.

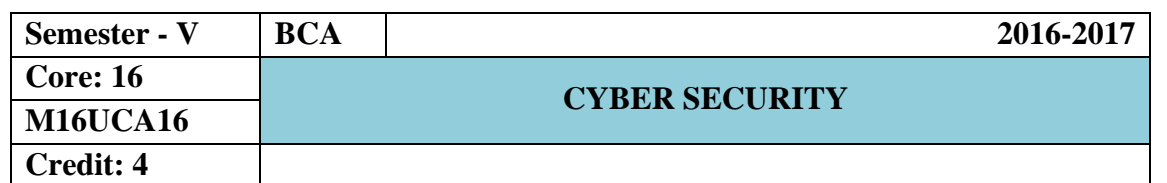

# **UNIT I**

**Understanding the Cyber security Landscape:** The State of Today"s Intrusions-Targeted Intrusions-Dots, DDots & botnets –Advanced persistent threats- The Changing Face of Cybercriminals. **The Role of Malware in Cyber attacks:** Recognizing Key Characteristics of Advanced Malware- Understanding Modern Cyber-attack Strategy-Key Security Lessons and Opportunities. **Why Traditional Security Solutions Fail to Control Advanced Malware :**Rapidly Expanding Attack Vectors - A Lack of Comprehensive End‐to‐End Visibility- Hash‐Based Signature Avoidance -Targeted Malware- Traditional Network Controls Are Ineffective –Firewalls-Intrusion prevention - Proxies -Endpoint protection- Virtual and cloud protection- Crossing Legacy Security Silos- Network versus host‐based approaches-Integrating multidisciplinary solutions.

## **UNIT II**

**What Next-Generation Security Brings to the Fight:** The Next-Generation Firewall-Preventing Infection with Next‐Generation Firewalls-Reduce the attack surface- Control advanced malware‐enabling applications-Actively test unknown files- Prevent use of circumventors-Investigate any unknown traffic and traffic patterns-Find command‐and‐control traffic- Automate tracking and correlation. **Creating Advanced Threat Protection Policies:** Safe Enablement through Smart Policies-Application controls-User controls-Network controls- Endpoint controls- Addressing Mobile and Remote Users. **Ten Things to Look for in a Cyber security Solution:** Enforce Allowed Interactions Between Your Data and Users- Identify Threats Everywhere and Always-Protect Data at Multiple Stages in the Attack Lifecycle-Outsmart Threats Designed to Outmaneuver Security Tools-Translate New Intel into Protections in Security Policies-Get Intel and Protection against the Latest Attacks- Enable Quick and Accurate Mitigation-Coordinate Actions across Individual Security Technologies.

# **UNIT III**

**Logging:** Introduction - Logging in Linux-Spoofing Log Messages - Remote Logging - Logging in Windows - Rotating Windows Logs -Remote Windows Logs -Integrating Windows and Linux Logs . **Malware and Persistence:** Introduction- Document-Based Malware -Creating Malware - Persistence-Kerberos Golden Tickets - Sticky Keys Persistence on Linux Systems-Malware Analysis -Detecting Persistence - Mandiant Redline - Malware Defense.

#### **UNIT IV**

**Web Attacks:** Introduction - Pillaging the Browser -Man in the Middle - Password Attacks-Burp Suite Web Proxy - Burp Suite Brute Force Password Attacks -Custom Password Attacks- Defending Against Password Attacks-Server Reconnaissance – Slowloris- Heartbleed

#### **UNIT V**

**Firewalls :** Introduction- Network Firewalls -Virtual Networking -IPFire - Installing IPFire -IPFire Initial Configuration - Network Traffic Rules -Configuring the Network-Egress Filters and Proxies-IPFire Features-Attacks through a Network Firewall-Attacks from the DMZ Attacking the Internal Network -Bypassing the Firewall.

# **Textbooks**

- 1) Cyber Security for Dummies by Lawrence C. Miller, CISSP, Palo Alto Networks 2nd Edition, 2016 ( UNIT I & II)
- 2) Cyber Operations Building, Defending, and Attacking Modern Computer Networks by Mike O"Leary, Apress, 2015(UNIT III-V)

# **Reference Books**

**1)** Denzyl. P. Dayal – Cyber Terrorism and Hoaxes and Law Enforcement, Dominant publishers and Distributors, First Edition, 2005

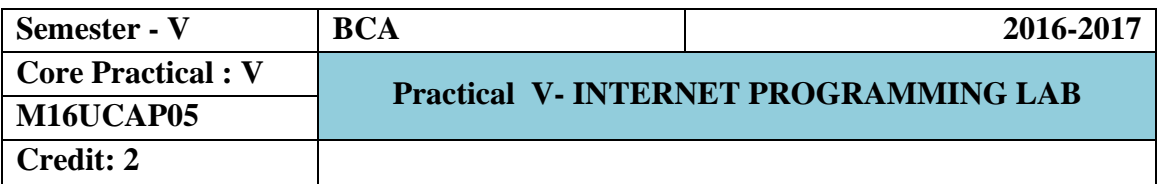

- 1. Write a XHTML code Inserting Special Characters into a webpage.
- 2. Create a XHTML code to display Nested Lists in your web page.
- 3. Create a XHTML code to display Tables in your web page.
- 4. Write a XHTML code to display Form using a Variety of Components in your web page.
- 5. Write a CSS code to display Positioning element into your web page.
- 6. Write a CSS code to display Dynamic Styles into your web page.
- 7. Create a Java Script code to display Memory Concepts into your web page.
- 8. Create a Java Event Script code to display to Events on Mouse Move into your web page.
- 9. Write a XML code to display Vocabularies in your web page.
- 10. Write a PHP code to display Cookies into your web page.

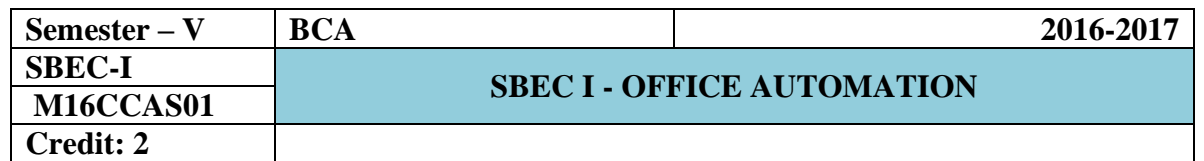

#### **UNIT – I**

**MS-Word: Introduction to Word:** Starting Word – Creating Documents – Saving the Document – Printing a Document – Closing a Document - **Editing a Document:** Opening a Document – Cursor Movement- Editing a Document – Selecting, Deleting, Selecting Text – Undoing and Redoing Changes – Cut, Copy and Paste Text - Help System - Moving Text – **Formatting Text and Paragraph:** Formatting Text- Using the Font Dialog Box- Paragraph Formatting- Using Bullets and Numbers in Paragraphs. **Finding and Replace Text and Spelling Checking:** Finding Text- Replace Command-Spelling Checking and Correction- Inserting Date and Time.

#### **UNIT – II**

**Enhancing Document:** Page Setup- Inserting Page Breaks- Adding Borders and Shading to Paragraph- Using Headers and Footers in the Document- Print Preview. **Columns, Tables and Other Features:** Creating Tables in Document- Formatting a Table - Using Multiple Columns- Sorting Text. **Using Graphics, Templates and Wizards:** Using Templates- Using the Wizard to Create a Document- Inserting Graphics. **Using Mail Merge:** Mail Merge- Examples of Mail Merge- Viewing and Printing Merged Letters-Creating Mailing labels.

#### **UNIT – III**

**MS-Excel: Excel Basics:** Introduction - Menus, Toolbars and their Icons: Menus: File, Edit, View, Insert, Format, Tools, Data and Window Menu – Toolbars and their Icons – Creating a Chart – Database: Data Forms – Data Sort – Data Filters - Formulas and Functions.

## **UNIT – IV**

**Charting and Printing Your Data:** Charting your Data: Creating Charts-Modifying your Data: Changing Chart types- Enhancing Charts- Formatting Charts automatically. **Printing Worksheet and Charts:** Previewing your Worksheet- Setting up pages-Adding Headers and Footers.

#### **UNIT – V**

**MS-PowerPoint: Basic PowerPoint File Management:** Starting PowerPoint - Saving-Opening- Creating a Presentation. **Slides and PowerPoint Objects:** Working with Slides-Working with PowerPoint Text Objects. **Multimedia:** Inserting Sound files- Adding Video-Microsoft Online Clip Gallery.

## **Text Books**

- 1) PC Software for Windows- R K Taxali, Tata McGraw-Hill Publishing.
- 2) Office The Basics & Beyond Alan Neibauer, Tata McGraw-Hill Edition
- 3) Microsoft Excel for Windows 95- Catapult, Microsoft Press.
- 4) Microsoft PowerPoint 2000 Alexandria Haddad, Tech media.

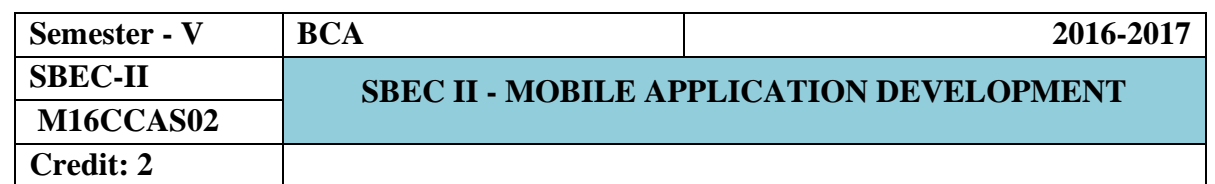

# **UNIT –I**

**Introduction:** Brief History of Mobile –Evolution of Devices: Brick Era – Candy Bar Era – Feature Phone Era-Smart Phone Era-Touch Era. **The Mobile Ecosystem:** Operators- Networks-Devices-Platforms-Operating Systems-Application Frameworks-Applications-Services. **Why Mobiles?** : Mobile as a Medium.

**UNIT – II**

**Types of Mobile Applications**: Mobile Application Medium Types. **Mobile Information Architecture:** Mobile Information Architecture. **Mobile Design:** Elements of Mobile Design- Mobile Design Tools.

## **UNIT – III**

**Mobile Web Apps Vs Native Applications:** Ubiquity Principle- When to Make a Native Application – When to Make a Mobile Web Application. **Mobile Web Development:** Web Standards- Designing for Multiple Mobile Browsers- Device Plans- Markup- CSS-JavaScript.

## **UNIT – IV**

**iPhone Web Apps:** Why Web kit? – Markup – CSS - JavaScript- Creating a Mobile Web App- Web Apps as Native Apps- PhoneGap- Tools and Libraries.

## **UNIT –V**

**Supporting Devices:** Having a Device Plan – Device Testing – Desktop Testing – Usability Testing.

## **TEXT BOOK**

1. Mobile Design and Development – First Edition by Brian Fling – O"Reilly Media, Inc., Edition 2009.

[http://www.scribd.com/doc/63967028/Mobile-Design-and-Development-Practical](http://www.scribd.com/doc/63967028/Mobile-Design-and-Development-Practical-concepts-and-techniques-for-creating-mobile-sites-and-web-apps)[concepts-and-techniques-for-creating-mobile-sites-and-web-apps](http://www.scribd.com/doc/63967028/Mobile-Design-and-Development-Practical-concepts-and-techniques-for-creating-mobile-sites-and-web-apps)

## **REFERENCE BOOKS**

1. Reto Meier, Professional Android 2 Application Development, Wiley, Publications, 2011.

2. J. F. DiMarzio, Android –A programmer"s Guide, Mc Graw Hill, 2010.

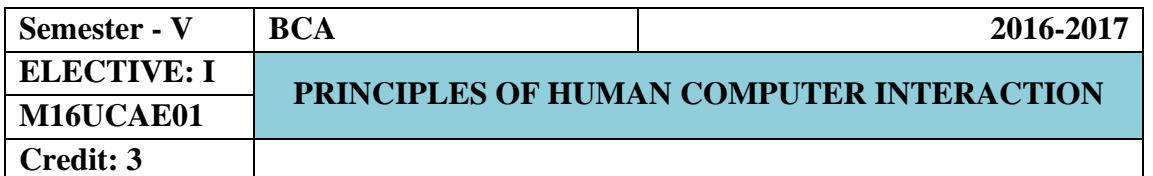

#### **UNIT I**

**The Human:** Introduction-**Input-output channels**: Vision-Hearing-Touch-Movement-**Human Memory**: Sensory memory-Short-term memory-Long-term memory – **Thinking: Reasoning and problem solving** - **Errors – Emotion – Individual differences – Psychology and the design of interactive systems.**

## **UNIT II**

**The Computer:** Introduction – **Text entry devices:** Alphanumeric keyboard-Chord keyboards-Phone pad and T9 entry-Hand writing recognition – Speech recognition-**Positioning, pointing and drawing:** The mouse - Touch pad - Trackball and thumbwheel–Joystick and keyboard nipple - Touch-sensitive screens (touch screens) - Stylus and light pen - Digitizing tablet - Eyegaze-Cursor keys and discrete positioning - **Display devices**: Bitmap displays-Technologies-Large displays and situated displays - Digital paper – **Physical Controls, Sensors and Special devices**: Special displays-Sound output-Touch, feel and smell-Physical controls-Environment and bio-sensing-**Paper: Printing and Scanning -** Printing - Fonts and page description languages – Screen and page - Scanners and optical character recognition – **Memory:** RAM and short-term memory (STM) - Disks and long-term memory (LTM) - Understanding speed and capacity – Compression - Storage format and standards.

# **UNIT III**

#### **The Interaction**

**Models of interaction**: The terms of interaction-The execution–evaluation cycle-The interaction framework - **Frameworks and HCI** – **Ergonomic:** Arrangement of controls and displays-The physical environment of the interaction-Health issues-The use of color-Ergonomics and HCI- **Interaction Styles:** Command line interface-Menus-Natural language-Question/answer and query dialog-Form-fills and spreadsheets-The WIMP interface - Point-and-click interfaces - Three-dimensional interfaces - **Elements of the WIMP interfaces** - **Interactivity** – **The Context of the interaction** - **Experience, Engagement and Fun:** Understanding experience - Designing experience - Physical design and engagement.

## **UNIT IV**

## **Design Process**

**Interaction Design Basics:** What is Design: The Golden rule of design-To Err is human-Te central message-The user. The Process of Design – User Focus- Scenarios-**Navigation Design:** Local Structure- Global Structure-hierarchical organization-Global Structure-Dialog. **Screen Design and Layout**: Tools for Layout-User acting and control– Iteration and Prototyping.

**Design Rules:** Principles to Support Usability: Learnability-Flexibility-Robustness. Guidelines – Golden rules and Heuristics – HCI Patterns.

## **UNIT V**

**Evaluation Techniques:** What is evaluation? -Goals of Evaluation – Evaluation through expert analysis- evaluation through user Participation – Choosing an Evaluation Method. **User Support:** Introduction – Requirements of user support – Approaches to user Support – Adaptive help Systems –Designing user support Systems.

## **TEXT BOOK**

Human – Computer Interaction, Alan Dix, Janet Finlay, Gregory D.Abowd, Russell Beale Pearson Prentice Hall 3rd Edition, 2004.

## **REFERENCE BOOK**

Principles of Human Computer Interaction Design by [Dr. Raul Valerie](https://www.amazon.com/s/ref=dp_byline_sr_book_1?ie=UTF8&text=Dr.+Raul+Valverde&search-alias=books&field-author=Dr.+Raul+Valverde&sort=relevancerank) Paperback.

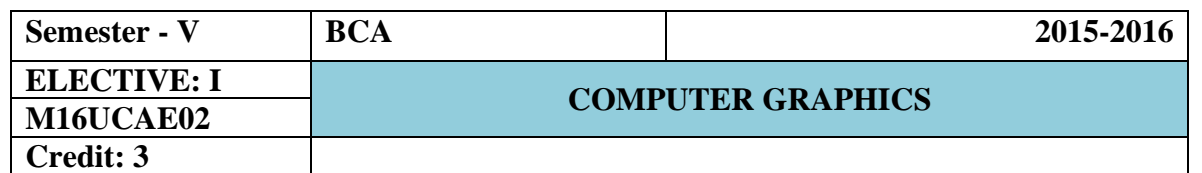

## **UNIT – I**

**Overview of Graphics Systems:** Video Display Devices-Refresh Cathode-Ray Tubes-Raster Scan Displays-Random Scan Displays -Color CRT Monitors-Direct-View Storage Tubes-Flat-Panel Displays-Three Dimensional Viewing Devices-Stereoscopic and Virtual Reality Systems-Raster Scan System-Video Controller-Raster -Graphics Software-Coordinate Representations-Graphics Functions-Software Standards-PHIGS Workstations. **Output Primitives:** Points and Lines-Line-Drawing Algorithms-Loading the Frame Buffer-Line Function-Circle-Generating Algorithms-Ellipse-Generating Algorithms-Parallel Curve Algorithms-Curve Functions-Pixel Addressing-Filled-Area Primitives-Fill-Area Functions-Cell Array-Character Generation.

## **UNIT – II**

**Attributes of Output Primitives:** Line Attributes-Curve Attributes-Color and Grayscale Levels-Area-Fill Attributes-Character Attributes-Bundled Attributes-Inquiry Functions-Ant aliasing-Area Sampling Straight Line Segment-Filtering Techniques-Pixel Phasing-Compensating for Line intensity Difference-Ant aliasing Area Boundaries. Two-Dimensional Geometric Transformations: Basic Transformations-Matrix Representations and Homogeneous Coordinates-Composite Transformations. **Two-Dimensional Viewing:** The Viewing Pipeline-Viewing Coordinate Reference Frame-Window-toviewport Coordinate Transformation-Two-Dimensional viewing Functions-Clipping Operations-Point Clipping-Line Clipping-Polygon Clipping-Curve Clipping-Text Clipping-Exterior Clipping.

## **UNIT – III**

**Structures and Hierarchical Modeling:** Structure Concept-Editing Structures-Basic Modeling Concepts-Hierarchical Modeling with Structures-**Graphical User Interfaces and Interactive input Methods:** The User Dialogue-input of Graphical Data-input Functions-Initial Values for Input Device Parameters-interactive Picture-Construction Techniques-Virtual-Reality Environments. **Three-Dimensional Concepts:** Three-Dimensional Display Methods-Three-Dimensional Graphics Packages**.**

#### **UNIT – IV**

**Three Dimensional Object Representations:** Polygon Surfaces-Curved Lines and Surfaces-Quadric Surfaces-Super quadrics-Blobby Objects-Spline Representations-Cubic Spline Interpolation Methods-Bezier Curves and Surfaces-B-Spline Curves and Surfaces-Beta-Splines-Rational Splines-Conversion Between Spline Representations-Displaying Spline Curves and Surfaces-Sweep Representations -Particle Systems-Physically Based Modeling-Visualization of Data Sets-Visual Representations for Multivariate Data Fields**. Three Dimensional Geometric and Modeling Transformations:** Translation-Rotation-Scaling - Composite Transformations-Three-Dimensional Transformation Functions - Modeling and Coordinate Transformations.

## **UNIT – V**

**Visible-Surface Detection Methods:** Classification of Visible-Surface Detection algorithms-Back-Face Detection-Depth-Buffer Method-Buffer Method-Scan Line Method-Depth Sorting Method-BSP-Tree Method-Area Subdivision Method-Octree Methods-Ray-Casting Met hod-Curved Surfaces-Wireframe Methods-Visibility-Detection Functions. **Color Models and Color Applications:** Properties of Light-Standard Primaries and the Chromaticity Diagram-Intuitive Color Concepts-RGB Color Model-YIQ Color Model-CMY Color Model-HSV Color Model-Conversion between HSV and RGB Models-HLS Color Model-Color Selection and Applications. **Computer Animation:** Design of Animation Sequences-General Computer-Animation Functions-Raster Animations-Computer-Animation Languages-Key-Frame Systems-Motion Specifications

#### **TEXT BOOK**

Computer Graphics C Version by Donald Hearn & M Pauline Baker II Edition.

#### **REFERENCE BOOK**

Introduction to Computer Graphics David J. Eck.

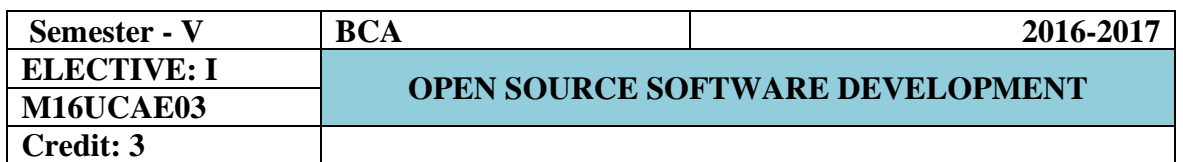

#### **UNIT – I**

**Open Source Software: Definitions and History:**-Definition of Terms-A Brief History of Software-**Where Open Source Is Successful:** Analytical Framework-Open Source Is in Widespread Successful Use-**Open Source: The Good, the Bad and the Ugly:** What Is Good about Open Source-Open Source Is Not Enough by Itself-How Choosing Open Source Is More Difficult for You-What Others Say about Open Source.

## **UNIT – II**

**Five Immediate Open Source Opportunities:** Create an Open Source Lab-Migrate Infrastructure to Samba and Open LDAP- Build Some LAMP Applications-Bring New Desktop Systems to the Underserved- Migrate Applications and Databases to Open Source- **Five More Open Source Opportunities:** Introduction- Directory Services- Email- Groupware and Collaboration- Complex Web Publishing- Manage User Desktops- Other Possibilities.

#### **UNIT – III**

**Operating Systems:** Contents of the Operating System- Linux Distribution Vendors- Enterprise Distribution Vendors- Community-Supported Distribution Vendors-International Alternatives. **Open Source Server Applications:** Infrastructure Services-Web Servers- Database Servers- Mail Servers. **Open Source Desktop Applications:** Introduction- Graphical Desktops- Web Browsers- The Office Suite- Mail and Calendar Clients- Personal Software.

#### **UNIT – IV**

**How Open Source Software Is Developed:** Methodology- Languages Used to Develop Open Source Products- Cross-Platform Code. **Managing System Implementation:** Implementation Roles- Open Source Impact on Team Issues-Implementation Process- Implementation Principles- Key Documents- Migration-Interacting with the Open Source Community.
**UNIT – V**

 **Application Architecture:** Types of Systems- Tiered Design- Managing Performance and Scalability- Interoperability- Development Platform Choices. **The Cost of Open Source Systems:** Total Cost of Ownership- Types of Costs- Scenarios-**Licensing:** Types of Licenses- Licenses in Use- Mixing Open and Closed Code- Dual Licensing- Other Intellectual Property Issues.

# **TEXT BOOK**

Open Source Software: Implementation and Management by Paul Kavanagh.

# **REFERENCE BOOK**

Fundamentals Of Open Source Software Kindle Edition by [M. N. RAO.](https://www.amazon.in/s/ref=dp_byline_sr_ebooks_1?ie=UTF8&text=M.+N.+RAO&search-alias=digital-text&field-author=M.+N.+RAO&sort=relevancerank)

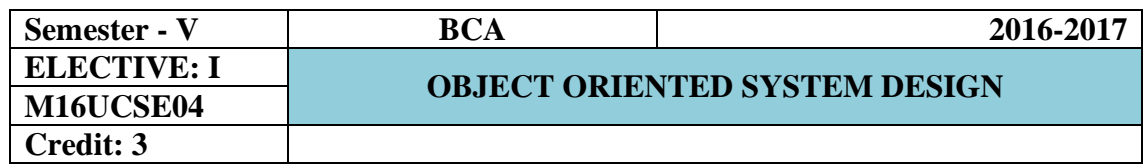

An overview of Object oriented Systems Development: Object Orientation, Object Basics: An Object - Oriented Philosophy, Objects, grouping objects in classes, Attributes; Object Behavior and methods, Encapsulation and Information Hiding, Class Hierarchy, Polymorphism, Object Relationships, and Associations, Aggregations and Object Containment. Object-Oriented Systems Development Life Cycle: Introduction - The software Development Process, Building High Quality software.

# **UNIT II**

Object Oriented Methodology: Introduction, Rumbaugh Object Modeling Technique, The Booch Methodology, The Jacboson methodologies, Patterns. Unified Modeling Language: Introduction, Static and Dynamic Models, UML Diagrams, UML class Diagram, Use Case Diagram, UML Dynamic Modeling, Model Management: Packages And Model Organization, UML Meta - Model

# **UNIT III**

Identifying Use Cases: Introduction, Business Object Analysis: Understanding the Business Layer, Use -Case Driven Object - Oriented Analysis: the Unified Approach, Business Process Modeling, Use – Case Model, Developing Effective Documentation, Object Analysis: Classification introduction, Classification Theory, Approaches For Identifying Classes, Noun Phrase Approach, Classes, Responsibilities and Collaborators process, Naming Classes, Identifying Object Relationships, Attributes, and Methods : Associations, Super - Sub Class Relationships, A part of Relationships- Aggregations, Class responsibility: Defining Attributes by analyzing Use Case and other UML Diagrams, Object Responsibility: Methods and messages.

The Object Oriented Design Process, Object Oriented Design Axioms, Corollaries, Design patterns, Designing Classes: The Process, Class Visibility; Designing Well - Defined Public, Private and Protected protocols, Designing Classes: Refining Attributes, Designing Methods and Protocols, Packages and managing Classes, **Access Layer:** Object Store and Persistence: Database Management systems, Object Oriented Database Management Systems, Object relational systems, View Layer designing Interface Objects: View Layer Classes, Macro -Level Process, Micro level Process.

## **UNIT V**

### **Case Study**

A payroll program: structures approach, object - oriented approach. Case Study:- ViaNet Bank ATM: Identifying actors and use cases for viaNet bank ATM systems - vianet bank ATM systems packages. Case study: relationship analysis for the vianet bank atm system, Case Study: Designing the Access Layer for the ViaNet Bank ATM. Software Quality assurance: Testing Strategies, Test Cases, Test Plan, Continuous Testing, Myers Debugging Principles.

# **TEXT BOOKS**

1. Ali Bahrami, Object Oriented Systems Development, McGraw hill,1999.

2. Booch, Object Oriented Analysis and Design Pearson Education

3. Criag Larman, Applying UML and Patterns, an Introduction to Object –Oriented Analysis and Design. Pearson Education 1998

- 4. Rebecca Wirfs-Brock et al: Designing Object-Oriented software, Prentice-Hall India 1990
- 5. Grady Booch, Unified modeling Language User Guide, Pearson Education,
- 6. Gamma: Design patterns: Elements of Reusable Object Oriented Software, Pearson Education
- 7. Shalloway, Design Patterns Explained Pearson Education
- 8. Martin. J. and Odell, J, object oriented methods: a Foundation, Prentice Hall, 1995.

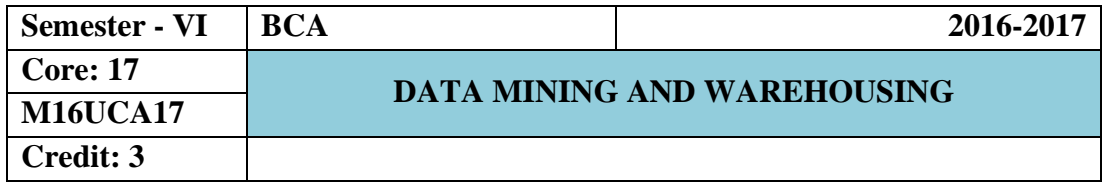

# **DATA MINING**

Introduction – Data – Types of Data – Data Mining Functionalities – Interestingness of Patterns – Classification of Data Mining Systems – Data Mining Task Primitives – Integration of a Data Mining System with a Data Warehouse – Issues –Data Preprocessing.

## **UNIT II**

# **ASSOCIATION RULE MINING AND CLASSIFICATION**

Mining Frequent Patterns, Associations and Correlations – Mining Methods – Mining various Kinds of Association Rules – Correlation Analysis – Constraint Based Association Mining – Classification and Prediction - Basic Concepts - Decision Tree Induction - Bayesian Classification – Rule Based Classification – Classification by Back propagation – Support Vector Machines – Associative Classification – Lazy Learners

– Other Classification Methods – Prediction.

## **UNIT III**

# **CLUSTERING AND TRENDS IN DATA MINING**

Cluster Analysis - Types of Data – Categorization of Major Clustering Methods – Kmeans– Partitioning Methods – Hierarchical Methods - Density-Based Methods –Grid Based Methods – Model-Based Clustering Methods – Clustering High Dimensional Data - Constraint – Based Cluster Analysis – Outlier Analysis – Data Mining Applications.

## **UNIT IV**

# **BUSINESS ANALYSIS**

Reporting and Query tools and Applications – Tool Categories – The Need for Applications – Cognos Impromptu – Online Analytical Processing (OLAP) – Need – Multidimensional Data Model – OLAP Guidelines – Multidimensional versus Multi relational OLAP – Categories of Tools – OLAP Tools and the Internet

# **UNIT V**

# **DATA WAREHOUSING**

Data warehousing Components –Building a Data warehouse –- Mapping the Data Warehouse to a Multiprocessor Architecture – DBMS Schemas for Decision Support – Data Extraction, Cleanup, and Transformation Tools – Metadata.

# **Text Books**

- 1. Alex Berson and Stephen J. Smith, "Data Warehousing, Data Mining and OLAP", Tata McGraw –Hill Edition, Thirteenth Reprint 2008.
- 2. Jiawei Han and Micheline Kamber, "Data Mining Concepts and Techniques", Third Edition, Elsevier, 2012.

## **Reference Books**

- 1. Pang Ning Tan, Michael Steinbach and Vipin Kumar, "Introduction to Data Mining", Person Education, 2007.
- 2. K.P. Soman, Shyam Diwakar and V. Aja, "Insight into Data Mining Theory and practice" , Eastern Economy Edition, Prentice Hall of India, 2006.
- 3. G.K. Gupta, "Introduction to Data Mining with Case Studies", Eastern Economy Edition, Prentice Hall of India, 2006.
- 4. Daniel T. Larose, "Data Mining Methods and Models", Wiley Inter science, 2006.

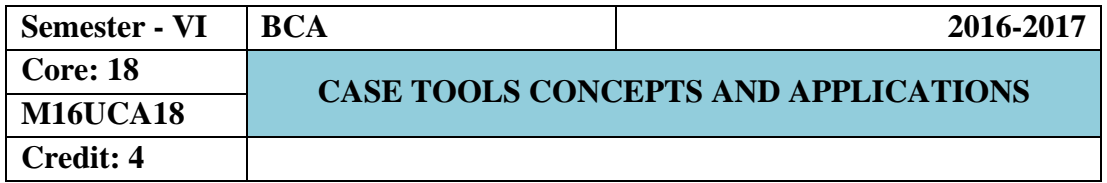

Data Modeling: Business Growth-Organizational Model-Case Study of student MIS-What is the purpose of such Models-Understanding the business-Types of models-model development approach-the case for structural development-advantages of using a case tool. System analysis and design-what is DFD-General Rules for Drawing DFD-Difference between Logical data flow diagram and Physical data flow diagram-Software verses Information Engineering-How case tools store information.

# **UNIT II**

Approach used to solve the problem statement: How to deal with a problem statement-Data flow diagram for Payroll System-Presentation Diagram for Payroll System-schematics of the model-Forms-Screens-Menu Screens-Data entry Screens-Report Output Format-Utilities. Installation of Ubridge and Synthesis: How to use the tools in Ubridge Synthesis for case-Installation of Ubridge Synthesis-Computer Aided Software Engineering-Getting Ubridge to work-Setup-Assign-Housekeep-The Ubridge page.

# **UNIT III**

Introduction to Ubridge: Introduction - Main flow of the system prototyping your Report-Introducing the Novice Model of the Operation. Introducing Synthesis - Synthesis basic – Synthesis - Menu Drawing the screen-Requirement Definition-Diagram-Data Dictionary-Document-Synthesis Main Administration - Synthesis reference - importing and exporting screen.

### **UNIT IV**

Diagram definition tool: Introduction-Starting DDT-Drawing your own Icon - Defining the connection rules-Rebuilding your icon. Object oriented methodologies: Rambaugh et.al.'s object modeling techniques-The Booch methodology –The Jacobson et.al. Methodologies-Pattern-Frame works-The Unified Approach.

# **UNIT V**

Introduction to UML-UML Diagram-Class Diagram-Use Case Diagram-Interaction Diagram-Sequence Diagram-Collaboration Diagram-State Chart Diagram-Activity Diagram-Component Diagram-Deployment Diagram.

# **TEXT BOOKS**

1. Case Tools Concepts and Applications, Ivan N Bayross, BPB Publications

2. Object Oriented System Development using the Unified Modeling Language, McGraw Hill International edition.

# **REFERENCE BOOKS**

Software Engineering: A Practitioner"s Approach, Roger S Pressman, McGraw Hill International Edition.

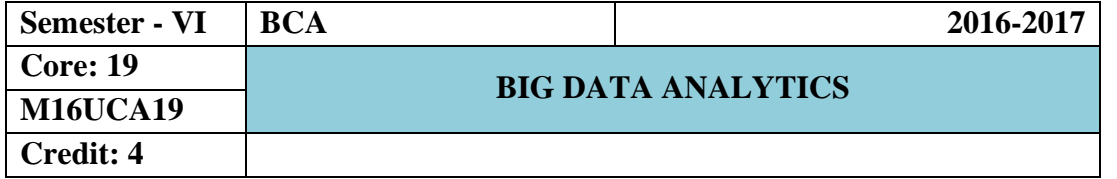

**Big Data:** From the business Perspective – What is Big Data? – Why Is Big Data Important? – Why IBM for Big Data? - **Big Data:** From the Technology Perspective – All about Hadoop: The History of Hadoop – Components of Hadoop – Application Development in Hadoop – Getting Your Data into Hadoop – Other Hadoop Components – Wrapping It Up.

# **UNIT II**

**InfoSphere Biglnsights:** Analytics for Big - Data at Rest - Administrative Tooling – Security - Enterprise Integration - Improved Workload Scheduling: Intelligent Scheduler - Adaptive MapReduce - Data Discovery and Visualization: BigSheets - Advanced Text Analytics Toolkit - Machine Learning Analytics - Large-Scale Indexing -Biglnsights Summed Up.

## **UNIT III**

**IBM InfoSphere Streams:** Analytics for Big Data in Motion - InfoSphere Streams Basics - Industry Use Cases for InfoSphere Streams - How InfoSphere Streams Works - What's a Stream? - The Streams Processing Language - Source and Sink Adapters - Operators - Streams Toolkits - Enterprise Class - High Availability - Consumability: Making the Platform Easy to Use - Integration is the Apex of Enterprise Class Analysis.

### **UNIT IV**

**Microsoft's Plan for Big Data:** Microsoft's Hadoop Distribution - Developers, Developers, Developers - Streaming Data and NoSQL - Toward an Integrated Environment - The Data Marketplace. **Big Data in the Cloud:** IaaS and Private Clouds - Platform solutions - Amazon Web Services – Google - Microsoft - Big data cloud platforms compared. **Data Marketplaces:** What Do Marketplaces Do? – Infochimps – Factual - Windows Azure Data Marketplace – Data Market - Data Markets Compared - Other Data Suppliers.

## **UNIT V**

**The NoSQL Movement:** Size, Response, Availability - Changing Data and Cheap Lunches - The Sacred Cows - Other features - In the End. **Why Visualization Matters:** A Picture Is Worth 1000 Rows - Types of Visualization - Explaining and exploring - Your Customers Make Decisions, Too - Do Yourself a Favor and Hire a Designer. **The Future of Big Data:** More Powerful and Expressive Tools for Analysis - Streaming Data Processing - Rise of Data Marketplaces.

# **TEXT BOOKS**

- 1) **"Understanding Big Data:** Analytics for Enterprise Class Hadoop and Streaming Data" by **Paul C. Zikopoulos, Chris Eaton Dirk, deRoos Thomas, Deutsch George, Lapis – Mc Graw Hill Companies Publication,2012, (Unit I, Unit II, Unit III).**
- 2) "**Planning for Big Data" by O'Reilly Radar Team, Published by O'Reilly Media,2012 (Unit IV, Unit V)**

# **REFFERENCE BOOKS**

- 1) Boris lublinsky, Kevin t. Smith, Alexey Yakubovich, "Professional Hadoop Solutions", Wiley, ISBN: 9788126551071, 2015.
- 2) Jy Liebowitz, "Big Data and Business analytics",CRC press, 2013.

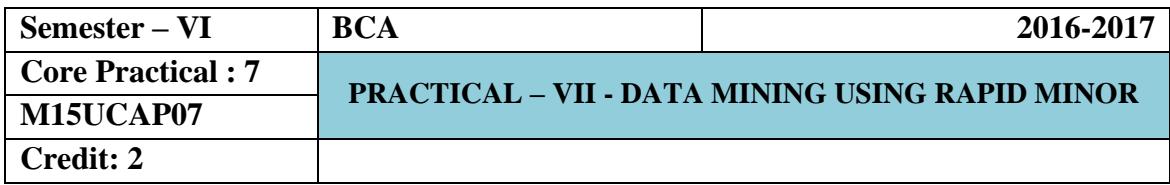

# **List of Practical's**

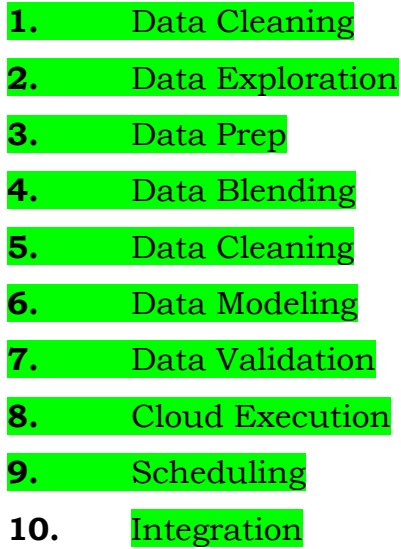

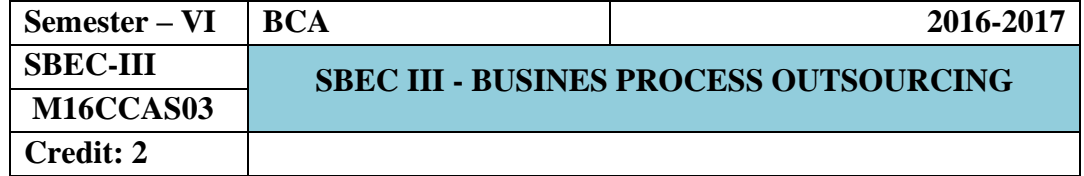

# **UNIT – I**

 $BPO - Meaning - Definition - Evaluation & Recent Development - In source-$ Outsourcing – Needs – Technical requirement – Eligibility.

# **UNIT – II**

Call Centers – Functions – Processes – classifications – Telemarketing – Tele selling – Preparing for a Job – Approach – Preparation – Training – Selection Process.

# **UNIT – III**

Improving Efficiency – Handling Calls – Team Player – Pleasing the Customers – Converse efficiently – Reducing stress.

## **UNIT – IV**

Numerical aptitude – Basic Computer Skills – Type Master – Written Test – Interviews – Telephonic Interviews.

## **UNIT – V**

Good Communicator – Ability to lead – Pleasing personality – Physical fitness – Dress Consciousness – Other Personality development.

# **REFERENCE BOOKS**

- 1. Fundamentals of Computer Science & Communication engineering by Alexis Leon, Mathew Leon.
- 2. Quantitative Aptitude by R.S. Agarwal
- 3. English Conversation Practice by Grand Tailor
- 4. English Course by Lingua Phone
- 5. Adult Faculty by Kev Nair

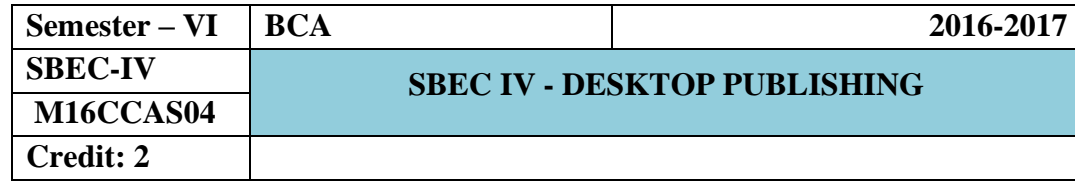

# **Unit I**

Adobe PageMaker: Using the toolbox-Viewing pages- Working with text and graphics - Moving between pages - Correcting mistakes- Creating a publication from scratch - Setting up pages - Using Master pages – Using the zero point - Nonprinting guides - Setting up ruler guides – Numbering pages.

## **Unit II**

Adobe PageMaker: Creating text blocks - Formatting text - Duplicating an object-Control palette basics - Grouping and ungrouping objects – Locking objects - Aligning and distributing objects - Rotating an object – Reflecting an object - Skewing an object - Cropping a graphic - Printing in PageMaker.

## **Unit III**

CorelDraw: CorelDraw terminology and concepts - application window - workspace tools -working with template - zooming and panning – working with views - lines, outlines and Brush Strokes.

## **Unit IV**

CorelDraw: Formatting lines and Outlines - Drawing rectangles and squares - Applying uniform fills - Applying pattern fills.

## **Unit V**

CorelDraw: Working with color - working with custom color palettes - understanding color models - using Special Effects - Using Text in Drawing - Adding bitmapped images - Print a drawing.

## **TEXT BOOK**

1. Vishnu Priya Singh and Meenakshi Singh, "DTP Course Book", CompuTech Publication Ltd., New Delhi, 2nd Edition, 2011.

# **REFERENCE BOOK**

Shirish Chavan, "Rapidex DTP Course", Unicorn Books Pvt. Ltd., New Delhi-02, Revised and Enlarged Edition - 2005.

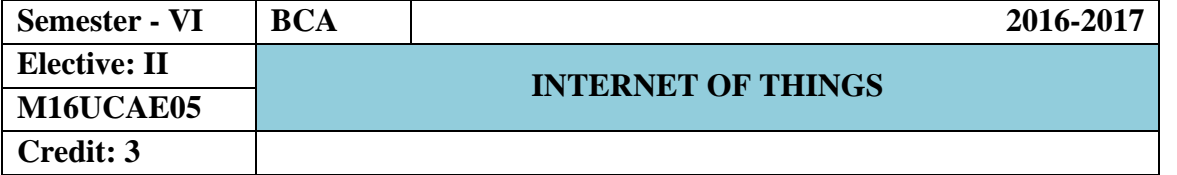

# **Unit I**

**M2M to IoT:** The Vision-Introduction - From M2M to IoT - M2M towards IoT-the global context - A use case example - Differing Characteristics.

# **Unit II**

**M2M to IoT – A Market Perspective**: Introduction - Some Definitions -M2M Value Chains - IoT Value Chains - An emerging industrial structure for IoT - The international driven global value chain and global information monopolies. **M2M to IoT- An Architectural Overview**: Building architecture - Main design principles and needed capabilities - An IoT architecture outline - standards considerations.

## **Unit III**

**M2M and IoT Technology Fundamentals:** Devices and gateways - Local and wide area networking - Data management - Business processes in IoT - Everything as a Service (XaaS) - M2M and IoT Analytics - Knowledge Management.

## **Unit IV**

**IoT Architecture-State of the Art:** Introduction - State of the art - **Architecture Reference Model:** Introduction - Reference Model and architecture - IoT reference Model. **IoT Reference Architecture:** Introduction - Functional View - Information View - Deployment and Operational View - Other Relevant architectural views.

### **Unit V**

**Real-World Design Constraints:** Introduction - Technical Design constraints-hardware is popular again - Data representation and visualization - Interaction and remote control. **Industrial Automation-**: Service-oriented architecture-based device integration. SOCRADES: realizing the enterprise integrated Web of Things - IMC-AESOP: from the Web of Things to the Cloud of Things - **Commercial Building Automation-** Introduction, Case study: phase one-commercial building automation today.

# **Textbook**

Jan Holler, Vlasios Tsiatsis, Catherine Mulligan, Stefan Avesand, Stamatis Karnouskos, David Boyle, **"From Machine-to-Machine to the Internet of Things: Introduction to a New Age of Intelligence"**, 1<sup>st</sup> Edition, Academic Press, 2014.

# **Reference Books**

- 1. Vijay Madisetti and Arshdeep Bahga, **"Internet of Things (A Hands-on-Approach)",**  1<sup>st</sup> Edition, VPT, 2014.
- 2. Francis daCosta, **"Rethinking the Internet of Things: A Scalable Approach to**  Connecting Everything", 1<sup>st</sup> Edition, Apress Publications, 2013

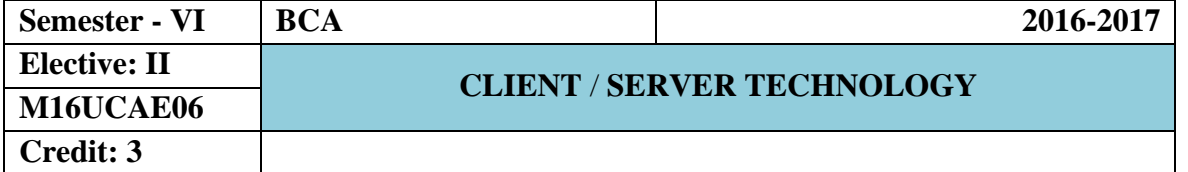

# **UNIT I**

Client / Server Computing–Advantages of Client /Server Computing - Technology Revolution – Connectivity –Ways to improve Performance –How to reduce network Traffic.

# **UNIT II**

Components of Client / Server Applications – The Client: Role of a Client – Client Services – Request for Service. Components of Client / Server Applications – The Server: The Role of a Server – Server Functionality in Detail – The Network Operating System – What are the Available Platforms – The Server Operating system.

# **UNIT III**

Components of Client / Server Applications -Connectivity: Open System Interconnect -Communications Interface Technology –Inter-process communication –WAN Technologies.

## **UNIT IV**

Components of Client / Server Applications –Software. Components of Client / Server Applications –Hardware

## **UNIT V**

Components of Client / Server applications –Service and Support: System Administration. The Future of Client / Server Computing: Enabling Technologies –Transformational Systems.

# **TEXT BOOK**

Client / Server Computing, Patrick Smith, Steve Guenferich,  $2^{nd}$  edition, PHI. (Chapters 1-8 &10) **REFERENCE BOOKS** 

1. Robert Orfali, Dan Harkey, Jeri Edwards: The Essential Client/Server Survival Guide, 2nd edition, Galgotia Publications.

2. Dewire and Dawana Travis, Client/ Server Computing, TMH

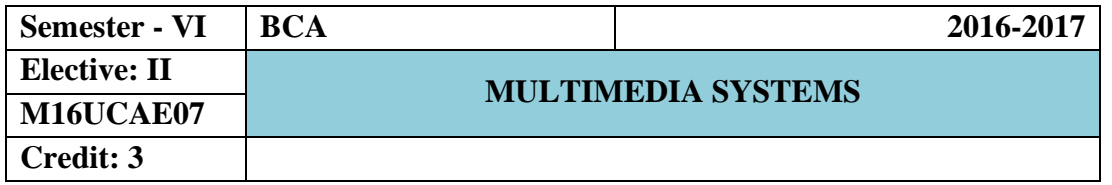

# **UNIT–I**

**Introduction to Multimedia and Hardware Devices:** What is Multimedia? - Definitions - Where to use Multimedia. **Introduction to Making Multimedia:** The Stages of a Project - What you Need. **Hardware Devices:** Macintosh Verses Windows - Networking Macintosh and Windows - Connections - Memory and Storage Devices - Input Devices - Output Hardware - Communication Devices.

## **UNIT–II**

**Multimedia Text and Sound: Text:** The Power of Meaning - About Fonts and Faces - Using Text in Multimedia - Computers and Text - Font Editing and Design Tools - Hypermedia and Hypertext. **Sound:** The Power of Sound - Multimedia System Sounds - Digital Audio - Making MIDI Audio - Audio File Formats - MIDI Versus Digital Audio - Adding Sound to Your Multimedia Project - Music CDs - Production Tips.

# **UNIT–III**

**Multimedia Images, Animation and Video: Images:** Making Still Images - Color - Image File Formats **Animation:** The Power of Motion **-** Principles of Animation – Animation Techniques - Animation by Computer - Making Animations That Work **Video:** Using Video - How Video Works - Analog Display Standards - Digital Display Standards - Digital video - Video Recording and Tape Formats - Shooting and Editing Video - Optimizing Video Files for CD-ROM.

## **UNIT–IV**

**Multimedia Basic Software Tools and Storage and Retrieval Technologies: Basic software Tools:** Text Editing and Word Processing Tools - OCR Software - Painting and drawing Tools - 3-D Modeling and Animation Tools - Image-Editing Tools - Sound Editing Tools - Animation, Video and Digital Movie Tools - Helpful Accessories. **Storage and Retrieval Technologies:** Magnetic Media Technology – Optical Media – Worm Optical drives – Hierarchical Storage Management – cache Management for Storage Systems.

# **UNIT–V**

**Multimedia and the Internet: The Internet and How it Works**: Internet History - Internetworking - Connections - Internet Services - The World Wide Web and HTML - Dynamic WebPages and XML - Multimedia on the Web. **Tools for the World Wide Web:** Web Servers - Web Browsers - Search Engines - Web Page Makers and Site Builders - Plug-ins and Delivery Vehicles - Beyond HTML. **Designing for the World Wide Web:** Working on the Web - Text for the Web - Images for the Web - Sound for the Web - Animation for the Web.

# **TEXT BOOKS**

- 2. Multimedia Making It Work Seventh Edition by Tay Vaughan Tata McGraw-Hill Edition2008.
- 3. Andliegh Pk and Thakrar K "Multimedia Systems", Addison Wesley Longman.

# **REFERENCE BOOKS**

- 1. Multimedia Technology and Applications David Hillman Galgotia Publications Pvt. Ltd, 1998.
- 2. Multimedia in Action James E.Shuman Vikas Publishing House.
- 3. Multimedia an Introduction John Villamil Casanova, Louis Moliva, PHI.

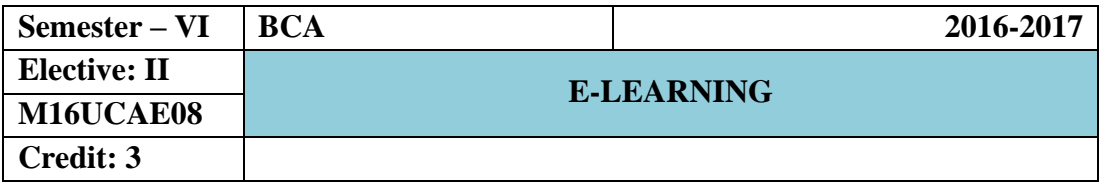

Designing E-Learning – What is E-Learning?- What is E-Learning Design? – Design quickly and reliably – Absorb Type Activities – Presentations – Sharing Stories – Readings – Field Trips.

# **UNIT II**

Do Type Activities – Practice Activities – Discovery Activities – Games and Simulations – Connect type activities – Ponder activities – Job aids – Research activities – Original work activities.

# **UNIT III**

Tests – Select the right type of question – Write effective questions – Combine questions effectively – Give meaningful feedback –Perfect your testing – Explain the test – Consider alternative to formal tests.

# **UNIT IV**

Topics – Design the Components of the topic – Design reusable topics – Lessons - Way of organizing lessons – Designing lessons as objects – Strategic Designs – Choose the kind of e-Learning - follow quality standards.

## **UNIT V**

Design for the Virtual Classroom – Select and use collaboration tools – Conduct online meetings – Guide discussion activities – Manage virtual courses – Visual display – Window characteristics – Legibility – Layout.

# **Text Book**

1. E-Learning by Design byWilliam Horton – 2006 John Willey & Sons.